# UNIVERSIDAD NACIONAL AUTÓNOMA DE *2/* **MEXICO**

## FACULTAD DE INGENIERÍA

## PROYECTO DE AIRE ACONDICIONADO PARA EL CONJUNTO RESIDENCIAL CUMBRES DE FIGUEROA ACAPULCO, GRO. MÉXICO

## TE S I S QUE PASA OBTENER EL TITULO DE INGENIERO MECÁNICO

PRESENTE JOSÉ FELIPE ROSAS MOTA

ASESOR: ING. ARMANDO MALDONADO SUSANO

## MEXICO, D.F. 2002

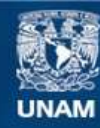

Universidad Nacional Autónoma de México

**UNAM – Dirección General de Bibliotecas Tesis Digitales Restricciones de uso**

### **DERECHOS RESERVADOS © PROHIBIDA SU REPRODUCCIÓN TOTAL O PARCIAL**

Todo el material contenido en esta tesis esta protegido por la Ley Federal del Derecho de Autor (LFDA) de los Estados Unidos Mexicanos (México).

**Biblioteca Central** 

Dirección General de Bibliotecas de la UNAM

El uso de imágenes, fragmentos de videos, y demás material que sea objeto de protección de los derechos de autor, será exclusivamente para fines educativos e informativos y deberá citar la fuente donde la obtuvo mencionando el autor o autores. Cualquier uso distinto como el lucro, reproducción, edición o modificación, será perseguido y sancionado por el respectivo titular de los Derechos de Autor.

## $O<sub>1</sub>127$

### **UNIVERSIDAD NACIONAL AUTÓNOMA DE MÉXICO**

#### **FACUL TAO DE INGENIERÍA**

 $2/$ 

·•

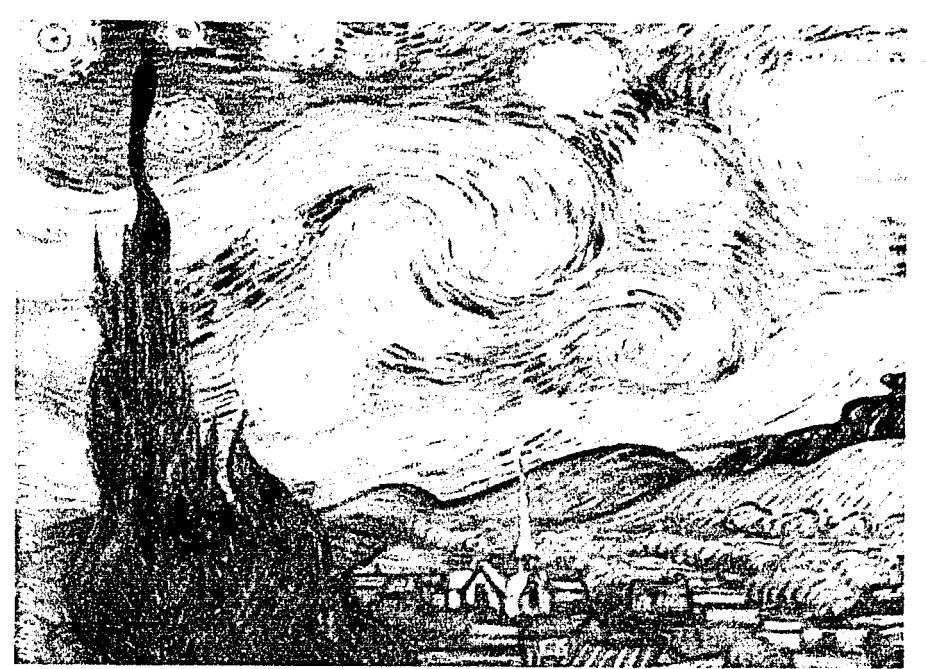

Proyecto de aire acondicionado para el conjunto residencial ··Cumbres de Figucroa "' Acapulco, Gro. México

Presenta: José Felipe|Rosas Mota

Acomparado de un disquete

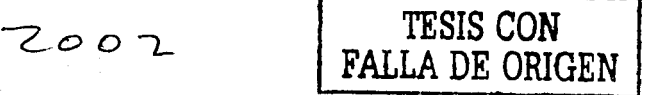

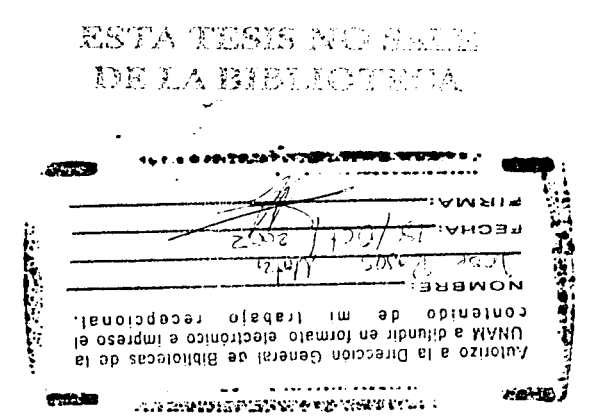

•.

Janetsku (f. nastička se počasti ·, r·

' UA 012REVBO

 $\mathcal{L}$ 

ati sürbi"

ti.

· 1

1 1

1

¡

MOO 81895

#### **Agradecimientos**

Quiero dar las gracias a todas las personas que me ayudaron a hacer posible este proyecto.

.... .

Al Ing. Armando Maldonado Susano, por sus consejos y ayuda.

. Al lng. Arturo lbarra Silva de YORK Internacional por su apoyo para realizar este trabajo.

· A mis sinodales por su valioso apoyo y sus aportaciones · para este trabajo.

A mis padres y hermanos que gracias a sus consejos, apoyo y paciencia me impulsaron a alcanzar esta meta.

A mi universidad con gratitud A mis maestros con admiración A mis compañeros con un grato recuerdo A mis amigos

Gracias

José Felipe Rosas Mota

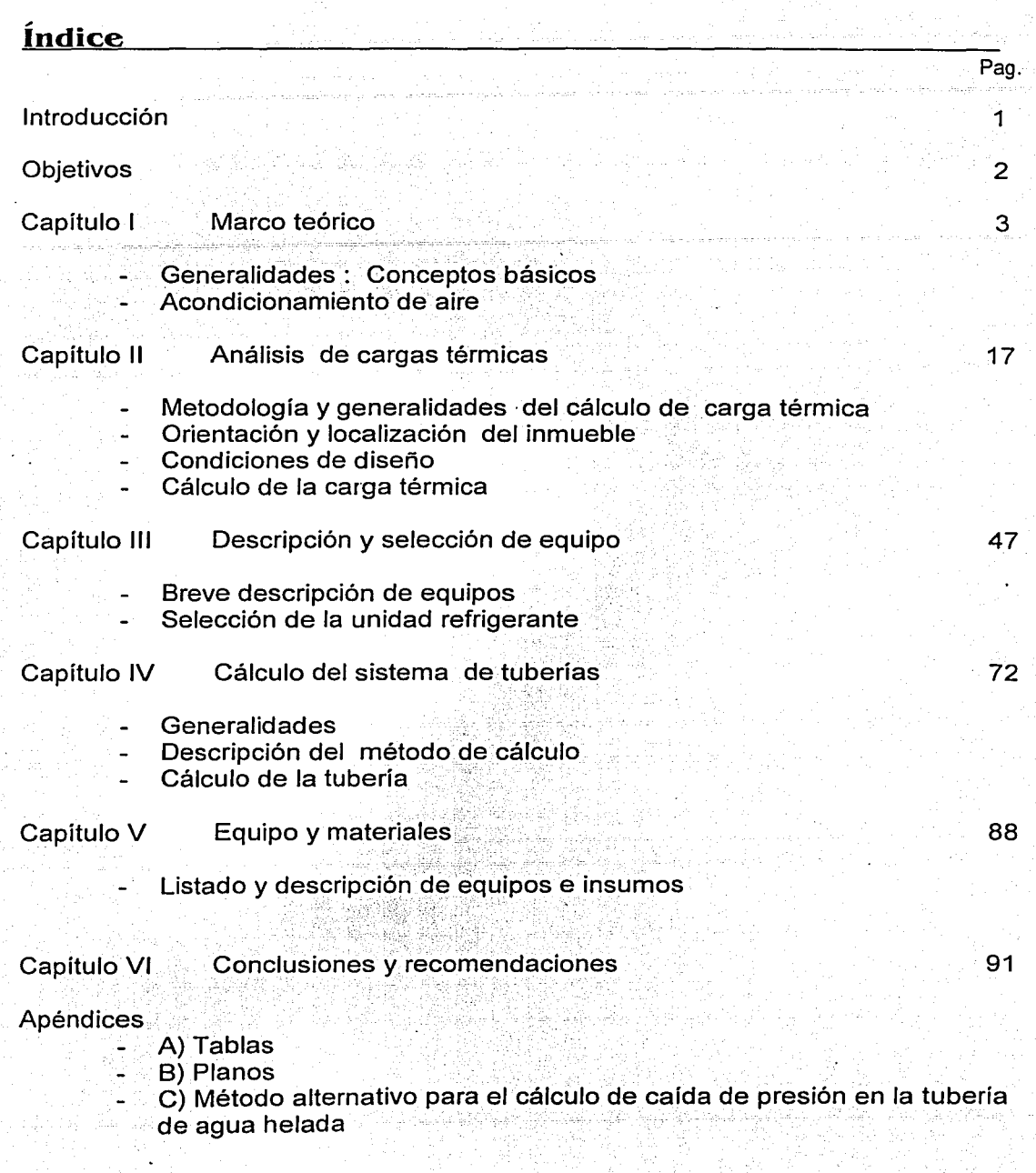

Bibliografía

#### **Introducción**

Este trabajo no tiene como propósito ser una investigación teórica acerca del acondicionamiento de aire y sus mas recientes innovaciones, es mas bien un trabajo desarrollado para una aplicación real en la cual se requiere acondicionar un conjunto residencial bajo un esquema eficiente y que resulte competitivo comercialmente.

A lo largo de este trabajo se describe la metodología a seguir para el cálculo de la carga térmica a la cual se encuentra sometido un inmueble, así como el análisis de un sistema capaz de eliminarla de una forma conveniente.

Todo esto para un proyecto real, el cual esta formado por cuatro edificios, sumando un total de sesenta departamentos. Dicho inmueble se localiza en Acapulco, Guerrero y está proyectado para ser un conjunto residencial de lujo. Es por esto que surge la necesidad de diseñar un sistema de acondicionamiento de aire, que preste servicio a cada uno de los departamentos del conjunto.

En los capítulos siguientes se presentan las condiciones del proyecto así como algunos de los factores que deben ser considerados al momento de proyectar un sistema de aire acondicionado, tales como la orientación de cada edificio, las temporadas de máxima carga, los factores de diversidad, la variedad de equipo disponible, etcétera.

Todo con la finalidad de seleccionar el sistema y equipo más conveniente para eliminar la carga térmica y así satisfacer\_ las necesidades de acondicionamiento de aire.

T

#### **Objetivos**

- Estimar la carga térmica a la que se encuentra sometido el inmueble.
- Seleccionar el sistema y equipo, que por funcionamiento y costo, resulte el mas ventajoso para eliminar la carga térmica y así satisfacer .<br>las necesidades de acondicionamiento de aire.
	- Hacer una cuantificación general de equipo e insumos propios del proyecto.

#### **Capítulo 1 Marco Teórico**

#### Reseña de la climatización.

,  $\frac{1}{2}$  ,  $\frac{1}{2}$  ,  $\frac$ 

El acondicionamiento de aire es tan antiguo como el hombre mismo. Pues siempre se ha buscado proporcionar o mejorar las condiciones bajo las cuales el humano realiza sus actividades cotidianas.

Así pues la gente primitiva utilizaba las pieles de animales para protegerse del clima (sol, viento, agua) o bien hallaban refugio en las cuevas en contra delfrío o calor. El descubrimiento y uso del fuego fue quizá el mas importante avance de la época. ..··.· . . ·•·.· .. · ..

Otro ejemplo esta en los antiguos baños romanos, los cuales contaban con sencillos sistemas de calefacción y ventilación. Los romanos también traían hielo de las montañas del norte con el cual enfriaban vino.

En la edad media Leonardo da Vinci construyó un ventiiador accionado por agua, para ventilar los cuartos de la casa de un amigo suyo.

La ventilación y calefacción central, progresó rápidamente durante el siglo XIX . Se inventaron los ventiladores, calderas y radiadores, llegando a ser de uso común. Los conceptos modernos de generadores de vapor guardan poco de aquellos "monstruos de hierro". El tamaño, peso y ventilación de los productos de combustión, han cambiado drásticamente, pero lo mas importante fue el desarrollo que condujo a la conversión gradual de carbón a gas y aceite, así como el pasar del encendido manual al encendido automático.

Los primeros textos de refrigeración discutían las aplicaciones del uso del hielo para la preservación de la comida y el desarrollo inicial del concepto de refrigeración mecánica / química en 1748, en Escocia por el Dr. William Cullen. La primera máquina comercial usada para refrigeración y aire acondicionado la desarrollo el Dr. John Gorrie en 1844.

Muchas mejoras al trabajo del Dr. Gorrie, se obtuvieron con el desarrollo de los compresores alternativos, aplicándolos a la fabricación de hielo, cerveza, empacado de carne y procesamiento de pescado.

La ingeniería de refrigeración llego a ser una profesión reconocida y en 1904, alrededor de 70 miembros formaron el ASRE (American Society of Refrigeration Engineers) antecedente del ASHRAE.

El aire acondicionado para confort, tuvo su primer gran uso en salas de cine, durante la década de 1920. Famosos teatros de Nueva York, como el Rivoli, el Paramount y los teatros Locw's en Times Square estuvieron entre los primeros. Estos eran sistemas diseñados y construidos para el cliente, instalados en el campo, lo cual significaba que la mayor parte del montaje se hacia en el sitio de trabajo.

Hacia el final de la década, también apareció el primer acondicionador de aire auto-contenido. No sólo fue un importante \_logro técnico, sino que vino a ser el primer intento de la industria hacia los productos "paquete" que serian fabricados en masa, probados y operados en fábrica, antes de su despacho al usuario.

El siguiente avance fue el desarrollo de los refrigerantes "seguros" pues los hechos a base de fluorocarbón, permiten usos en donde otros materiales inflamables o tóxicos son peligrosos.

Alrededor de 1935 la industria introdujo el primer compresor hermético para el trabajo de aire acondicionado. Su trabajo fue considerablemente mayor a los de capacidades similares hoy en día. Las ventajas del hermético incluyen: menor tamaño y peso, menor costo de producción, no hay problema de falla de sello, menor ruido, no hay mantenimiento de bandas y la localización no es crítica pues no requiere ventilación para disipar el calor generado por el funcionamiento del motor.

Después de la segunda guerra mundial los productos consistieron principalmente en sistemas de maquinaria aplicada para grandes edificios; acondicionadores de almacén y acondicionadores de aire de ventana.

Las unidades de ventana se usaron extensivamente para enfriar residencias, pequeñas oficinas y almacenes y casi cualquier aplicación concebible donde era posible el acceso a una ventana o montaje a través de una pared.

El siguiente gran avance, que realmente aceleró las ventas, fue la introducción en 1953, de la operación con enfriamiento por aire en vez de agua. La nueva tecnología en los componentes y el sistema, permitieron elevar las cargas de presión, así que las máquinas podían operar condiciones exteriores hasta de 46 ºC (115 ºF).

Más tarde se presentó el llamado sistema "partido" que como lo indica su nombre consiste en dos partes - un componente de enfriamiento interior y una sección de condensación exterior.

La ultima innovación de productos ocurrida a finales de la década de los 50's y principios de los 60's, fueron los acondicionadores tipo paquete para todo el año, lo cual fue la combinación de techo de calefacción con gas y enfriamiento eléctrico. Equipos utilizados ampliamente en centros comerciales.

Este repaso de los productos que contribuyeron a esta era del aire acondicionado no cubre todos los avances técnicos importantes, solo intenta dar cuenta de la constante evolución a la cual están sujetos los ingenieros y las empresas dedicadas al acondicionamiento de recintos públicos y privados.

4

¡;¡;¡¡¡¡¡¡ \_\_\_\_\_\_\_\_\_\_\_\_\_\_\_\_\_\_\_\_\_\_ --

#### Definiciones

Sistema: Un sistema termodinámico es una región tridimensional del espacio cuyas fronteras se encuentran definidas por una .sllperficie arbitraria. La frontera puede ser real o imaginaria, puede estar en reposo o en movimiento y puede cambiar su tamaño o forma.

Sistema cerrado: También llamado masa de control, a un sistema en el cual no hay flujo de masa a través de las fronteras, pero si es posible que la energía fluya a través de las fronteras, a pesar de que la cantidad~de materia permanezca fija. También es posible que cambie la composición química de la materia dentro de las fronteras.

Sistema abierto: Es aquel en el cual es posible que tanto masa como energía crucen las fronteras seleccionadas . También. se le conoce con el nombre de volumen de control.

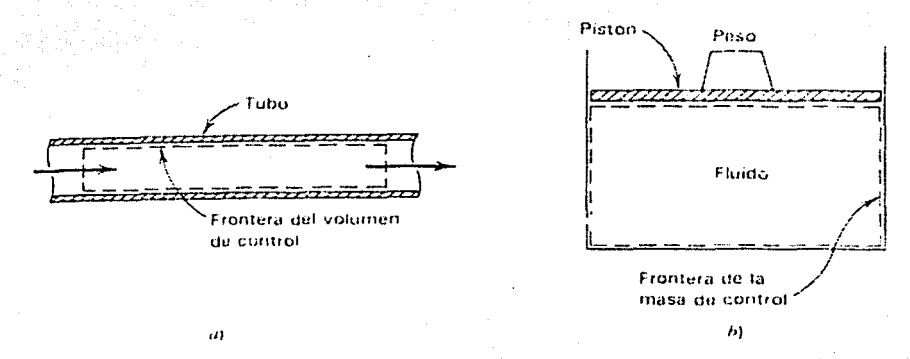

Fig. 1-1 Ejemplos de sistemas termodinámicos. a) Flujo en tuberías, b) Aparato pistón cilindro.

Propiedad: Es una característica de un sistema. Se asigna un valor a la propiedad, con la ayuda de un instrumento de laboratorio o una operación observable, o bien se evalúa una propiedad indirectamente mediante una combinación matemática de otras propiedades.

Independientemente de la manera en que se mida, una propiedad tiene un valor único, determinado por las condiciones del sistema en el momento de la medición.

Las propiedades se dividen en dos:

- Intensivas: Son aquellas cuyos valores son independientes de la magnitud o masa total del sistema. Ejemplos de esto son la temperatura, la presión , densidad.
- Extensivas: Son las que si dependen del la masa del sistema. Por ejemplo el volumen, la energía, la cantidad de carga.

Estado: El estado de un sistema es la condición del mismo, caracterizada a través de los valores de sus propiedades. Por lo anterior es posible observar que el sistema puede estar en estado estable o bien transitorio.

Proceso: Se denomina proceso a cualquier transformación de un sistema, desde un estado de equilibrio hasta otro. La trayectoria de un proceso se refiere a la especificación de la serie de estados a través de los cuales pasa el sistema. Ejemplos de esto son los procesos isotérmico (temp.  $=$  cte.), isobárico (presión = cte.), adiabático (no existe intercambio de energía con el exterior).

Ciclo: Serie de procesos que terminan en el estado con el cual inicio.

Temperatura: Es una propiedad intensiva de la materia, la cual es un promedio de la agitación molecular de una sustancia. Esto es que las partículas que conforman un objeto, se encuentran, a nivel atómico, siempre en movimiento unas con respecto de otras y este movimiento es debido a la pequeñísima cantidad de energía que cada una de las moléculas contiene.

La temperatura es una propiedad de enorme importancia en la termodinámica, y es posible determinar su valor a través de mediciones indirectas. La temperatura de un sistema se determina poniendo un segundo cuerpo (termómetro) en contacto con el mismo, y permitiendo que se alcance un equilibrio térmico.

Temperatura de bulbo seco  $(T_{bs})$ : Es la temperatura de una mezcla de gases, medida con un termómetro convencional.

Temperatura de saturación adiabática (Tsa): Se obtiene al pasar una mezcla de gas insaturado por un canal largo, que contiene· agua. Esta temperatura es siempre menor que la de bulbo seco, ya que la evaporación del agua en la mezcla requiere energía, la cual viene tanto de la mezcla de aire que cruza el canal como del agua liquida que se halla en este. En consecuencia la mezcla de gas se enfría al irse saturando.

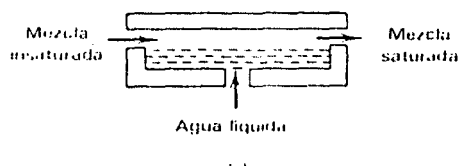

(rl)

Fig. 1-2 Descripción fisica del proceso de saturación adiabática

Temperatura de bulbo húmedo  $(T_{bh})$ : Es una temperatura equivalente a la de saturación adiabática, pues en la práctica no es fácil obtener un estado saturado con el método descrito anteriormente, es su lugar se emplea un termómetro convencional colocando en el bulbo un pabilo húmedo. A continuación se le hace girar repetidamente hasta que se alcanza el equilibrio dinámico y se obtenga un valor estable. Se sabe que para mezclas de aire y vapor de agua a temperaturas y presiones normales, la  $T_{\rm bh}$  tiene valores muy cercanos a la  $T_{\rm sat}$ 

Ley cero de la termodinámica: Con base en observaciones experimentales, se ha demostrado que, cuando dos sistemas se encuentran cada uno de ellos en equilibrio térmico con un tercer sistema, también estarán en equilibrio térmico.<br>entre sí.

Cabe mencionar que es llamada ley cero debido a que históricamente, va se habían enunciado la primera y segunda leyes antes de reconocerse a esta ley como un postulado independiente.

Primera ley de la termodinámica: Con base en evidencia experimental del mismo tipo, que se inicio con los trabajos de Joule a mediados del siglo XIX, es posible expresar un enunciado general. Dicho postulado, basado en datos experimentales y llamado primera ley de la Termodinámica, afirma lo siguiente:

Cuando un sistema cerrado se altera adiabáticamente, la • cantidad total de trabajo asociada con el cambio de estado es la misma para todos los procesos posibles entre los dos estados de equilibrio dados. ·

En otras palabras la magnitud del trabajo desempeñado por o sobre un sistema cerrado adiabático depende sólo de los estados inicial y final del proceso. Este postulado es cierto, independientemente del tipo de interacción de trabajo que ocurra en el proceso, del tipo de proceso adiabático de que se trate y de la naturaleza del sistema cerrado.

La primera ley de la termodinámica, junto con las relaciones que pueden derivarse de la misma, esta tan firmemente establecida que ya no se discute su validez cundo se aplica de manera apropiada a un gran número de problemas científicos y de ingeniería.

Concluyendo se puede decir que cualquier cantidad cuyo valor queda determinado por los estados terminales, para cualquier proceso que ocurra entre dichos estados, es una medida del cambio en el valor de una propiedad.

Como el trabajo adiabático es exclusivamente función de los estados terminales para un proceso que ocurre en un sistema cerrado, la cantidad de trabajo adiabático define o mide el cambio en una propiedad. A dicha propiedad se le llama energía de un sistema.

A consecuencia de la primera ley de la termodinámica, podría expresarse que:

$$
W_{\text{ad}} = E_2 - E_1 = \Delta E
$$

en donde los subíndices 1 y 2 representan los estados inicial y final, "ad" corresponde a adiabático y W es el trabajo realizado en cualquier proceso adiabático entre los dos estados indicados. Esta ecuación es una relación fundamental que permite evaluar la energía de un conjunto de estados, en términos de interacciones adiabáticas de trabajo.

Segunda ley de la termodinámica: La segunda ley de la termodinámica tiene muy diversas implicaciones en los procesos de ingeniería. Un punto de gran importancia de la segunda ley para la sociedad moderna es el siguiente: La primera ley trata de la cantidad de energía en términos de una regla de conservación; la segunda ley trata de la calidad de la energía. Hablar de la calidad de la energía implica que algunas formas de ésta son mas útiles que otras. Sin embargo, la idea de la calidad surge cuando se hace necesario optimizar la conversión, transmisión y consumo de energía. Se observa que la segunda ley impone ciertas restricciones a la trasformación de algunas formas de energia hacia otras formas mas útiles. La segunda ley permite también medir la "degradación" o cambio en la calidad de la energía, en términos cuantitativos.

Para intentar explicar la relevancia de esta ley, emplearemos las definiciones de Clausius y de Kelvin-Plank. El primero la enuncia de la siguiente manera: ·

Es imposible que una maquina cíclica produzca exclusivamente el efecto de hacer pasar calor continuamente de un cuerpo a otro que se encuentra a una temperatura mas elevada.

Ahora bien el principio formulado por Kelvin-Plank es el siguiente:

Una transformación cuyo único resultado final sea transformar en trabajo el calor extraído de alguna fuente, que se encuentre en toda su extensión a la misma temperatura, es imposible.

Lo anterior nos limita y dirige los alcances de una maquina térmica real. Pues el primero nos indica que el calor fluye de un deposito que se encuentre a alta temperatura, a otro deposito cuya temperatura sea menor. Y el segundo principio nos limita a la primera ley, pues nos dice que no todo el calor se puede convertir en trabajo.

Esto se ejemplifica en la siguiente figura.

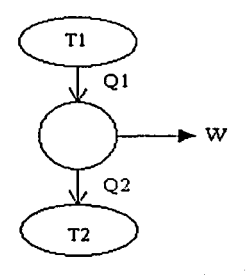

Fig. 1- 3 Maquina térmica real

Podemos decir en general, que la energía térmica almacenada a altas temperaturas tiene mejor calidad en comparación con la misma cantidad de energía térmica almacenada a una temperatura inferior.

Calor : El termino calor sólo debe emplearse para designar la energía en transición, es decir, la que se transfiere de un cuerpo a otro debido a una diferencia de temperatura. La transferencia de calor hacia un cuerpo origina un aumento en la energía de agitación de sus moléculas, o sea, que ocasiona un aumento en la energía interna del cuerpo. Las unidades en las cuales se mide es el Joule el cual se representa por la letra " J" , esto en el sistema internacional; pero en el sistema ingles se ocupa el BTU. Donde 1 BTU =  $1.055$  kJ =  $0.252$  cal

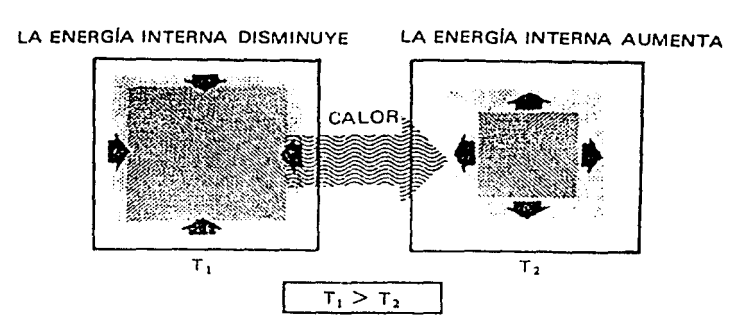

Fig. 1-4 Esquema de la transferencia de calor

Calor latente: Bajo un cambio de estado, la mayoría de las sustancias tendrán un punto de fusión en el cual ellas cambiarán de un sólido a un liquido sin ningún incremento en temperatura. En este punto, si la sustancia esta en un estado liquido y el calor se retira de ella, la sustancia se solidificará sin un cambio en su temperatura. El calor envuelto en uno u otro de estos procesos (de sólido a líquido o de un líquido a un sólido), sin un cambio de temperatura se conoce como calor latente.

Calor sensible : Es el calor que puede sentirse o medirse, el cual causa un cambio en la temperatura de una sustancia, pero no un cambio en el estado. La sustancia bien sea en estado sólido, liquido o gaseoso, contienen calor sensible, en algún grado, siempre que su temperatura este por encima del cero absoluto.

9

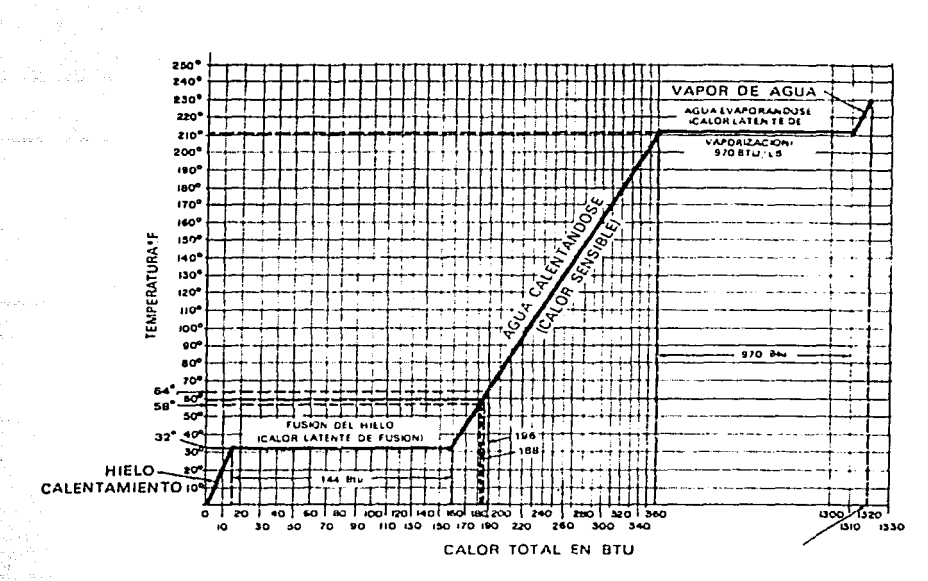

Fig. 1-5 Relación entre calor sensible y latente del agua.

VI.

Humedad: Es la mezcla de vapor de agua con aire seco de la atmósfera. Ahora bien existen algunas definiciones muy utilizadas de la humedad, como son:

Humedad especifica: La cual es el peso de vapor de agua, asociado con cada libra ó kilogramo de aire – seco. [Ib  $_{\text{vapor}}$ /Ib  $_{\text{aire seed}}$ ] o bien [kg  $_{\text{vapor}}$  / kg  $_{\text{aire seed}}$ ]

Humedad relativa: Se define como la relación de la presión parcial del vapor de agua contenido en el aire a la presión que ejerce el vapor de agua saturado a la temperatura del aire. Generalmente se denota con la letra " $\phi$ " y se expresa en porcentajes.

 $\phi = p_s / p_d$ 

donde

 $p_s$  = presión parcial del vapor de agua contenido en el aire.  $p_d$  = presión del vapor saturado a la temperatura del aire, o sea, la T<sub>bs</sub>.

#### Número de Reynolds

ht i h-ailbh crìm

En la década de 1880 , Osborne Reynolds, ingeniero británico, estudio la transición entre el flujo laminar y turbulento a través de un tubo. Reynolds pudo descubrir que el parámetro (que ahora lleva su nombre) :

$$
Re = \rho v D = v D
$$
  

$$
\mu \qquad v
$$

constituye un criterio mediante el cual se puede determinar el estado de un flujo. Experimentos posteriores han demostrado que el número de Reynolds es un parámetro clave también para otros casos. Se tiene entonces, en general :

$$
\text{Re} = \frac{\mathbf{v} \cdot \mathbf{L}}{\mathbf{v}}
$$

donde L es la longitud característica descriptiva del campo de flujo. El significado físico del número de Reynolds se puede establecer mas claramente si se escribe en la siguiente forma:

$$
\text{Re} = \underline{\text{p} \text{v} \underline{\text{L}}} = \underline{\text{p} \text{v} \underline{\text{L} \text{v} \underline{\text{L}}} \quad \underline{\text{I}}} = \underline{\text{p} \text{v}^2 \underline{\text{L}}^2}
$$
\n
$$
\mu \quad \mu \quad \text{v} \underline{\text{L}} \underline{\text{L}} \underline{\text{L}} \quad (\mu \text{v/L}) \underline{\text{L}}^2
$$

en esta forma la expresión se puede interpretar como sigue :

y

R~= º ~e.::'b,1L Ct~··.···1 *w·* ,,. ;·:i)<' v L LIL ,, ,<·," .. :· .

 $p v^2 L^2 \sim$  (presión dinámica) x (área) ~ fuerza de inercia ( $\mu$  v/L) $L^2 \sim$  (esfuerzo viscoso) x (área) ~ fuerza viscosa

#### $Re$  ~ fuerzas inerciales fuerzas viscosas

De este modo el número de Reynolds se puede considerar como el cociente de las fuerzas inerciales entre las fuerzas viscosas.

Acondicionamiento de aire: Este es un proceso donde la temperatura, contenido de humedad, la calidad y el movimiento del aire dentro de un espacio son controlados. El término calidad del aire significa su limpieza y sus condiciones de pureza.

Tonelada de refrigeración: Es el calor necesario para fundir 2000 libras (1 Ton) de hielo a OºC (32ºF) en 24 horas, lo cual equivale a 288'000 BTU/día. Lo anterior se puede expresar como 12'000 BTU/hr.

Refrigerante: Se entiende por refrigerante al fluido ocupado para producir un efecto de enfriamiento por absorción de calor mientras se evapora ó se expande.

Carta psicrométrica: Es la representación gráfica de los cambios en los procesos para mezclas aire seco y vapor .de agua, cuyo uso nos facilita los cálculos. A continuación se muestra un esquema de la carta psicrométrica, con lo cual es posible observar toda la información que esta contiene.

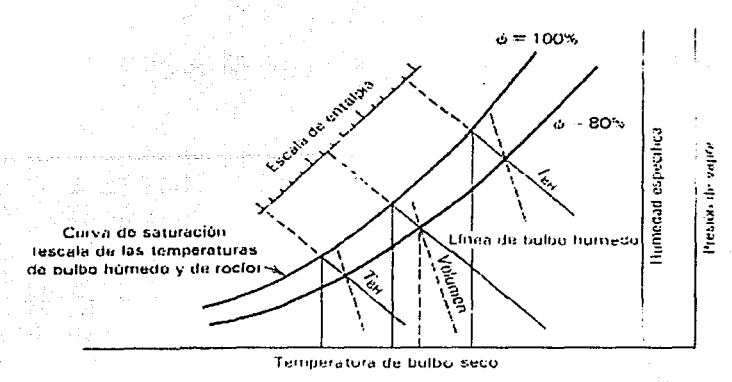

Fig. 1- 6 Aspecto general de una carta psicrométrica.

Coeficiente de operación: En lugar de la eficiencia térmica, que se toma como criterio en el análisis de las maquinas térmicas, el estándar para la eficiencia de la energía en los procesos de refrigeración es el coeficiente de operación (COP). Un estándar de operación se define comúnmente como el coeficiente de lo que se desea entre lo que debemos dar.

El objetivo de un refrigerador es el de extraer el calor de una región que se halla a baja temperatura a fin de mantener ésta a un valor deseado. Por lo tanto el coeficiente de operación de un sistema de refrigeración se define como: ·

$$
COP_{refrig.} = \frac{Q_{extraido}}{W_{suministrado}}
$$

Ciclo de refrigeración por compresión:

Aun cuando el ciclo de Carnet invertido es un estándar con el cual se puede comparar todos los ciclos reales, no es un dispositivo práctico para propósitos de refrigeración. Sin embargo es deseable aproximarse a los procesos de adición de calor a temperatura constante y de expulsión de calor a temperatura constante, con el objeto de lograr el máximo coeficiente de operación posible. Esto se logra en buena medida con un dispositivo de refrigeración según el ciclo de compresión de vapor. El esquema del equipo para el ciclo, junto con los diagramas Ts y Ph del ciclo ideal, se muestran a continuación:

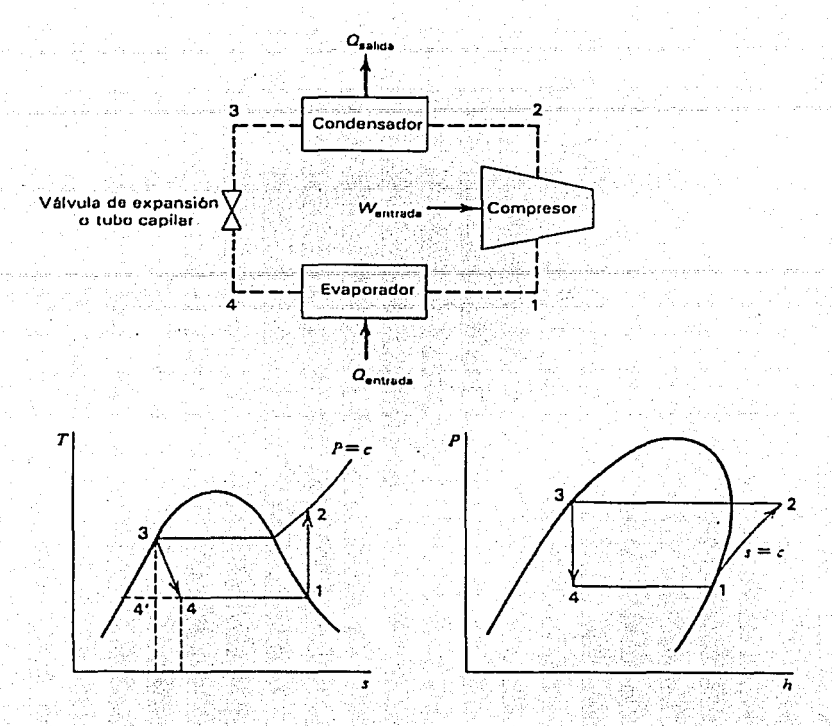

1972.5

Fig. 1-7 Esquema del equipo y diagramas Ts y Ph de un ciclo de refrigeración por compresión.

Vapor saturado en el estado 1 se comprime isentrópicamente hasta el estado 2 de vapor sobrecalentado. El refrigerante entra entonces en un condensador, donde se elimina el calor a presión constante hasta que el fluido se convierte en líquido saturado en el estado 3. Para devolver el fluido a una presión inferior, se expande adiabáticamente a través de una válvula o tubo capilar hasta el estado 4. El 3 - 4 es un proceso de estrangulamiento, y  $h_3 = h_4$ . En el estado 4 el refrigerante es una mezcla húmeda de baja calidad. Finalmente pasa a través del evaporador a presión constante. El calor entra en el evaporador desde la fuente a temperatura baja y evapora al fluido hasta el estado de vapor saturado. Asi se completa el ciclo. Obsérvese que todo el proceso 4-1 y gran parte del proceso 2-3 ocurren a temperatura constante. A diferencia de muchos otros ciclos ideales, el ciclo de compresión de vapor ilustrado en la figura anterior contiene un proceso irreversible, que es el proceso de estrangulamiento. Se supone que todas las demás partes del ciclo son reversibles.

Por ultimo es necesario decir que la especificación de los sistemas de refrigeración usualmente se da con base en las toneladas de refrigeración que absorbe la unidad operando en las condiciones de diseño. Una tonelada de refrigeración se define como una rapidez de extracción de calor en la región fría

(o la rapidez de absorción de calor por parte del fluido que circula por el evaporador) esto a una razón de 211 kJ/min o 12000 BTU/hr. Otra cantidad citada con frecuencia con respecto a un dispositivo de refrigeración es el gasto volumétrico del refrigerante a la entrada del compresor. Se le· llama desplazamiento efectivo del compresor.

Ciclo de refrigeración por absorción: En todo proceso de refrigeración, la energía eliminada de la región fria tarde o temprano tiene que expulsarse hacia otra ·región que se halle a una temperatura considerablemente mayor. Esta segunda región es comúnmente el entorno. Para efectuar el proceso de expulsión de calor, la temperatura del fluido dentro del ciclo de refrigeración debe elevarse a un valor superior al de la temperatura ambiente. En el ciclo de refrigeración por compresión, descrito anteriormente, la temperatura del vapor que sale del evaporador se eleva mediante un proceso de compresión. En este ciclo el valor del volumen especifico es relativamente grande, ya que el fluido se encuentra en la región de sobrecalentamiento durante el proceso de compresión. Así la entrada de trabajo es también relativamente grande. Una forma de superar esta desventaja consiste en diseñar un ciclo de refrigeración en el cual el fluido sea líquido durante todo el proceso, con lo cual solo se deberá bombear. En tal caso, la entrada de trabajo será notoriamente menor.

La técnica de refrigeración por absorción se basa en esta estrategia. Para lograr esto, sin embargo el ciclo en conjunto se hace mas complejo físicamente. Además, debe utilizarse una mezcla de dos componentes, tal como amoniaco y agua o bromuro de litio y agua, como fluido circulante en este ciclo, en vez del componente único empleado en el ciclo de compresión. componentes poseen una característica importante que se debe reconocer.<br>Cuando dos fases están presentes en equilibrio, la composición de un Cuando dos fases están presentes componente dado no es la misma en las dos fases. La fase de vapor tendrá mas del componente que sea más volátil a la temperatura dada. Considere, por ejemplo, una mezcla de amoniaco y agua. A 43 ºC la presión de saturación del amoniaco es de 17 bares, mientras que la del agua es de 0.09 bares. Por lo tanto, el amoniaco tiene una tendencia mucho mayor que el agua a evaporarse a una temperatura dada. Así, para una solución de agua y amoniaco, la fase de vapor contiene mucho más amoniaco (es más rica en amoniaco) que la fase líquida con la que se encuentra en equilibrio. Esto es muy importante al hacer balances de masa y energia para el equipo que se emplea en la refrigeración por absorción.

En la fig. 1-s se muestra el diagrama de un ciclo simple de refrigeración por absorción. En el lado izquierdo del diagrama se ven un condensador, una válvula de estrangulamiento y un evaporador. Estos tres equipos también se utilizan en los ciclos ordinarios de compresión, pero el compresor de aquel ciclo se sustituye en este caso por cuatro equipos; un absorbedor, una bomba, un generador de vapor y una válvula. En esta descripción, se considerará que los dos componentes del ciclo son agua y amoniaco.

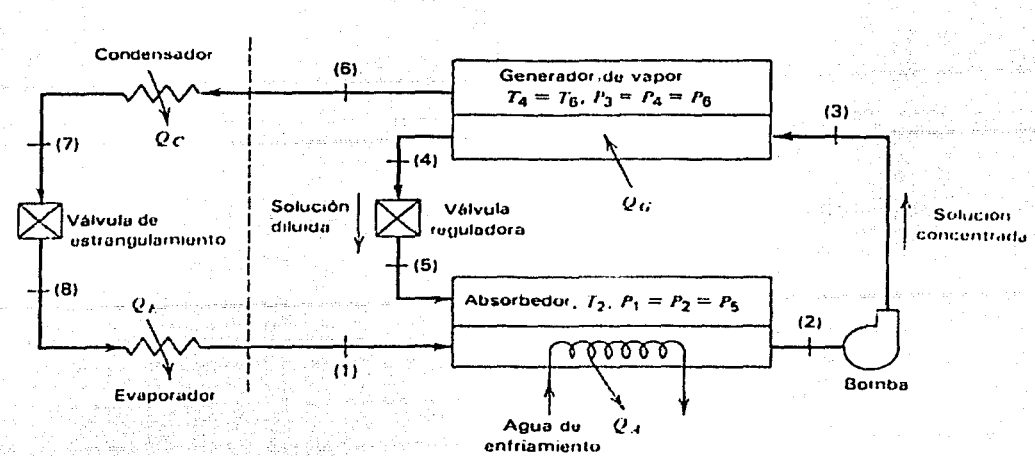

Fig. 1-8 Diagrama de un ciclo simple de refrigeración por absorción.

Esencialmente, del evaporador sale amoniaco gaseoso puro en el estado 1 y entra en el absorbedor. El medio absorbente es una solución diluida (concentración baja) de amoniaco y agua que entra continuamente en el estado 5. El proceso de absorción libera energía, por lo que debe hacerse circular agua de enfriamiento a través del absorbedor para mantener la solución a una temperatura constante. La temperatura del fluido absorbente se debe mantener en el valor mas bajo posible, ya que la cantidad de refrigerante puro que puede absorberse disminuye al aumentar la temperatura. Sin embargo, el absorbedor debe operar entre 10 y 20 grados por encima de la temperatura del agua de enfriamiento para permitir una transferencia de calor adecuada. El líquido que sale del absorbedor en el estado 2 es una solución rica o concentrada. Esta mezcla líquida binaria se transporta luego mediante una bomba hasta el estado 3, el cual se halla a la presión del condensador.

La elevación de temperatura de la mezcla binaria debida al trabajo de la bomba es usualmente muy pequeña. Por tanto, la solución concentrada es un líquido subenfriado al entrar en el generador de. vapor. Ahora debe suministrarse calor  $Q<sub>G</sub>$  a la solución en el generador de vapor para calentar el líquido que llega hasta la temperatura de saturación y liberar de la solución parte del amoniaco. Este amoniaco gaseoso casi puro pasa hacia el condensador en el estado 6 y después regresa al absorbedor en el estado 1. La solución diluida que quedo en el generador (estado 4) fluye ahora a través de una válvula de regulación, la cual hace que la presión de la solución disminuya hasta igualar el valor de la presión en el absorbedor. Se mezcla con la solución que queda en el absorbedor, y el vapor frío que viene del evaporador se une a la solución líquida total. La solución concentrada se enfría, como antes, y el ciclo se repite. De esta manera, la solución del amoniaco y agua que circula a través del absorbedor, la bomba, el generador de vapor y la válvula sirven exclusivamente como medio de transporte para el refrigerante: amoniaco.

Obsérvese que cualquier sistema de refrigeración por absorción necesita una fuente externa de calor para la generación del vapor refrigerante. Por ello es que la refrigeración por absorción es especialmente atractiva si se puede disponer con facilidad de una fuente de energía térmica a una temperatura de entre 100 y 200ºC.

En la practica, los sistemas comerciales de refrigeración por absorción, contienen por lo menos dos modificaciones que no se ven en el esquema anterior. En primer lugar, la solución concentrada y fría en el estado 3 necesita calentarse antes de entrar en el generador, y la solución caliente y diluida en el estado 4 necesita enfriarse antes de entrar en el absorbedor. En consecuencia, se coloca un cambiador de calor entre el absorbedor y el generador de vapor, lo que permite que haya una transferencia de calor de la solución diluida a la solución concentrada. En segundo lugar, un requisito importante es que el. amoniaco que proviene del generador debe estar esencialmente libre de agua al pasar a través del circuito condensador, válvula de estrangulamiento y evaporador. Cualquier residuo de agua se congelaría en la válvula de expansión y en el evaporador. Por lo tanto, el vapor que sale del generador pasa a través de un equipo llamado rectificador antes de entrar en el condensador. El rectificador separa cualquier residuo de vapor de agua de la corriente gaseosa que sale del generador y regresa el agua al generador de vapor.

#### **Capítulo 11 Análisis de cargas térmicas**

En este capitulo se calculará la carga térmica a la cual esta sometida el inmueble, aplicándose la metodología general para el cálculo de esta. Se presentarán las condiciones del proyecto y se calculará la carga térmica para cada edificio.

Metodología del cálculo para carga térmica.

importante de todo proyecto de construcción.

Como sabemos los parámetros bajo los cuales se diseñan edificios se han modificado a través del tiempo, ya no es suficiente la apariencia o el espacio interior, los constructores cada vez buscan elaborar diseños que satisfagan las necesidades de sus clientes de la mejor manera y bajo un arreglo confiable, seguro, amigable con el ambiente y además que resulte rentable. Es por ello que en la planeación y diseño de edificios se involucran muy diversas disciplinas del conocimiento, tanto técnicas como artísticas. Participan arquitectos, ingenieros, urbanistas, muralistas y escultores. Todo con la finalidad de crear o bien reacondicionar espacios y construcciones, para todo tipo de usos, en las cuales las personas puedan realizar sus actividades de manera confortable y segura. Y es justamente en una de estas áreas en donde el ingeniero mecánico puede desarrollarse. Las instalaciones y el acondicionamiento de aire son parte

Lo anterior tiene tiempo ya de conocerse, lo cual deriva en el desarrollo de métodos que simplifiquen y normalicen la forma en la cual se proyecta actualmente. A continuación se presenta un método general para el análisis de cargas térmicas en inmuebles.

Primero es necesario tener disponible los datos generales del inmueble, conocer la localización, tipo de construcción así como el uso para el cual están destinados, los planos suficientes (arquitectónicos, estructurales, de acabados e instalaciones) para poder hacer las consideraciones necesarias, y tener acceso a bibliografía suficiente para consulta de datos en general, también es muy recomendable acercarse a los fabricantes y gente con experiencia en el ramo para orientación y / o asesoría. ·

Contando ya con la información general del proyecto, se puede comenzar el cálculo de la carga térmica a la cual se encuentra sometido nuestro local.

Se debe hacer la distinción entre los diversos elementos que alteran las condiciones interiores de un local. Es por esta razón que se dividen en dos grandes grupos: cargas variables y cargas constantes. La primera esta dada por los efectos de la insolación de un local durante un determinado periodo de tiempo

durante el cual las condiciones exteriores varían, ya sea en temperatura. humedad, o calidad. y las segundas son todos aquellos factores que podríamos considerar como "controlables", tales como la iluminación, equipo, personal, etc. Dicha clasificación no es mas que una forma de designar a las distintas causas que modifican las condiciones interiores de un local, y no tienen que ser consideradas como si realmente unas fueran siempre constantes y las demás no. pues en realidad no es posible tener un control de todos estos elementos.

#### • Carga variable

Ahora bien la carga variable se calcula de la siguiente manera. Con base en las temperaturas de diseño, tanto interiores como exteriores, y la localización del inmueble se determina cuales tablas se utilizarán para la ganancia a través de vidrios, muros y techo.

Para poder emplearlas de forma fácil se debe tener previamente la información de cuales habitaciones o locales serán acondicionados, pues no todos los cuartos deben tener aire acondicionado (un ejemplo de esto son los baños, cocinas. cuartos de maquinas, etc.) , conocer la orientación y área de vidrios, muros y techo, así como los materiales de los cuales están compuestos y las propiedades de los mismos.

#### - Aportaciones a través de vidrios

Una vez que se cuenta con la información necesaria, se comienza por seleccionar la tabla para el calculo de la aportación solar a través de vidrios con base en la localización del inmueble. Existen tablas que van desde los Oº Latitud (norte o sur) y hasta los 50º Latitud (norte o sur), en incrementos de 10º. Esta·s tablas están organizadas para las distintas épocas del año, contienen las diferentes orientaciones así como la hora solar. Los valores que se obtienen están dados en kcal / hr m<sup>2</sup> (de superficie acristalada).

Con este valor y su respectiva área , se obtiene una cantidad de ganancia solar instantánea. Lo anterior se puede expresar de la siguiente manera:

 $q = A (m<sup>2</sup>) x$  valor de tabla (kcal / hr m<sup>2</sup>)

con lo cual se obtiene q (kcal I hr), adicionalmente este valor se puede alterar al emplear factores de corrección, tales como, corrección por marco metálico, factor de ganancia solar propia del vidrio, y factor de almacenamiento (debido a la mampostería). Con lo cual una forma mas general de la expresión anterior queda expresada de la siguiente manera:

 $q = A (m<sup>2</sup>) x$  valor de tabla (kcal/hr m<sup>2</sup>) x (factor de ganancia) x (corrección por) x (factor almacenamiento) solar propia del vidrio marco metálico<br>para los respectivos valores de cada época, orientación y hora solar solar propia del vidrio marco metálico

de cada época, orientación y hora solar 1

constante debida al material

por uso de marcos metálicos

por tipo de construcción (pesada, media o ligera)

Es necesario realizar este calculo para las distintas épocas del año, para todas las orientaciones y horas solares. Solo así se conocerá cual es la fecha y hora a la cual sé presenta la máxima carga instantánea variable debida a vidrios. Es necesario mencionar que existen otros factores de corrección, los cuales se puede observar en la copia que se anexa en el apéndice de este trabajo.

Antes de poder continuar con el calculo de las ganancias debidas a los muros y al techo, es necesario calcular el valor del coeficiente global de transferencia para cada sección transversal, ya que se utilizarán mas adelante. Para esto utilizaremos el método de las resistencias térmicas equivalentes, tomando como base los coeficientes de convección recomendados por A.S.H.R.A.E. los cuales son:

h interior = 8 kcal/m<sup>2</sup> °C hr h exterior =  $29.3$  kcal/m<sup>2</sup> °C hr para aire "quieto" de 0.5 a 1 m/s para viento a 6.7 *mis* (15 millas/hr)

A continuación se muestra como se efectúa el cálculo del coeficiente global

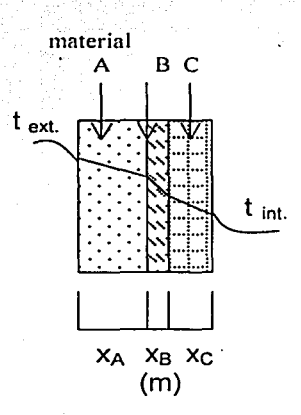

 $k_A$  = constante (kcal /m °C hr)  $k_B$  = constante (kcal /m °C hr)  $k_f$  = constante (kcal /m °C hr)

$$
Uc = \frac{1}{\frac{1 + x_A + x_B + x_C + 1}{h_{int} k_A - k_B - k_C - h_{ext}}}
$$

Con esto y el correcto uso de las tablas para corrección de temperatura equivalente para muros y techo, y la siguiente relación empírica podemos obtener la ganancia instantánea variable debida a la insolación de estos elementos.

 $\Delta T_e^* = \Delta T_e + (\Delta T_{\text{real}} - 8.3)$ 

donde

 $\Delta T e^*$  = equivalente corregida  $\Delta T_e$  = equivalente (valor contenido en las tablas)  $\Delta T_{\text{real}} =$  diferencia real (T <sub>ext</sub> - T <sub>int</sub>)

por ultimo se tiene:

 $q = U A \Delta T e^*$  (kcal / hr)

de donde se desprende que esta expresión es posible de emplear para muros que estén hechos de varios materiales, esto se expresáde lasiguiente manera:

$$
q = (U_1 A_1 + U_2 A_2 + U_3 A_3) \Delta T e^{\pm}
$$

·' ,! . .' .:; .''

lo cual se deberá calcular para cada una de las distintas épocas, orientaciones y horas solares. Lo anterior para el caso de los muros, ya que para el techo solo se calcula a 10 largo de las horas solares.

Como se ha mencionado estos cálculos nos proporciona la carga instantánea variable, pero para poder hacer una suma de estas tres aportaciones, deberá tomarse la combinación que genere la máxima carga variable, esto significa que no se toman los máximos de cada uno y después se suman pues esto nos resultaría en un valor mas alto que el real, debido a que los máximos de cada aportación se pueden presentar a distinta hora, orientación o época.

Es por eso que se diseña para la combinación máxima, lo cual proporciona un cierto rango de confiabilidad, pues es de esperarse que este máximo solo se alcance durante algunas horas en un par de días al año.

#### • Carga constante

En esta sección se contabilizan todos aquellos elementos que aportan carga térmica al local y los cuales son debidos a factores no climáticos. Dichos factores son propios de cada proyecto y del uso para el cual se tenga destinado el local, ejemplos de esto son los siguientes: personal, iluminación, equipo, aportaciones de vidrios y muros debido a la transmisión, etc. Y decimos que depende del uso de cada local, debido a que no se hacen las mismas consideraciones en cada uno de los proyectos, por ejemplo, para una habitación de hotel la circulación de aire y las condiciones interiores difieren a las que se proyectan para una tienda departamental, un salón de belleza, una oficina corporativa o un gimnasio.

Para cada uno de estos podemos encontrar bibliografía con distintas recomendaciones, así como una gran cantidad de equipo, tipos de iluminación y factores de diversidad. Y dependerá de la experiencia y criterio de cada proyectista el seleccionar la información que le resulte útil así como proponer datos basados en la experiencia propia o bien en peticiones especiales de cada cliente.

Un ejemplo de los distintos factores arriba mencionados es la carga debida a personal.

Por citar un ejemplo mencionaremos la ventilación recomendada para dos distintas aplicaciones:

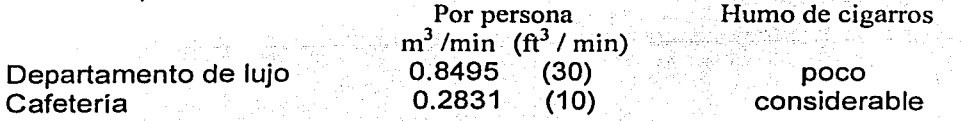

Y lo anterior también se distingue por el grado de actividad, ya que el cuerpo humano libera cierta cantidad de calor:

Departamento de lujo Cafetería<sup>-</sup> Grado de actividad. Temperatura del cuarto ( $T_{\text{bg}}$ ) . 23.3°C (75 °F) .<br>• actividad moderada.  $q_s = 71.8024$  J/s  $q_1 = 73.2677J/s$  $q_s = 245$  BTU/hr  $q_1 = 205$  BTU/hr  $(por\,\,person)$ <br>caminando despacio,  $-a_s = 74.7331$  J/s  $a_1 = 7$ aminando despacio, q <sub>s</sub> = 74.7331 J/s q <sub>1</sub> = 71.8024 J/s<br>sentado o de pie $\frac{1}{2}$ g s = 255 BTU/hr q i = 245 BTU/hr  $q_s$  = 255 BTU/hr  $q_1$  = 245 BTU/hr (por persona)

Nota: Datos obtenidos de referencia 4

Así como este existen muy distintos tipos de aplicaciones.

Una vez que se han calculado todas las aportaciones de carga térmica, tanto variables como constantes, se debe hacer una suma de estas atendiendo al uso correcto de unidades, para que estas sean congruentes, y distinguiendo además cuales representan carga latente y cuales carga sensible.

Con estos valores, debidamente calculados, podemos obtener el factor de. calor sensible, lo cual es la relación entre la carga sensible y la carga total. Esto es:

$$
F.C.S. = \underline{q_s} = \underline{q_s}
$$
  
q<sub>s</sub>+q<sub>1</sub> q<sub>T</sub>

Recordando las condiciones de diseño se tiene:

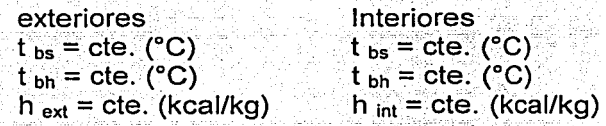

Con el F.C.S. y la carta psicrométrica se obtiene:

 $t_{\text{invection}}$  = cte. (°C) h inyección = cte. (kcal/kg)

Con el empleo de las tablas de confort se estima la cantidad de aire de ventilación, con lo cual se puede obtener la masa de aire exterior necesario para el local.

valor recomendado = cte. (ft<sup>3</sup> / min)  $\rightarrow$  por 1.699  $\rightarrow$  (m<sup>3</sup>/hr) para ventilación ·

conociendo el valor de la densidad se tiene:  $p = m/V$  de donde  $m_{ext} = p V$  $(kq / hr) = (kg / m<sup>3</sup>) (m<sup>3</sup>/hr)$ 

Ahora bien, sabemos que el calor total es igual al producto de la masa total por la diferencia de entalpías, esto es:

 $q_T = m_T (h_{int} - h_{inv})$ 

pero como conocemos la carga total a la cual esta sometido el local, podemos establecer la cantidad de aire necesaria para el acondicionamiento:

$$
m_T = \underline{q_T} \quad \text{for} \quad \text{kg}
$$
\n
$$
(h_{int} - h_{iny}) \quad \text{hr}
$$

con lo anterior se calcula la relación entre el aire exterior y el total (m  $_{\rm ext}$  / m  $_{\rm tot}$ ), el cual nos servirá para hacer un balance de energía

 ${\sf h}$  mezcla  ${\sf m}$  total  $={\sf m}$  exterior  ${\sf h}$  exterior  $+$   $\;{\sf m}$  interior  $\;{\sf h}$  interior

de donde

 $h_{mezcla} = m_{exterior} h_{exterior} + m_{interior} h_{interior}$  $m_{total}$ 

con lo cual la capacidad del equipo se calcula de la siguiente forma:

 $q_{\text{equipo}} = m_{\text{ total}}$  (h mezcla - h inyección) (kcal/ hr) (kg/hr) (kcal/kg)

donde 1 kcal/hr = 3.96 BTU/ hr y 12·000 BTU/hr = 1 TON de refrigeración .

De esta manera se determina la capacidad de un equipo, necesaria para eliminar la carga térmica, sin importar el ciclo de refrigeración que este utilice.

. · - ' .

A continuación se presentan las condiciones de nuestro proyecto, con la información necesaria, así como la memoria de cálculo para cada uno de los edificios. Ejemplificando paso a paso como se realiza: fa. estimación de la carga térmica para uno solo de estos.

Se trata de un conjunto residencial, formado por cuatro edificios ubicados en Acapulco, Guerrero, los cuales forman un total de 60 departamentos La siguiente figura es un esquema del plano de sembrado. Para mas detalles el plano se encuentra en el apéndice de este trabajo.

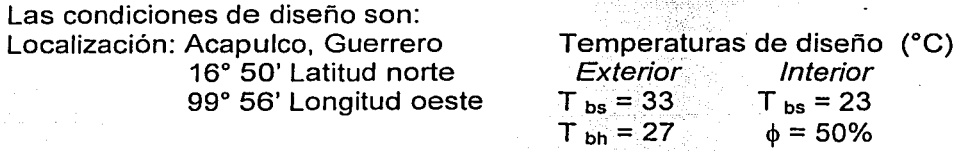

Datos obtenidos de las "especificaciones para sistemas de aire acondicionado" de la Cámara Mexicana de la Industria de la Construcción (C.M.l.C)

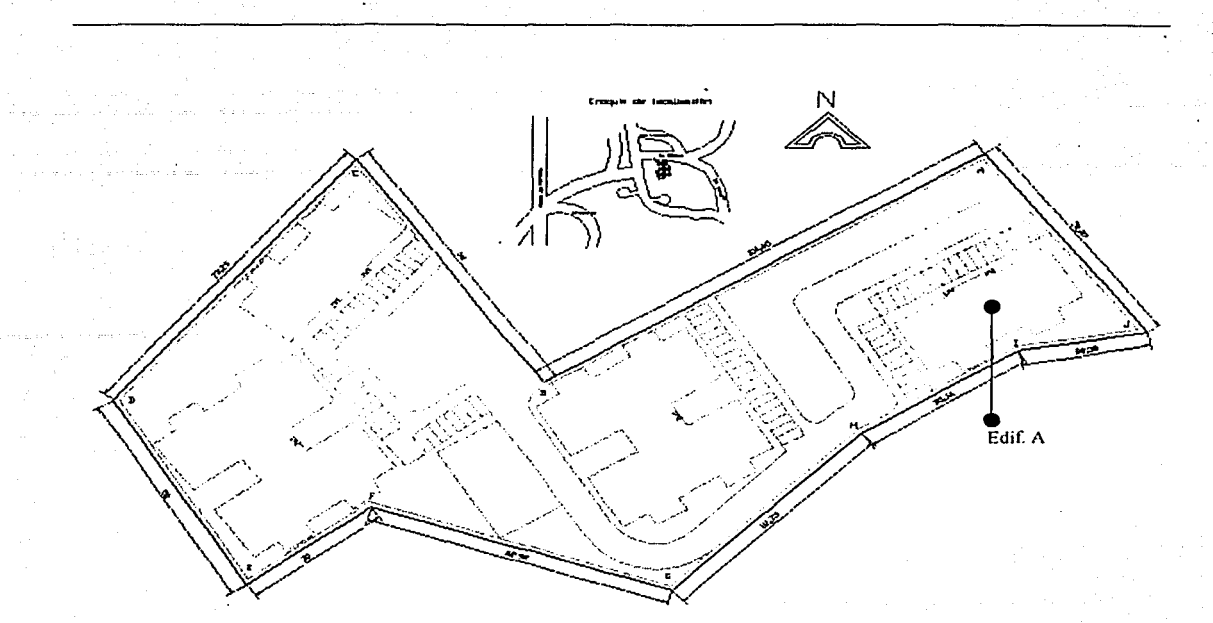

Fig. 11 - 1 Orientación de los edificios

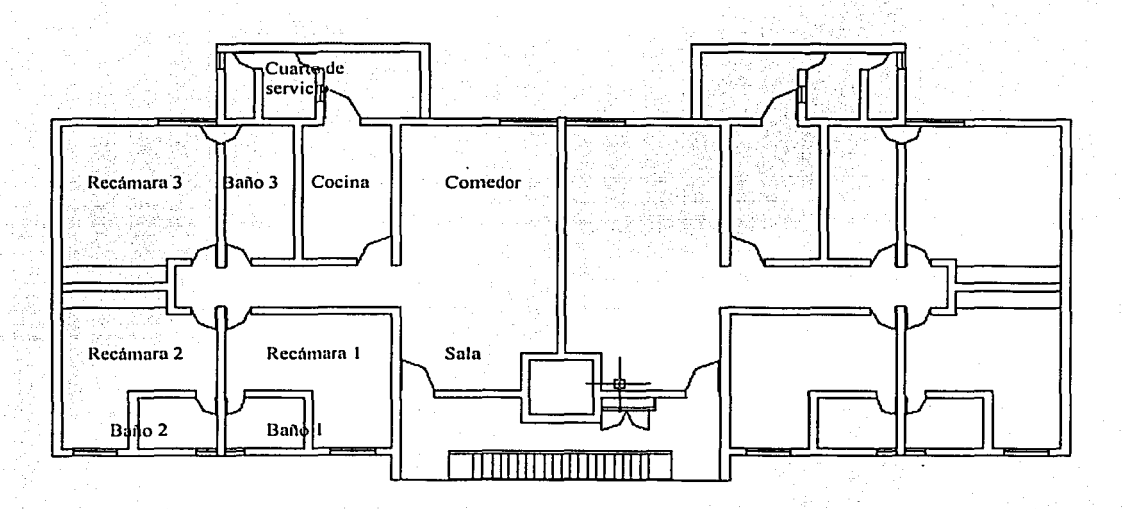

Fig.  $II - 2$  Planta tipo

Como se mencionó anteriormente, antes de comenzar el. cálculo de la carga térmica es necesario contar con la información acerca de la superficie de los departamentos, habitaciones que serán acondicionadas; superficies acristaladas y tipos de materiales empleados para muros y techos.

La siguiente tabla es un resumen de áreas.

• Edificio I (10 D)

Zonas acondicionadas

## Cuartos no acondicionados

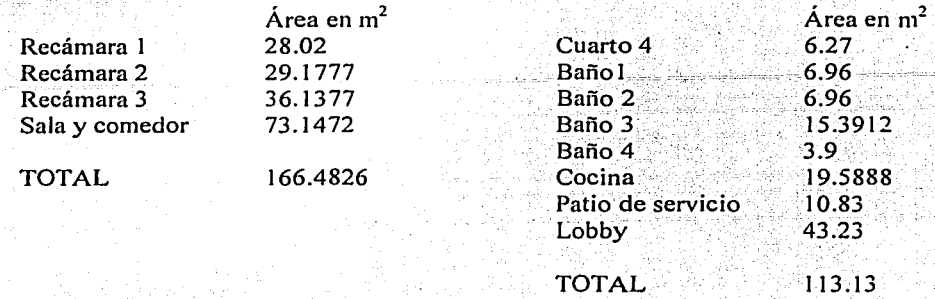

Área total por departamento: 236.3826m<sup>2</sup> sin considerar el área del Lobby

#### $\cdot$  Edificio H (20 D)

Zonas acondicionadas

#### Cuartos no acondicionados

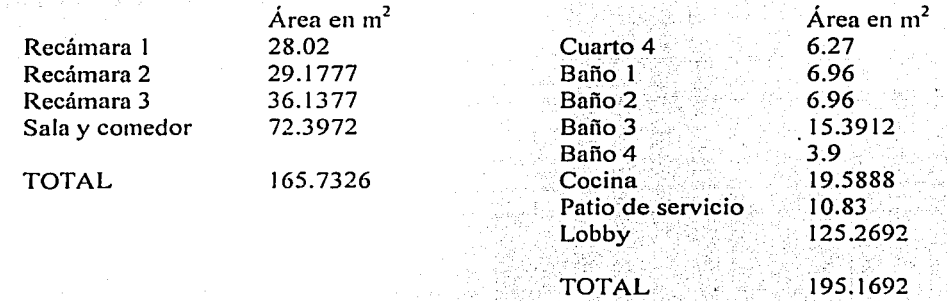

Área total por departamento: 235.6326m<sup>2</sup> sin considerar el área del Lobby

Debido a la localización del terreno, se utilizará la tabla para 20º Lat. Norte

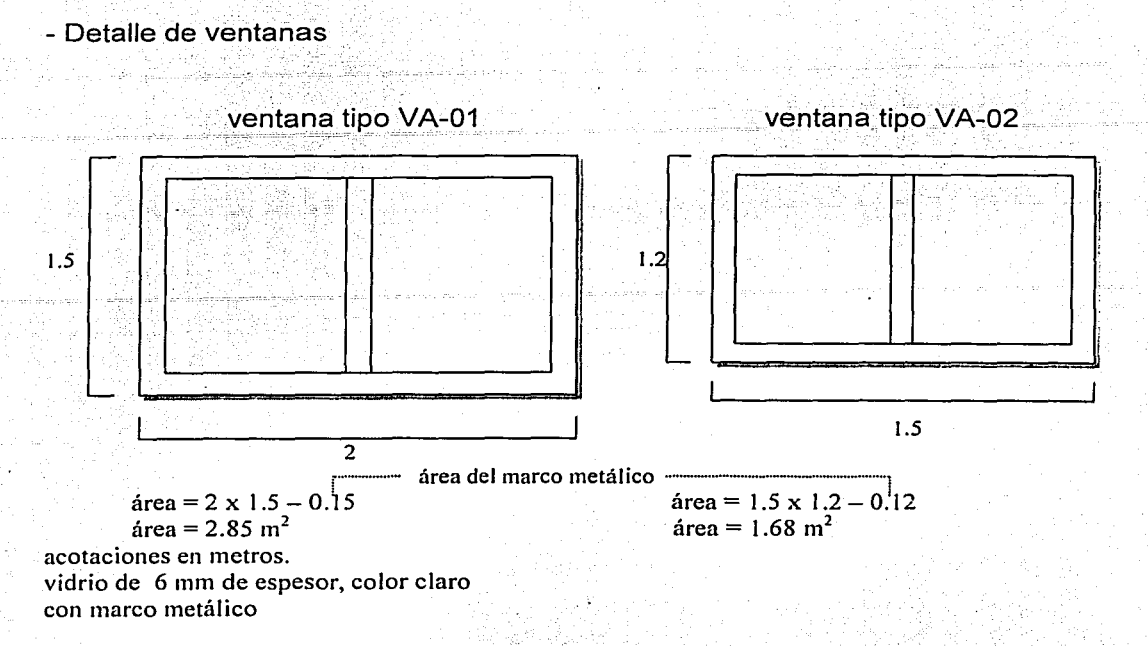

Las ventanas restantes no es necesario mencionarlas debido a que se encuentran en habitaciones no acondicionadas.

*A partir de este punro los datos mos;rados son' específicos del edificio A* 

• Carga variable

fachada orientada 31° noroeste orientación de las ventanas

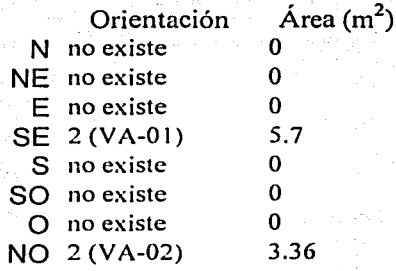

De la tabla de aportaciones solares a través de vidrio se tiene: Para la 7<sup>ª</sup> época, a las 12:00 hrs.

20° Latitud norte

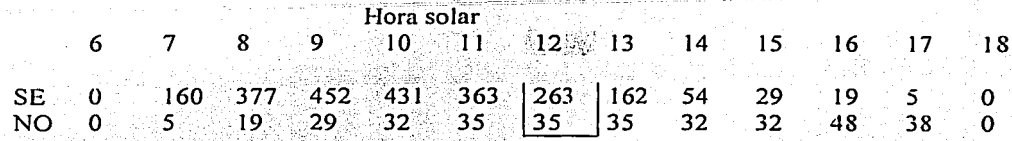

Como se indico antes la carga instantánea variable esta dada por la expresión:

 $q_y = A$  (m<sup>2</sup>) x valor de tabla (kcal/hr m<sup>2</sup>) x (factor de ganancia) x (corrección por) x (factor almacenamiento) solar propia del vidrio marco metálico J,

 $q_v = 5.7$  (263)(0.94)(1.17)(1) + (3.36)(35)(0.94)(1.17)(1)

 $q_v = 1787.88$  (kcal / hr)

Cálculo del coeficiente global de transferencia:

h <sub>int</sub> = 8 kcal / m<sup>2</sup> °C hr.  $h_{ext}$  = 29.3 kcal / m<sup>2</sup> °C hr

- Muros

concreto armado yeso  $t_{int}$ t ext  $\mathbb{R}^n$  $\vdash$ 15 2 (cm)

k concreto = 1.5 (kcal/ m  $^{\circ}$ C hr) k  $_{\text{yeso}}$  = 0.14 (kcal/ m °C hr)

p

1

 $U_{\text{M1}} = \_ 1$  $1 + 0.15 + 0.02 + 1$ 8 1.5 0.14 29.3

 $U_{\text{M1}}$  = 2.487 kcal / m<sup>2</sup> °C hr

26

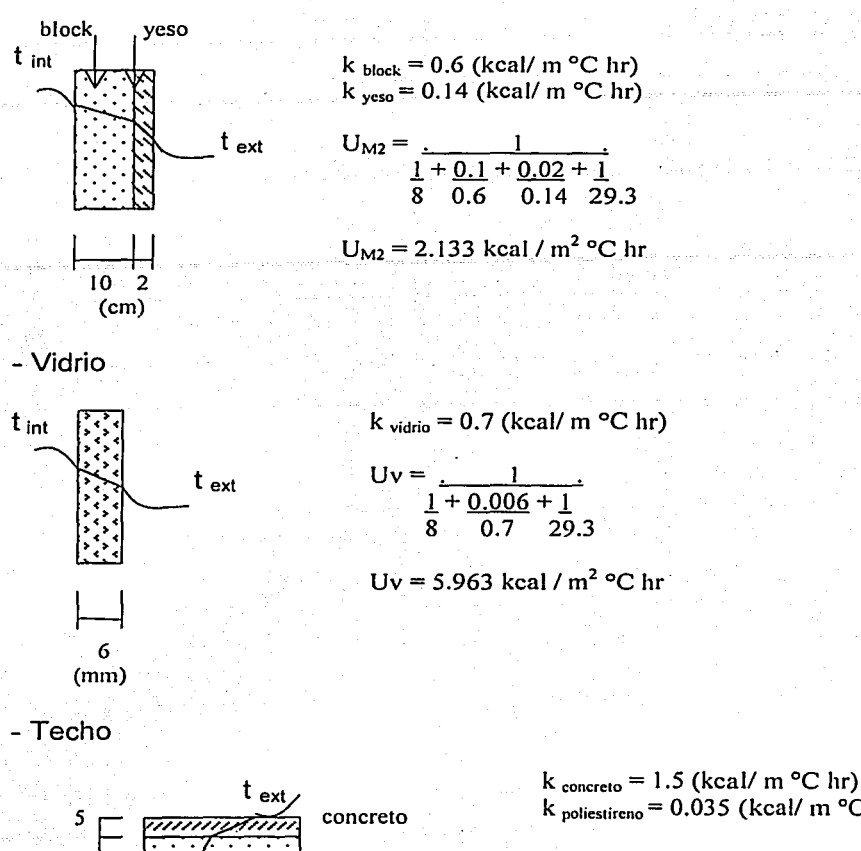

poliestireno

k poliestircno =  $0.035$  (kcal/ m °C hr)  $U_T = \_ \_ \_ \_ \_$  $1 + 0.05 + 0.14 + 1$ 

$$
\frac{1}{8} + \frac{0.03}{1.5} + \frac{0.14}{0.035} + \frac{1}{29.3}
$$

 $U_T$  = 0.2385 kcal / m<sup>2</sup> °C hr

Con estos datos podemos continuar con el calculo de la carga variable, ahora debido a los muros.

sabemos que  $\Delta T e^* = \Delta T e + (\Delta T \text{ real} - 8.3)$  $\Delta T$  real = 33 - 23 = 10 °C  $\Delta T_e$   $\rightarrow$  valor obtenido de las tablas para muro de tabique de 0.1016 m (4 in ) color oscuro por lo tanto  $\Delta T$  e\* $\rightarrow$  temperatura equivalente corregida  $\Delta T e^* = \Delta T e + (10-8.3)$  $\Delta T_{e^*} = \Delta T_{e} + 1.7$ 

tint

14  $(cm)$ 

#### orientación de muros

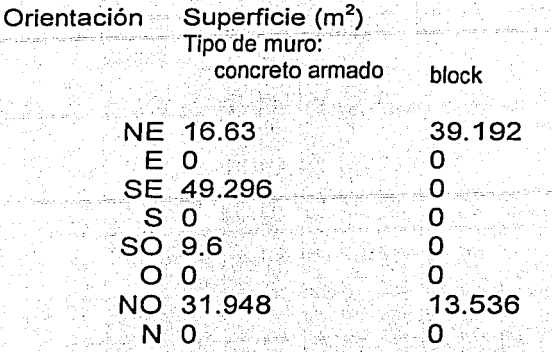

사형과 관수

## de la tabla de corrección de temperatura equivalente para muros obtenemos:

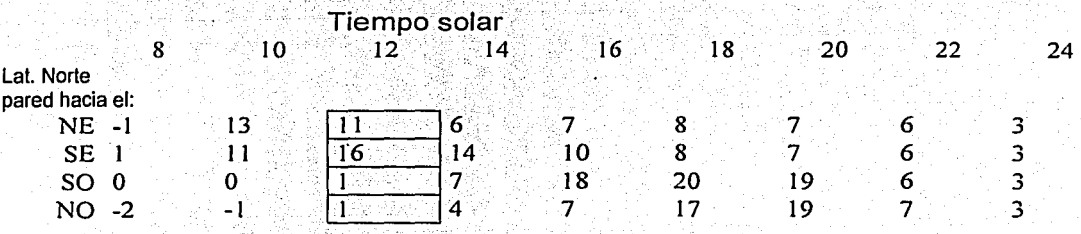

recordando que:

 $q = U A \Delta T$ 

y que además

$$
q = (U_1 A_1 + U_2 A_2) \Delta T e^*
$$

finalmente se obtiene:

 $q = \{ 16.63(2.487) + 39.192(2.133) \} (11 + 1.7)$  $+$ { 49.296(2.487) } (16+1.7) + { 9.6(2.487) } (1+1.7)  $+$  { 31.948(2.487) + 13.536(2.133) } (1+1.7)

!\_:\_\_ \_\_\_\_\_\_\_\_\_\_\_\_\_\_\_\_\_\_\_\_\_\_\_ - --··-··

 $q = 4114.9$  (kcal/hr)

Aportación debida al techo:

El área del techo para un solo departamento es de 257.997 m<sup>2</sup>

- --=""=-- -;¡---\_c;"\_-~-,c,;"

de la tabla de corrección de temperatura equivalente para techo obtenemos:

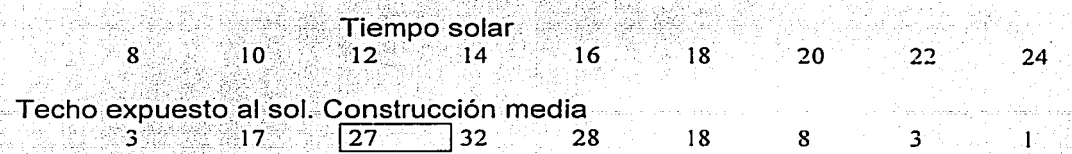

al igual que en el caso anterior la aportación de carga térmica se obtiene mediante la expresión:

 $q = U A \Delta T$ 

 $q = 0.2385 (257.99) (27+1.7)$  $q = 1766.15$  (kcal/hr)

Es necesario aclarar que en Jos cálculos anteriores se consideraron los valores a las 12:00 del día, debido a que ésta resultó la combinación de máxima carga variable para el edificio *A.* .

Al final de este capitulo se encuentran Jos cálculos. completos para cada edificio presentados en forma de tabla. Con Jo cua/se;puede advertir Ja temporada y Ja hora en la cual se presenta la máxima carga variable.

• Cargas constantes

Ahora se describen las aportaciones de carga térmica constante, las cuales resultan independientes de la orientación del edificio.

- Vidrio

la carga sigufentes es debida únicamente a la diferencia de temperatura existente entre el exterior y el interior del departamento, no involucra la hora del día.

#### $q = U A \Delta T$  real

área total de vidrio  $A = 2(VA-01) + 2(VA-02) + 3(VA-03)$  $A = 2(1.5)(2) + 2(1.5)(1.2) + 3(0.7)(0.3)$  $A = 10.23$  m<sup>2</sup>

 $q_v = 5.963(10.23)(33-23)$  $q_v = 610.015$  (kcal/hr)

- Muro

esta carga es similar a la anterior.

 $q_M = (U_{block} A_{block} + U_{concreto} A_{concreto}) \Delta T_{real}$  $q_M = \{2.133(52.728) + 2.487(107.47)\}\$ (10)  $q_{M} = 3798.58$  (kcal/hr)

 $. . . .$   $. . . .$ 

- Personal

considerando dos personas por recámara se tiene:  $2 \times 3 = 6$  personas

consultando las graficas de pérdida de calor (sensible y latente) de un ser humano, de referencia 4.

para una temperatura de 23 ºC (bulbo seco) se tiene:

 $q_S = 79.37$  kcal/hr = 315 BTU/hr] por persona  $q_L = 85.678$  kcal/hr = 340 BTU/hr

por seis personas

 $q_s = 476.272$  kcal/hr  $q_L = 514.071$  kcal/hr

- Iluminación

si consideramos 6 luminarias del tipo incandescente de 100 W

$$
600 W = 515.907
$$
 kcal/hr

- Equipo

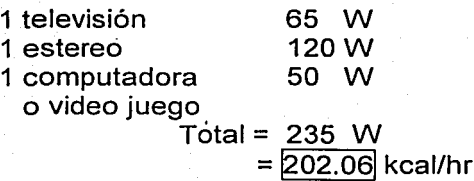
## . - Resumen de cargas

calor sensible

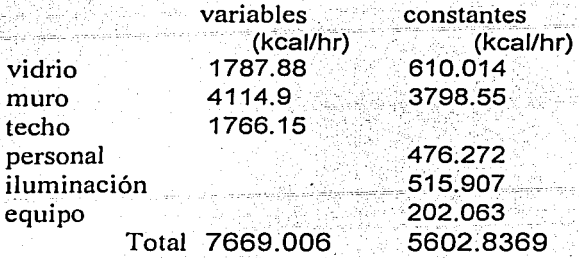

calor latente

 $q_L = 514.071$  (kcal/hr)

es necesario mencionar que dependiendo del tipo de aplicación, se tendrán que considerar diversos elementos que aporten carga latente. Como personas, alimentos, secadoras, cafeteras, etc.

Con lo anterior se tiene:

 $q$  Total =  $q s + q L$ 

 $q_{\text{Total}} = 13271.8 + 514.07$ 

 $q_{\text{Total}} = 13785.91$  (kcal/hr)

F.C.S. =  $q_S / q_T$ 

F.C.S. =  $13271.84 = 0.96271$ 13785.91

condiciones

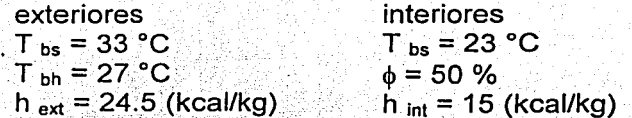

Con el F.C.S. = 0.96 y la tabla psicrométrica se obtienen:

 $T_{inv} = 11.6 °C$ h  $_{\sf inv}$  = 12.2 (kcal/kg) consultando las tablas de ventilación, se puede calcular la cantidad de aire exterior

para departamentos de lujo se recomienda 50.9703 m<sup>3</sup>/hr (30 ft<sup>3</sup>/min) por persona por seis personas  $[305.822 \ m^3]$ 

 $\sin p = 1.13$  kg/m3 (valor a 23°C obtenido al interpolar de tablas)

$$
\rho = m/V \longrightarrow m = \rho V
$$

 $m = 1.13$  (305:82)

 $m_{ext}$  = 348.025 (kg/hr) -

sabemos que

$$
q_T = m_T (h_{int} - h_{iny})
$$
\n
$$
\frac{1}{2} m_T = \frac{q_T}{(h_{int} - h_{iny})}
$$
\n
$$
m_T = \frac{13785.91}{(15 - 12.2)}
$$
\n
$$
m_T = 4923.54 (kg/hr)
$$

teniendo el total de aire y la cantidad de aire exterior, podemos expresarlo todo en porcentaje

% de aire exterior =  $\frac{m_{est}}{m_{T}} = \frac{348.02}{4923.54} \times 100 = 7.06\%$ 

haciendo un balance de energía

.  $h$  mezcla  $m$  Total =  $m$  exterior  $h$  exterior  $+ m$  interior  $h$  interior

de donde·

h mezcla =  $m$  exterior h exterior +  $m$  interior h interior  $\mathsf{m}_{\mathsf{\;Total}}$ 

 $h_{mezcla} = 0.0706(24.5) + 0.929(15)$ 

 $h_{\text{mezcla}} = 15.6715$  (kcal/kg)

finalmente se calcula la capacidad del equipo

计数据分析

 $q_{\text{equipo}} = m_{\text{total}} (h_{\text{mezcla}} - h_{\text{inyección}})$  $\cdots$ q <sub>equipo</sub> = 4923.54 (15.67 - 12.2)  $q_{\text{gaulpo}} = 17092.154$  (kcal/hr)  $q_{\text{equiv}} = 67827.15$  (BTU/hr) . --~:\_:... ... '\_:.\_.:,\_-::\_,'.J.\_·:~-;,;;~':'~~~~?--?:,·\_ - --  $q_{\text{equipo}} = 5.65$  TON de refrigeración o··.'· - ,, <~.':'.; ..

Es necesario destacar que este valor es la carga térmica a la cual se encuentra sometido uno solo de los departamentos del edificio A, por lo cual la carga total del equipo se deberá obtener de la suma de las restantes tres cargas con esta. Y el valor que resulte, será el que se cerrara al valor comercial. Lo anterior se muestra en la siguiente tabla:

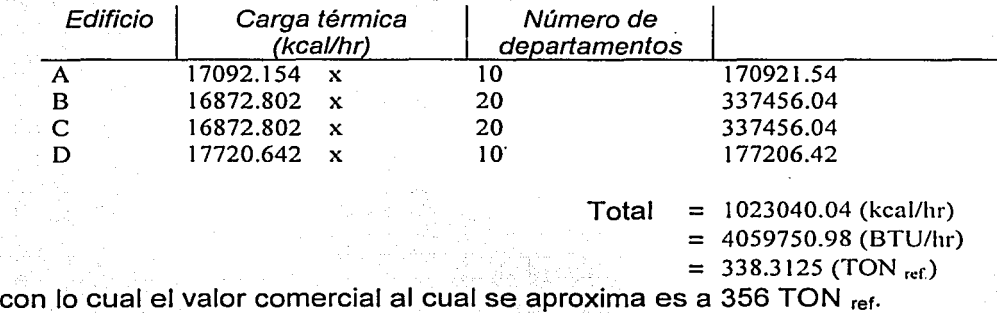

A continuación se muestra la memoria de cálculo de la carga térmica, para cada edificio. Dicha carga se calculó para cada temporada, orientación y hora solar. Los datos empleados en ésta, pueden ser consultados en las tablas y planos contenidos en el apéndice.

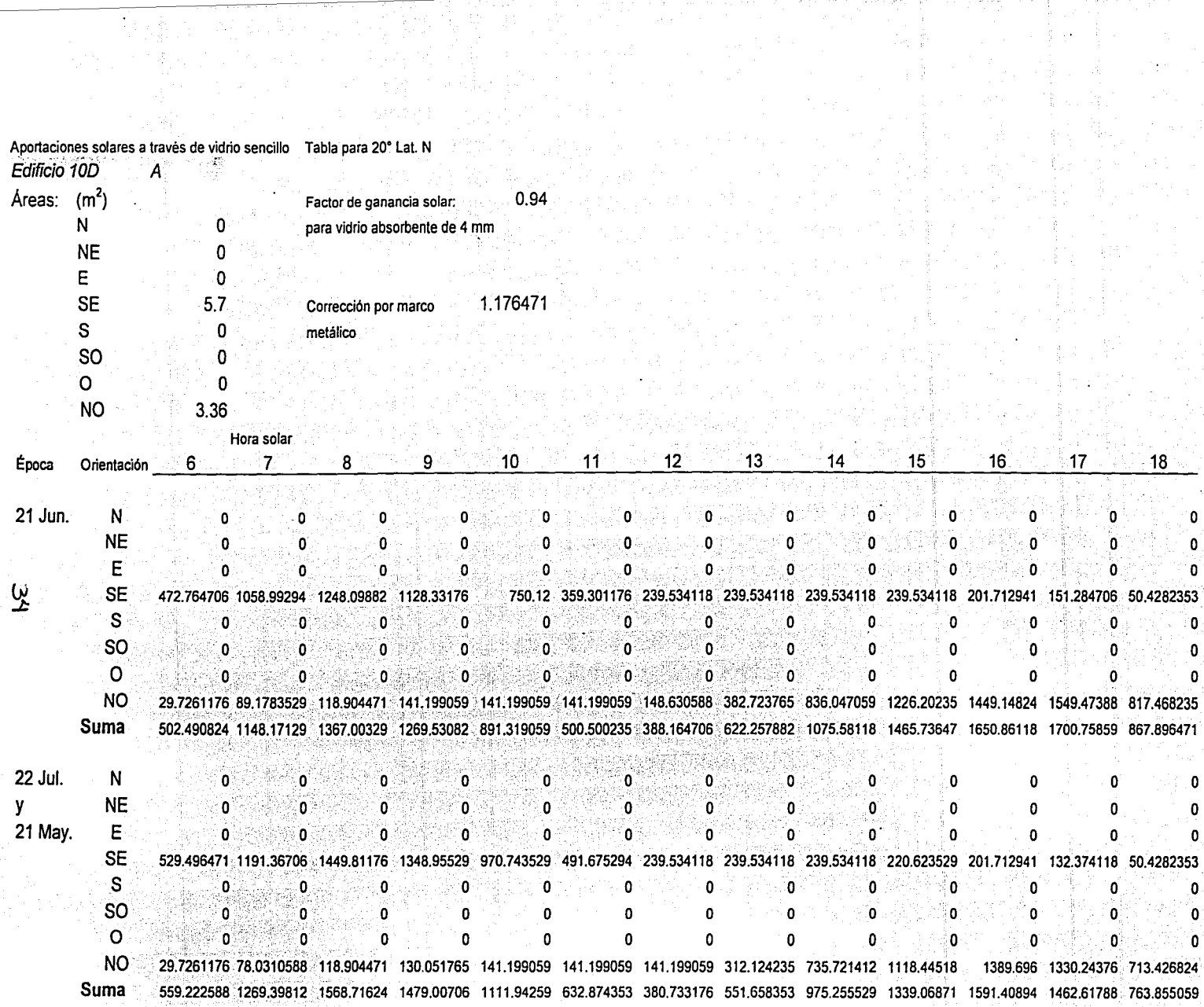

Commercial Scientist Policy Production (1999)<br>1994년 대한민국의 대학교 대학교 대학교 (1999)<br>1994년 대학교 대학교 대학교 대학교 대학교 대학교 대학교 대학교 (1999)

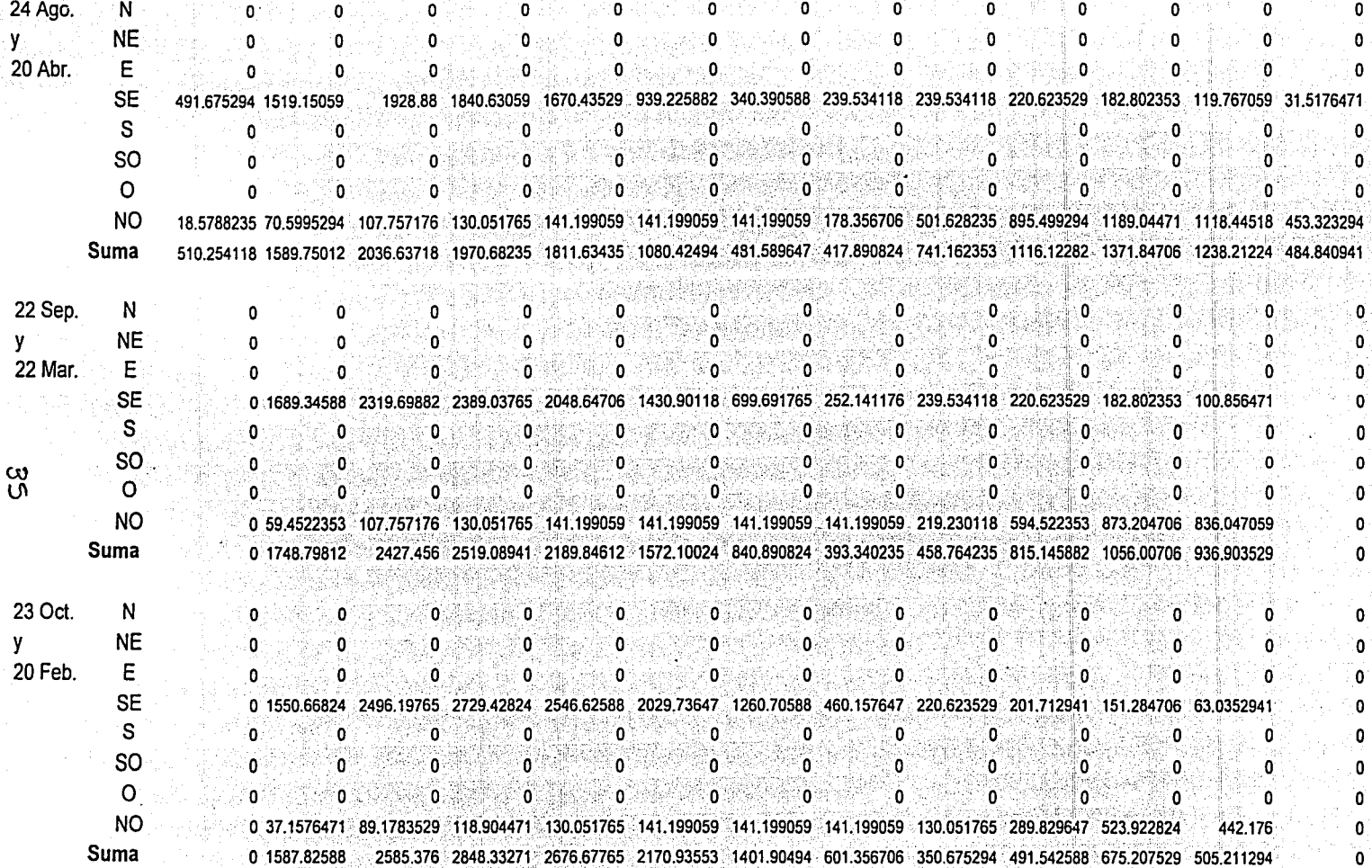

大臣 (1)

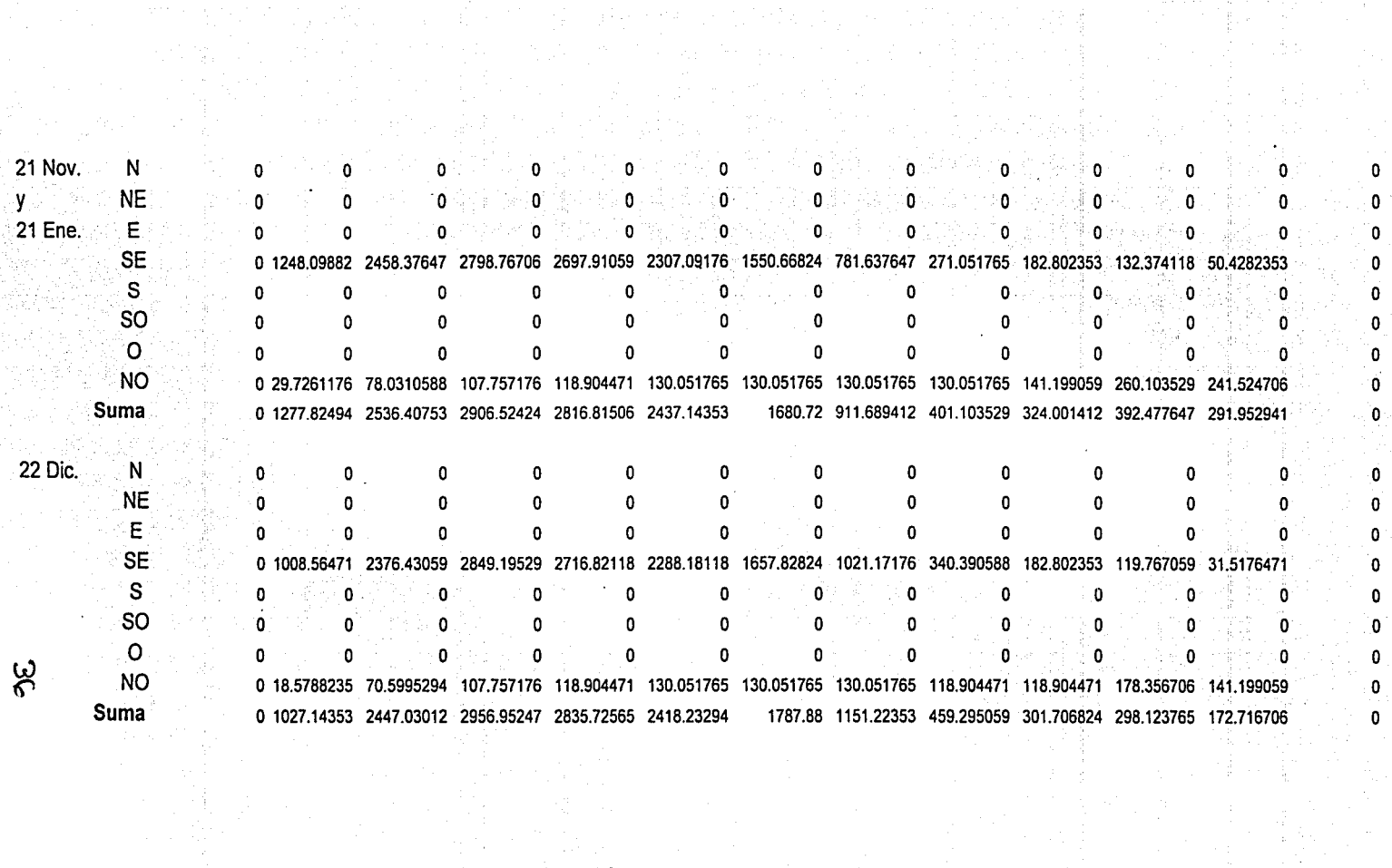

20년 대

- 이번 술

的复数形式

 $\mathcal{O}(\log n)$  and  $\mathcal{O}(\log n)$ 

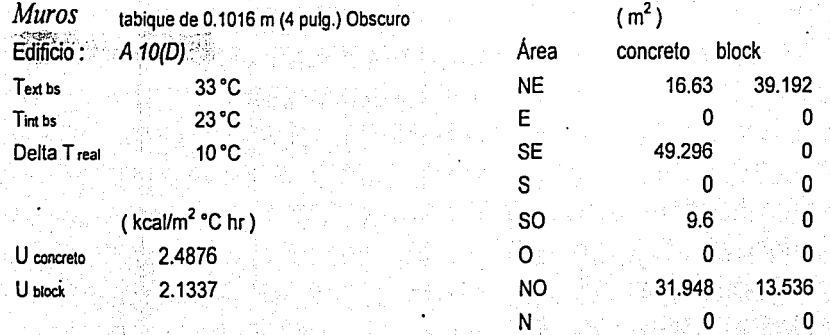

#### Hora solar

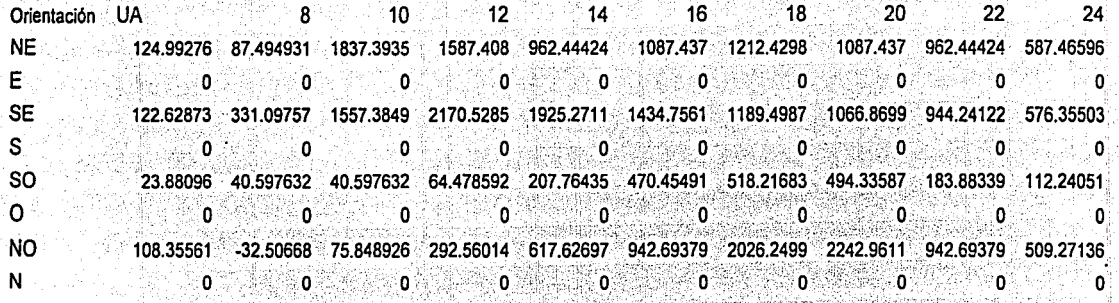

# Techo

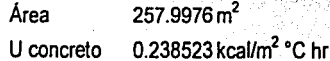

**TOTAL** 

# Concreto de 0.0508 m (2 pulg.) construcción media

426.6835 3511.225 4114.975 3713.107 3935.342 4946.395 4891.604 3033.263 1785.333

#### Hora solar

 $10$  $\overline{12}$  $-16$ 8  $14$  $18$ 20  $22$  $24$ 1766.151 2073.8428 1827.6893 1212.3057 596.92211 289.2303 1150.7674 289.2303 166,15358

## Suma de muros y techo

**TOTAL** 715.9137 4661.992 5881.126 5786.949 5763.031 6158.701 5488.526 3322.493 1951.486

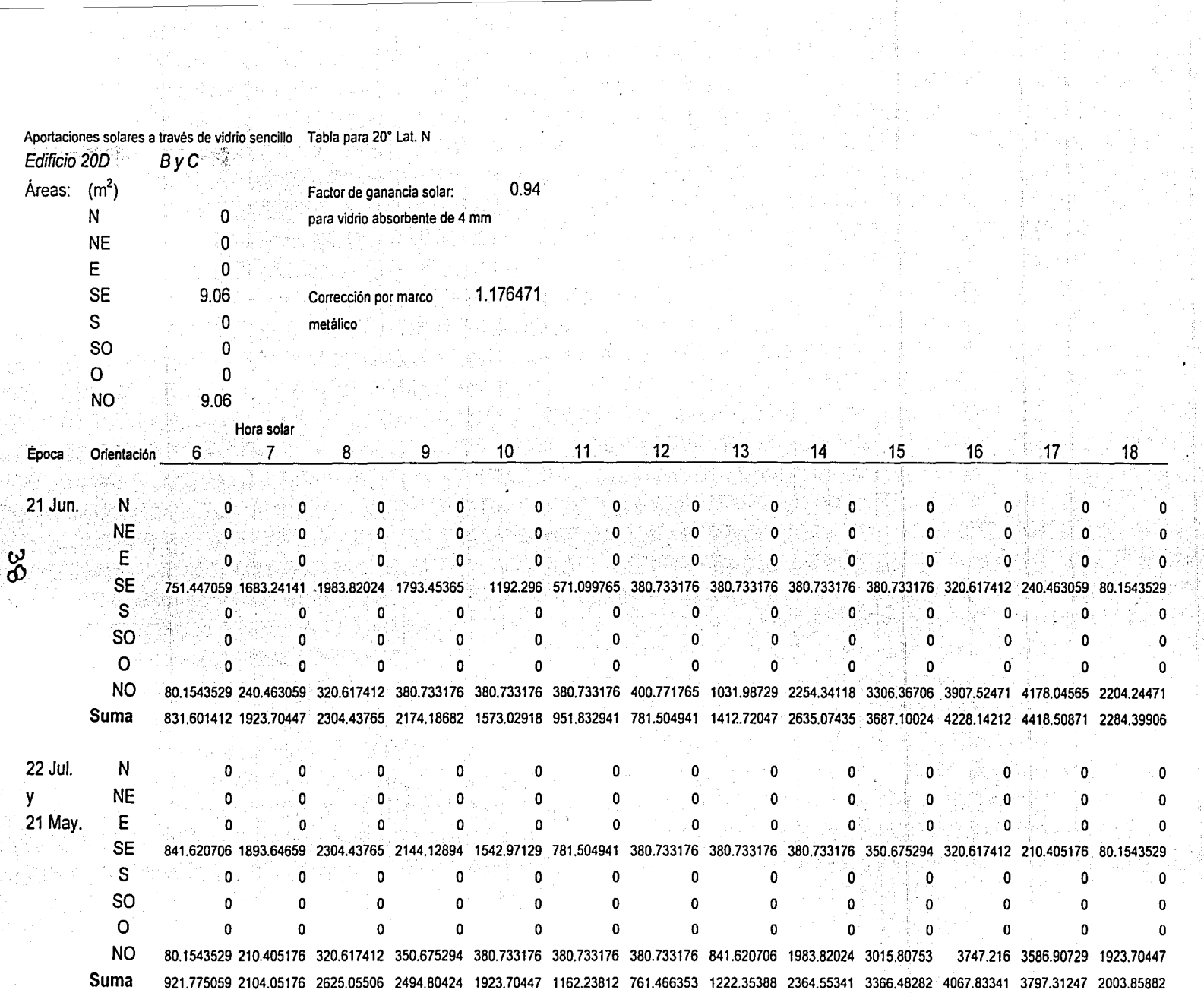

医静脉 经公司合同

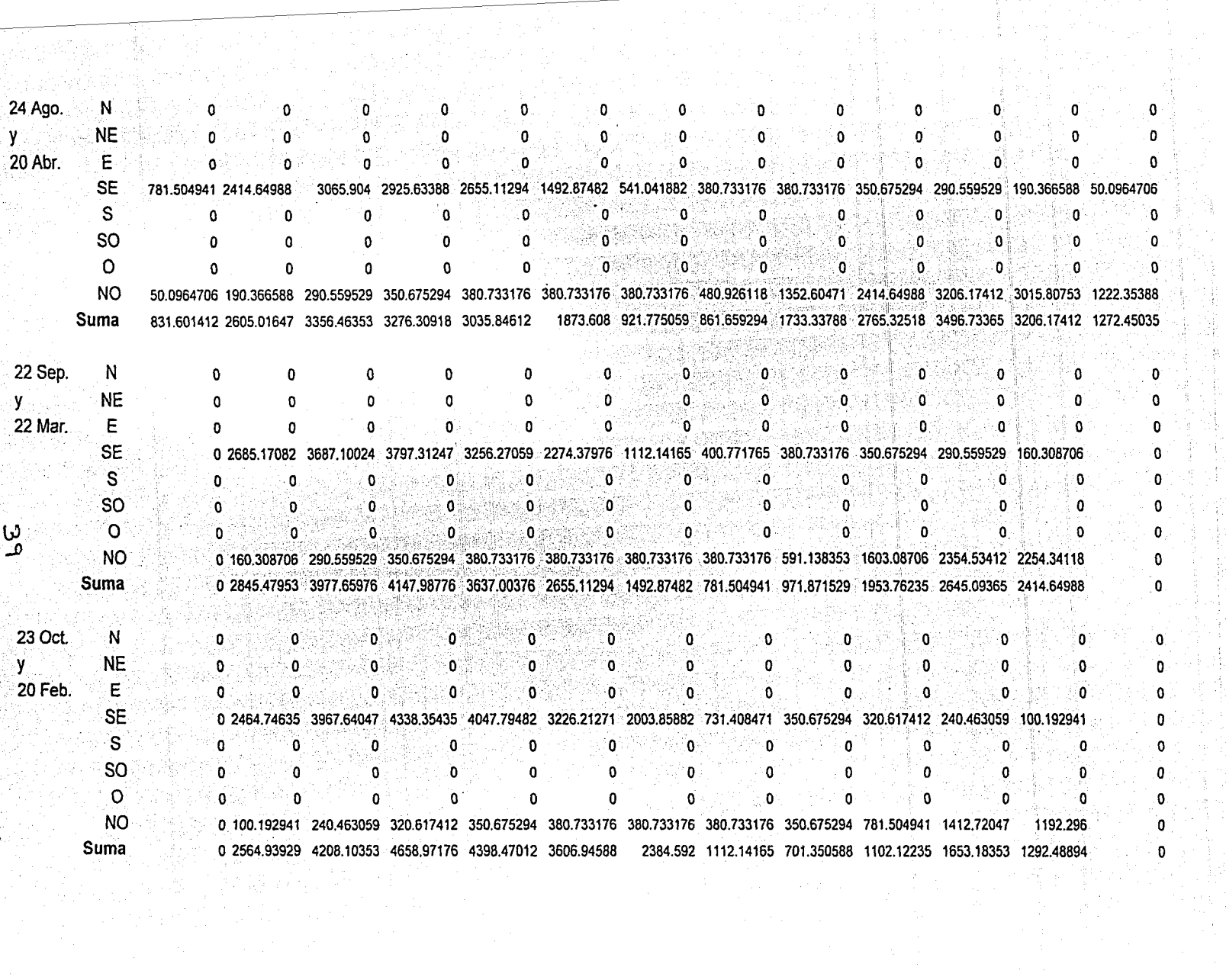

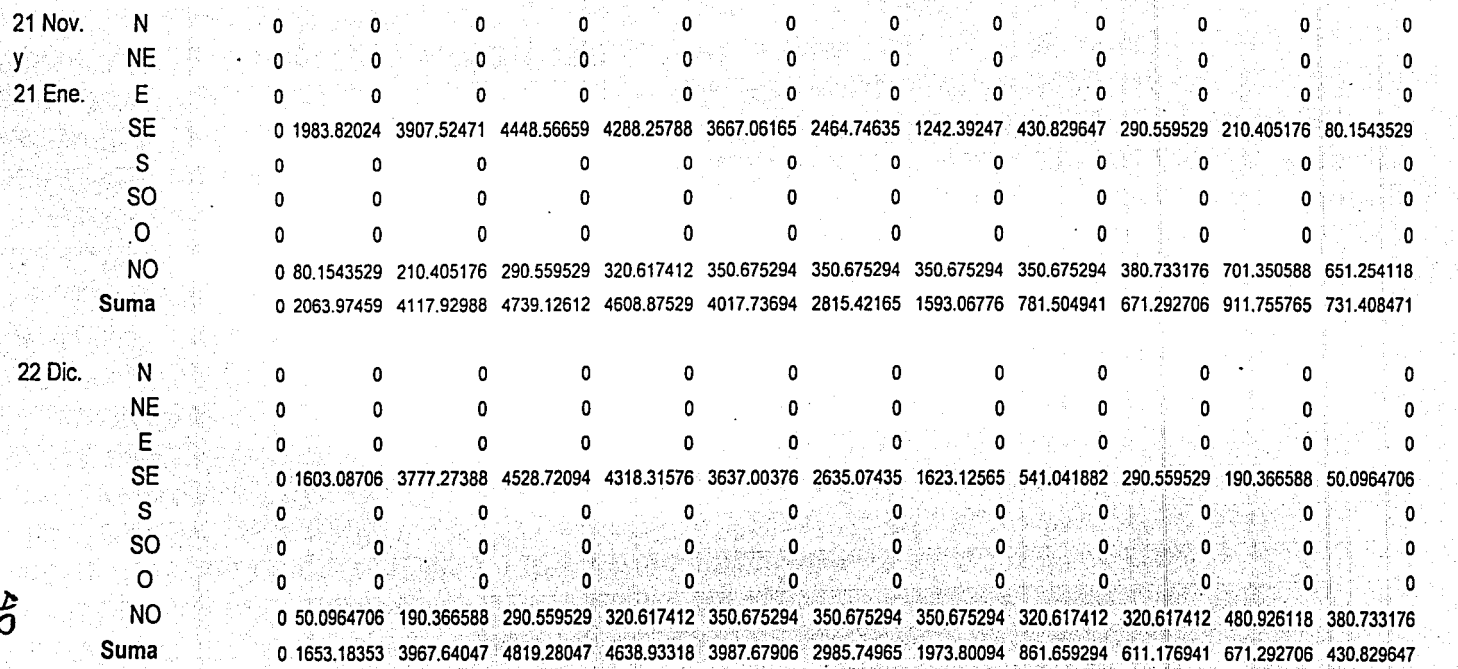

ö  $\mathbf{0}$  $\Omega$ 0. Ō. Ō. Ő 0 Ō

Ò.  $\mathbf{0}^{\circ}$ 0 0  $\mathbf{0}$ . o  $\mathbf{0}$  $\mathbf{0}$  $\mathbf 0$ 

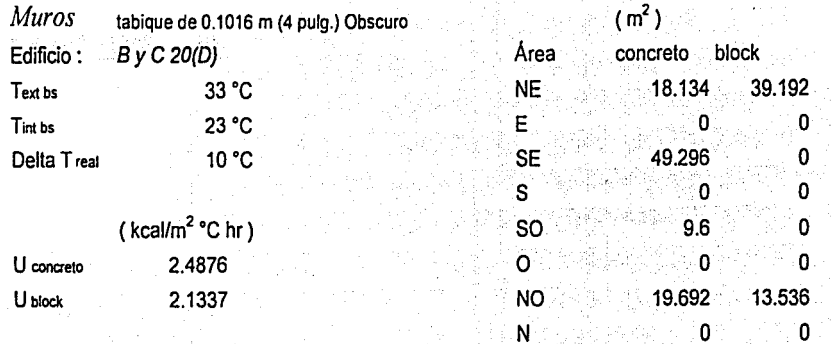

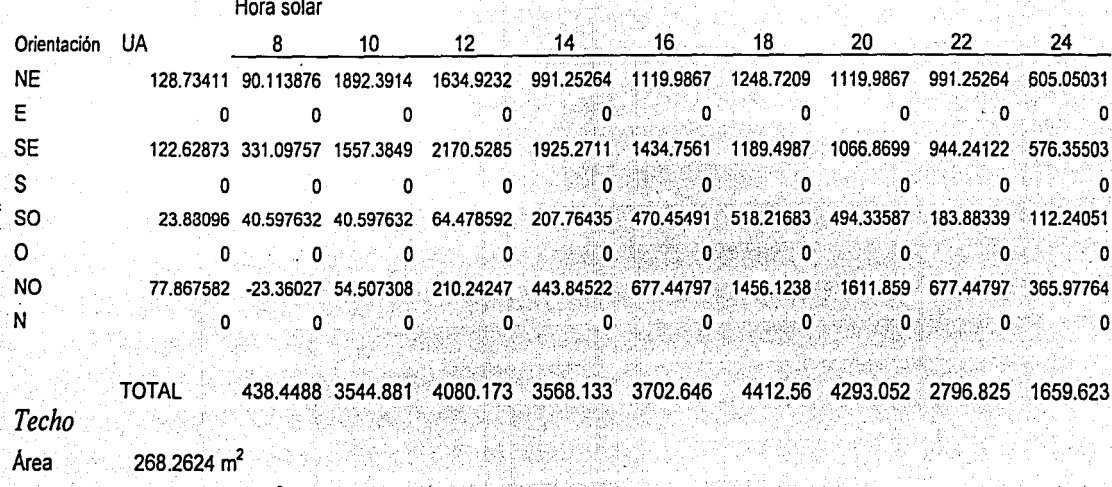

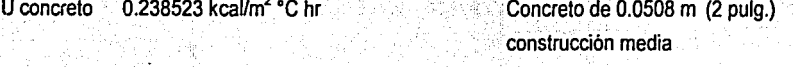

Hora solar  $10$  $12$  $16$ 20  $14$ 18  $24$ 8 22 300.73774 1196.5523 1836.4198 2156.3536 1900.4065 1260.539 620.6715 300.73774 172.76423 Suma de muros y techo

**TOTAL** 

739.1865 4741.433 5916.593 5724.487 5603.052 5673.099 4913.723 3097.563 1832.388

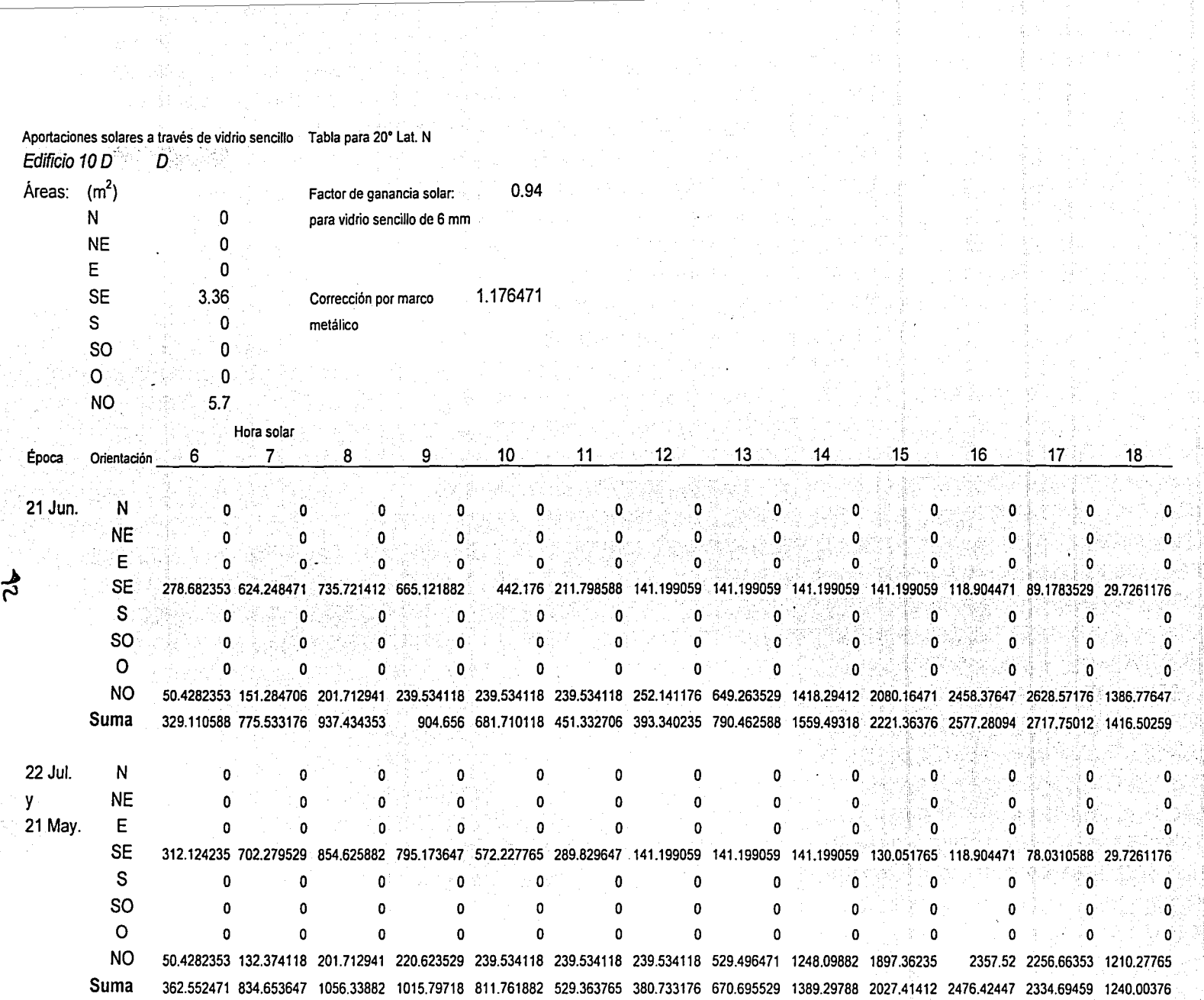

 $\sim$ 

 $\hat{\mathcal{L}}_{\text{eff}}$ 

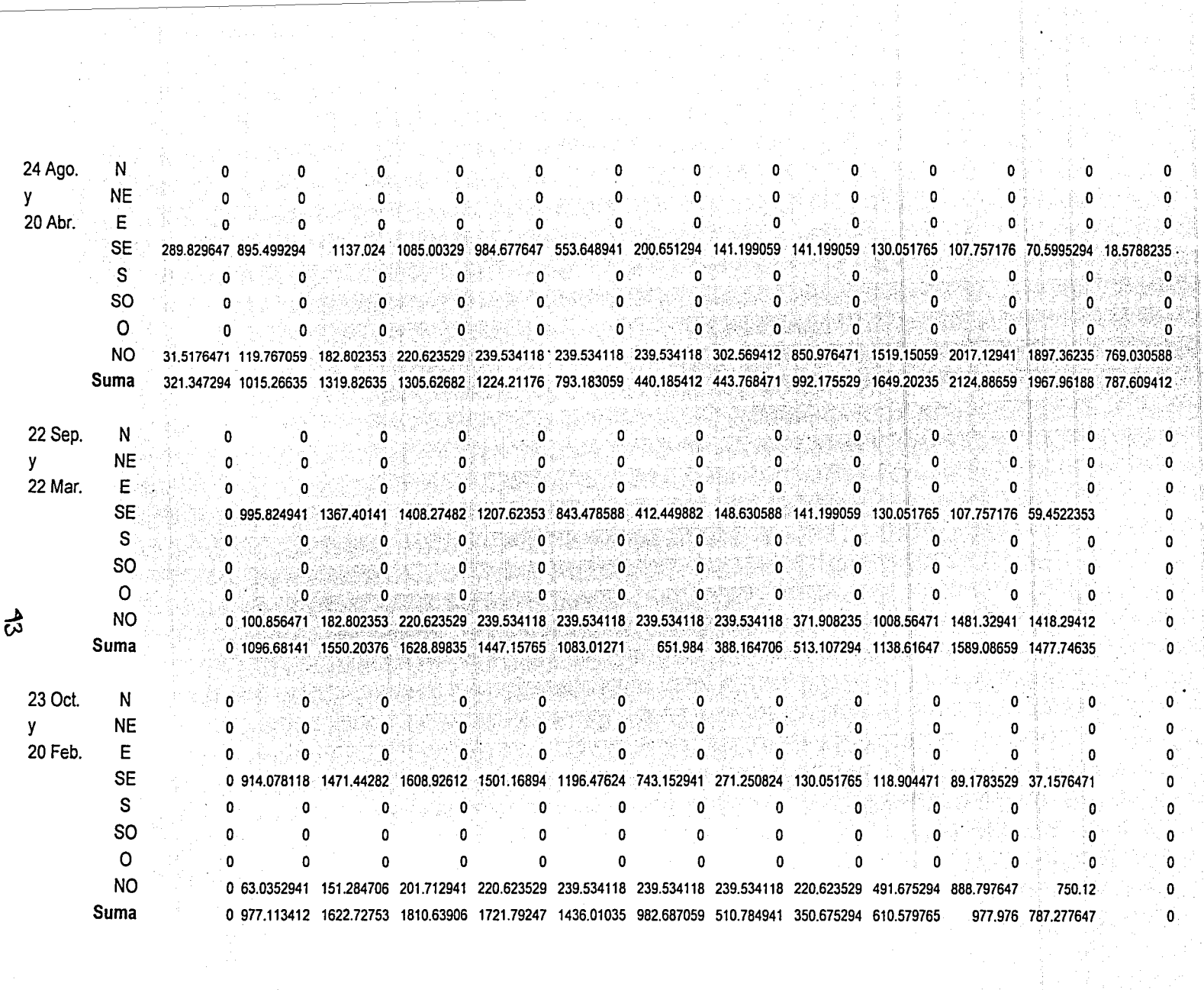

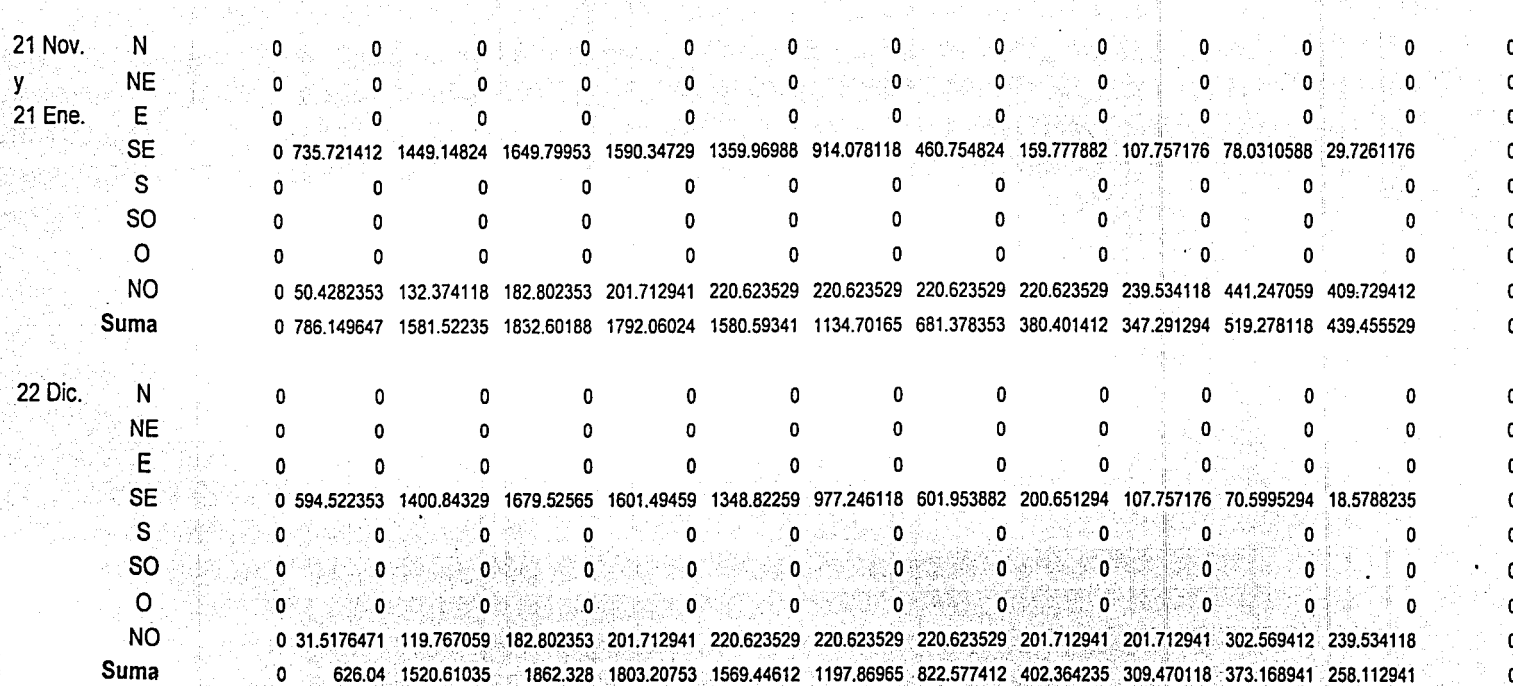

 $\frac{1}{2}$ 

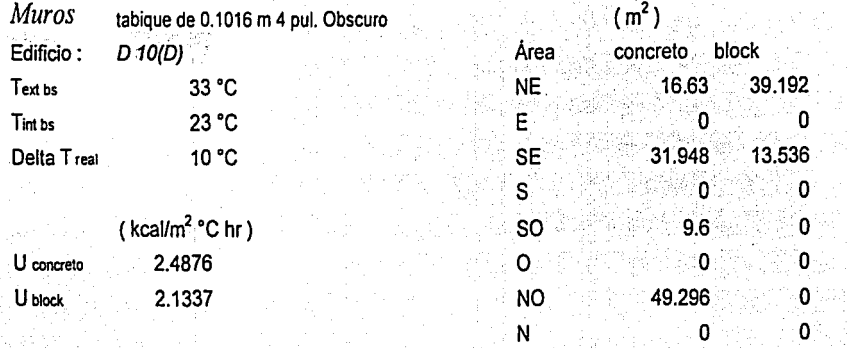

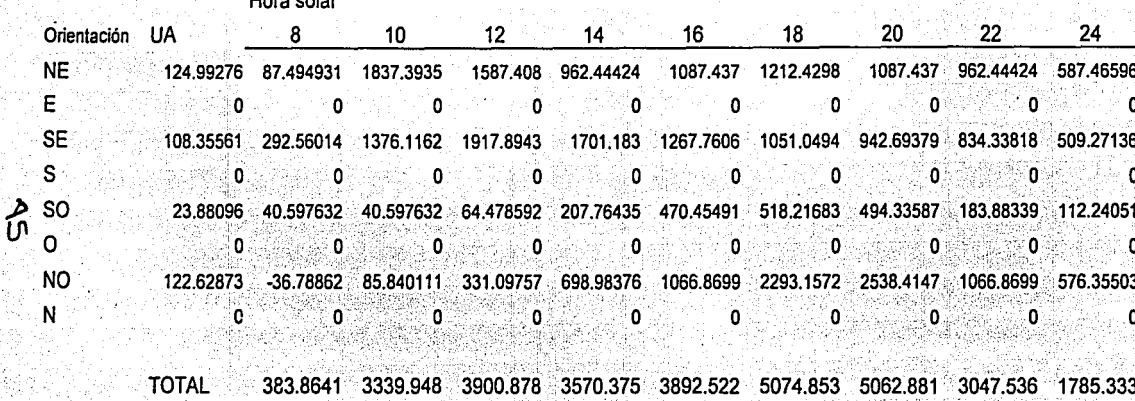

Techo

Area 257.9976 m<sup>2</sup>

0.238523 kcal/m<sup>2</sup> °C hr U concreto

Concreto de 0.0508 m (2 pulg.) construcción media

Hora solar

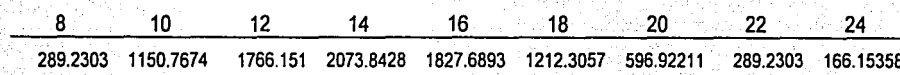

Suma de muros y techo

**TOTAL** 

673.0944 4490.715 5667.029 5644.218 5720.212 6287.159 5659.803 3336.766 1951.486

Resumen de cargas variables

Edificio:

A 10(0)

Hora solar 8 10 12 14 16 18 20 22 24 vidrio 2585.376 2835.7256 1787.88 1075.5812 1650.8612 867.89647 muro y techo 715.91375 4661.9923 5881.1263 5786.9494 5763.0312 6158.7009 5488.526 3322.4929 1951.4864 TOTAL 3301.2897 7497.7181 7669.00631 6862.5306 7413.8923 7026.5973 5488.526 3322°.4929 1951.4864 010(0) vidrio 1622.7275 1803.2075 1197.8696 1559.4932 2577.2809 1416.5026 muro y techo 673.09438 4490.7149 5667.0294 5644.2182 5720.2118 6287.159 5659.8035 3336.7661 1951.4864 TOTAL 2295.8219 6293.9224 6864.8991 7203.7114 8297.4928 7703.6615 5659.8035 3336.7661 1951.4864 *...b*  <sup>~</sup>ByC (200) vidrio 2104.0518 2319.4666 1492.8748 1317.5372 2114.0711 1142.1995

muro y techo 739.18654 4741.4335 5916.5926 5724.4868 5603.0523 5673.0992 4913.723 3097.563 1832.3877 078.SD TOTAL 2843.2363. 7060.9001 7409.4674 7042.0241 7717.12341 6815.2987 4913.723 3097.563 1832.3877

# **Capítulo 111 Descripción y selección de equipo**

Un sistema de refrigeración se emplea para mantener cierta región del espacio a una temperatura menor que la de su entorno. El fluido de trabajo puede permanecer en una sola fase (refrigeración por gas) o puede aparecer en dos fases (refrigeración por compresión de vapor).

Es común asociar la refrigeración con la preservación de alimentos y el acondicionamiento de aire en los edificios. No obstante, las técnicas de refrigeración se necesitan en muchas otras situaciones.

El empleo de combustibles líquidos para la propulsión de cohetes, el oxigeno liquido para la fabricación del acero, el nitrógeno liquido para la;investigación a temperaturas bajas y para técnicas quirúrgicas y el gas natural'licúado para transporte intercontinental son sólo algunos ejemplos en los que la refrigeración es esencial.

Con lo anterior es posible tener una idea de lo diversificado que esta el campo de la refrigeración y de la gran cantidad de equipo que esta disponible para cada tipo de aplicación. Por este motivo en el trabajo solo se presenta una revisión de los ciclos de refrigeración esenciales así como una breve descripción de los equipos.

#### • Ciclo de refrigeración por compresión

Como se sabe, el trabajo del ciclo de refrigeración mecánico es remover calor no deseado de un lugar y descargarlo en otro. Para alcanzar esto, el refrigerante es bombeado a través de un sistema completamente cerrado, si el sistema no fuera así, estaría disipando el refrigerante al aire; a causa de ser cerrado el mismo refrigerante se usa de nuevo, removiendo y descargando alguna cantidad de calor cada vez que realiza el ciclo.

Podemos imaginar una situación comparable con un bote lleno de agua, como se muestra en la siguiente figura:

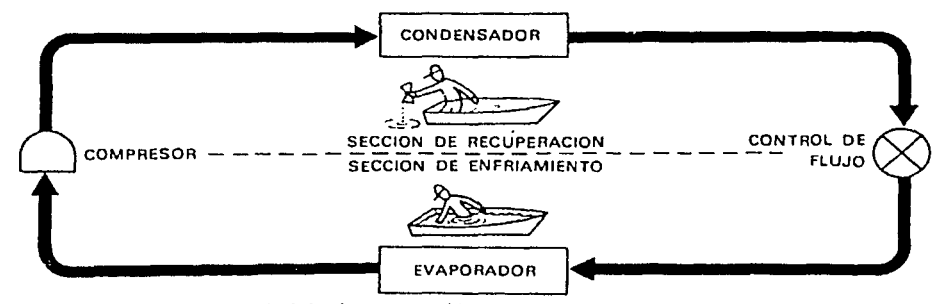

Fig. 111-1 Esquema simplificado del ciclo de compresión

Deseamos remover el agua de tal manera que usamos una cubeta, achicamos el agua no deseada y la transferimos al exterior del bote, pero mantenemos dentro la cubeta para usarla repetidamente con el fin de continuar achicando.

White W. 2000

El ciclo cerrado sirve para otros propósitos; preservar el refrigerante y evitar que este llegue a contaminarse, así como controlar su flujo, porque este es un líquido en algunas partes del ciclo y un gas o vapor en otros sitios. ·

Demos un vistazo sobre lo que sucede en un ciclo de refrigeración simple por compresión y en los mayores componentes que lo constituyen.

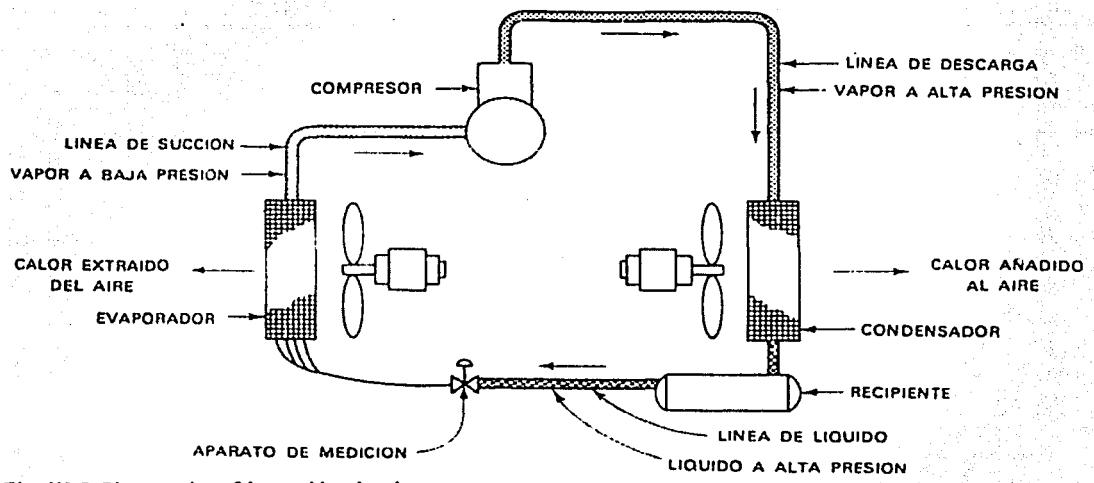

Fig. III-2 Sistema de refrigeración simple

Existen dos diferentes presiones en el ciclo, la de evaporación o baja presión y la de condensación o alta presión. Estas áreas de presión se separan por dos puntos de división; uno es el aparato de medida donde el flujo de refrigerante se controla y el otro es el compresor donde el vapor se comprime.

El aparato de medida es un buen lugar para iniciar el recorrido alrededor del ciclo. Este puede ser una válvula de expansión, un tubo capilar o cualquier otro aparato que controle el flujo de refrigerante dentro del evaporador o serpentín de enfriamiento a baja temperatura y a baja presión. El refrigerante que se expande se evapora cuando va a través del serpentín de enfriamiento, donde retira el calor del espacio en el cual el evaporador esta localizado.

El calor viajara del aire más caliente al serpentín enfriado por la evaporación del refrigerante dentro del sistema, causando que el refrigerante "hierva" y se evapore. Esto es similar al cambio que ocurre cuando un vasija con agua se caliente sobre una estufa y el agua cambia a vapor excepto que el refrigerante hierve a mucha menor temperatura.

Ahora este vapor a baja presión y temperatura es llevado al compresor donde se comprime a un vapor con alta presión y temperatura. El compresor lo descarga al condensador de tal manera que cede el calor que ha tomado en el evaporador o serpentín de enfriamiento. El vapor refrigerante está a una temperatura más alta que la de el aire que pasa a través del condensador (si este fuese del tipo enfriado por aire); por consiguiente el calor se transfiere, del vapor del refrigerante al aire.

12332775

医阿尔伯氏病 医无子宫 医心包

En este proceso cuando el calor se retira del vapor un cambio de estado tiene lugar y el vapor se condensa, a una alta presión y temperatura.

El refrigerante líquido ahora viaja al aparato de medida en donde pasa a través de una pequeña abertura u orificio donde una caída de presión y temperatura se presenta y luego entra al evaporador. Cuando el refrigerante hace su camino a las mayores aperturas de la tubería o del serpentín, se vaporiza listo para iniciar otro ciclo a través del sistema.

El sistema de refrigeración requiere algunos medios para conectar.los mayores componentes - evaporador, compresor, condensador y aparato de medición - Las tuberías o "líneas" completan el sistema de tal manera que el refrigerante no se pierda en la atmósfera. La línea de succión conecta el evaporador al compresor, la línea de gas caliente o descarga, conecta el compresor al condensador y la línea de líquido es la tubería de conexión entre el condensador<br>v el aparato de medición. Algunos sistemas tendrán un tangue de Algunos sistemas tendrán un tanque de almacenamiento inmediatamente después del condensador, donde el líquido refrigerante permanece hasta que se necesita para remoción del calor en el evaporador.

Hay muchas clases diferentes y variaciones de los componentes del ciclo de refrigeración. Por ejemplo, hay muy diversos tipos de compresores, desde el alternativo a pistón hasta el impulsor centrífugo, pero la función es la misma en todos los casos - la de comprimir el vapor -

Lo mismo puede decirse de la superficie del condensador y del evaporador. Pueden ser tuberías desnudas o pueden ser condensadores y evaporadores aletados con ventiladores accionados eléctricamente para pasar el aire a través de ellos.

Hay diferentes tipos de aparatos de medición que regulan el líquido refrigerante que va al evaporador, dependiendo del tamaño del equipo, del refrigerante usado y su aplicación.

El sistema de refrigeración mecánico descrito anteriormente es esencialmente el mismo aun cuando el sistema sea un refrigerador doméstico, un congelador a baja temperatura o un sistema de aire acondicionado para confort. Los refrigerantes serán diferentes y el tamaño del equipo variará grandemente, pero el principio de operación y el ciclo de refrigeración serán los mismos.

• Ciclo de refrigeración por absorción

Como se describió anteriormente el ciclo mecánico de refrigeraciém, se basa en el uso de un compresor, como fuente de energía para transferir calor.de un lugar a otro. Un método diferente de "mover" calor es el que se basa la refrigeración por absorción. ·· . ·~,r·, :.\_~~>-

Enfriadores de líquido por absorción, como el ilustrado en la figura III-3, utilizan calor como fuente de energía. Los medios usuales de calefacción son, vapor o agua caliente que se originan de diferentes fuentes, tales como:

- Calderas de calefacción existentes que se usan solamente dúrante el  $\blacksquare$ invierno '•-' *''J* \_ -.. ·
- Calderas nuevas instaladas para aire acondicionado de calefacción y refrigeración
- Vapor a baja presión o agua caliente, utilizado en una planta industrial para trabajo de proceso ·
- Calor de desperdicio, recuperado de los gases de escape de motores o turbinas de gas
- Vapor a baja presión del escape de una turbina de vapor

El utilizar calor de desperdicio como potencia para el enfriador de absorción, resulta en un sistema mas barato tanto en su costo inicial como en su operación. Ya existen sistemas que usan energía solar para calentar agua. El resultado de estas aplicaciones, puede aún causar mayor interés en el uso de equipo de absorción como parte de los métodos de conservación de energía.

Otra ventaja son niveles de sonido y vibración mas bajos que los sistemas mecánicos, haciéndolos apropiados para instalaciones en casi cualquier parte de un edificio. Se encuentran unidades comerciales en capacidades que van de 25 toneladas de refrigeración y hasta por encima de 1000 toneladas. También se construyen unidades de absorción para aire acondicionado residencial, en el rango de 3 a 10 toneladas de refrigeración.

La operación del sistema de absorción depende de dos factores: un refrigerante que hierve o evapora a una temperatura inferior a la del líquido que se enfría y un absorbente.

El refrigerante en una vasija abierta hierve o evapora a 100 ºC (212 ºF) al nivel del mar (101.3 kPa) . Haciendo hermético el recipiente, podemos hacer que la presión y la temperatura de evaporación se incrementen. Si por otro lado, creamos un vació en el recipiente de agua, la evaporación se realizará a una presión y una temperatura más baja. Ahora tenemos únicamente que remplazar la vasija cerrada con un enfriador de absorción y la temperatura de evaporador deseada, dictará el vacío que debe mantenerse.

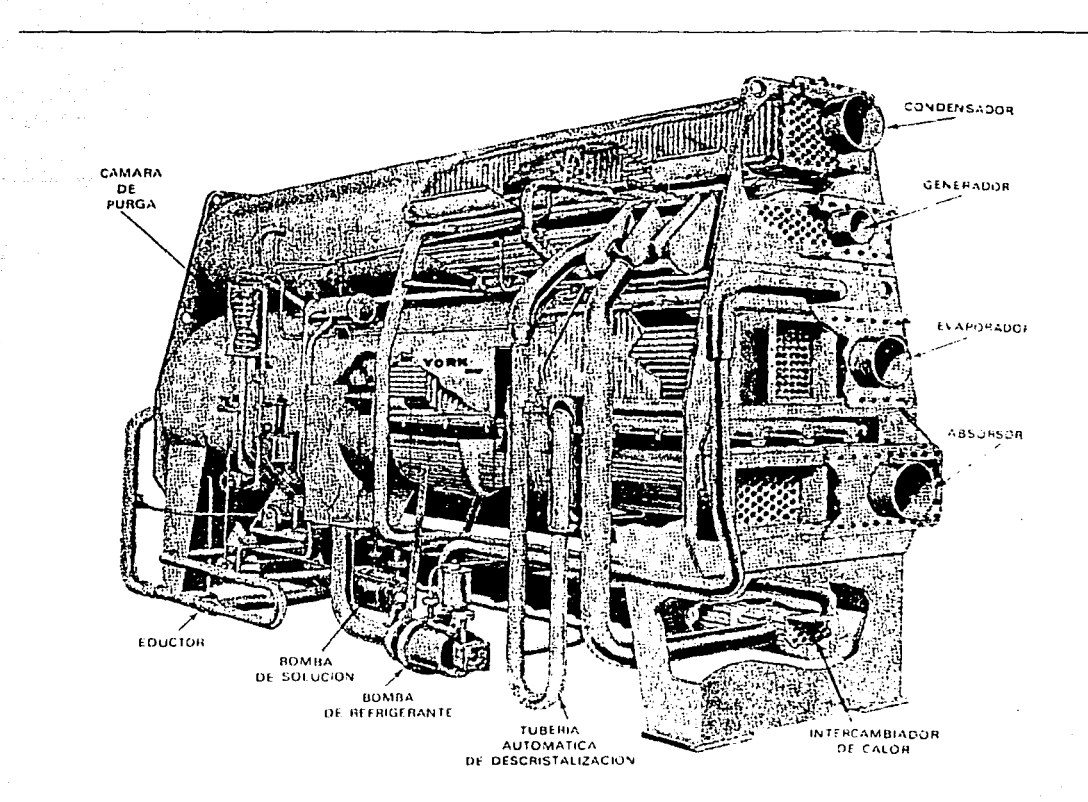

Fig. III-3 Enfriador de liquido por absorción

Como absorbente, pueden utilizarse muchos tipos de sales. La sal común de mesa (cloruro de sodio) es un elemento absorbente. El cloruro de calcio es otra sal, frecuentemente utilizada en carreteras o canchas de tenis para asentar el polvo. El cloruro de calcio absorbe la humedad del aire, lo cual mantiene la superficie húmeda.

El bromuro de litio es también una sal que se encuentra en forma cristalina cuando está seca. Se hicieron pruebas con muchos tipos de sales antes de que el bromuro de litio fuera seleccionado como el de mejores características totales para el uso de enfriadores de absorción de gran capacidad.

Para el uso en el enfriador de absorción, los cristales de bromuro de litio se disuelven en agua; formándose una solución. La cantidad de bromuro de litio y agua en una solución se mide por peso y no por volumen. La concentración de la solución se establece en porcentaje de bromuro de litio en la solución total.

El enfriador de líquido por absorción como el mostrado anteriormente consta de dos principales carcazas. La carcaza superior contiene el generador y el condensador y se mantiene con un vacío de aproximadamente un décimo de atmósfera.

Committee of the committee of the committee of the committee of the committee of the committee of the committee

La carcaza inferior contiene el evaporador y absorbedor y se mantiene con un vacío de aproximadamente una centésima de atmósfera.

TodosJos enfriadores por absofoión incluyen cuatro componentes básicos de intercambio de calor, los cuales, cuando están apropiadamente balanceados. enfriarán un líquido a la temperatura deseada. Los componentes son:

- 1) Evaporador
- 2) Absorbedor
- 3) Generador
- 4) Condensador

Además hay auxiliares que ayudan a los cuatro componentes básicos a realizar sus funciones. Típicamente son:

- a) Un cambiador de calor
- b) Dos bombas de fluido
- c) Una unidad de purga
- d) Una bomba de vació
- e) Un aparato de descristalización
- f) Una válvula de control de solución
- g) Una válvula de vapor o agua caliente
- h) Un eductor
- i) Un centro de control

Como se mencionó anteriormente, para utilizar un sistema que opere bajo el ciclo de refrigeración por absorción, es necesario disponer de una fuente "caliente" para hacer funcionar el sistema. De no contar con una opción ya existente, lo mejor es decidirse por un sistema que contenga compresores. Motivo por el cual a continuación se describen los sistemas comercialmente comunes para proporcionar el acondicionamiento de aire a un inmueble dado.

 $\cdot$  Sistema de ventilador - serpentin (Fan & Coil)

 $E$ l sistema de ventilador - serpentín alimentado por agua tiene muchas aplicaciones. Es de particular interés en los edificios de muchas habitaciones en los que el tendido de conductos de aire pueden alcanzar un costo prohibitivo. Este sistema es muy utilizado en hoteles, apartamentos, hospitales, oficinas y clínicas. Las unidades pueden situarse debajo de las ventanas, encima de los lavabos, sobre falsos techos o espacios de doble pared.

### Clases de sistemas

Los sistemas ventilador - serpentín alimentados por agua, pueden clasificarse en dos grupos principales:

- 1) Sistema de tubería simple {dos tuberías) en los que cada unidad recibe una entrada de agua fría o caliente, según la estación del año o bien la · localización del inmueble, y termina en una tubería de retorno.
- 2) Sistemas de varias tuberías en los que cada unidad tiene una doble entrada de agua (caliente y fría) y una tubería de retorno (tres tubefías)o dos tuberías de retorno (cuatro tuberías).

Sistema de tubería simple.

Este sistemas consta de una unidad . central de enfriamiento o calefacción de agua, unidades de ventilador – serpentín, elementos de control, tubería para las conexiones y el tendido eléctrico necesario.

El sistema de ventilador - serpentín se proyecta en los casos en que se desea tener un control individual de temperatura sin tener que recurrir a una estación central de ventilación con sistemas de conductos. La figura III-4 indica los elementos fundamentales de la unidad, que contiene, la entrada de aire, el filtro, el ventilador y el serpentín calentador o enfriador. La unidad puede instalarse bajo una ventana o en el techo.

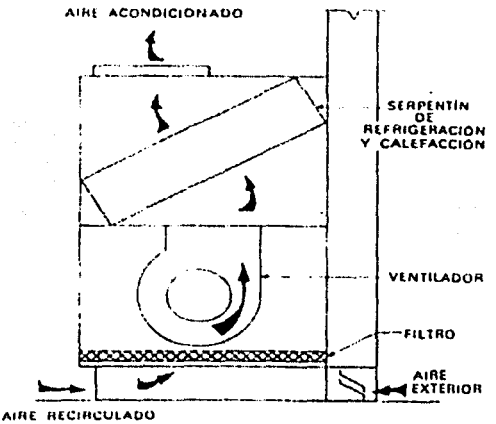

Fig. III-4 Unidad ventilador - serpentín

El aire que entra en la unidad puede ser una mezcla de aire exterior y de retorno, o aire solo de retorno. Los filtros purifican el aire y el serpentín enfría y deshumedece el aire en verano y lo calienta en invierno.

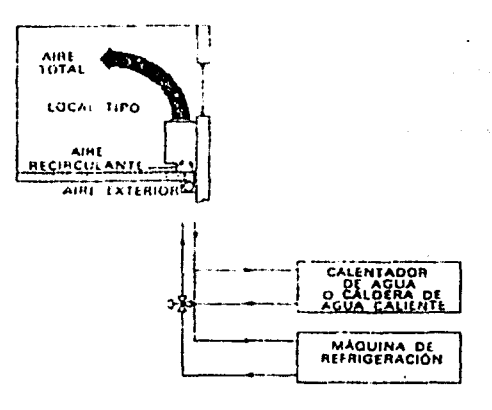

En la figura 111-5 el aire exterior, qu entra en la unidad situada debajo de 1 ventana, aparece introducid directamente en la unidad por medi de un conducto de baja presión. Est método es preferible al de entrada d aire de ventilación a través de un abertura hecha en la pared figura 111-4 Este ultimo sistema no se recomiend en los edificios de varios pisos porqu los efectos de viento y de chimene pueden perjudicar al rendimiento d las unidades.

#### Fig. 111-5

En algunos casos, el aire que se obtiene por infiltración puede ser $\approx$  suficiente para obtener la ventilación necesaria; lo mismo que el aire que se puede puede utilizarse también para ventilación.

El control de temperatura se realiza ·de. dos formas:

- 1) Ajuste de la velocidad del ventilador o arranque y paro del mismo.
- 2) Modulación del caudal de agúa. o interrupción y apertura del mismo.

En las estaciones intermedias del año se suele añadir a cada unidad unas resistencias eléctricas de calefacción (no aplicables para nuestro proyecto) para mejorar el rendimiento del sistema. En los moteles se suele utilizar este sistema.

El agua fria procedente de una unidad central de refrigeración, circula por los serpentines de cada unidad para eliminar el exceso de humedad y enfriar el aire de verano. En invierno se hace circular agua caliente procedente de una caldera por los mismos serpentines, esto es común encontrarlo en los hoteles donde el agua caliente no solamente se ocupa con este fin, también es usado para la cocina, los equipos de esterilización , lavandería y regaderas.

Características del sistema

Las características del sistema de ventilador- serpentín son:

a) Control individual de la temperatura de las habitaciones.- El sistema se adapta a este tipo de control porque cada unidad tiene un serpentín proyectado para circular agua fria o caliente.

- b) Circulación de aire restringida a una habitación.- Cada unidad recircula solamente el aire de su propia habitación; de este modo se reduce al mínimo la recirculación de aire entre distintas áreas.
- c) Economía de funcionamiento.- En las épocas intermedias del año el aire exterior sirve para refrigerar la habitación. Para regular este paso de aire se utiliza una persiana.
- d) Reducción de obras de albañilería y conductos.- Los conductos se reducen al mínimo porque normalmente no se necesitan ni para la impulsión ni para el retorno. En cuanto a las obras de albañilería en los edificios antiguos, se reducen a lo indispensable para el tendido de tuberías de agua y ventilación.
- e) Distribución de aire bajo las ventanas.- La distribución de aire desde debajo de las ventanas es preferible a otros métodos de distribución en las habitaciones pequeñas, especialmente las que tienen carga de calefacción o carga de acondicionamiento durante todo el año.

### Selección de la unidad

Las unidades se deben seleccionar con arreglo a las siguientes consideraciones:

- Máxima carga de refrigeración correspondiente al local y al aire de ventilación, considerando las cargas de calor sensible y total.
- Máxima carga de calefacción del local y del aire de ventilación.
- Resistencias externas impuestas a la unidád por los conductos que sean necesarios. Esta resistencia exterior debe considerarse en relación con su efecto sobre el volumen de aire y la capacidad de enfriamiento y calefacción de la unidad.

A continuación se presenta un método para seleccionar el tipo y capacidad de la unidad ventilador – serpentín. Lo siguiente es solamente para un sistema de acondicionamiento con refrigeración, ya que debido a las características del proyecto, no es necesario un sistema con calefacción.

Como se indica en el capitulo anterior, la carga térmica a la cual esta sometido el inmueble varia con respecto de cada edificio, asi como la hora a la cual se presenta la máxima carga. Sin embargo todos los valores se aproximan a las seis toneladas de refrigeración por departamento. Es por esto que las unidades ventilador - serpentín deberán calcularse de tal manera que eliminen en conjunto esta carga térmica. Como solamente se acondicionarán las recamaras y la sala y comedor, las unidades deberán disponerse dentro de cada una de estas habitaciones.

Ahora bien es necesario saber que las unidades que podemos encontrar disponibles en el mercado cubren rangos desde la media tonelada y hasta las cinco toneladas de refrigeración por cada unidad ventilador - serpentín. Con esto es posible darse una idea de la capacidad del equipo, y así tener una primera aproximación del mismo.

A continuación se hace una breve descripción de los diferentes tipos de unidades ventilador - serpentín comercialmente disponibles.

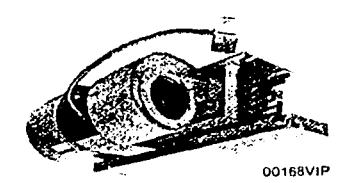

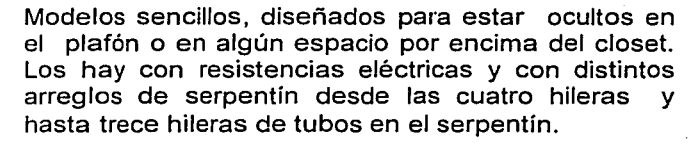

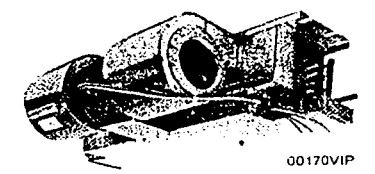

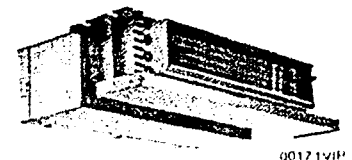

Existen modelos con los llamados "plenum" el cual contiene al motor, el ventilador y un filtro. Además sirve para dirigir la entrada del aire al serpentín. Al igual que en el caso anterior los hay también con un arreglo de resistencias eléctricas, así como distintos arreglos en los tubos del serpentín.

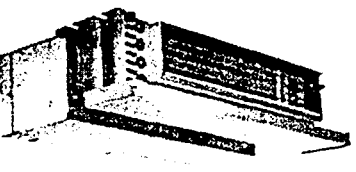

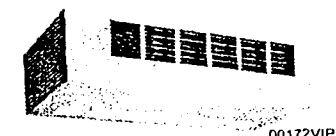

00173VIP

También encontramos modelos en gabinete, los cuales pueden estar o no ocultos. Diseñados para instalaciones donde el espacio para los conductos no es suficiente o bien no existe .

المستوفى المستوفى المستوفى المستوفى المستوفى المستوفى المستوفى المستوفى المستوفى المستوفى المستوفى المستوفى ال<br>المستوفى المستوفى المستوفى المستوفى المستوفى المستوفى المستوفى المستوفى المستوفى المستوفى المستوفى المستوفى ال

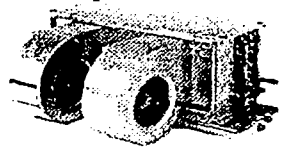

00174VJP

00175VIP

Para aplicaciones que así lo requieran, existen unidades de alta capacidad, donde el espacio es limitado, y además se requiere de flexibilidad. Ya que estos equipos cuentan velocidades de motor. Y los hay con o sin "plenum".

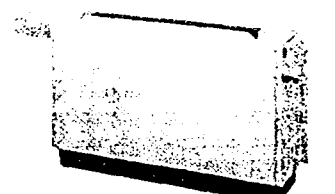

0056JVtP

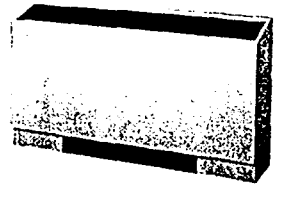

Por ultimo encontramos las unidades verticales, tanto en modelos ocultos como de gabinete. Las cuales se pueden colocar debajo de las ventanas, o en un pequeño espacio en la pared. Estas unidades son poco comunes de encontrar en nuestro mercado de trabajo, ya que comparativamente con los equipos horizontales, su costo por tonelada de refrigeración es mayor.

00169\'lí'

Una vez que se han contemplado los distintos equipos disponibles, se puede hacer una selección de los mismos mediante las características propias del proyecto. Como son la disponibilidad de espacio en un muro o techo falso, la carga térmica que se necesita eliminar, lo cual determinará la capacidad de la unidad' refrigerante, así como el arreglo del serpentín y los accesorios que se requieran, tales como resistencias eléctricas o filtros especiales. ·

. *:jd;¡* 1¡,

Ahora bien, es necesario recordar que por cada tonelada de refrigeración se necesitan 11.36 m<sup>3</sup>/min (400 p.c.m.) de aire, motivo por el cual se manejarán 67.96 m<sup>3</sup>/min (2400 p.c.m.) los cuales se reparten en cuatro habitaciones distintas. Conociendo lo anterior podemos proponer el siguiente arreglo. Se colocan unidades que proporcionen 11.36 m<sup>3</sup>/min (400 p.c.m.) en cada una de las recamaras y dos unidades de 16.99 m<sup>3</sup>/min (600 p.c.m.) en la sala y comedor, con lo cual esta cubierta la demanda de aire de refrigeración. Ahora es necesario establecer el tipo de unidad, así como sus distintos accesorios. Para esto es necesario consultar los catálogos proporcionados por los fabricantes.

Nota: En el apéndice de este trabajo se encuentra una copia de las tablas y especificaciones de los equipos .

A continuación se muestra como se especifica una unidad ventilador - serpentín.

1.- Se localiza el tamaño del equipo mediante el uso de la tabla A-15b (table 25), entrando con el gasto de aire requerido.

2.- Determine el flujo de aire actual con base a la tabla A-15a (table16) del catalogo proporcionado, entrando con la capacidad nominal del equipo y el tipo de unidad (horizontal o vertical).

Considerando el tamaño o capacidad de la unidad que en este ejemplo es de 400 p.c.m. , de la tabla se localiza un flujo de aire actual igual a 395 p.c.m.

3.- Se divide el valor del flujo de aire actual entre el nominal, con lo cual se puede utilizar la tabla A-15b (table23) para determinar los factores de corrección de aire total y de flujo de aire sensible (Qtf y Qsf) por sus iniciales en inglés.

Gasto actual: 395 x 100 = 98.75% Gasto nominal: 400

Interpolando de la tabla 23 se tiene: Qtf: 0.994 Qsf: 0.9885

4.- Con base en las características del equipo enfriador de líquido, y las distintas opciones de caída de presión en las unidades ventilador - serpentín, se pueden obtener los siguientes datos de la tabla A-15c (table 30).

Temperatura del aire Equipo enfriador de líquido

de condensación:<br>
Tbs: 26.6 °C (80°F)

T aqua: 7.22°C (45°F) a la salida del equipo

Tbh :19.4 ºC (67°F)

se selecciona un incremento en la temperatura del agua al pasar por el serpentín de 13.5°F, para lo cual se necesita un gasto de agua a través del serpentin de 2 galones por minuto.

Provocando una caída de presión igual a los 26.57 kPa (8.9 ft <sub>H2O</sub>.) Capacidad total de enfriamiento  $(T_H)$ : 13.5

Capacidad de enfriamiento sensible  $(S_H)$ : 9.7

Como el fluido que se maneja es agua, no es necesario corregir por uso de Etilenglicol o propilenglicol. Por lo tanto  $G_L$  y  $G_S$  son igual a 1.

5.- Para determinar la capacidad de refrigeración actual, multiplique  $T_H$  y  $S_H$  por los factores de corrección de flujo de aire (Qtf y Qsf), así como por los factores de corrección por Glicol.

Lo anterior queda de la siguiente manera Total

 $T_H \times Q_{tf} \times G_t$ 13.5 x 0.994 x 1 = 13.419 MBTU/hr (miles de BTU) Sensible  $S_H$  x  $Q_{sf}$  x Gs 9.7  $\times$  0.9885  $\times$  1 = 9.58 MBTU/hr (sensible)

Es necesario mencionar que la tabla A-15a comprende todas las configuraciones de ventilador - serpentín. Debido a la reducción variable en el patrón de espaciamiento de las aletas, conforme se incremente el numero de pasos del serpentín, este mantiene un flujo de aire equivalente.

Por ejemplo:

Una unidad con 3 pasos en el serpentín tiene 14 aletas por pulgada Una unidad con 4 pasos en el serpentín tiene 12 aletas por pulgada

Lo anterior debe considerarse al momento de seleccionar un equipo, ya que es posible escoger un arreglo en el serpentín de 3, 4, 6 ó mas pasos, para el mismo gasto de aire. Todo dependerá de la capacidad necesaria para eliminar la carga térmica del proyecto.

6.- Por ultimo es necesario especificar el equipo con la nomenclatura propia del fabricante:

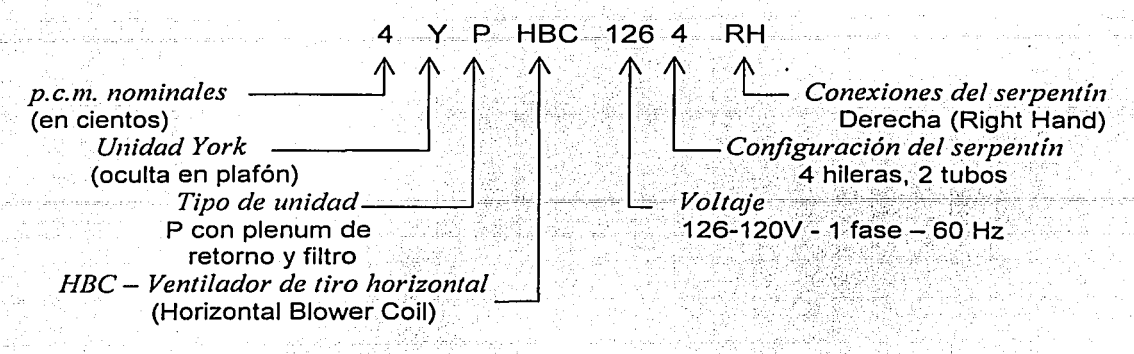

De la misma forma se especifica la unidad de 600 p.c.m. :

### 6 Y P HBC 126 4 RH

•Control de la unidad

La capacidad de refrigeración sensible y latente no puede regularse para la amplia gama de valores que adquiere la relación de calor sensible del serpentín que se producen en una habitación, cuando el control se realiza con un solo elemento. Normalmente se determinan los límites admisibles de humedad relativa del local para proporcionar la deseada temperatura de bulbo seco.

Las condiciones del local pueden regularse por ajuste de la velocidad del ventilador o control de encendido y apagado del mismo. También puede realizarse una combinación de regulación de velocidad del ventilador junto con una apertura y cierre del paso del agua al serpentín.

El control básico de cada unidad se realiza por medio de un interruptor múltiple para distintas velocidades del ventilador. El control de caudal de agua que circula por el serpentín puede ser manual, eléctrico o neumático.

El procedimiento mas recomendado para mantener una determinada humedad en el local consiste en proyectar el sistema de modo que la circulación de agua fría en el serpentín sea continua. No obstante, incluso regulando la velocidad del ventilador para cargas inferiores a la correspondiente velocidad mínima del ventilador, la temperatura del local no puede mantenerse dentro de sus límites y el ventilador debe pararse.

Al seleccionar un sistema de control, ya sea manual o automático, se recomienda que:

1) El termostato de ambiente se sitúe en la pared de la habitación y no en la unidad, cuando el aire exterior entra directamente en ella.

2) Deben establecerse medios para cortar la entrada de aire exterior cuando se interrumpe el funcionamiento de la unidad, a fin de evitar la congelación en el serpentín durante el invierno. Esto es muy importante cuando el aire de ventilaciones toma del exterior a través de una abertura en la ·pared.

#### Sistemas de expansión directa.

Los sistemas de expansión directa para aire acondicionado o enfriamiento de líquidos son los que emplean tuberías de refrigerante instaladas "in situ" . Las unidades condensadoras y los equipos compactos de enfriamiento de líquidos, con condensador situado a distancia, pueden utilizarse también en estos sistemas. La tubería interconecta los compresores, condensadores y baterías o enfriadores de líquido.

La instalación de tuberías de refrigerante empieza a resultar menos económica a medida que se aumenta la distancia entre compresor, evaporador y condensador. Más económico puede ser en tales casos el empleo de una torre de enfriamiento y / o un grupo compacto formado por enfriador y unidad condensadora con compresor.

#### Descripción del sistema

En los sistemas que utilizan baterías de expansión directa o enfriadores de líquido con el condensador alejado se necesita un tendido de tuberías realizado "in situ". Esto es también necesario cuando se emplean baterías de expansión directa en conexión con un equipo prefabricado, unidades fan - coil, o en ambos casos. La longitud mínima de tuberías que necesita un enfriador de líquido es la necesaria para conectar el compresor y el condensador, a no ser que· ambos estén acoplados.

## Enfriamiento del aire por expansión

La figura Ill-6 es un esquema isométrico de un sistema de refrigeración que alimenta unidades fan  $-$  coil, utilizando al mismo tiempo baterías de expansión directa. Dos compresores con un condensador evaporativo y un serpentín subenfriador proporciona la refrigeración a las baterías de expansión directa en cada una de las unidades fan - coil. Un intercambiador de aspiración de líquido en la línea de líquido procedente del serpentín subenfriador, aumenta el rendimiento del ciclo de refrigeración.

El control de capacidad de los compresores mantiene en las baterías de expansión directa una presión de aspiración relativamente estable. Las válvulas solenoides en la línea de líquido de cada serpentín se desactivan para interrumpir el paso el líquido cuando su respectiva unidad fan - coil deja de funcionar.

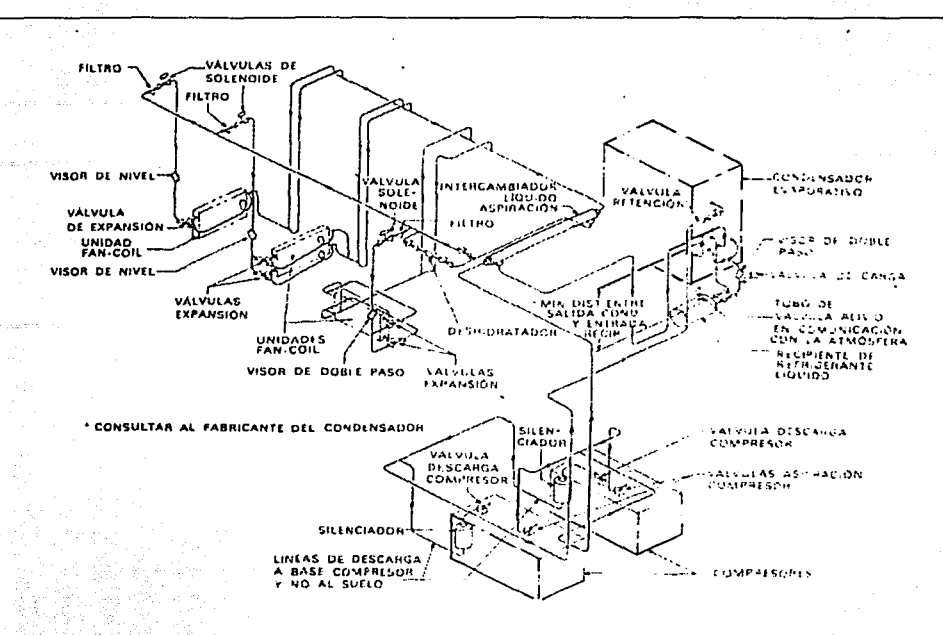

Fig; III-6 Sistema de refrigeración que alimenta serpentines de expansión directa

Enfriamiento de líquidos

La figura III-7 es un esquema isométrico de un sistema típico de expansión directa para enfriamiento de líquidos. Un equipo compacto enfriador de agua de expansión directa seco y de doble circuito es como el mostrado en la figura. La temperatura del agua fría se controla por medio del circuito de control de capacidad del compresor y enfriador.

Aunque en muchos sistemas se emplea enfriadores de expansión directa secos, existen también enfriadores inundados.

Los enfriadores de expansión directa secos son preferibles a causa de:

- a) Menor costo inicial
- b) Menor volumen
- c) Necesidades mínimas de refrigerante
- d) Posibilidades mínimas de congelación
- e) Mínimos problemas de retorno de aceite

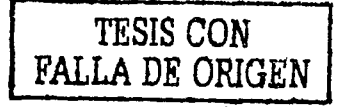

### Características del sistema

Las características del sistema de expansión directa son:

*\_"" \_\_\_\_* ·-·.:.:-=-·o;:-~\_;·,

- 1) Flexibilidad. La disposición del equipo y acoplamiento de las unidades son más flexibles
- 2) Bajo costo inicial.
- 3) Adaptabilidad. La tendencia· hacia el empleo de) condensadores enfriados por aire hace que el sistema se pueda adaptar1 a muchas aplicaciones de la refrigeración.

Selección del equipo

Al seleccionar el equipo, lo primero que 'debe tenerse en cuenta es el evaporador, el medio de condensación y el equilibrio de los componentes del

sistema.<br>. La selección del evaporador es, lógicamente, el primer paso en la del equipo básico de refrigeración, ya sea de expansión directa o de enfriamiento de agua. Para satisfacer las necesidades de volumen de aire, y de temperaturas de entrada y salida del aparato, tanto secas como húmedas, se necesita una superficie determinada de evaporador. Los evaporadores de expansión directa se seleccionan sin tener en cuenta el tipo de compresor o de condensador que se va a utilizar.

La selección del medio de condensación es una cuestión de orden económico. En algunos casos es cuestión de preferencias, y puede utilizarse la condensación por aire, agua o condensador evaporativo. Cuanto mayor sea la distancia entre el equipo refrigerador y el condensador, lo mas aconsejable económicamente es la torre de enfriamiento. En otras circunstancias, pese el consumo de energía, lo que se hace es condensar por aire, a causa de la escasez de agua, menos trabajos de mantenimiento, sencillez, y no existir el problema de las congelaciones.<br>Algunos componentes del sistema, como los evaporadores, j

sistema, como los evaporadores, pueden seleccionarse independientemente de los demás elementos del sistema. No obstante, la mayoría de los componentes deben seleccionarse de forma que al trabajar en conjunto proporcionen el máximo rendimiento.

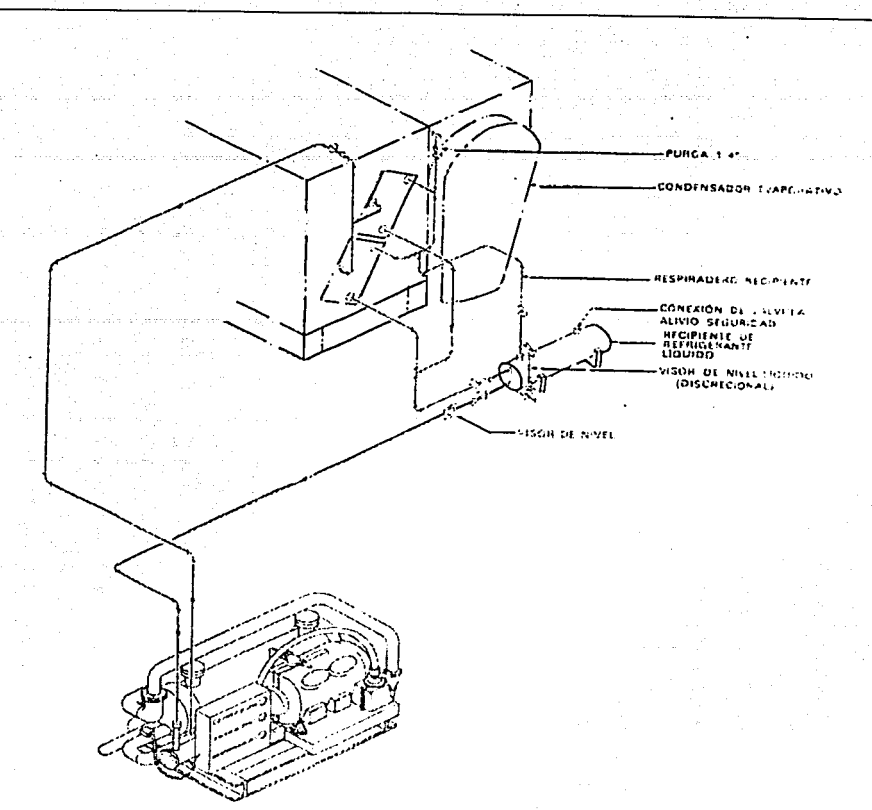

计动态 7.

Fig. III-7 Sistema de expansión seco para enfriamiento de llquidos

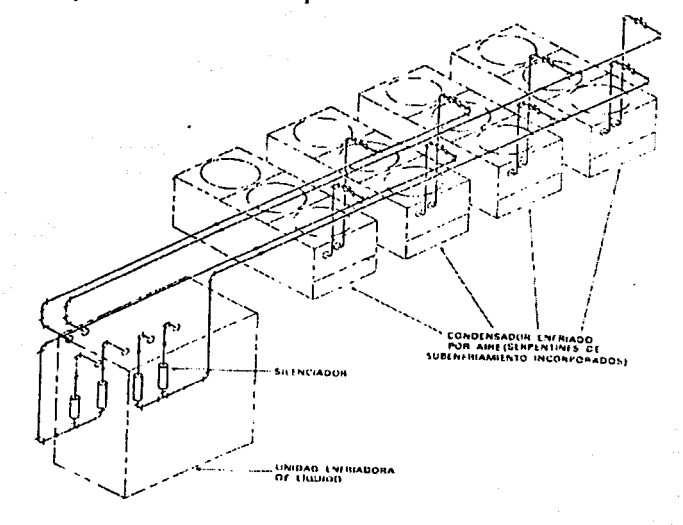

Fig. III-8 Unidad enfriadora de liquido con cuatro condensadores enfriados por aire y cuatro compresores.

Como se mencionó, existen diversas maneras de acondicionar un local, lo cual es finalmente el objetivo de todo proyecto de aire acondicionado, para esto se dispone de distintos sistemas.

*:* ,,,\_' *,:;* "'

Se pueden provectar sistemas con varias unidades independientes o un solo equipo central, también es posible seleccionar equipos que manejen aire (UMA), agua (Chiller) o bien una combinación de estos. Como ya se ha mencionado todo dependerá del tipo de aplicación y de las condiciones especificas de cada proyecto. The contract of the contract of the contract of the contract of the contract of the contract of the contract of the contract of the contract of the contract of the contract of the contract of the contract of the

A continuación se muestran algunos equipos, los cuales fueron considerados para la selección final.

# Unidades enfriadoras de líquido.

#### *Unidades enfriadas con agua.*

Las unidades enfriadoras de líquido proporcionan agua helada para todo tipo de aplicaciones que requieran de una unidad central o bien de unidades enfriadoras independientes. Estas unidades son completamente auto - contenidas y están diseñadas para uso interior, esto es, no deben ser instaladas a la intemperie.

Cada unidad contiene compresores tipo tornillo, un condensador enfriado por agua, un centro de control y diagnostico en una microcomputadora montada a un costado del equipo. Lo cual proporciona facilidad de operación

Todos los equipos vienen completamente ensamblados, tanto en la tubería del refrigerante como la instalación eléctrica interna.

Existen diversos arreglos en este tipo de equipo enfriado por agua, ya que dependiendo de la capacidad requerida, los equipos utilizarán distinto refrigerante.

Los equipos mostrados a continuación tienen dos circuitos de refrigerante independientes, lo cual proporciona flexibilidad en la operación.

El evaporador es un sistema de expansión directa, en el cual el refrigerante circula por dentro de los tubos y el agua lo hace por dentro de la coraza. Los bafles están construidos en lamina de acero galvanizada, lo cual aumenta su resistencia a la corrosión.

Los espejos o cubiertas son removibles fácilmente, para las labores de limpieza y mantenimiento.

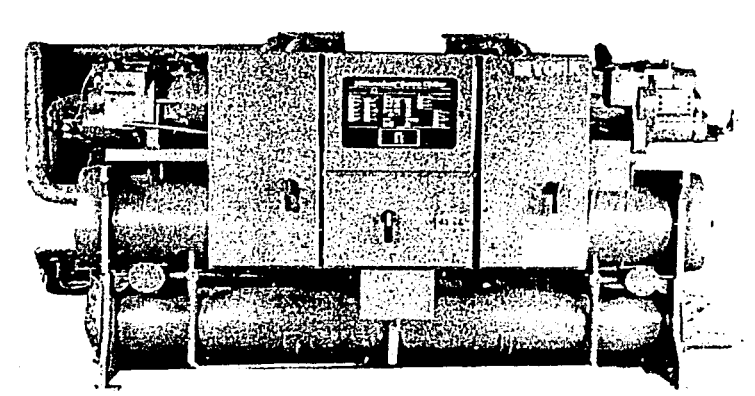

a) utiliza refrigerante 22, trabaja a 60 Hz los hay desde 91 TON y hasta 216 TON

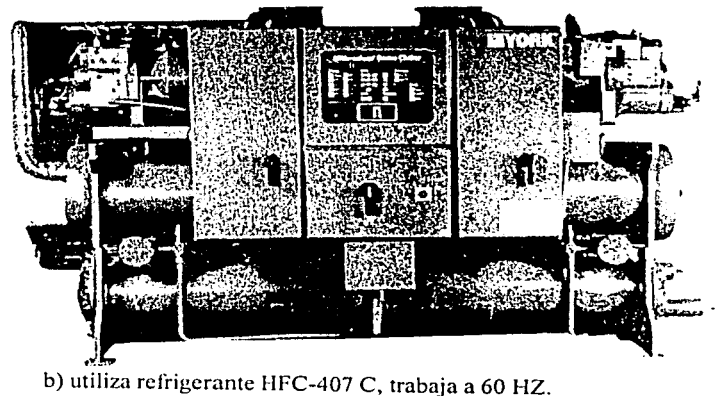

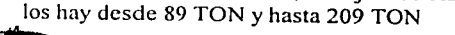

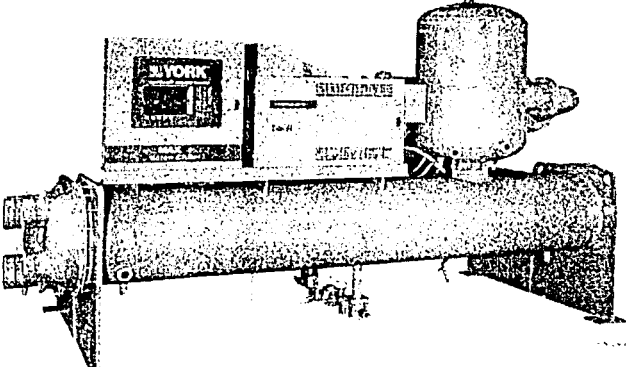

e) utiliza refrigerante HFC-l 34a los hay desde 200 TON y hasta 430 TON (60 Hz.) los hay desde 170 TON y hasta 365 TON (50 Hz.)

Fig. 111-9 Equipo enfriador de liquido
Las unidades se especifican con base a la nomenclatura de cada fabricante, a continuación se muestra la especificación para una unidad de la marca York.

' > ' - .. > .- .-- ·.. *·:* 

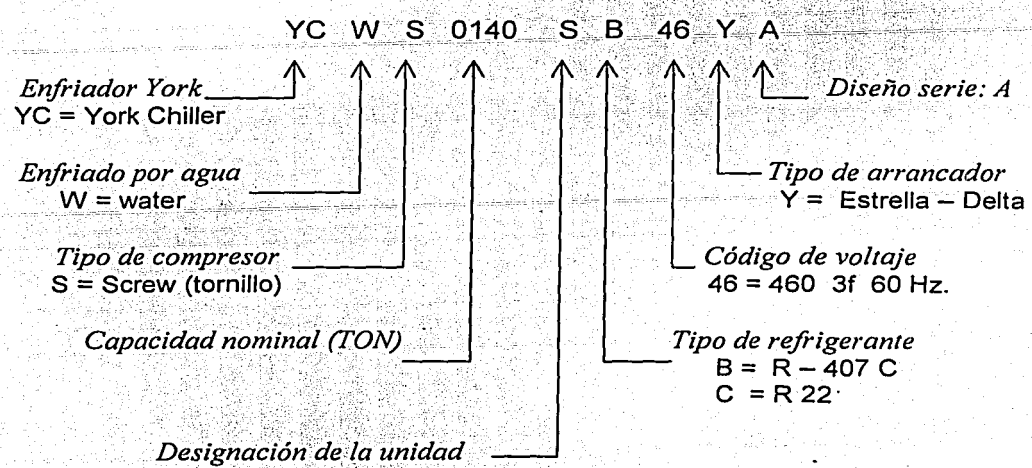

 $S =$  Eficiencia estándar (standard efficiency)

#### *Unidades enfriadas con aire*

Los equipos enfriadores de líquido enfriados por aire, al igual que los anteriormente descritos, cubren un amplio margen en las aplicaciones de acondicionamiento. Son unidades auto contenidas, y están diseñadas para servicio a la intemperie.

Utilizan un par de compresores tipo tornillo semi-herméticos diseñados específicamente para cada tipo de refrigerante. Al igual que en los sistemas anteriores, se tiene dos circuitos de refrigerante independientes, y un centro de control micro computarizado, el cual esta montado en un panel cubierto. El condensador proporciona un arreglo de ventilador y serpentín eficiente, ya que hace pasar la cantidad de aire suficiente, para la adecuada transferencia de calor en los serpentines, a través de unas delgadas rejillas que dirigen el aire además de que prometen reducir el ruido, lo anterior con un mínimo de consumo eléctrico en los motores.

También es posible encontrarlos con distintos refrigerantes.

Estos equipos tienen el atractivo de operar eficazmente en los lugares donde la disposición de agua para enfriamiento no es suficiente.

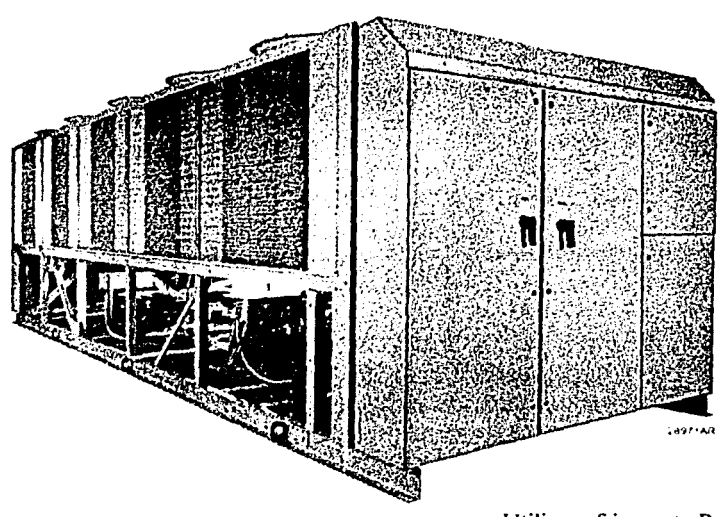

Utiliza refrigerante  $R - 407$  C, trabaja a 60 Hz. los hay desde 80 TON y hasta 400 TON

Fig. III-10 Unidad enfriadora de líquido, enfriada por aire

Las unidades se especifican con base a la nomenclatura de cada fabricante, a continuación se muestra la especificación para una unidad de la marca York.

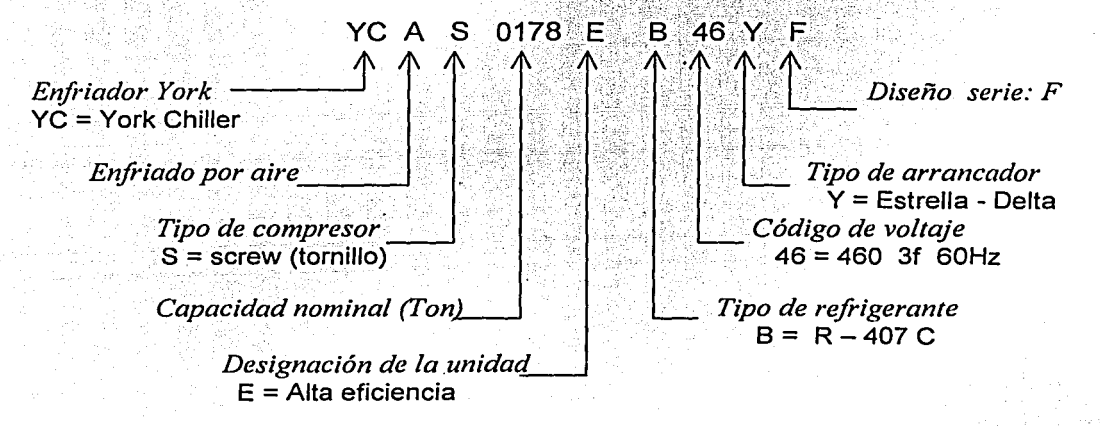

Como se puede observar, la anterior descripción de equipos es general y<br>cademás consiste solamente en equipos centrales, esto es, que todo el además consiste solamente en equipos centrales, esto es, que todo el tratamiento del medio refrigerante (agua, aire o ambos), se realiza en un mismo sitio, sin importar que sea un equipo destinado para trabajar a la intemperie o no, en cuyo caso se colocara dentro de algún cuarto de maquinas.

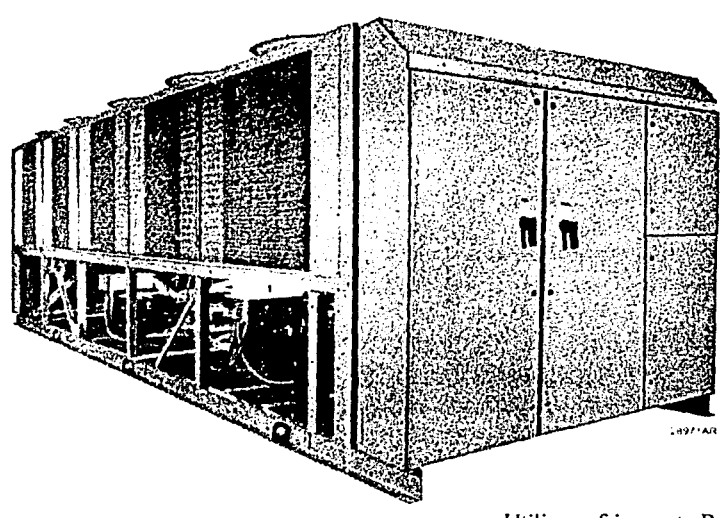

Utiliza refrigerante  $R - 407$  C, trabaja a 60 Hz. los hay desde 80 TON y hasta 400 TON

Fig. III-10 Unidad enfriadora de liquido, enfriada por aire

Las unidades se especifican con base a la nomenclatura de cada fabricante, a continuación se muestra la especificación, para una unidad de la marca York.

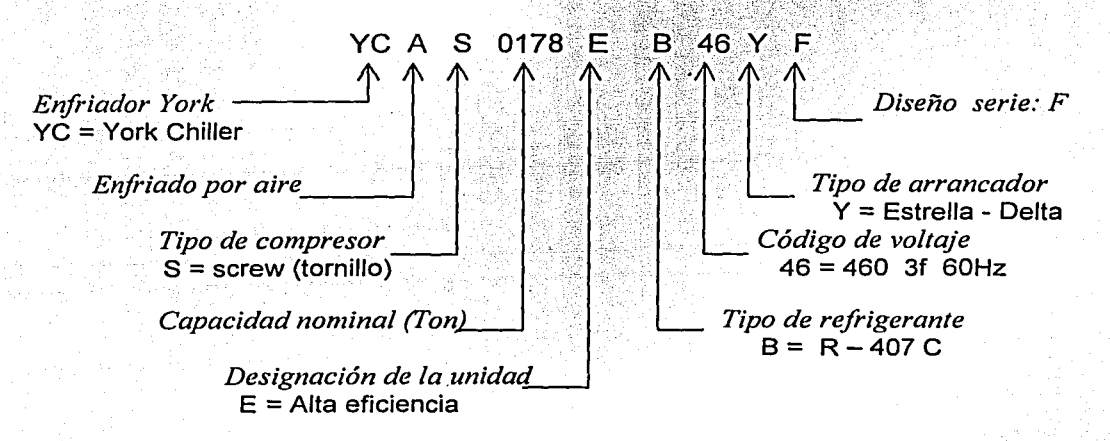

Como se puede observar, la anterior descripción de equipos es general y además consiste solamente en equipos centrales, esto es, que todo el tratamiento del medio refrigerante (agua, aire o ambos), se realiza en un mismo sitio, sin importar que sea un equipo destinado para trabajar a la intemperie o no, en cuyo caso se colocara dentro de algún cuarto de maquinas.

Las razones por las cuales se prefirió un equipo central, son las siguientes:

- Mayor eficiencia en comparación con un arreglo de unidades individuales de menor capacidad.
- Al tener el equipo en un solo sitio, se concentran las operaciones de mantenimiento y reparación.
- Se mejora el control del equipo, ya que resulta mas sencillo supervisar una sola unidad que hacerlo con cuatro unidades individuales.
- Menor costo de operación, ya que el costo por tonelada de refrigeración se<br>reduce. reduce.  $\blacksquare$

Adicionalmente es necesario mencionar que se prefirió el uso de unidades enfriadoras de líquido, en lugar de unidades manejadoras de aire, por las siguientes razones:

- Este equipo es recomendable para situaciones en las cuales el espacio es reducido
- Menor costo de instalación, debido a que las obras de albañilería necesarias para el tendido de tuberías de agua, desde la unidad enfriadora de líquido y hasta cada uno de los equipos ventilador - serpentín, se reducen considerablemente.
- Proporcionan un acondicionamiento eficaz, con un mínimo de ruido. Si se proyecta adecuadamente.
- Flexibilidad en la operación, debido a que las unidades descritas anteriormente cuentan con dos circuitos independientes de refrigerante, lo cual no reduce la eficiencia del sistema aún cuando el equipo este trabajando al 50 % de su capacidad.
- existen diversos mecanismos para enfriar el condensador de estos equipos, lo cual hace posible que las unidades se adapten a diversas aplicaciones de refrigeración.

Por ultimo falta decir, que la selección del medio disponible para enfriar los condensadores de las unidades enfriadoras de líquido, es muy importante, ya que durante el funcionamiento del equipo, es esencial el suministro adecuado del aire o agua, en condiciones relativamente constantes, bajo las cuales se proyecto el sistema. Pues esto determina en forma directa la eficiencia del equipo.

Es por ello que se selecciono un equipo enfriado por aire, pues la disponibilidad de agua en la localidad resulta insuficiente. Si bien esto puede verse como una ventaja, lo anterior deberá tomarse con reservas, ya que la eficiencia térmica de un equipo enfriado por aire con respecto de uno que utilice agua, es menor. Lo anterior se pude comprobar al observar los valores del REE de cada equipo. Rápidamente diremos que el REE se define como la relación entre la potencia térmica y la potencia eléctrica suministrada al equipo, esto es:

REE = Capacidad de enfriamiento Potencia de entrada

Para el equipo enfriado por aire es de 3.1 [W<sub>1</sub> / W<sub>e</sub>] y para el que se enfría con agua es de 4 [W1 I We] (para el mismo tipo de refrigerante) con lo cual se destaca una diferencia de 22.5%.

Atendiendo a las consideraciones anteriores y entendiéndose que algunos sistemas resultan mas o menos adecuados para un determinado tipo de aplicación se debe entonces seleccionar un equipo que a criterio del provectista resulte el mas adecuado. Ya que no solamente interviene la parte técnica, también se deben considerar aspectos tales como la experiencia de cada persona con algún tipo de equipo o marca, la disponibilidad (tanto en unidades nuevas como en refacciones para esta), así como el costo. Todo esto afecta la selección de un equipo.

Por ultimo es necesario hacer la disposición de los equipos de tal manera que se cubra la demanda de refrigeración.

Para esto se propone un arreglo de dos unidades enfriadoras de líquido de una capacidad de 178 TON ref. nominales, trabajando en paralelo. Ya que esta configuración resulta en una operación muy flexible, debido a que el equipo puede trabajar desde el 25 % y hasta el 100% de la capacidad, sin reducir la eficiencia de este (por contar con dos circuitos independientes de refrigerante en cada unidad), lo cual es un factor importante en este tipo de aplicación.

A continuación se especifica el modelo de enfriadora de líquido con nomenclatura del fabricante:

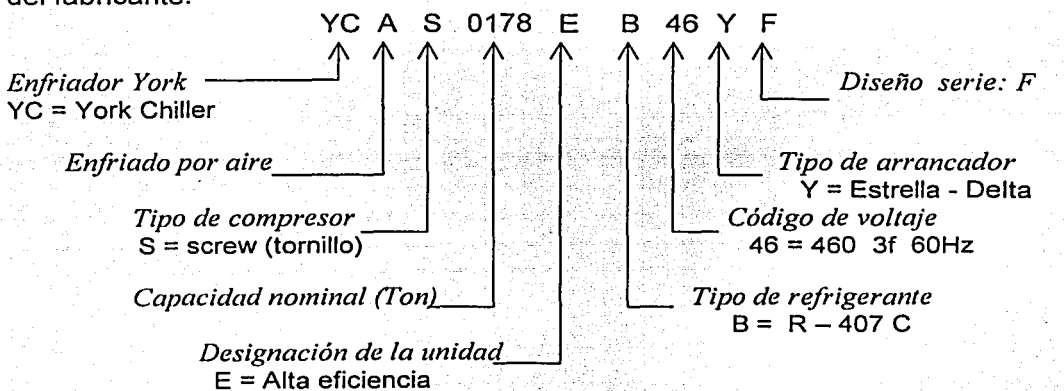

Adicionalmente la composición del refrigerante R-407C es 23% R-32, 25% R-125 y 52% R-134 a. Algunas razones por las cuales se utiliza este refrigerante son:

Tiene mejores propiedades que los refrigerantes anteriormente utilizados.

El R-407C es un hidrofluorocarbono (HFC) el cual no contiene agentes reductores de ozono.

Este refrigerante es seguro y químicamente estable. Esta listado por A.S.H.R.A.E. como un "A-1" clasificación para refrigerante seguro, baja toxicidad y no inflamable.

 $\overline{\phantom{a}}$ 

Representa una alternativa mas amigable con el ambiente, sin que esto disminuya fa eficacia del equipo. Ya que puede ser utilizado en equipos que originalmente fueron diseñados para trabajar con R-22, debido a que tiene características similares.

## **Capítulo IV Cálculo del sistema de tuberías**

El principal objetivo de esta sección es calcular los cambios de presión que se tienen en un flujo incompresible a través de un tubo, y en general en sistemas donde el fluido se encuentre confinado.

Los cambios de presión en un sistema de esta naturaleza pueden deberse, por una parte, a cambios en el nivel o bien a cambios en la velocidad (debido a cambios en el área de la sección transversal ), y por otra parte; al rozamiento.

Al analizar el flujo sin rozamiento, el empleo de la ecuación de Bernoulli permite tener en cuenta los efectos de los cambios de nivel y en la velocidad del flujo. Se concluye entonces que el principal interés en el análisis de los flujos reales es tener en cuenta ahora el efecto de rozamiento; este efecto consiste en una disminución de la presión, es decir, en la existencia de una pérdida de presión comparada como en el caso ideal de flujo sin rozamiento. Para simplificar el análisis, las pérdidas se dividirán en pérdidas mayores o primarias (debido al rozamiento en un flujo completamente desarrollado que pasa a través de segmentos con área de sección transversal constante) y pérdidas menores o secundarias (debidas a la presencia de válvulas, bifurcaciones, codos y a los efectos de rozamiento en aquellos segmentos del sistema cuya área de sección trasversal no es constante).

Para desarrollar las expresiones matemáticas que relacionan las pérdidas primarias debidas al rozamiento en conductos de área de sección transversal constante, consideraremos flujos completamente desarrollados, es decir, flujos en los cuales el perfil de velocidades no cambia en la dirección del flujo. La caída de presión que se presenta a la entrada de un tubo, se considerará como una pérdida secundaria.

Puesto que los conductos que se utilizaran son de sección circular, el análisis básico se referirá a geometrías circulares. Los resultados se pueden extrapolar a otras geometrías teniendo en cuenta el concepto de diámetro hidráulico.

• Ecuación fundamental para un volumen de control

$$
dp/\rho + g dz + V dV = 0
$$

La integración de esta ecuación permite obtener

$$
P / \rho + gz + V^2 / 2 = \text{constante}
$$

Ec. IV-1

esta ecuación esta sujeta a las siguientes restricciones :

1.- Flujo estacionario

2.- Sin rozamiento

3.- Flujo a lo largo de una línea de corriente

4.- Flujo incompresible

al aplicar la ecuación de cantidad de movimiento a un volumen de control formado por un tubo de corriente infinitesimal, bajo las condiciones anteriormente listadas, se obtiene una relación entre la presión, la velocidad y la posición vertical. Esta expresión es sumamente útil e importante ; por ejemplo se puede ocupar para calcular la presión en la entrada de un codo reductor o bien determinar la velocidad del agua que sale de una compuerta, etc. En ambos casos, las restricciones especificadas al deducir la ecuación IV-1 son idealizaciones razonables para el comportamiento real del fluido. Las limitaciones indicadas deben señalarse con insistencia porque no siempre forman un modelo realista del comportamiento de un flujo, por lo mismo deben justificarse cuidadosamente cada vez que se aplique esta ecuación.

Finalmente, la ecuación IV-1 es una forma de la ecuación de Bernoulli

• Número de Reynolds . Reynolds pudo descubrir que él parámetro (que ahora lleva su nombre) :

$$
Re = \frac{\rho \mathbf{v} \mathbf{D}}{\mu} = \frac{\mathbf{v} \mathbf{D}}{\mathbf{v}}
$$
 Ec. IV-2

constituye un criterio mediante el cual se puede determinar el estado de un flujo. Experimentos posteriores han demostrado que el número de Reynolds es un parámetro clave también para otros casos. Se tiene entonces, en general :

$$
\text{Re} = \frac{v \, \text{L}}{v}
$$

donde L es la longitud característica descriptiva del campo de flujo. El significado físico del número de Reynolds se puede considerar como el cociente de las fuerzas inerciales entre las fuerzas viscosas.

• Perfil de velocidad a través de un conducto

El flujo en un tubo puede resultar laminar o turbulento, dependiendo del número de Reynolds. Para un flujo laminar . completamente desarrollado, el perfil de velocidad es parabólico, lo cual se puede expresar de la siguiente manera:

$$
u = \frac{R^2 \delta p}{4\mu} (1 - (r/R^2))
$$

Ec. IV- 3

En cambio para un flujo turbulento no existe una relación universal entre el campo de esfuerzos y el campo de velocidades medias. Es necesario entonces basarse en los resultados experimentales.

and the first commentary of the state of the state

El perfil de velocidad para un flujo turbulento a través de un tubo liso se puede representar mediante la ecuación empírica, muchas veces conocida como "levide" potencias".

$$
\underline{u} = (1 - r/R)^{1/n}
$$
   
 Ec. IV-4

donde el exponente n, varía con el número de Reynolds

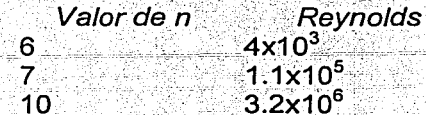

A continuación podemos ver una figura que ilustra el perfil de velocidades para cada caso.

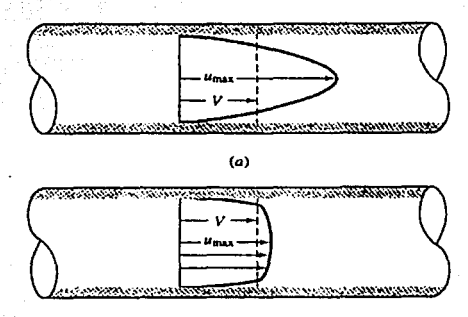

 $(b)$ 

Fig. IV-1 a) perfil de velocidad para flujo laminar, b) perfil para flujo turbulento

· Cálculo de la caída de presión

Recuérdese que la carga total  $h<sub>T</sub>$ , es la suma de las pérdidas primarias  $h<sub>f</sub>$ . debidas a los efectos de rozamiento en un flujo completamente desarrollado a través de un conducto de área constante, y las pérdidas secundarias h<sub>m</sub>, debidas estas a las entradas, los acoplamientos, los cambios de área, válvulas, etc.

#### - Pérdidas primarias

Para iniciar el análisis de pérdidas se establece el siguiente balance de energía :

 $hf = \left[\frac{pl}{\rho} + \alpha 1 V l^2 + g z l - \frac{p2}{\rho} - \alpha 2 v^2 - g z^2\right]$ 

Ec. IV-5

para un flujo completamente desarrollado a través de un ccmducto de área constante en su sección transversal , h =0 y  $\alpha_1$ (v<sub>1</sub><sup>2</sup>/2) =  $\alpha_2$ (v<sub>2</sub><sup>2</sup>/2) por lo tanto la ecuación se reduce a :

$$
\frac{p\ell-p2}{\rho} = g(z2-z\ell) + hf
$$

Ec. IV-6

si el conducto además es horizontal entonces  $z_1 = z_2$ , obteniéndose :

$$
\frac{p1-p2}{\rho g} = \frac{\Delta p}{\rho g} = h
$$

de este modo, para el flujo completamente desarrollado a través de un tubo horizontal. de área constante, las perdidas mayores de carga se pueden expresar como una pérdida de presión.

Puesto. que las pérdidas de carga representan la energía mecánica que se transforma en energía térmica por el efecto del rozamiento, dicha pérdida de carga, para el caso de un flujo completamente desarrollado a través de una sección transversal constante depende únicamente de las características del flujo. Como consecuencia de esto, la pérdida de carga, expresada en la ecuación anterior para un conducto horizontal, también resulta valida para el flujo con el mismo gasto a través de un tubo inclinado.

La caída de presión para un flujo laminar se puede calcular analíticamente para el. caso de un flujo completamente desarrollado través de un conducto empleando la siguiente expresión :

$$
h_f = f \underline{L} \underline{v}^2
$$
  
D 2g

Ec. IV-7

Donde  $f = 64$ / Re, con lo cual la expresión se reduce a:

$$
h_f = \frac{32 \text{ L} v^2}{\text{Re} D g}
$$

Ec. IV-8

Ahora bien la caída de presión para un flujo turbulento no se puede calcular analíticamente, debiéndose utilizar, por consiguiente, los resultados experimentales.

La caída de presión, debida al rozamiento en un flujo turbulento completamente desarrollado a través de un conducto de área transversal constante, depende del diámetro del tubo (O), de su longitud (L), de la rugosidad o aspereza de la pared (e), de la velocidad media (V), de la densidad del fluido (p) y de su viscosidad ( $\mu$ ). En forma funcional se puede expresar así :

$$
\Delta p = \Delta p(D, L, e, V, \rho, \mu)
$$

Ec. IV-9

Ahora bien como la caída de presión es función de muchas variables podemos ocupar la relación de Darcy - Weisbach, que se escribe como se muestra a continuación:

$$
h_f = f \underline{L} \underline{v}^2
$$
  
 
$$
\underline{D} 2g
$$

Ec. IV-10

donde f es el factor de rozamiento, el cual representa los efectos de la rugosidad del conducto al paso del fluido.

Con lo anterior únicamente hace falta conocer el valor del factor de rugosidad para determinar la caída de presión de un flujo que se encuentre completamente desarrollado y cuyo régimen sea turbulento. Para esto se ocupa el diagrama de Moody, el cual relaciona el número de Reynolds, la rugosidad relativa (e/D), y el factor de rugosidad (f).

A continuación podemos observar el aspecto general del diagrama de Moody

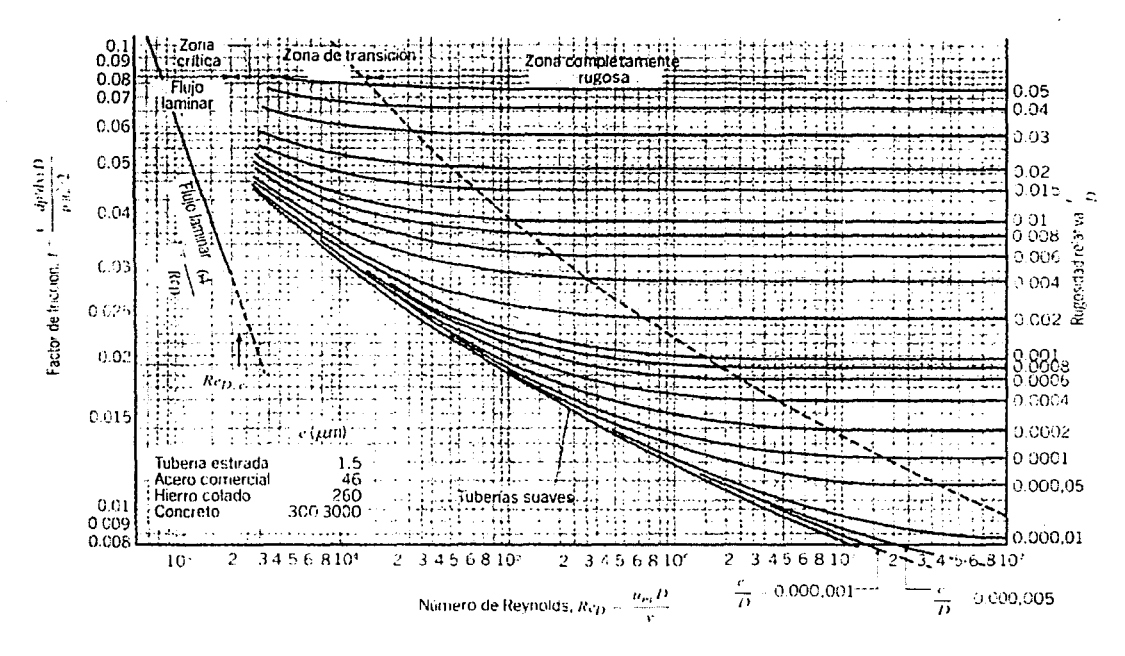

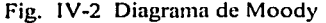

#### - Pérdidas secundarias

Frecuentemente se requiere que el flujo en una tubería pase a través de una serie de acoplamientos, codos, válvulas, o cambios abruptos . de-área. Como resultado de la separación o desprendimiento del flujo en estos accesorios se tienen pérdidas adicionales de carga (la energía finalmente se disipa debido al mezclado violento en las zonas separadas).

Si el sistema de tuberías bajo análisis incluye tramos largos con área constante en la sección transversal, estas pérdidas pueden resultar relativamente pequeñas, sin embargo es conveniente tenerlas en cuenta para cualquier análisis formal.

La pérdida de carga menor puede expresarse como:

$$
h_m = k \frac{v^2}{2}
$$

donde el coeficiente de pérdidas k , se debe determinar de modo experimental para cada caso. La pérdida menor de carga se puede expresar también como:

$$
h_m = f \underline{L}_e \underline{v}^2
$$
  
D 2

donde *L<sub>e</sub>* es una longitud equivalente de tubería rectilinea.

Los datos experimentales para los coeficientes de pérdidas en accesorios son numerosos y se encuentran dispersos en las diversas fuentes de información. Por lo anterior, solo se muestran algunos de estos valores en las siguientes tablas. Adicionalmente se pueden encontrar otras tablas en el apéndice de este trabajo, o bien buscar directamente en las referencias listadas al final del mismo.

## RUGOSIDAD MEDJA DE TUBOS COMERCIALES

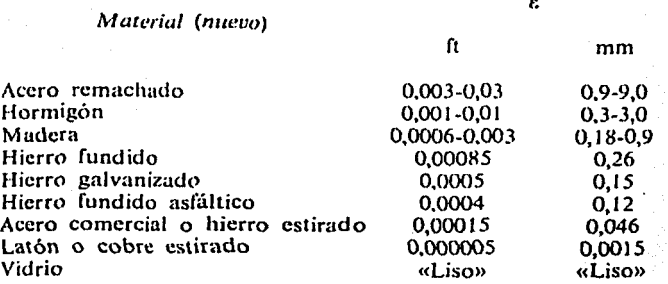

Tabla IV-A

77

Ec. IY-11

Ec. IV-12

COEFICIENTES DE PERDIDA  $K = \frac{h_m}{V^2/2g}$  PARA VALVULAS ABIERTAS, CODOS Y TES

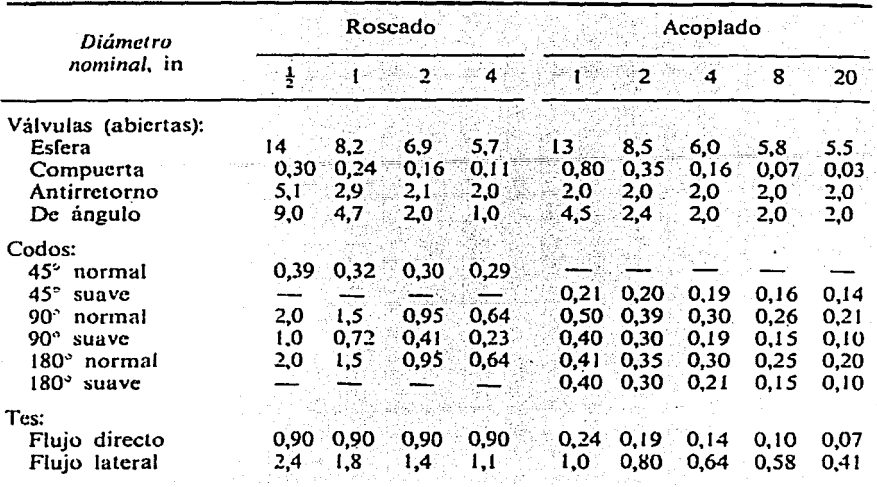

Tabla IV-B

#### AUMENTO DE PERDIDAS EN VALVULAS PARCIALMENTE ABIERTAS

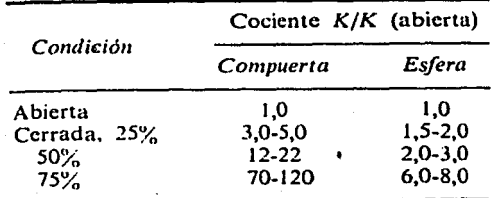

Tabla IV-C

# · Análisis de la tubería

Con lo descrito anteriormente estamos ya en condiciones de realizar el análisis de la tubería que conducirá el agua, proveniente del enfriador y hasta cada una de las unidades ventilador - serpentín (Fan & Coil) ubicadas e departamentos.

### - Condiciones de diseño

Cómo se menciono en el capitulo anterior, el sistema seleccionado para eliminar la carga térmica del inmueble es un equipo central enfriador de liquido del tipo enfriado por aire, en un arreglo de dos unidades enfriadoras independientes. Motivo por el cual se tiene un cabezal de suministro y uno más de retorno, de los cuales se derivan tuberías hacia cada uno de los edificios y a su vez para cada departamento y habitación; formando así un circuito cerrado.

El cual proporciona agua helada a la red de serpentines contenidos en los Fan & Coils los cuales finalmente proporcionarán el aire acondicionado a la habitación.

#### Datos:

- Cabezal de suministro Diámetro 0.2032 m u 8 pulg. Material tubo de acero sin costura

- Tubería hacia los edificios.

#### Edificio

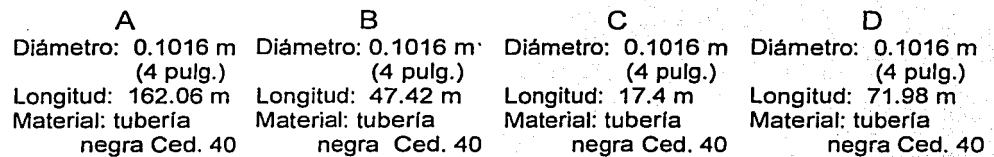

Nota: Las longitudes aquí.indicadas representan solamente la distancia horizontal, para todos los edificios existe una tubería vertical que cubre los cinco niveles del edificio.

- Tubería dentro del departamento

Existen dos diámetros distintos de tubería, la mayor es para la red "principal" y la segunda para las conexiones de cada Fan & Coil con esta. Los datos de la tubería interna se resumen en la siguiente tabla.

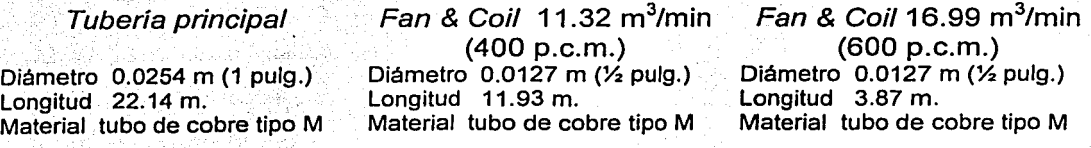

ESTA TESIS NO SALE DE LA BIBLIOTECA

Metodología del cálculo de cargas

Bajo las condiciones anteriores y con las siguientes expresiones se puede ya cuantificar la potencia de bombeo necesaria para circulando el liquido dentro del circuito de agua helada de todo . el conjunto habitacional.

Primeramente es necesario saber el gasto volumétrico que es necesario transportar así como el tipo de tubería a utilizar y el lugar que esta ocupa en el arreglo general del sistema de tubería , con lo cual se tiene :

Q gasto volumétrico

 $\phi$  diámetro

*e* rugosidad media del material

1 longitud

y accesorios como pueden ser válvulas, codos, derivaciones, etc.

Con estos valores y la ecuación  $Q = v A$ .

se puede despejar la velocidad y al sustituir el gasto y el área obtener el valor de la velocidad media del fluido déntro del tubo.

Conociendo la velocidad y la expresión IV-2

$$
Re = \underline{\rho \, v \, D} = \underline{v \, D}
$$

se calcula cuanto vale el Reynolds.

Ahora bien si el valor es mayor de 10<sup>4</sup> , es entonces un flujo turbulento.

Es necesario mencionar que en muchas aplicaciones de ingeniería donde se transporta un fluido a través de un conducto cerrado y se calcula el número de Reynolds, este resulta en un análisis turbulento. Como se podrá observar mas adelante este también resulta flujo turbulento.

Con el valor de la rugosidad media obtenido de tablas, se calcula la relación e / D rugosidad entre diámetro de tubería. Nota: Es necesario cuidar que ambos valores se encuentren expresados en las mismas unidades.

Ya con las coordenadas dadas por los valores del Re y e/O , y utilizando el diagrama de Moody, se puede estimar el factor de fricción f para flujo completamente desarrollado.

Con la expresión IV-10 y  $f$  se puede determinar la carga debida al efecto de rozamiento del fluido con las paredes del tubo.

$$
h_f = f \underline{L} \, \underline{v^2} \over D \, 2g
$$

Ahora bien con el empleo de la tabla 1V-B y la expresión IV-11 se calcula la caída de presión debido a los accesorios

10 대학 AUX의 간장 그들은 1940년 10

$$
h_m = k \frac{v^2}{2}
$$

Y así se repite este procedimiento para cada tipo de elemento que compone el sistema de tuberías.

Una vez obtenidos todos los valores de h<sub>r</sub>y h<sub>m</sub> se calcula la caída de presión, para lo cual solamente es necesario multiplicar estos por la densidad del flúidoy por el• valor de la aceleración de la gravedad, esto es :

## $\Delta p = h_x \rho g$

Para el cálculo de la potencia requerida para el bombeo se requiere únicamente ' de multiplicar la caída de presión por su respectivo gasto volumétrico.

## $Pot = \Delta p Q$

Por ultimo es necesario sumar todas las potencias, para obtener la potencia total necesaria para el sistema.

Nota : Para determinar las caídas de presión debidas a cada equipo es necesario consultar directamente los catálogos. Se proporciona una copia de los equipos ocupados en este trabajo en el apéndice.

A continuación se muestra la memoria de cálculo para determinar' la caída de presión y la potencia total de bombeo.

# Caída de presión

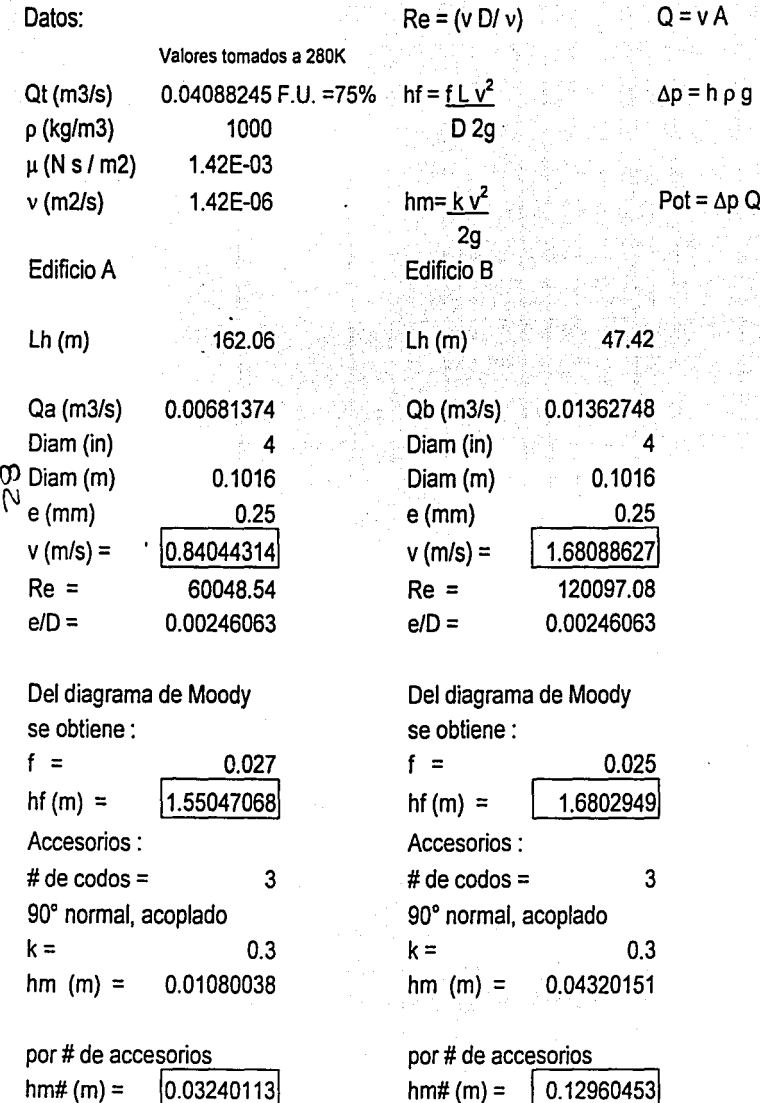

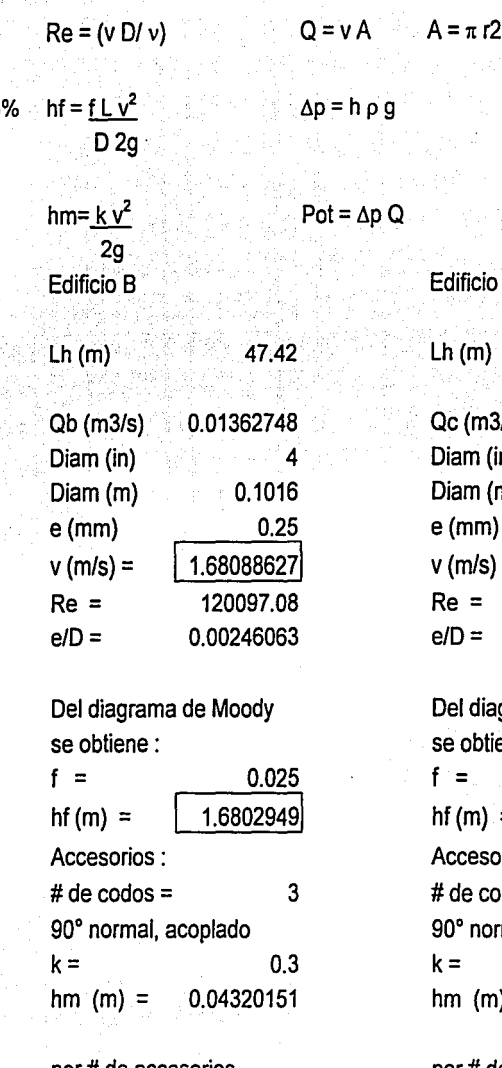

# de accesorios h# (m) = <u>1 0.12960453</u>

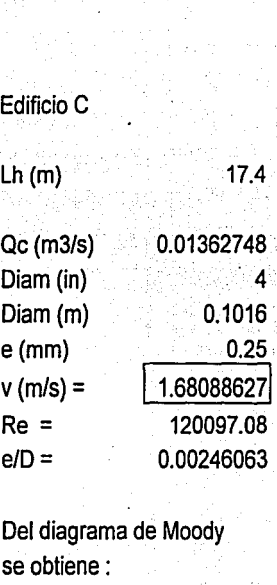

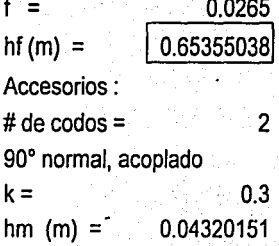

por # de accesorios<br>hm# (m) =  $\begin{bmatrix} 0.01 \\ -0.01 \end{bmatrix}$ 0.08640302

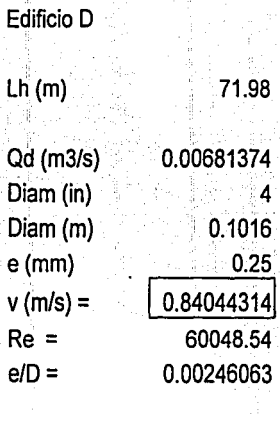

4

Del diagrama de Moody se obtiene:  $f =$  0.027<br>hf (m) = 0.68865161 0.68865161 Accesorios :  $#$  de codos = 2 90º normal, acoplado  $k = 0.3$ hm (m) =  $0.01080038$ 

por# de accesorios  $h$ m# (m) =  $\qquad 0.02160075$  Suma de hf y hm (m) : 1.58287181 Caida de presión (Pa) : 1.13x9.81x1000= 15527.9724 Pot(W): 11077x 0.00682 = 105.803585 Poi (HP):

\0.141884941

Tuberia de retorno

Edificio A Suma de hf y hm (m): 1.58287181 Caída de presión (Pa) : ro 1.13x9.81x1000= 15527.9724  $\begin{bmatrix} 0 & 1.13x & 9.81x1 \\ W & Pot & (W) \end{bmatrix}$ : 11077.3x0.0068= 105.803585

Pot (HP):

lo.141884941

Caída en el Fan & Coi/

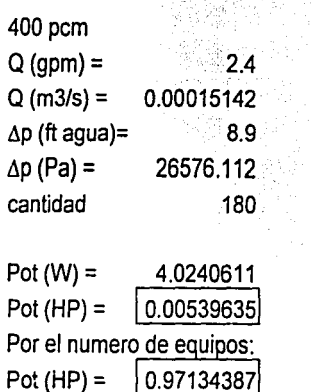

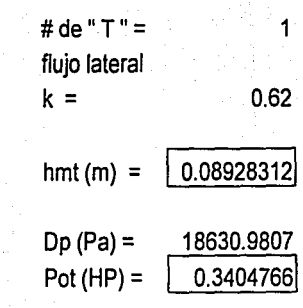

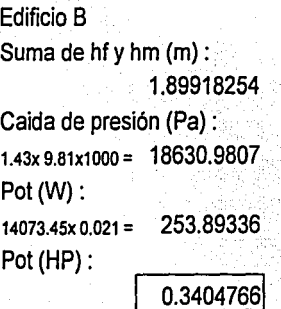

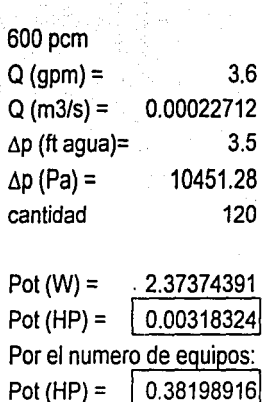

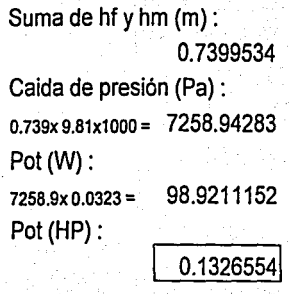

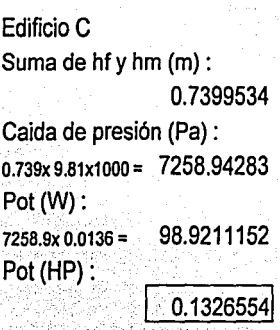

Caída en el enfriador de liquido

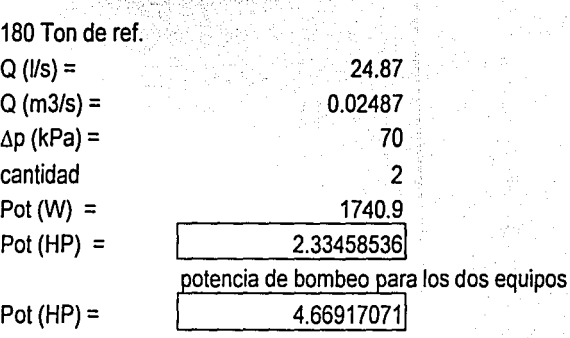

Suma de hf y hm (m) : 0.71025236 Caida de presión (Pa) : 0.711x 9.81x1000 = 6967.57566 Pot(W): 6967.57x0.01615= 47.4752571 Pot (HP): 1 0.06366537\

Edificio D Suma de hf y hm (m) : 0.71025236 Caida de presión (Pa) : 0.711x9.81x1000= 6967.57566 Pot(W): 6967.Sx0.00681 = 47.4752571 Pot(HP): 0.06366537

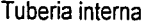

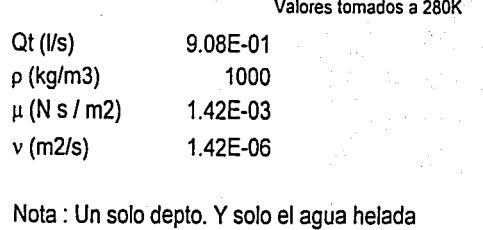

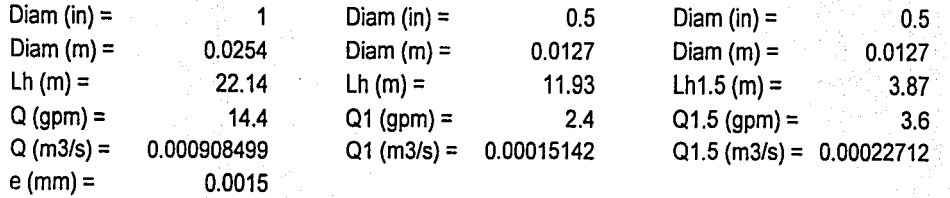

 $gpm = TON_R \times 24$ ΔT

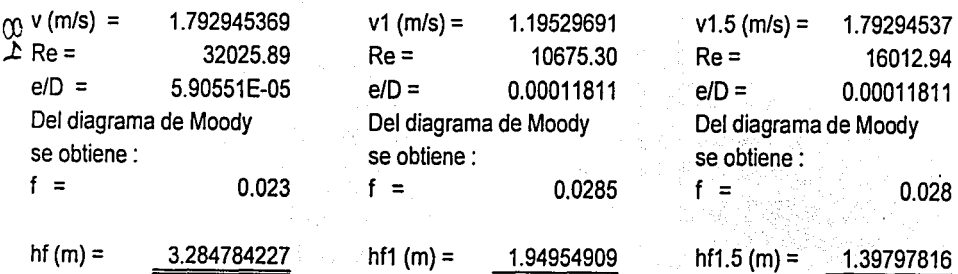

Nota : Los acceorios estan calculados para los 2 deptos. Solo agua helada

Accesorios

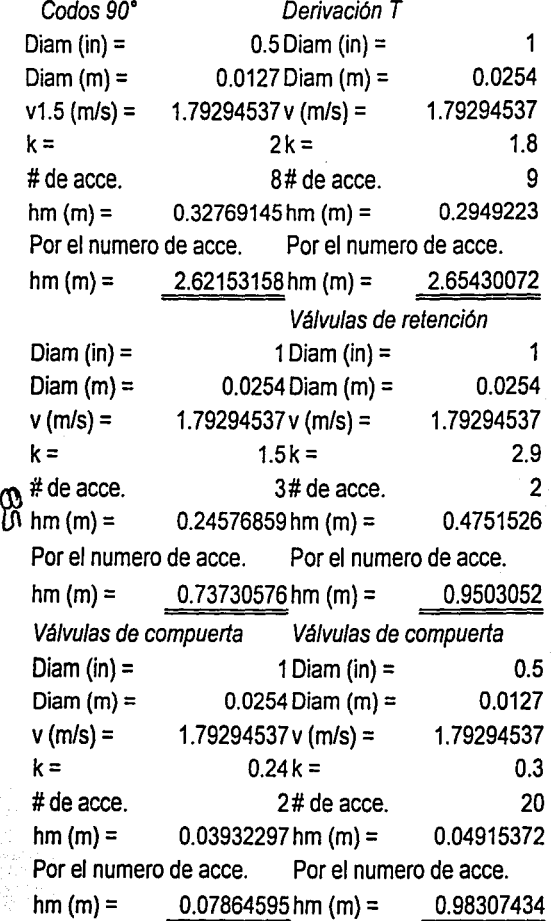

Suma de carga hf :

hf (m) =  $6.63231148$ 

por el # de departamentos  $(x2)$  : hf (m) =  $13.264623$ Carga total en dos departamentos(m) : 21.6830162 Caida de presión (Pa) : 21.6X 9.81X 1000 = 212710.389 Potencia (W): \_\_\_\_\_\_  $212710X 0.000908 = | 193.247139 |$ Suma de accesorios : hm (m)= Potencia (HP): 0.25914868 8.41839328 Tubería de retorno

 $\mathcal{R}$ 

## Suma de carga hf:

hf (m) =  $6.63231148$ por el# de departamentos (x2) : Suma de accesorios :

hf (m) =  $13.264623$ 

hm  $(m)$ = 6.01313806

Carga total en dos departamentos(m) :

19.277761

Caida de presión (Pa) :

19.27X9.81X 1000= 189114.835 Potencia (W): 189114X 0.000908 = 171.810606

Potencia total de bombeo para 2 departamentos:

Potencia (W) : 365.057746

0.23040182

Potencia (HP): 0.4895505

Potencia (HP):

Estos valores se calcularon para dos departamentos, con lo cual es posible conocer las cargas debidas a la tubería interna, tanto de agua helada como de retorno.

Teniendo en cuenta lo anterior se puede hacer una estimación de cual será la carga total, atendiendo a que ésta no se calcula para el 100% de los departamentos, solo se considera el 75% de estos, lo cual resulta en 45 departamentos totales. Es por esta razón que se multiplicará por 22.5

Potencia necesaria para los 45 departamentos :

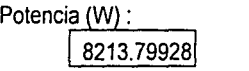

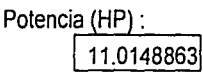

Resumen de potencias necesarias :

 $\mathfrak{G}$ 

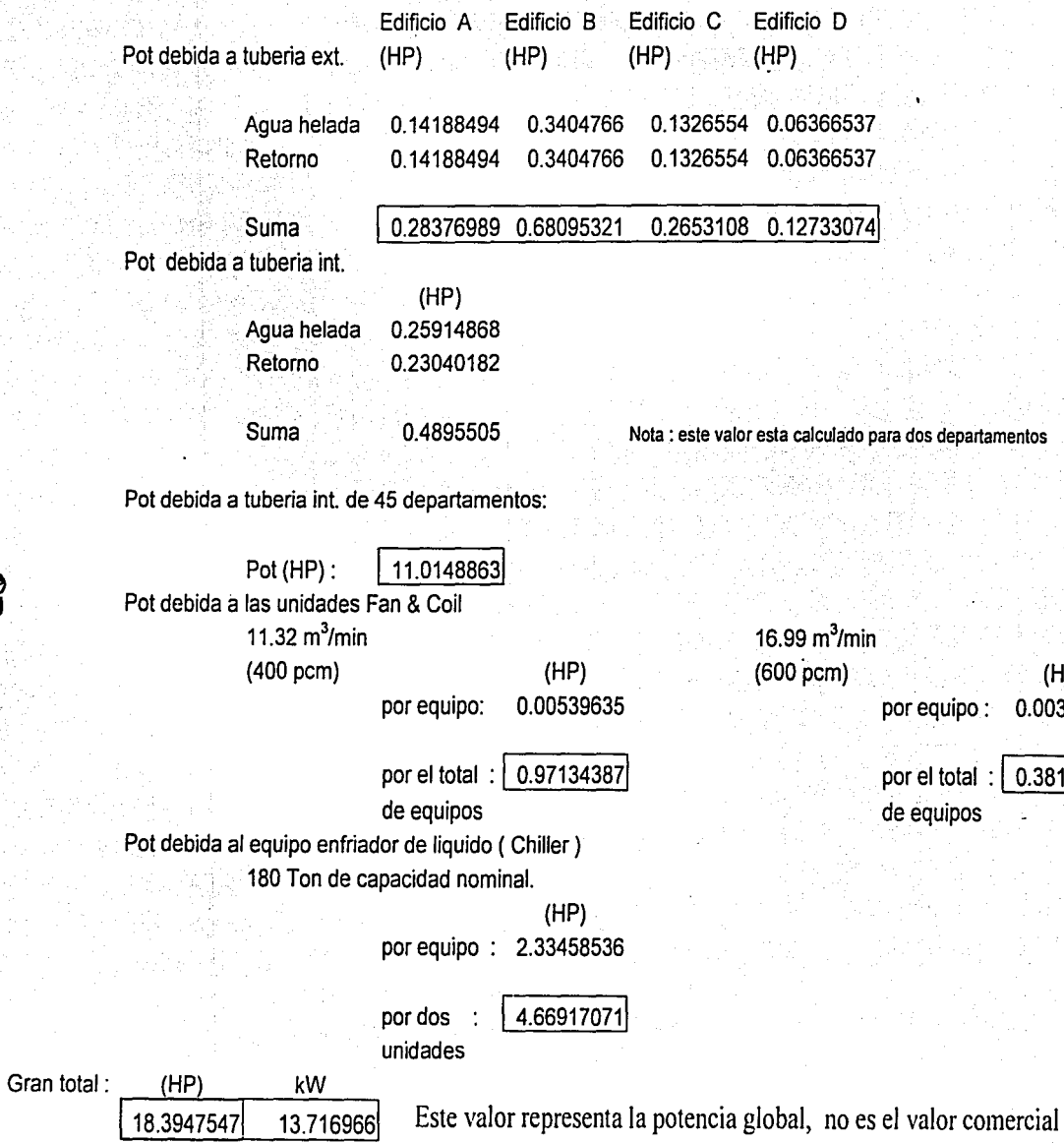

 $(HP)$ 0.00318324

**0.38198916** 

# **Capítulo V Equipo y materiales**

Con el fin de conocer la factibilidad de instalar un sistema de acondicionamiento de aire bajo las necesidades existentes de este servicio en la región, se hace necesario conocer los costos de instalación con el objeto de determinar la viabilidad del proyecto así como para proporcionar elementos económicos para la toma de decisiones, tanto para el inversionista, como para el usuario final.

Ante esta situación y con el objeto de mostrar el costo debido a la instalación del sistema se procede a analizar los elementos que lo conforman; integrando el análisis en las tres formas descritas a continuación.

- a) Costos de materiales: aquí están incluidos los equiposque son necesarios para la instalación del sistema, como es el caso de los equipos enfriadores de líquido, equipo de bombeo, unidades ventilador - serpentín, tubería, accesorios, etc. ·. . .· ·· *·>.·;•i*
- b) Costos por mano de obra: complementa los gastos por mano de obra, ya sea especializada o no, la cual se requiere para la instalación de cada componente.
- c) Costos por obra civil: en estos costos se incluirán las construcciones que fueran necesarias tales como la casa de maquinas, la instalación de la tubería que requiera colocación subterránea, etc. Cabe mencionar que los costos derivados de estas obras se consideran en la obra civil, como conceptos de instalaciones especiales, motivo por el cual solo es necesario proporcionar las especificaciones de estos trabajos al encargado de ejecutar la obra civil.

El desglose por conceptos se enmarca a continuación:

#### a) Costos de materiales

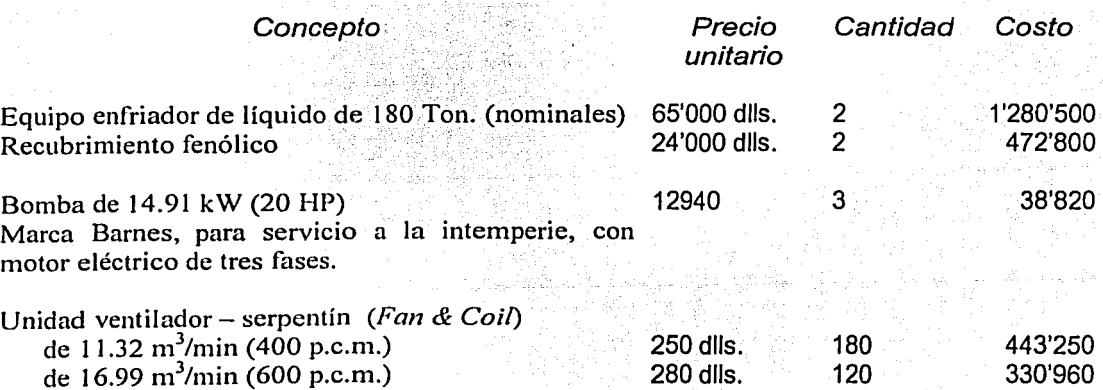

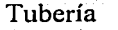

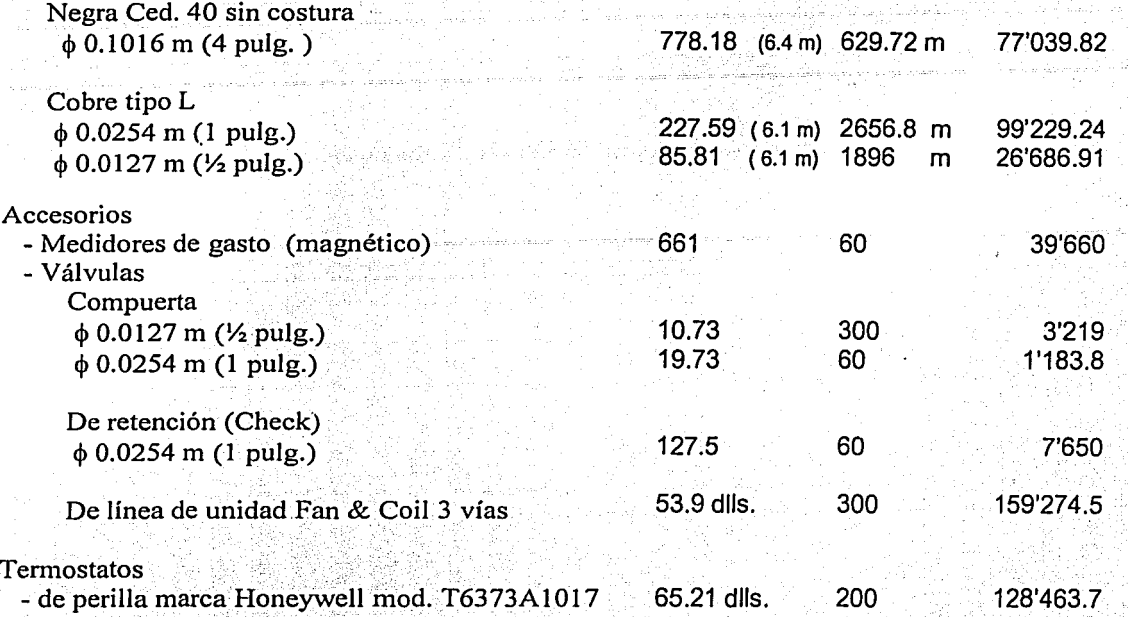

TOTAL \$ 3'108736.97.

 $\mathsf{Nota:}$  . The state of  $\mathbb{R}^n$  is the state of  $\mathbb{R}^n$  ,  $\mathbb{R}^n$  is the state of  $\mathbb{R}^n$  ,  $\mathbb{R}^n$  is the state of  $\mathbb{R}^n$ 

Todos. los valores están dados en moneda nacional, exceptuando aquellos que indiquen dlls. (dlls. = dólares americanos).

Precios más 1.V.A.

·Para la elaboración de la tabla anterior las cotizaciones realizadas fueron en base a la paridad de 9.85 pesos por dólar.

b) Costos por mano de obra

En este sección se describe el personal necesario:

02. - <del>1920. 1920. 1930. 1940. 1940. 1940. 1940.</del> 1940. 1941. 1942. 1942. 1942. 1942. 1942. 1942. 1942. 1942. 194

Cuadrilla de soldadores

1 oficial

3 ayudantes

- Cuadrilla de electricistas
	- 2 oficiales
	- 3 ayudantes
- Cuadrilla de instaladores de aislamiento 1 oficial 3 avudantes
- Cuadrilla de técnicos especializados, para equipo de enfriamiento de líquido
- 1 cabo de obra por cada especialidad

Por ultimo se hace una estimación del costo total de ejecución del proyecto, con base en las normas de aire acondicionado propuestas por el Instituto Mexicano del Seguro Social (I.M.S.S.).

Partiendo del subtotal - 1 (equipo y materiales principales), se tiene:

- 3' 108' 736.97 +12 % 3% de material eléctrico<br>3% materiales no considerados
- $$3'481'785.406$  (subtotal 2)

(subtotal  $-2$ ) + 30%  $\longrightarrow$  de mano de obra

 $$4'526'321.028$  (subtotal - 3)

 $(subtotal - 3) + 30%$  $\Rightarrow$  12% de indirectos 18% de utilidad

 $$5'884'217.337$ 

Gran Total (sin I.V.A.)

## **Conclusiones y recomendaciones**

Con base en el estudio desarrollado anteriormente y considerando las necesidades de acondicionamiento de aire para el conjunto residencial que se encuentra ubicado cerca de la zona "dorada" instalación de un sistema de agua helada, resultado de comparar las ventajas y desventajas de éste con otros sistemas. El equipo enfriador de líquido resultó ser el más conveniente para abatir la carga térmica y proporcionar así un servicio confortable y eficaz en su operación.

Para esto se seleccionó un arreglo de dos unidades enfriadoras de líquido enfriadas por aire y con una capacidad nominal de 178 TON  $_{Ref.}$  trabajando en paralelo, obteniendo así un sistema con flexibilidad en la operación, debido a que su eficiencia no se ve reducida al trabajar el equipo a partir del 25 y hasta el 100% de la capacidad, gracias a que cada unidad cuenta con dos circuitos independientes de refrigerante (R- 407c).

Es necesario mencionar que en esta selección también fueron considerados los sistemas de almacenamiento de hielo (ice storage), específicamente los equipos denominados de "hielo binario" (ice binary), los cuales manejan una mezcla de agua y metano!, la cual es enfriada hasta los O ºC (32 ºF), para después ser transportada hasta unidades intercambiadoras de calor en donde se requiere de acondicionamiento. Lo anterior en forma similar a los sistemas de agua helada. Los sistemas de almacenamiento de hielo deben ser cuidadosamente analizados con el fin de establecer si resultan convenientes; ya que si bien es cierto que técnicamente ofrecen ventajas frente a los sistemas "convencionales" de enfriamiento, estos aún no se encuentran disponibles en el mercado nacional. Adicionalmente, el costo de los equipos se incrementa alrededor de 40 % en comparación a un equipo convencional de la misma capacidad, pero se disminuye el diámetro de los conductos y por consiguiente se reduce el costo debido a la tubería y accesorios, lo cual pudiera parecer que atenúa el alto costo del equipo, cosa que no es forzosamente cierta, debido a que estos sistemas requieren un número mayor de dispositivos de control para una operación adecuada.

Esto nos permite observar que existen distintas formas de dar solución a un mismo problema, es aquí donde el criterio y experiencia de cada proyectista juega un papel fundamental al momento de proponer un arreglo eficaz para proporcionar el acondicionamiento de aire bajo un esquema optimo de instalación y operación confiable.

Un punto importante que resulta conveniente enfatizar es el siguiente, en el presente trabajo fue seleccionado un equipo "convencional" ya que éste resultó la mejor solución al momento de elaborar este trabajo, pero se recomienda hacer un

91

minucioso estudio económico para demostrar la conveniencia de instalar un equipo de almacenamiento de hielo.

Y es que ahora mas que nunca se hace indispensable la correcta evaluación de un proyecto; ya que competirá dentro de un ambiente de recursos restringidos por lo cual todo proyecto deberá ser optimizado.

Lo anterior lo considero como un fin practico inmediato de este trabajo, añadiendo también, la alternativa de poder ser utilizado como un documento de consulta, el cual puede ser de ayuda dentro del análisis de diversos proyectos de acondicionamiento de aire para distintos lugares a nivel nacional, ya que es una muestra de cómo se puede dar una solución real a una necesidad especifica.

# APÉNDICE  $\bf A$

#### Tabla

# *Propiedades termojisicas de la materia.*

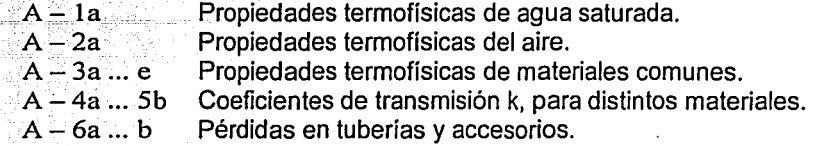

#### *Ganancia térmica por insolación.*

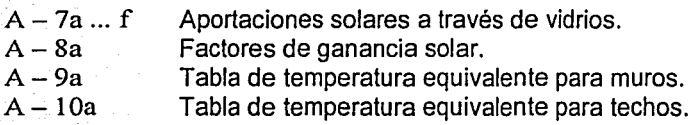

#### *Ganancia térmica debida a cargas constantes.*

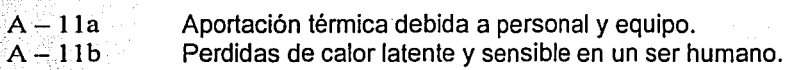

# *Condiciones de confort.*

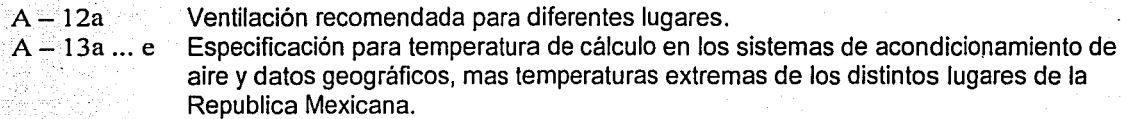

#### *Características del equipo enfriador de líquido.*

- $A 14a$  ... b Caída de presión, debida al paso del agua por las unidades enfriadoras.
- A- 14c ... d Índices característicos del equipo.
- $A 14e$  ... f Datos físicos del equipo.
- $A 14g$  ... h Esquemas y dimensiones del equipo.

*Características de las unidades ventilador - serpentín.* 

- $A 15a$ p.c.m. contra Presión estática externa.
- $A 15b ... c$ Factores de corrección y capacidad de enfriamiento.
- $A-15d$ Datos físicos y dimensiones.
- $A 15e$ Datos del motor acoplado al ventilador.

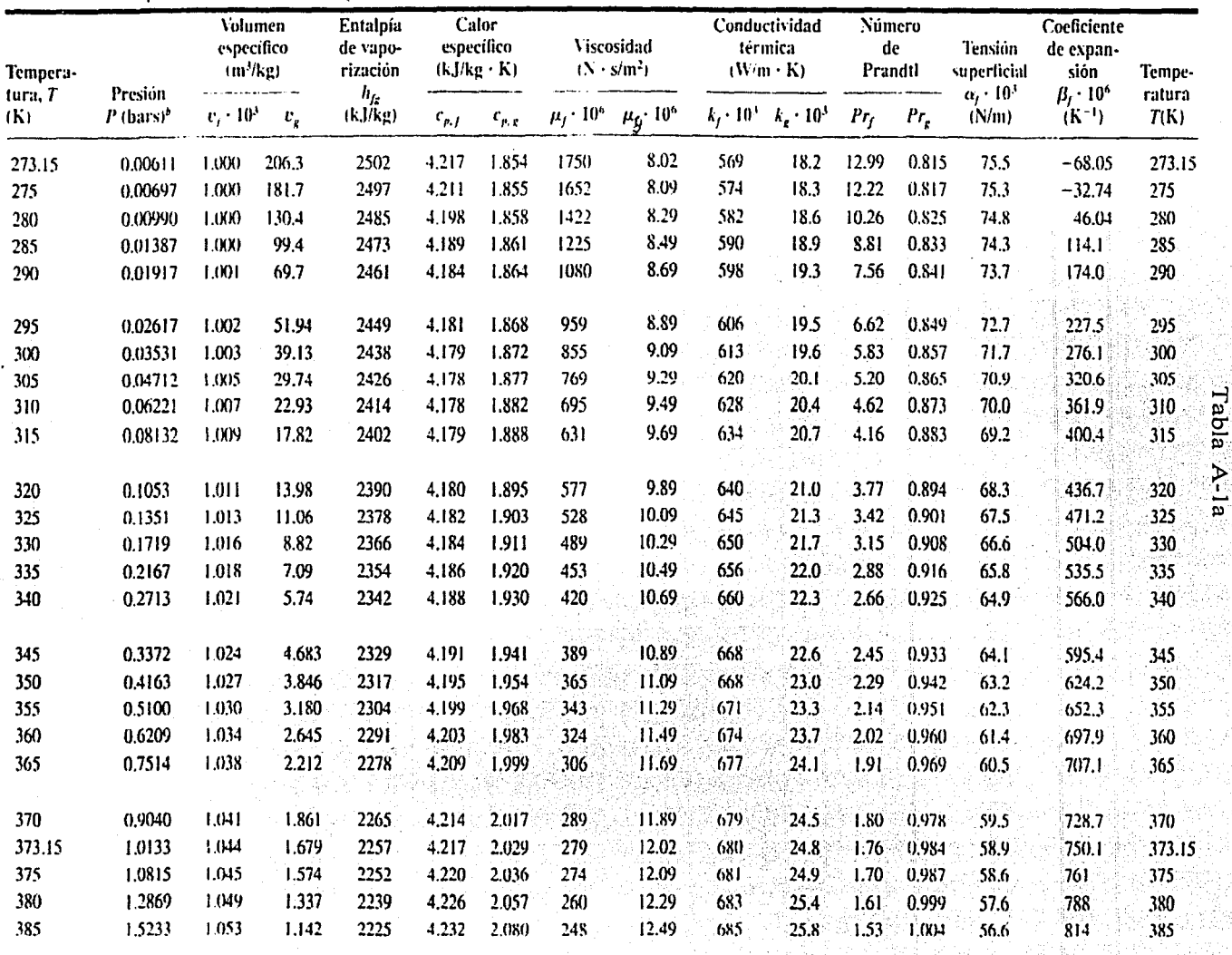

Propiedades termofísicas de agua saturada"

Tomado de referencia 5

्रै

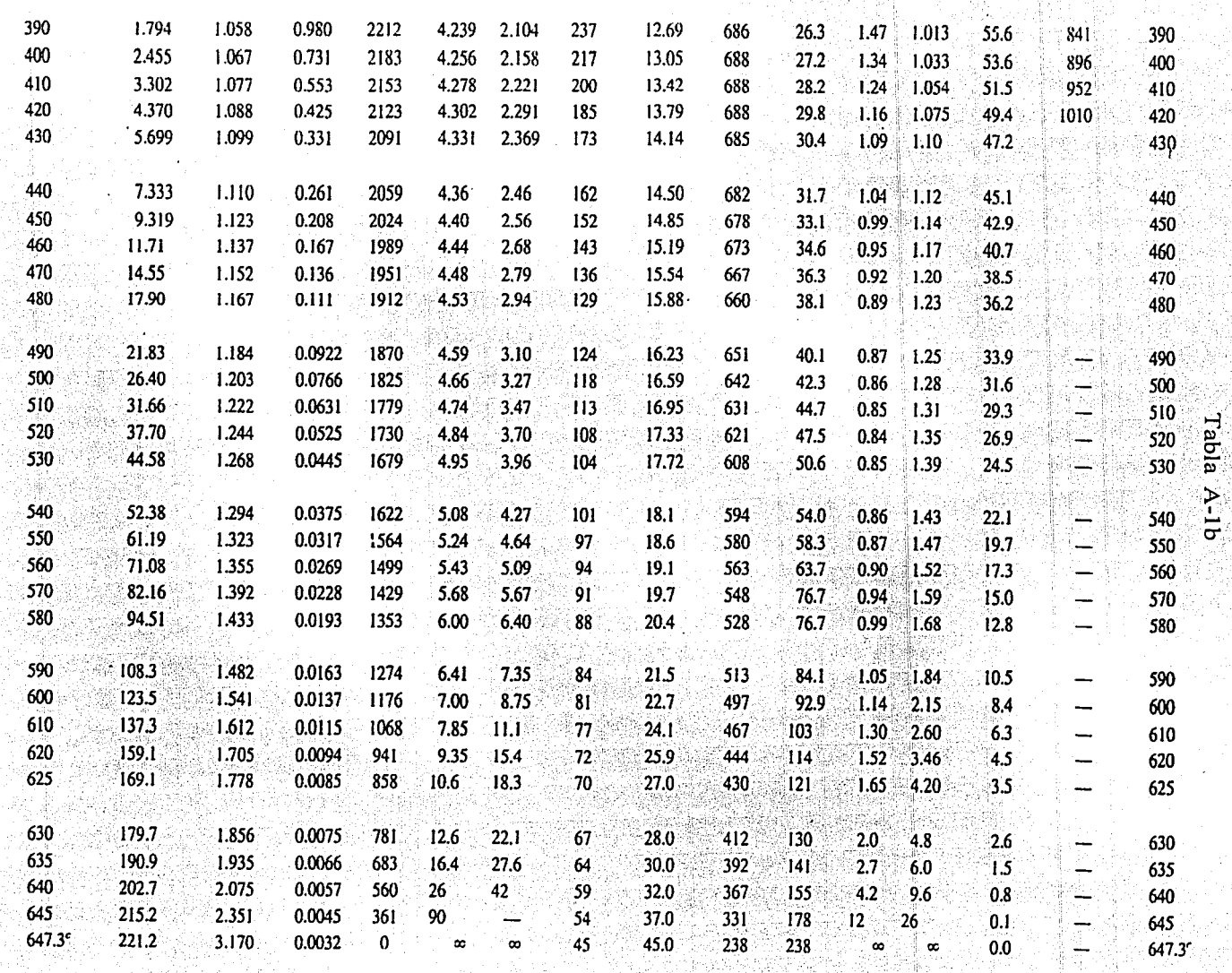

ද<br>ග

| $\overline{T}$ | $\boldsymbol{p}$<br>(kg/m <sup>3</sup> ) | $c_{\rm a}$<br>$(kJ/kg + K)$ | $\mu \cdot \overline{10^7}$<br>$(N \cdot s/m^2)$ | $v \cdot 10^6$<br>$(m^2/s)$ | $k \cdot 10^3$<br>$(W/m \cdot K)$ | $\alpha \cdot 10^6$<br>$(m^2/s)$ |           |
|----------------|------------------------------------------|------------------------------|--------------------------------------------------|-----------------------------|-----------------------------------|----------------------------------|-----------|
| (K)            |                                          |                              |                                                  |                             |                                   |                                  | $P_{r}$   |
| Aire           |                                          |                              |                                                  |                             |                                   |                                  |           |
| 100            | 3.5562                                   | 1.032                        | 71.1                                             | 2.00                        | 9.34                              | 2.54                             | 0.786     |
| 150            | 2.3364                                   | 1.012                        | 103.4                                            | 4.426                       | 13.8                              | 5.84                             | 0.758     |
| 200            | 1.7458                                   | 1.007                        | 132.5                                            | 7.590                       | 18.1                              | 10.3                             | 0.737     |
| 250            | 1.3947                                   | 1,006                        | 159.6                                            | 11.44                       | 22.3                              | 15.9                             | 0.720     |
| 300            | 1.1614                                   | 1.007                        | 184.6                                            | 15.89                       | 26.3                              | $22.5^{\circ}$                   | 0.707     |
|                |                                          |                              |                                                  |                             |                                   |                                  |           |
| 350            | 0.9950                                   | 1.009                        | 208.2                                            | 20.92                       | 30.0                              | 29.9                             | 0.700     |
| 400            | 0.8711                                   | 1.014                        | 230.1                                            | 26.41                       | 33.8                              | 38.3                             | 0.690     |
| 450            | 0.7740                                   | 1.021                        | 250.7                                            | 32.39                       | $.37.3 -$                         | $-47.2 - 0.686$                  |           |
| 500            | 0.6964                                   | 1.030                        | 270.1                                            | 38.79                       | 40.7                              | 56.7                             | 0.684     |
| 550            | 0.6329                                   | 1.040                        | 288.4                                            | 45.57                       | 43.9                              | 66.7                             | 0.683     |
|                |                                          |                              |                                                  |                             |                                   |                                  |           |
| 600            | 0.5804                                   | 1.051                        | 305.8                                            | 52.69                       | 46.9                              | 76.9                             | 0.685     |
| 650            | 0.5356                                   | 1.063                        | 322.5                                            | 60.21                       | 49.7                              | 87.3                             | 0.690     |
| 700            | 0.4975                                   | 1.075                        | 338.8                                            | 68.10                       | 52.4                              | 98.0                             | 0.695     |
| 750            | 0.4643                                   | 1.087                        | 354.6                                            | 76.37                       | 54.9                              | 109                              | 0.702     |
| 800            | 0.4354                                   | 1.099                        | 369.8                                            | 84.93                       | 57.3                              | 120                              | 0.709     |
|                |                                          |                              |                                                  |                             |                                   |                                  |           |
| 850            | 0.4097                                   | 1.110                        | 384.3                                            | 93.80                       | 59.6                              | 131                              | 0.716     |
| 900            | 0.3868                                   | 1.121                        | 398.1                                            | 102.9                       | 62.0                              | 143                              | $0.720 -$ |
| 950            | 0.3666                                   | 1.131                        | 411.3                                            | 112.2                       | 64.3                              | 155                              | 0.723     |
| 1000           | 0.3482                                   | 1.141                        | 424.4                                            | 121.9                       | 66.7                              | 168                              | 0.726     |
| 1100           | 0.3166                                   | 1.159                        | 449.0                                            | 141.8                       | 71.5                              | 195                              | 0.728     |
|                |                                          |                              |                                                  |                             |                                   |                                  |           |
| 1200           | 0.2902                                   | 1.175                        | 473.0                                            | 162.9                       | 76.3                              | $224 -$                          | 0.728     |
| 1300           | 0.2679                                   | 1.189                        | 496.0                                            | 185.1                       | 82                                | 238                              | 0.719     |
| 1400           | 0.2488                                   | 1.207                        | 530                                              | 213                         | 91                                | 303                              | 0.703     |
| 1500           | 0.2322                                   | 1.230                        | 557                                              | 240                         | 100                               | 350                              | 0.685     |
| 1600           | 0.2177                                   | 1.248                        | 584                                              | 268                         | 106                               | 390                              | 0.688     |
|                |                                          |                              |                                                  |                             |                                   |                                  |           |
| 1700           | 0.2049                                   | 1.267                        | 611                                              | 298                         | 113                               | 435                              | 0.685     |
| 1800           | 0.1935                                   | 1.286                        | 637                                              | 329                         | 120                               | 482                              | 0.683     |
| 1900           | 0.1833                                   | 1.307                        | 663                                              | 362                         | 128                               | 534                              | 0.677     |
| 2000           | 0.1741                                   | 1.337                        | 689                                              | 396                         | 137                               | 589                              | 0.672     |
| 2100           | 0.1658                                   | 1.372                        | 715                                              | 431                         | 147                               | 646                              | 0.667     |
|                |                                          |                              |                                                  |                             |                                   |                                  |           |
| 2200           | 0.1582                                   | 1,417                        | 740                                              | 468                         | 160                               | 714                              | 0.655     |
| 2300           | 0.1513                                   | 1.478                        | 766                                              | 506                         | 175                               | 783                              | 0.647     |
| 2400           | 0.1448                                   | 1.558                        | 792                                              | 547                         | 196                               | 869                              | 0.630     |
| 2500           | 0.1389                                   | 1.665                        | 818                                              | 589                         | 222                               | 960                              | 0.613     |
| 3000           | 0.1135                                   | 2.726                        | 955                                              | 841                         | 486                               | 1570                             | 0.536     |

Tabla A-2<br>Propiedades termofísicas del aire a presión atmosférica.

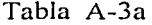

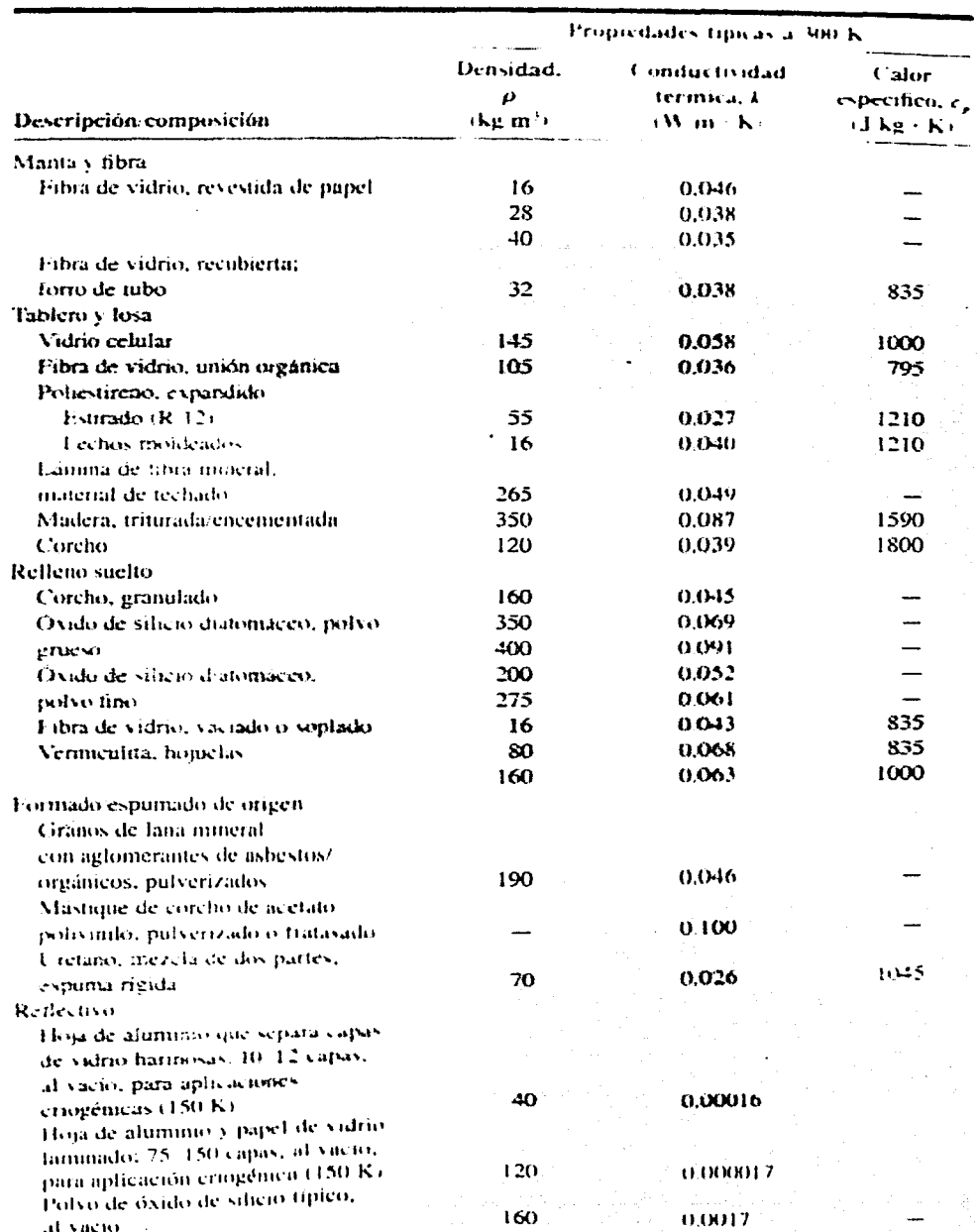

# Materiales y sistemas de aislamiento

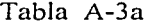

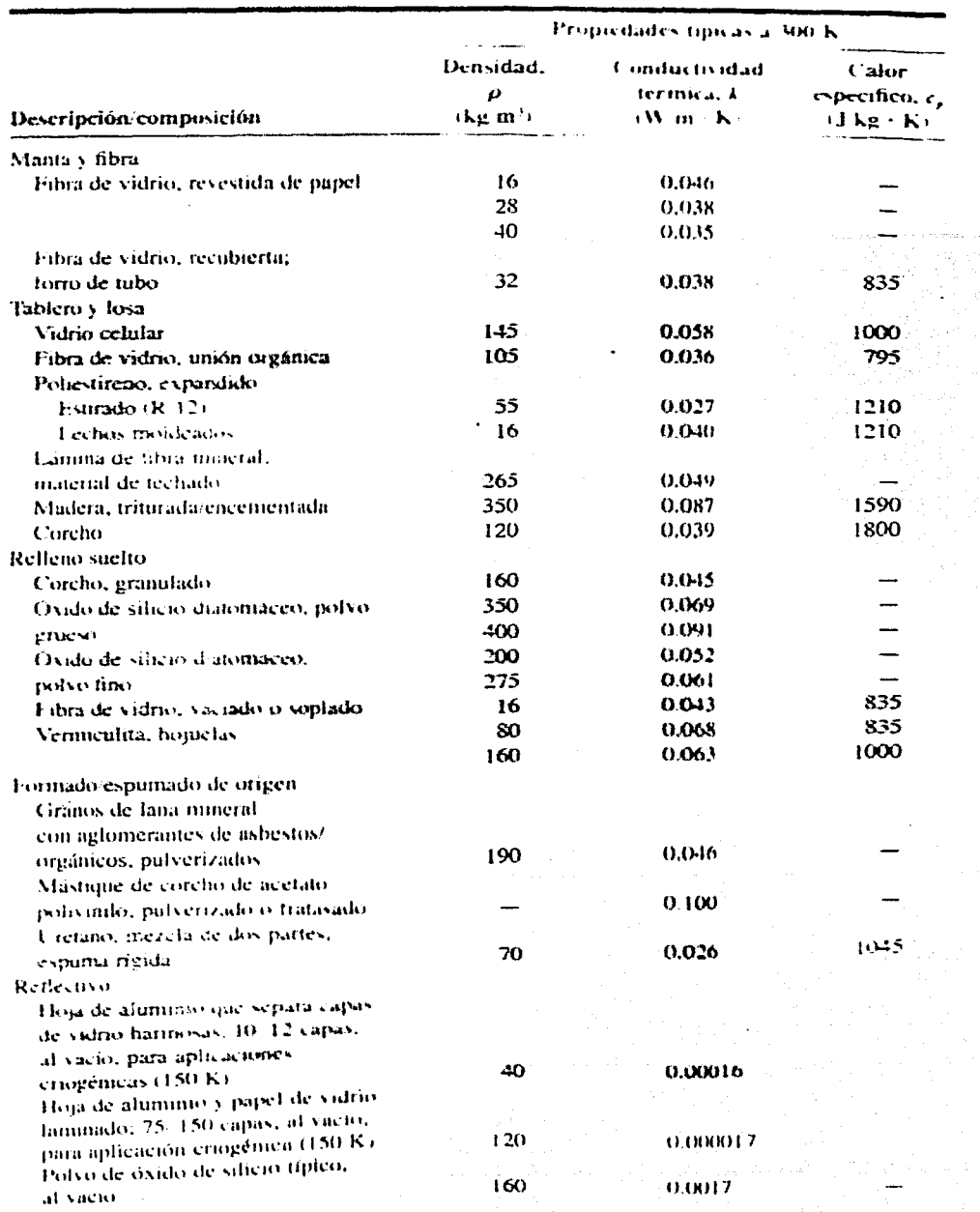

# Materiales y sistemas de aislamiento

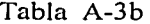

**Otros** materiales

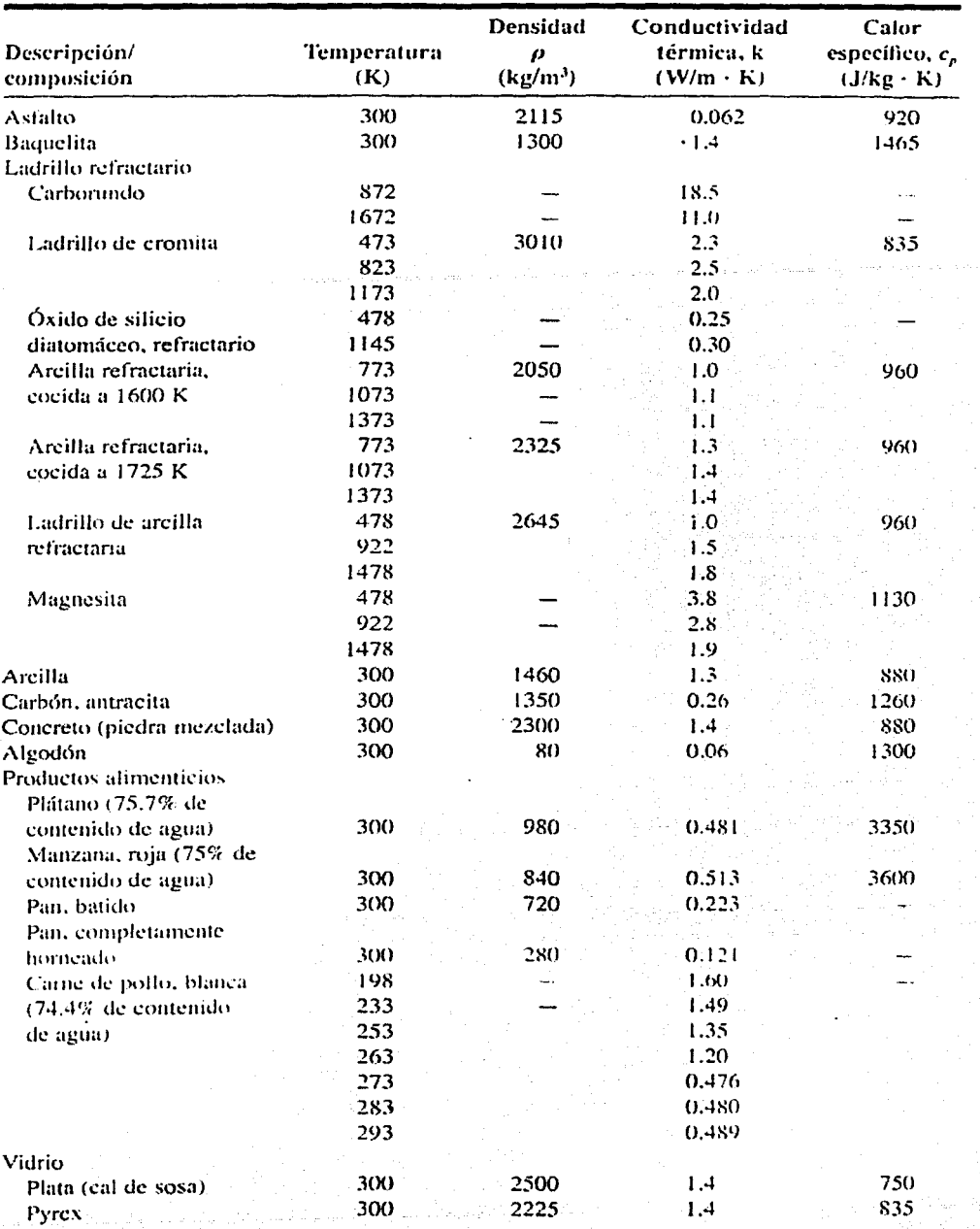

Tomado de referencia 5

98

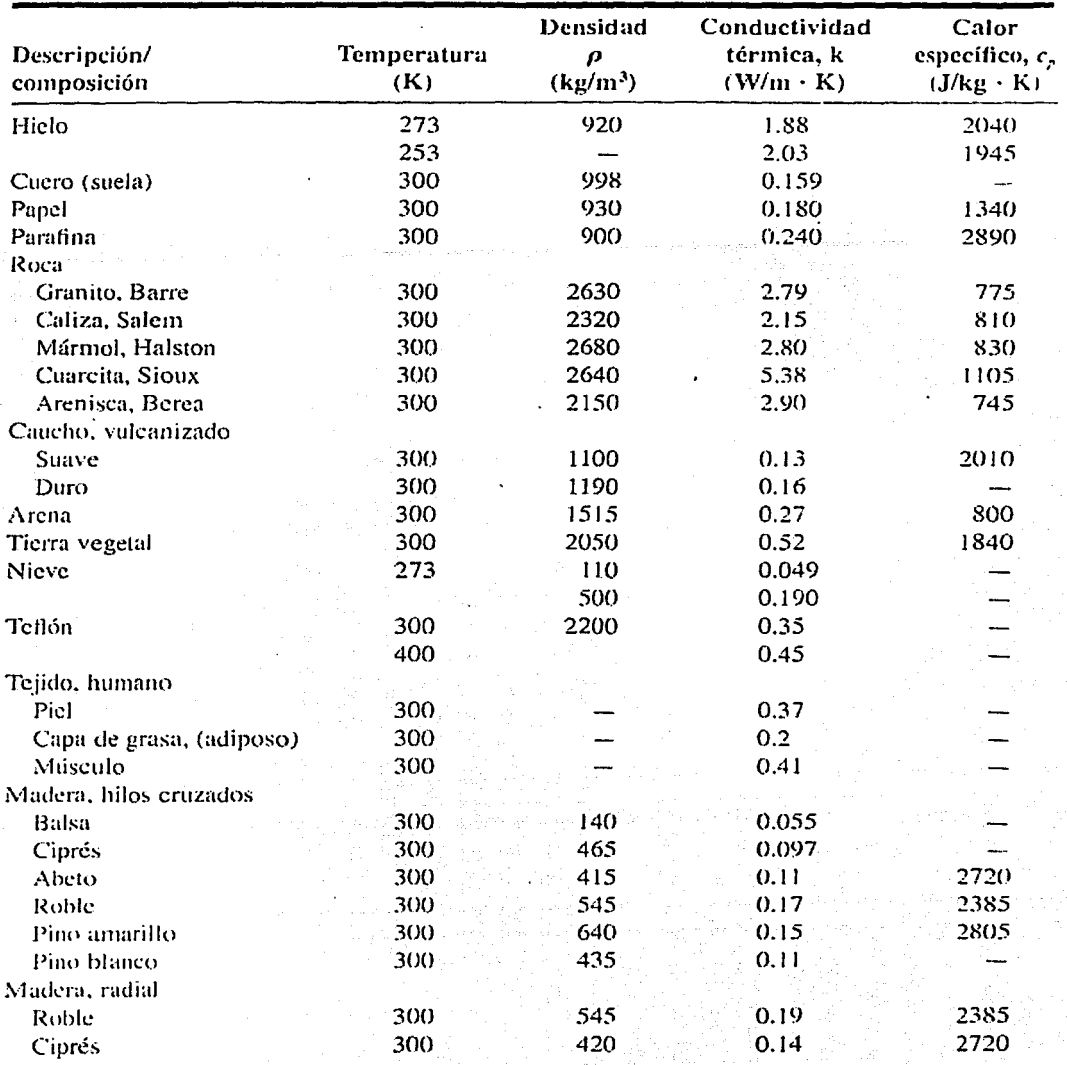

# *Otros materiales (Continuación)*

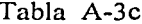

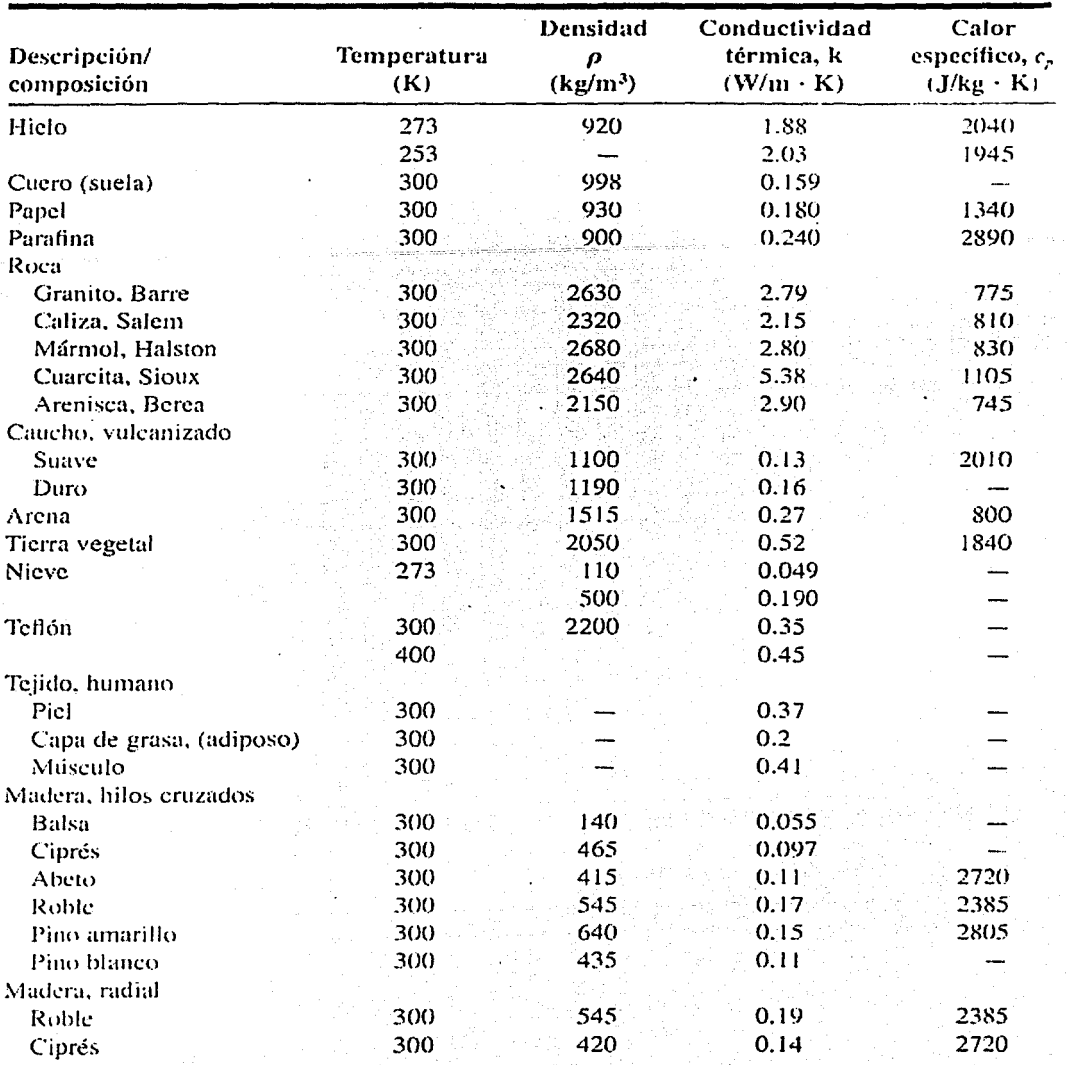

# Otros materiales (Continuación)
Tabla A-3d

## COEFICIENTES DE CONDUCTIVlDAD TERMICA DE DJVERSOS MA TERJALES

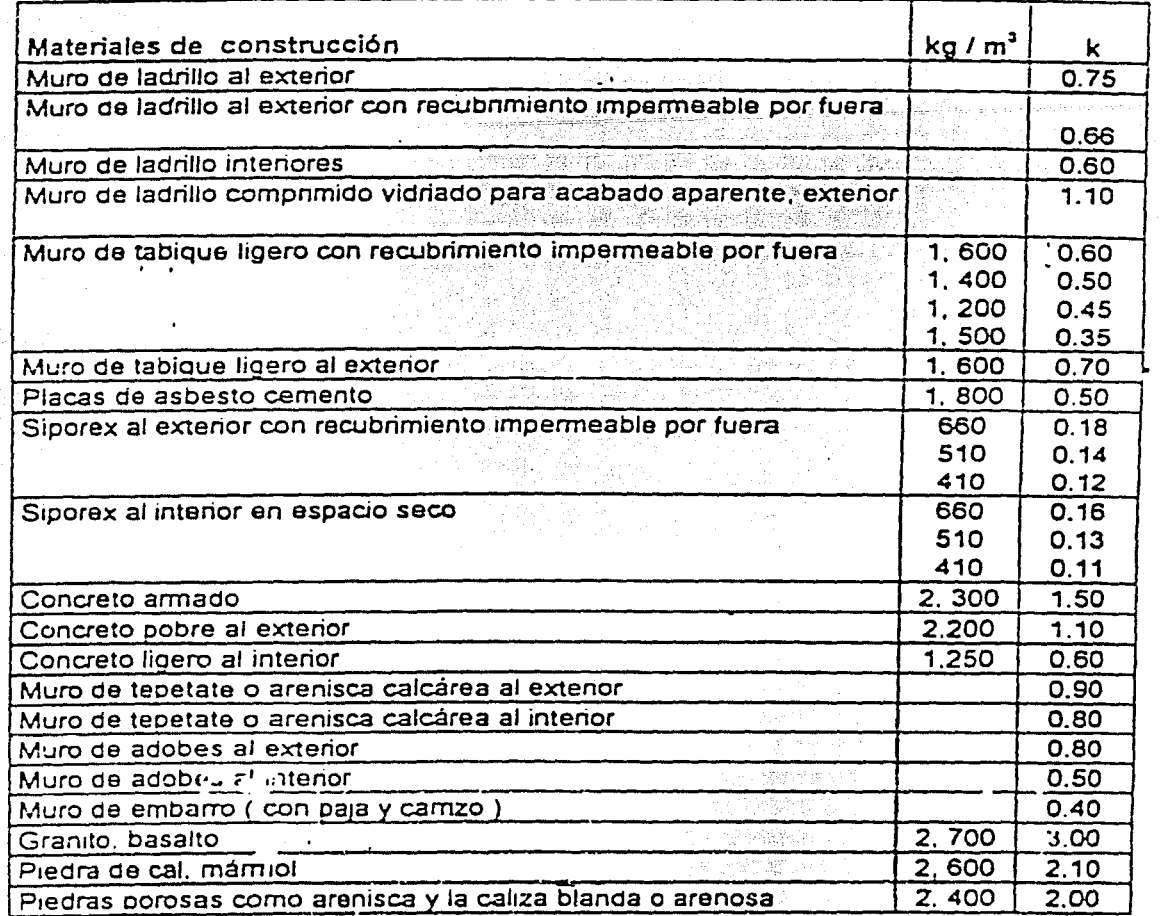

 $100$ 

Tomado de los apuntes de la materia "Aire acondicionado y refrigeración"

Tabla A-3e

| $^{\circ}$ C, hr<br>Tezontle como relleno o terrado seco<br>0.16<br>Relleno de tierra, arena o grava expuestos a la lluvia<br>(日)神社大學教養家<br>ليواجبه فالكافة<br>ੇ ਅਗਵਾਂ 2.0 ।<br>Rellenos de terrado, secos, en azoteas<br>0.50<br>Arena, seca, limpia<br>1.700<br>0.35<br>Senica de carbón, seco<br>700.<br>0.20<br>Siporex despedazado, seco<br>400<br>0.13<br>Escona, seco<br>u SY.<br>150<br>0.08<br>Aserrin relleno suelto, seco<br>120<br>0.10<br>Aserrin relleno empacado, seco<br>200<br>0.07<br>Bolas de plástico celular, empacado, seco<br>10-20<br>0.05<br>Virutas como relleno, seco<br>0.07<br>Masa de magnesia, seco<br>노토어<br>190<br>0.05<br>Fibra de vidno, diámetro de la fibra 6 micras<br>-9. St<br>$15 - 100$<br>0.04<br>Fibra de vidno, diámetro de la fibra 20 micras<br>POBSY<br>$40 - 200$<br>0.04<br>(我知识的)<br>Lana de escoria<br>$35 - 200$<br>0.04<br>Lana mineral<br>Q 오랜리꽃과 H<br>$35 - 200$<br>0.04<br>$\label{eq:2.1} \frac{1}{2} \left( \frac{1}{2} \sum_{i=1}^{n} \frac{1}{2} \sum_{j=1}^{n} \frac{1}{2} \sum_{j=1}^{n} \frac{1}{2} \sum_{j=1}^{n} \frac{1}{2} \sum_{j=1}^{n} \frac{1}{2} \sum_{j=1}^{n} \frac{1}{2} \sum_{j=1}^{n} \frac{1}{2} \sum_{j=1}^{n} \frac{1}{2} \sum_{j=1}^{n} \frac{1}{2} \sum_{j=1}^{n} \frac{1}{2} \sum_{j=1}^{n} \frac{1}{2} \sum_{j=1}$<br>Plástico celular de poliestireno<br>15 - 30<br>0.035<br>Cartón ruberoide con brea<br>istoria e della contratta dell'<br>1.200<br>0.20<br>Cartón ruberoide como aislamiento<br>viššima i masar<br>0.14<br>Cartón corrugado, seco, poros horizontales<br>40<br>0.04<br>$\overline{\left\langle \cdot \right\rangle }$<br>$\sim 2$<br>Piso de corcho comprimido<br>500<br>0.07<br>Placa de corcho expandido, seco<br>140<br>0.035<br>Placa de corcho expandido, seco<br>210<br>0.04<br>Placa de paja comprimido, seco<br>300<br>0.08<br>Celotex<br>350<br>0.07<br>Fibracel, duro, seco<br>1,000<br>0.11<br>Fibracel, medio duro, seco<br>600<br>0.07<br>Fibracel, poroso, seco<br>300<br>0.045<br>$\frac{d}{2} \frac{d}{d} \frac{d}{d} \frac{d}{d}$<br>Varios materiales<br>化液压衰耗(下);<br>Vidrio<br>2,600<br>0.70<br>Madera de encino, seco: 90° de la fora<br>항관<br>452.333<br>700<br>0.14<br>Madera de pino blanco seco, 50° de la fibra<br><b>PACK STATE</b><br>-500<br>0.12<br>Madera de pino blanco, expuesto a la lluvia<br><b>DER NAMES</b><br>2. "我们怎么<br>0.18<br>Asfalto para fundir<br>行政法院全営総兵部署<br>2. 100<br>0.70<br>Asfalto bituminoso<br>42 259 海绵细胞瘤<br><b>1, 050</b><br>0.15<br>And Soft (競争) (機会)<br>Linóleo, seco<br>EN 1950<br>0.16<br><b>RESIDENCIAL</b><br>Algodón, seco<br>短眼的<br>0.04<br>Lana pura, seco<br>Part 12 - 2422-242<br>绿叶的<br>0.04<br>Cascarilla de semilla de alcodón, suelta, seca<br>2022年1月的本质<br>0.05<br>7 (343) 2229-252<br>1.2<br>0.022<br>化生活染料 医乳头<br>1.00<br>0.5<br>To 46,6 Gine 프랑스 199<br>7,800<br>45<br>재재활 수도 하나 아래<br>8,900<br>320 | Rellenos y Aislamientos |  | kg / m |              |
|----------------------------------------------------------------------------------------------------|-------------------------|--|--------|--------------|
|                                                                                                    |                         |  |        | $K$ kçi / m, |
|                                                                                                    |                         |  |        |              |
|                                                                                                    |                         |  |        |              |
|                                                                                                    |                         |  |        |              |
|                                                                                                    |                         |  |        |              |
|                                                                                                    |                         |  |        |              |
|                                                                                                    |                         |  |        |              |
|                                                                                                    |                         |  |        |              |
|                                                                                                    |                         |  |        |              |
|                                                                                                    |                         |  |        |              |
|                                                                                                    |                         |  |        |              |
|                                                                                                    |                         |  |        |              |
|                                                                                                    |                         |  |        |              |
|                                                                                                    |                         |  |        |              |
|                                                                                                    |                         |  |        |              |
|                                                                                                    |                         |  |        |              |
|                                                                                                    |                         |  |        |              |
|                                                                                                    |                         |  |        |              |
|                                                                                                    |                         |  |        |              |
|                                                                                                    |                         |  |        |              |
|                                                                                                    |                         |  |        |              |
|                                                                                                    |                         |  |        |              |
|                                                                                                    |                         |  |        |              |
|                                                                                                    |                         |  |        |              |
|                                                                                                    |                         |  |        |              |
|                                                                                                    |                         |  |        |              |
|                                                                                                    |                         |  |        |              |
|                                                                                                    |                         |  |        |              |
|                                                                                                    |                         |  |        |              |
|                                                                                                    |                         |  |        |              |
|                                                                                                    |                         |  |        |              |
|                                                                                                    |                         |  |        |              |
|                                                                                                    |                         |  |        |              |
|                                                                                                    |                         |  |        |              |
|                                                                                                    |                         |  |        |              |
|                                                                                                    |                         |  |        |              |
|                                                                                                    |                         |  |        |              |
|                                                                                                    |                         |  |        |              |
|                                                                                                    |                         |  |        |              |
|                                                                                                    |                         |  |        |              |
|                                                                                                    |                         |  |        |              |
|                                                                                                    |                         |  |        |              |
|                                                                                                    | Aire                    |  |        |              |
|                                                                                                    | Agua                    |  |        |              |
|                                                                                                    | Acero y fierro          |  |        |              |
|                                                                                                    | Cobre                   |  |        |              |

 $\overline{\mathcal{M}}$ 

Tomado de los apuntes de la materia "Aire acondicionado y refrigeración"

#### Tabla A-4a

#### COEFICIENTES DE TRANSMISION GLOBAL K. MUROS DE MANPOSTERIA

VERANO - INVIERNO

kcal/h · m · · ºC

Los números entre parantesis corresponden a pesos por m. El peso total por m. es igual a la suma de los valores correspondientes al muro y al revestimiento .<br>Series express politi

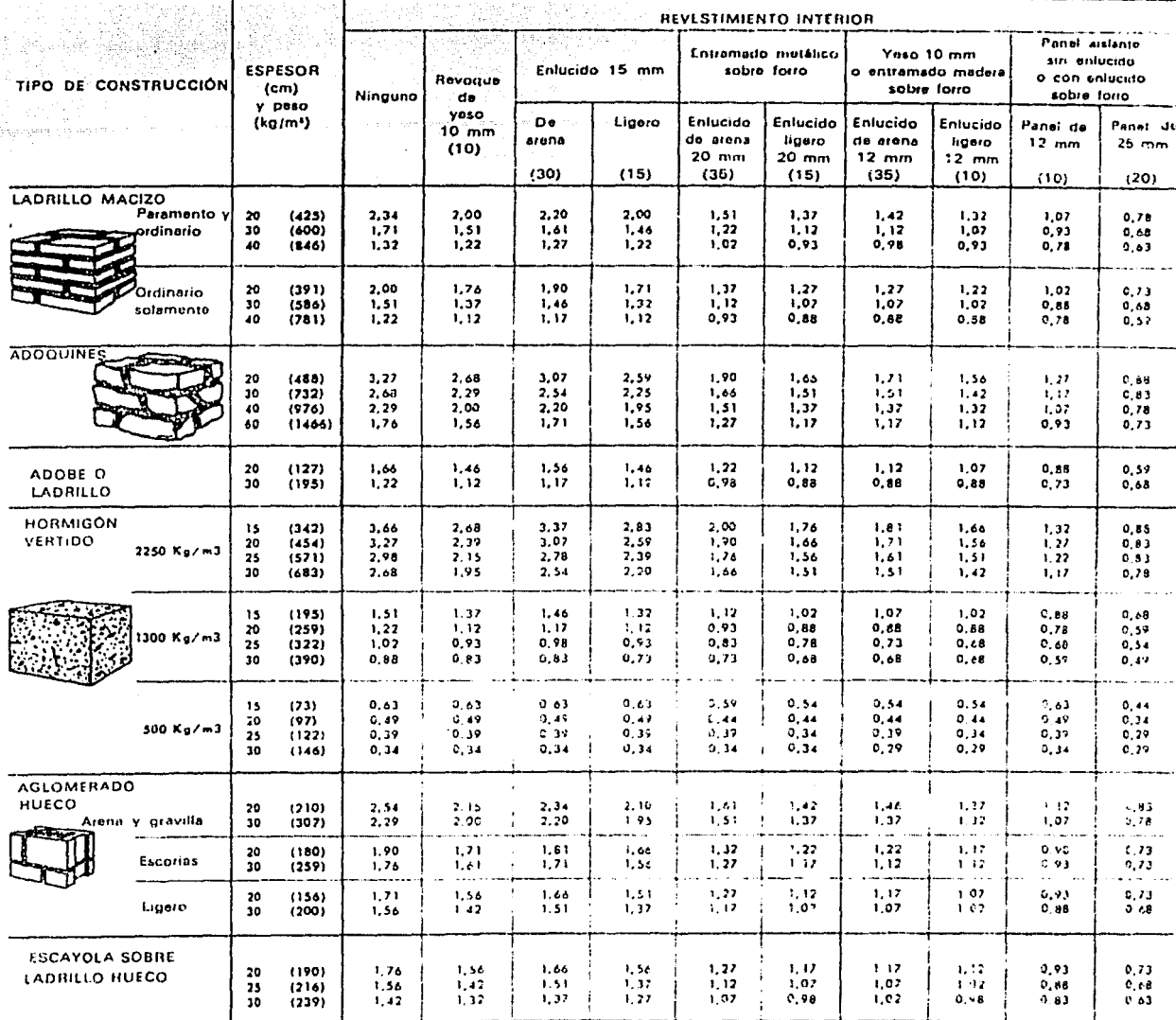

Ecuaciones : Ganancias, Koalzh ~ (Area, mª) ~ Coeficiente K < (Diferencia equivalente de tempolatora, sobla 19), Pérdidas, Koalzh ~ (Area mª) ~ Coeficiente K ~ (Temperatura interior-Temperatura insterior)

Tomado de referencia 1.

## Tabla A-4b

#### COEFICIENTE DE TRANSMISION GLOBAL K- MUROS DE ALBANILERIA CON PARAMENTO

#### **VERANO - INVIERNO**

kcal/h-m'-°C

Los números entre paréntesis corresponden a pesos por m<sup>2</sup>. El peso total por m<sup>2</sup> es igual a la suma de los valores correspondientes al muro y al revestimiento

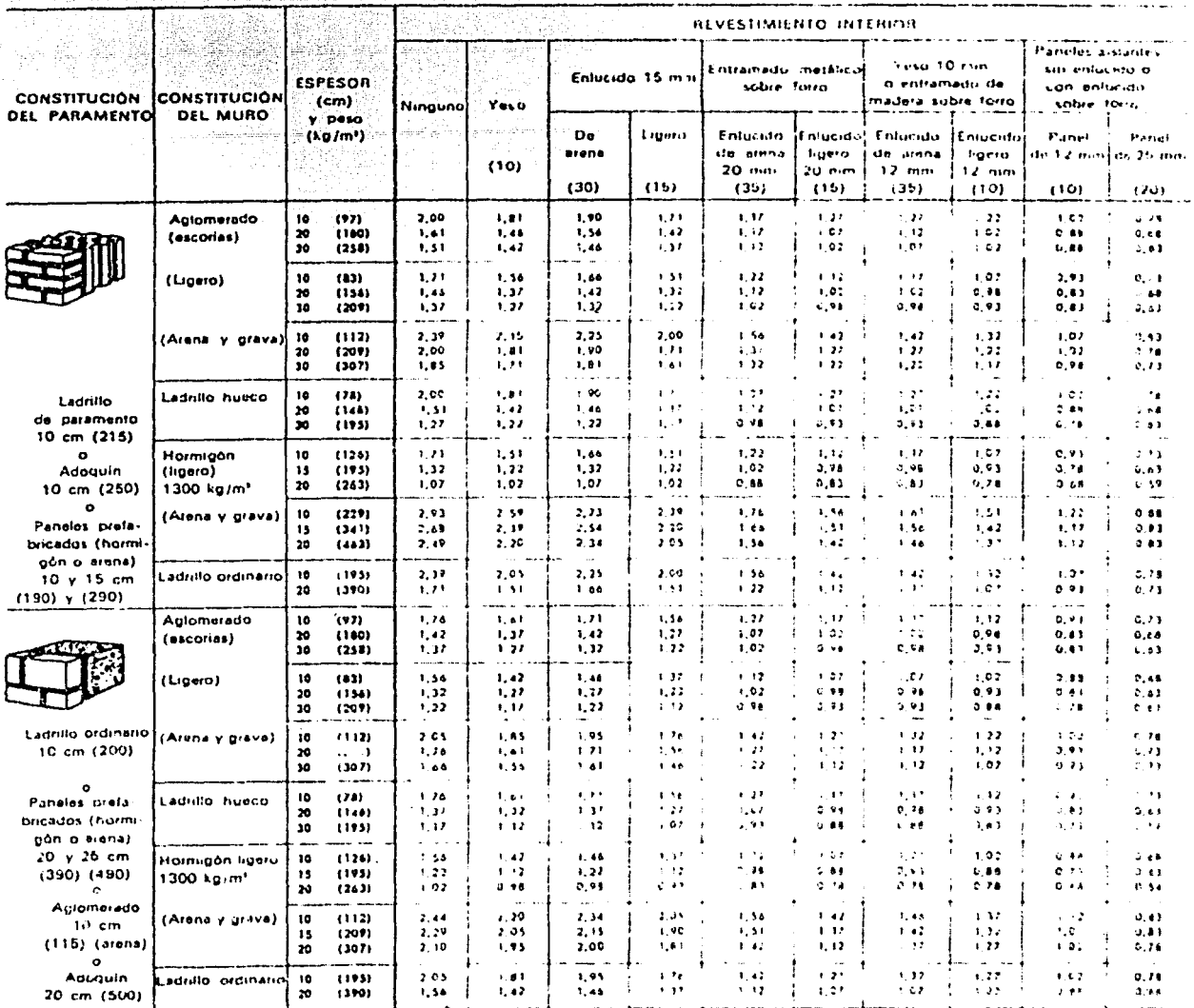

Ecuaciones - Ganancias Ikral h > (Area im ) - Conficiente X + (Diferencia inquisicione de temperatura itabia 19) Pérdidas, Fualiti + (Aren, m.) - Continente K + (Temperatura minini-Temperatura asterois

Tomado de referencia 1.

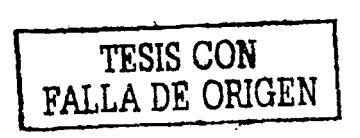

 $\pmb{\epsilon}$ 

ုလ

## Tabla A-5a

a kay service some

## COEFICIENTES DE TRANSMISIÓN GLOBAL K -- TECHO Y PAVIMENTO (Flujo ascendente)

Aire quieto en cada cara - kcal 'h-m\* ºC

Los números entre paréntesis dan el peso en kg/m<sup>2</sup>. El peso total es igual a la suma de los pesos de los diversos componentes

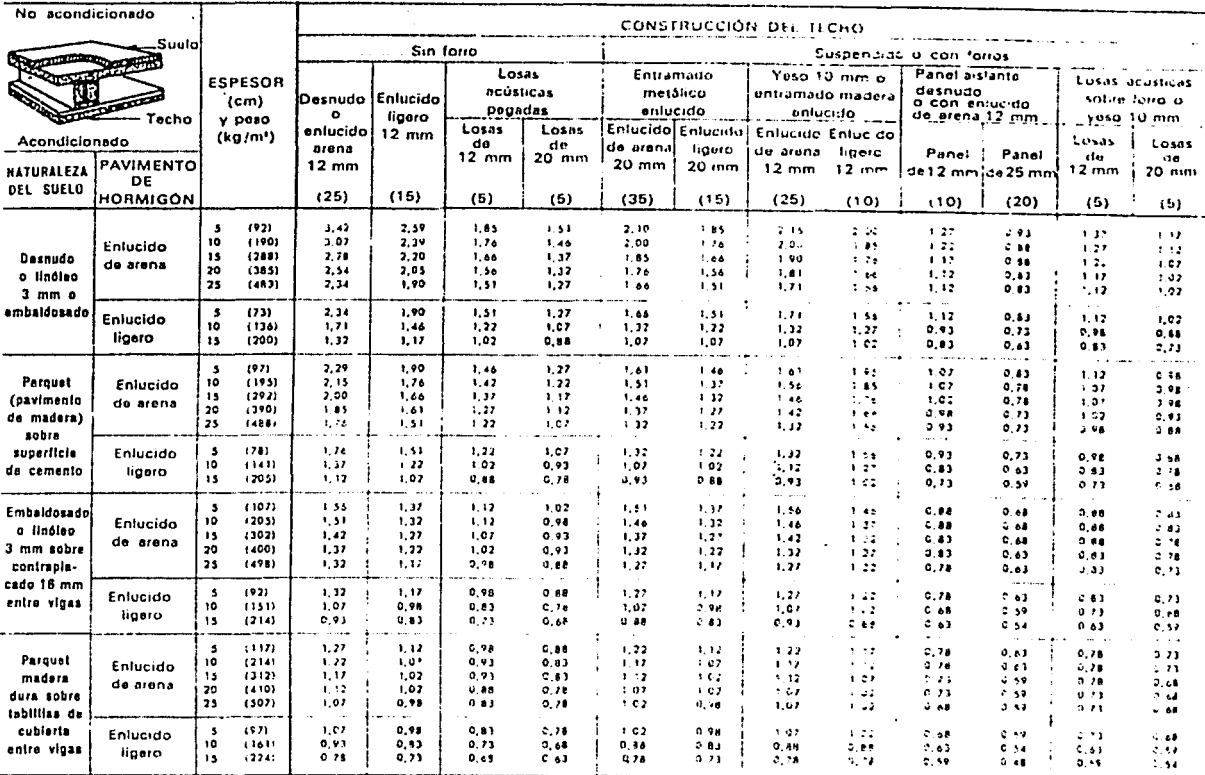

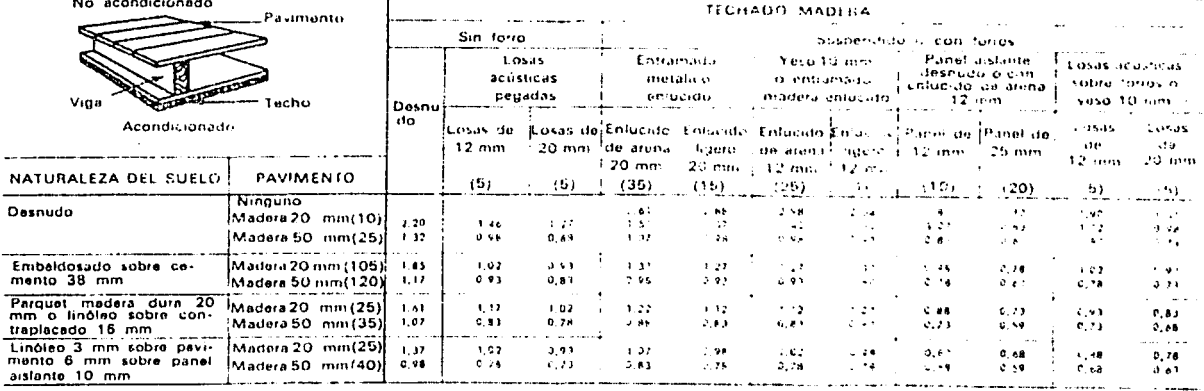

Ecuaciones : Flujo ascendente, local no aconoicionado debajo

Ganancias kcal/h = (Aieu, m.1) \* K.1 (Temperatura exterior = Temperatura interior = 2.1 C)

Cocina o sala de calderas debajo :

Ganancia : kcalin + (Area, mt) × K + (Diferencia rual de temperatura)

 $o = (Area, m!) \times K \times (Temperature)$  exterior . Temperatural interior + 8 a 14 ° C)

#### Tomado de referencia 1.

#### Tabla A-5b

### COEFICIENTES DE TRANSMISIÓN GLOBAL K. - TECHO Y PAVIMENTO (Flujo descendente)

#### Aire quieto en cada cara -- kcal/h-m2-PC

Los números entre paróntesis dan el peso en kg/m2. El peso total es igual a la suma de los pesos de los diversos componentos

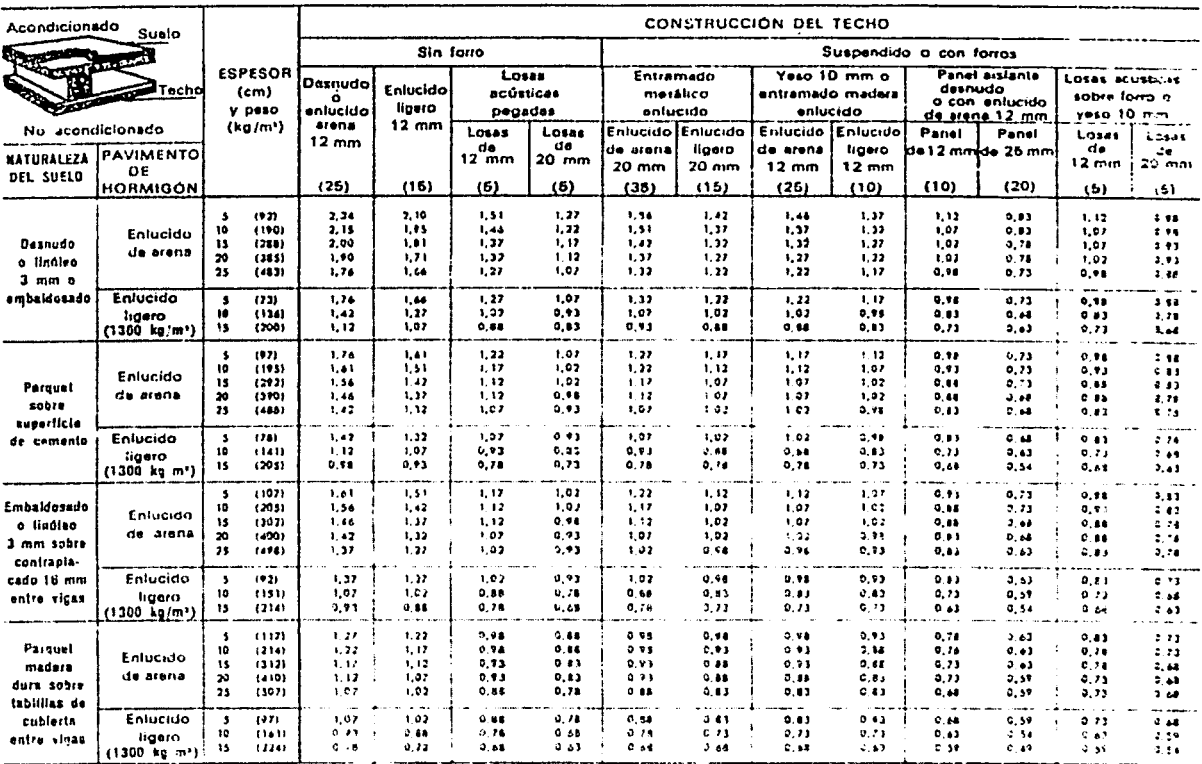

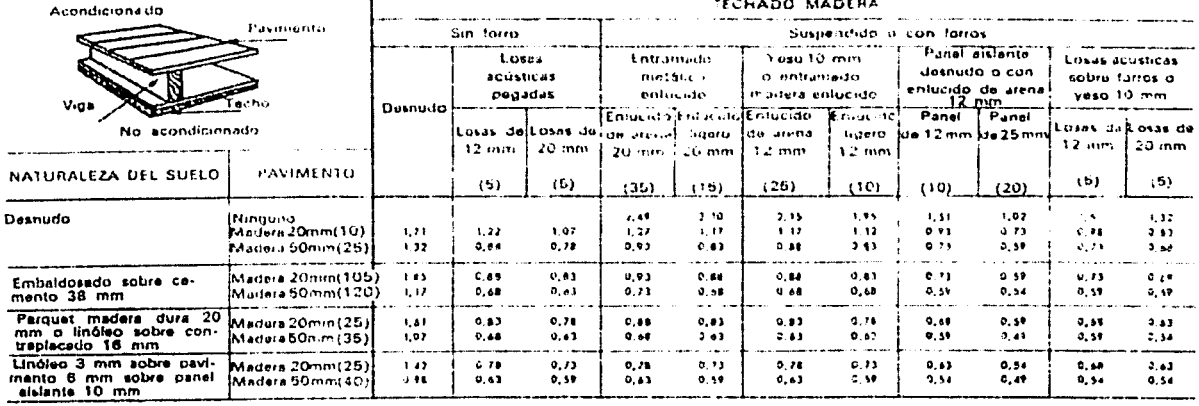

in directions and discuss

Ecuaciones : Flujo descendente, local no acondicionado debajo -

Ganancias kesi/h = (Áres, m+) = K + (Temperatura exterior = Temperatura interior = 3 nC)

Cocina encima:

Ganancias kcal/h = (Area, m<sup>2</sup>) > K + (Diforencia real de temperatura)<br>Ganancias kcal/h = (Area, m<sup>2</sup>) + K + (Temperatura exterior = Temperatura interior + B a 14° C)

Tomado de referencia 1.

## Tabla A-6a

## RUGOSIDAD MEDIA DE TUBOS COMERCIALES

## Material (nuevo)

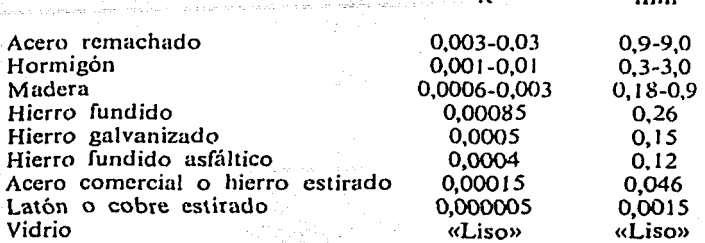

 $\epsilon$ 

 $\mathbf{f}$ 

# COEFICIENTES DE PERDIDA  $K = \frac{h_m}{V^2/2g}$  PARA VALVULAS ABIERTAS,

#### CODOS Y TES

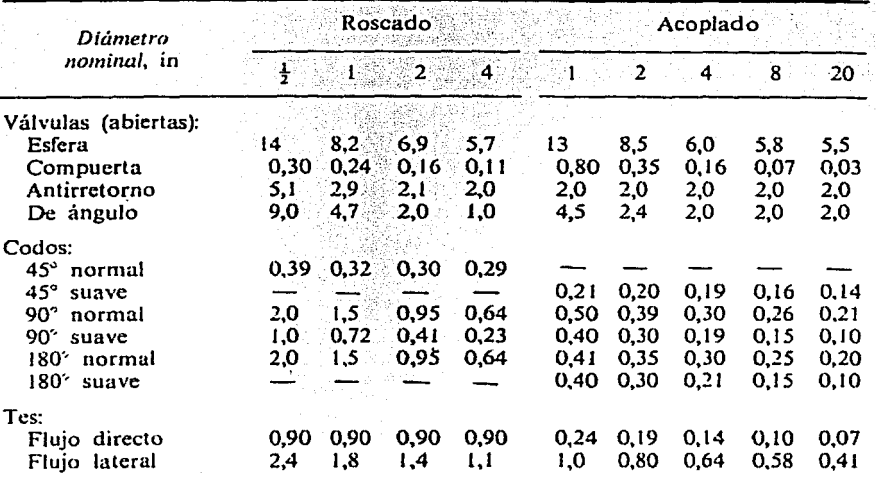

# AUMENTO DE PERDIDAS EN<br>VALVULAS PARCIALMENTE ABIERTAS

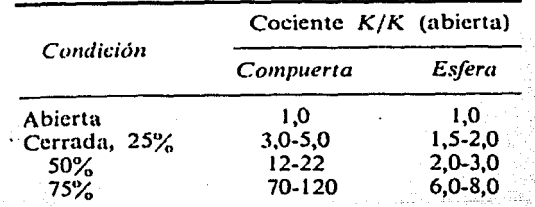

Tomado de referencia 14.

Figura A-6b

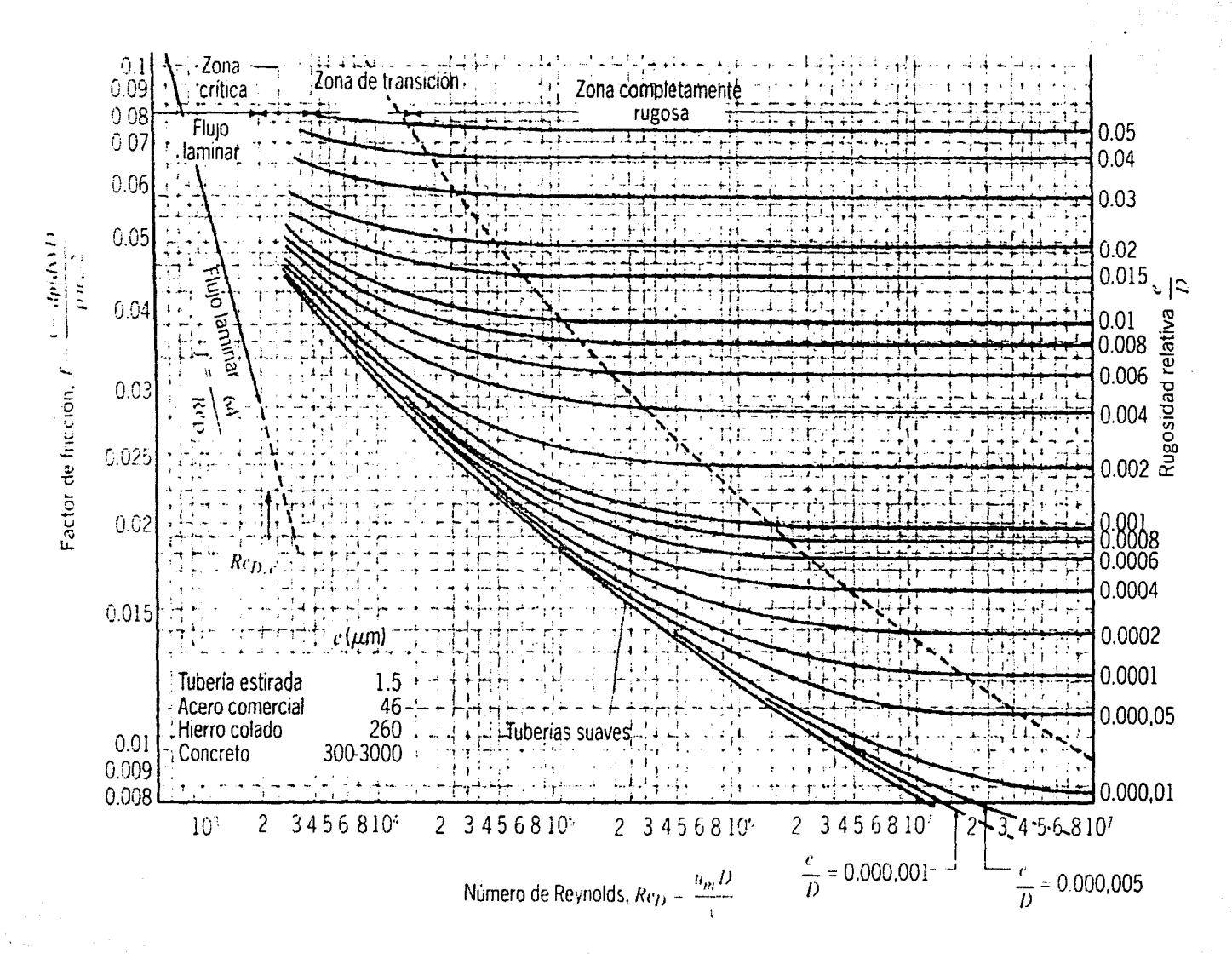

 $\overline{9}$ 

Diagrama de Moody

### Tabla A-7a APORTACIONES SOLARES A TRAVES DE VIDRIO SENCILLO kcal/h  $\times$  (m<sup>2</sup> de abortura)

 $O<sup>o</sup>$ 

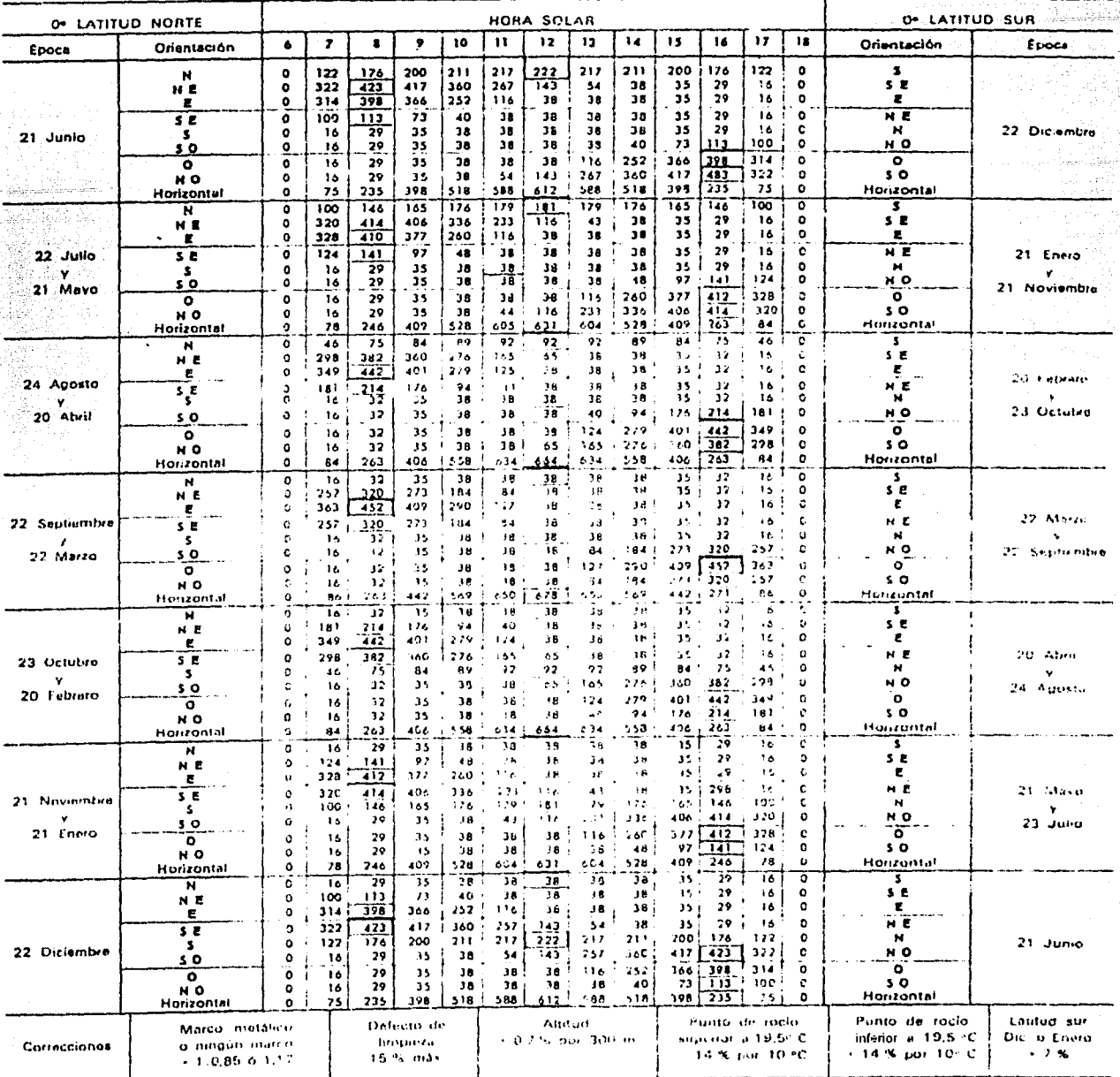

log

Tomado de referencia 1:

 $O^{\circ}$ 

### Tabla A-7b APORTACIONES SOLARES A TRAVÉS DE VIDRIO SENCILLO (Cont.)  $kcal/h \times (m^2$  do abertura)

 $\zeta_{\rm c}$  as

**10°** 

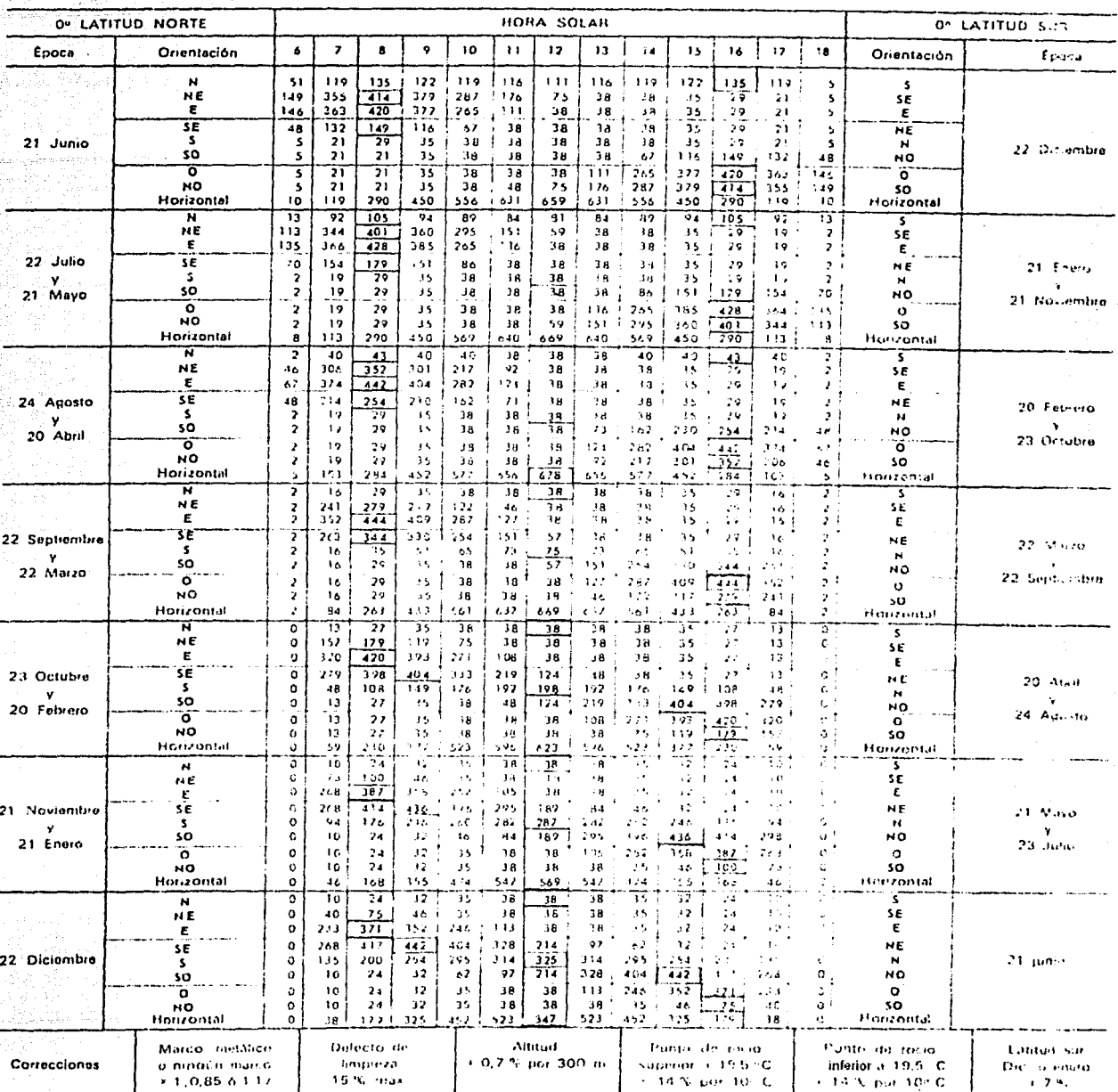

Tomado de referencia 1.

10°

#### Tabla A-7c APORTACIONES SOLARES A TRAVÉS DE VIDRIO SENCILLO (Cont.) kcal/h  $\times$  (m<sup>2</sup> de abertura)

 $200$ 

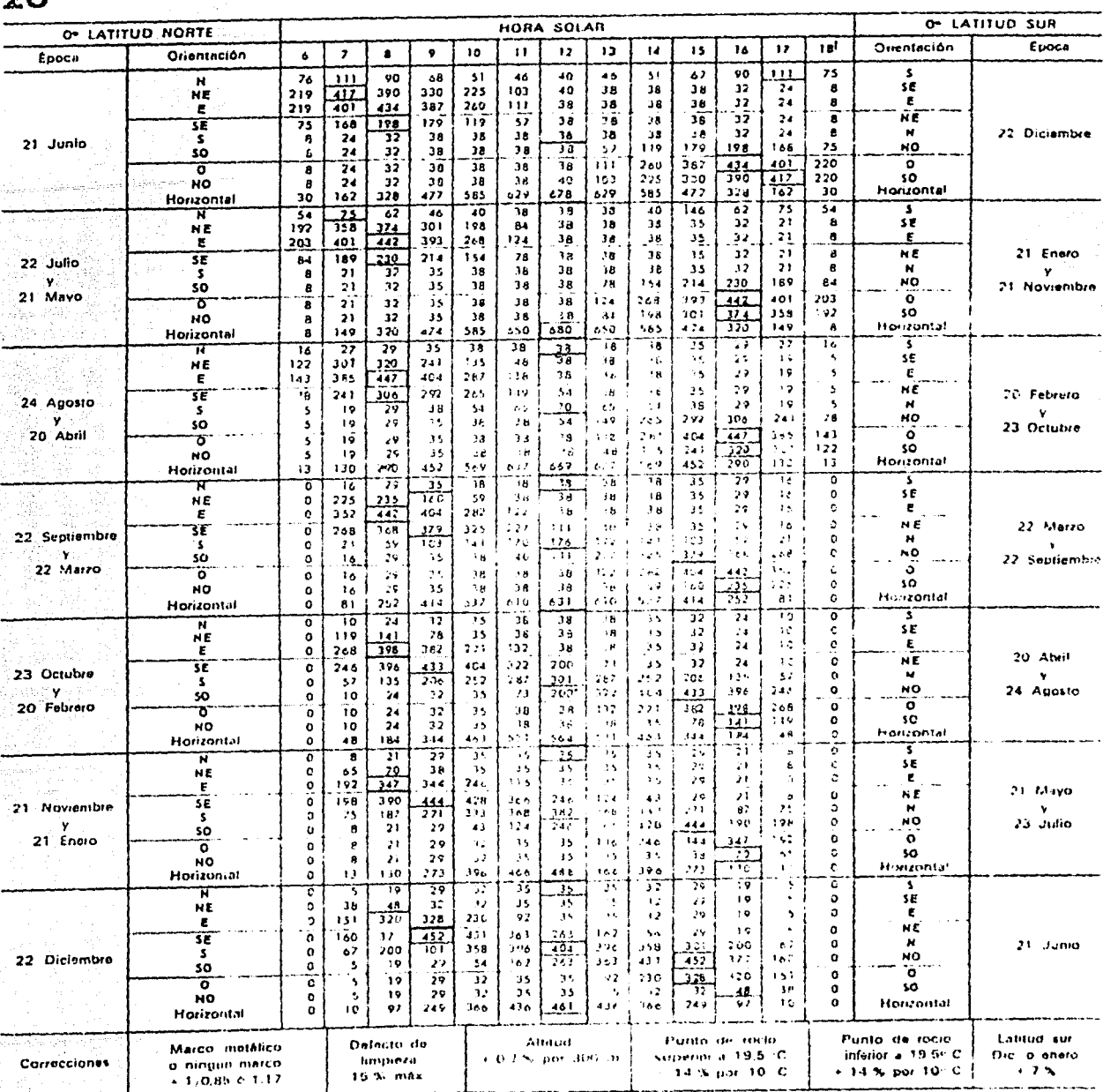

Tomado de referencia 1.

 $20^\circ$ 

#### Tabla A-7d APORTACIONES SOLARES A TRAVÉS DE VIDRIO SENCILLO (Cont). kcal/h  $\times$  (m<sup>2</sup> de abertura)

 $30°$ 

÷.

 $30^\circ$ 

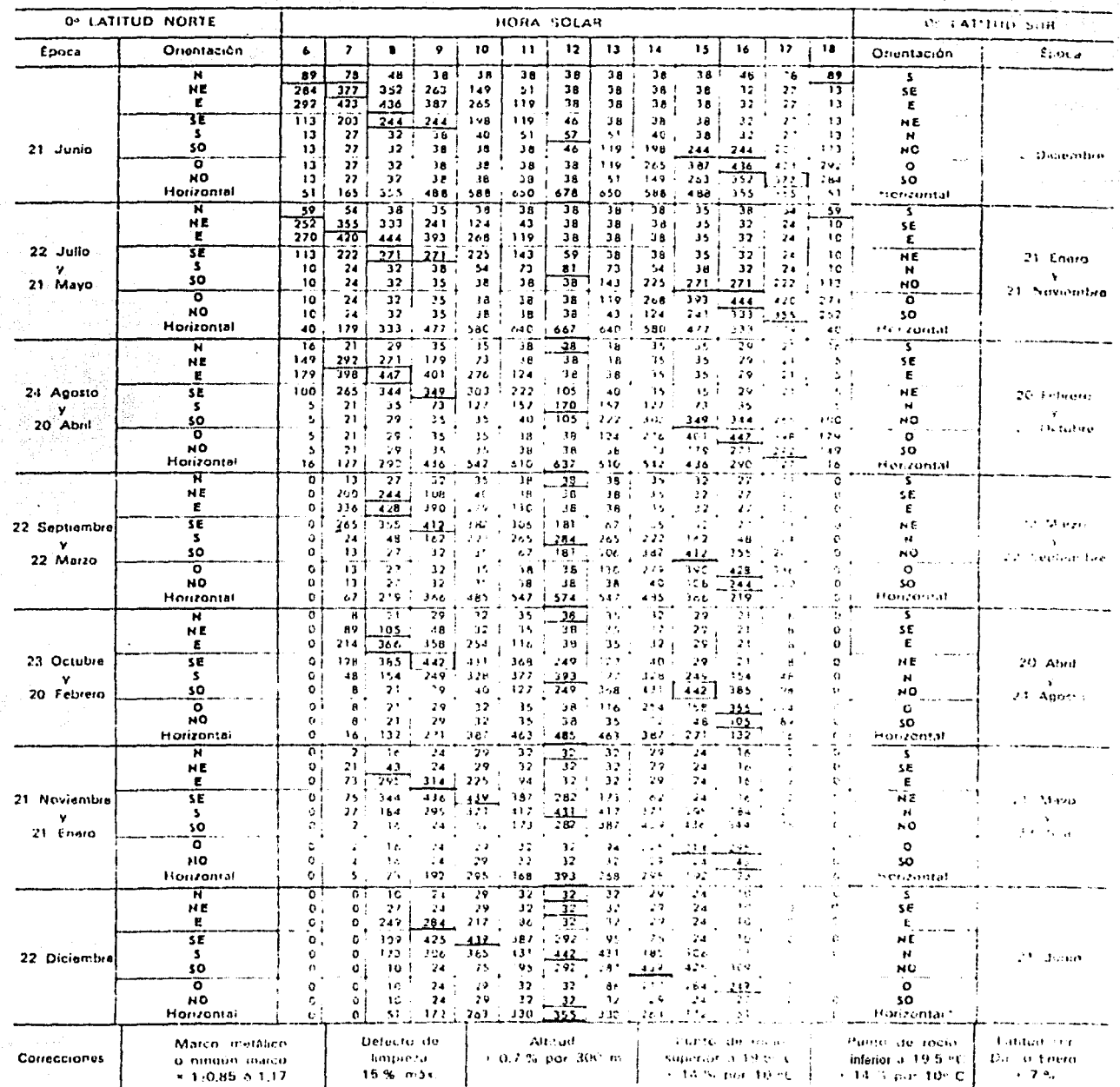

Tomado de referencia 1.

## APORTACIONES SOLARES A TRAVÉS DE VIDRIO SENCILLO (CONL.) kcal/h  $\times$  (m<sup>2</sup> de abertura)

 $40^\circ$ 

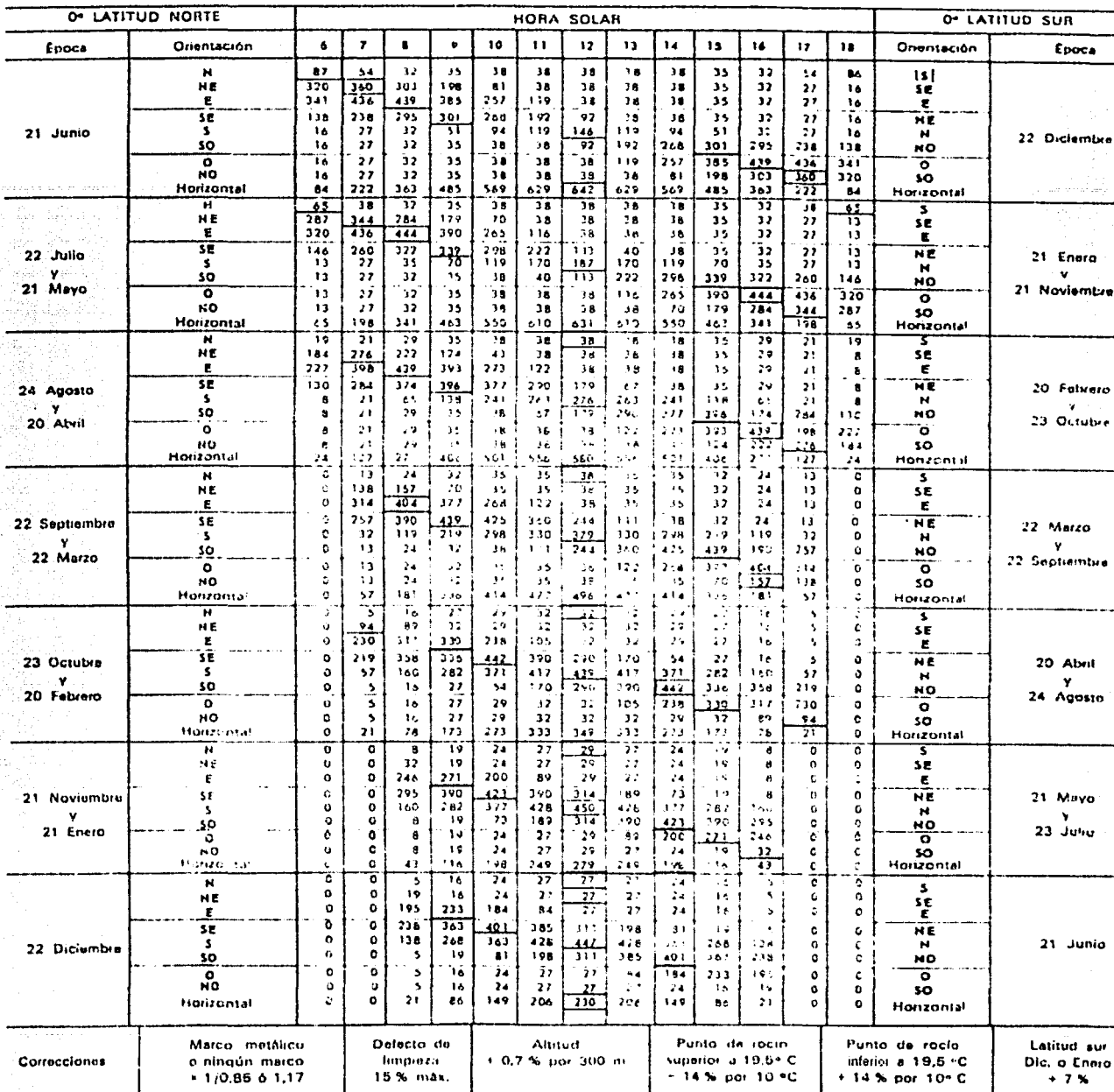

Tomado de referencia 1.

 $40^\circ$ 

#### Tabla A-7f APORTACIONES SOLARES A TRAVÉS DE VIDRIO SENCILLO (Cont.) kcal/h  $\times$  (m<sup>2</sup> de abortura)

 $20<sup>o</sup>$ 

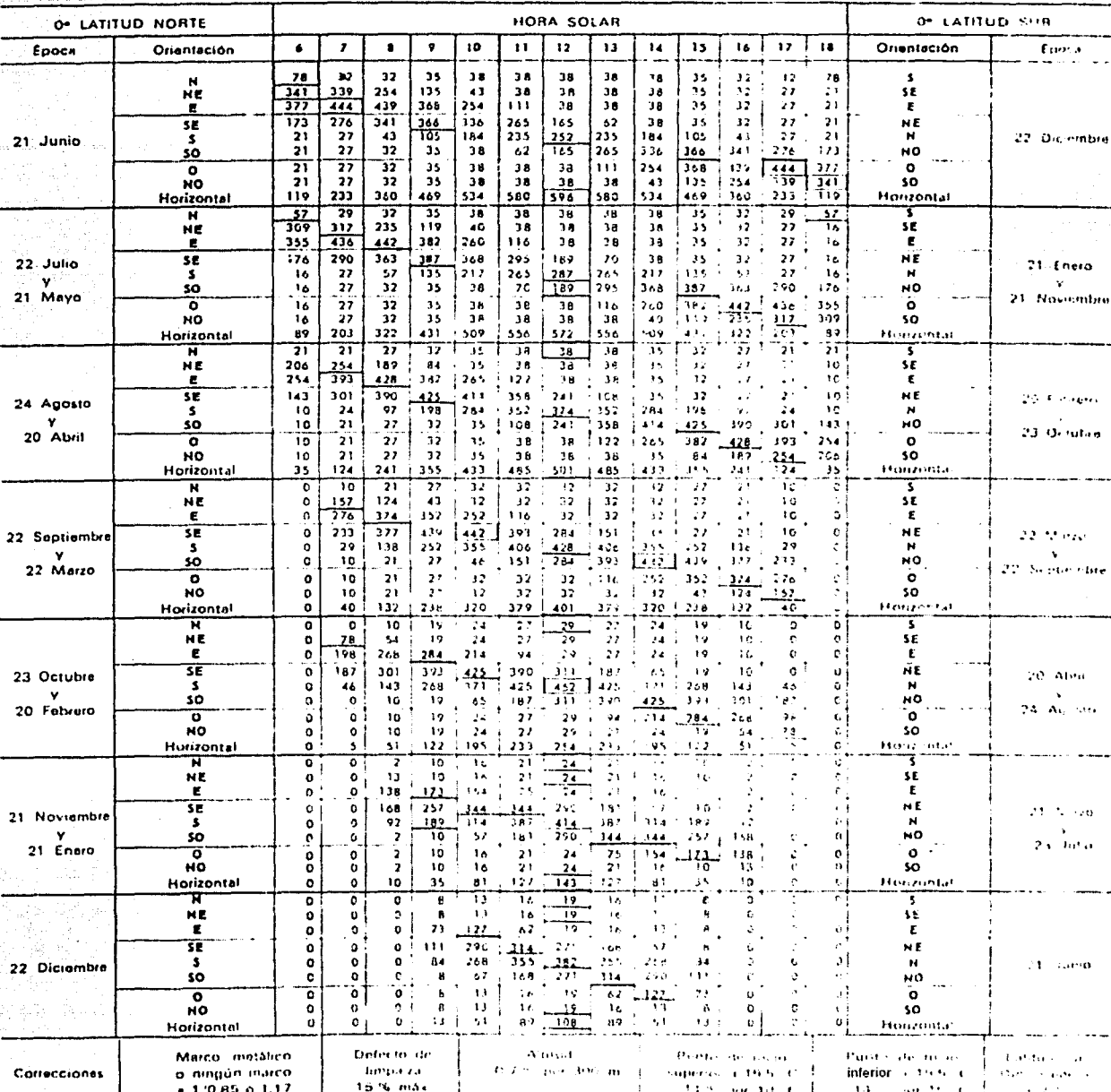

Tomado de referencia 1.

 $50^{\circ}$ 

## Tabla A-8a

#### FACTORES TOTALES DE GANANCIA SOLAR A TRAVÉS DEL VIDRIO

## (coeficientes globales de insolación con o sin dispositivo de sombra o pantalla) .

Aplical estos coeficientes a los valores de las tablas 6 y 15

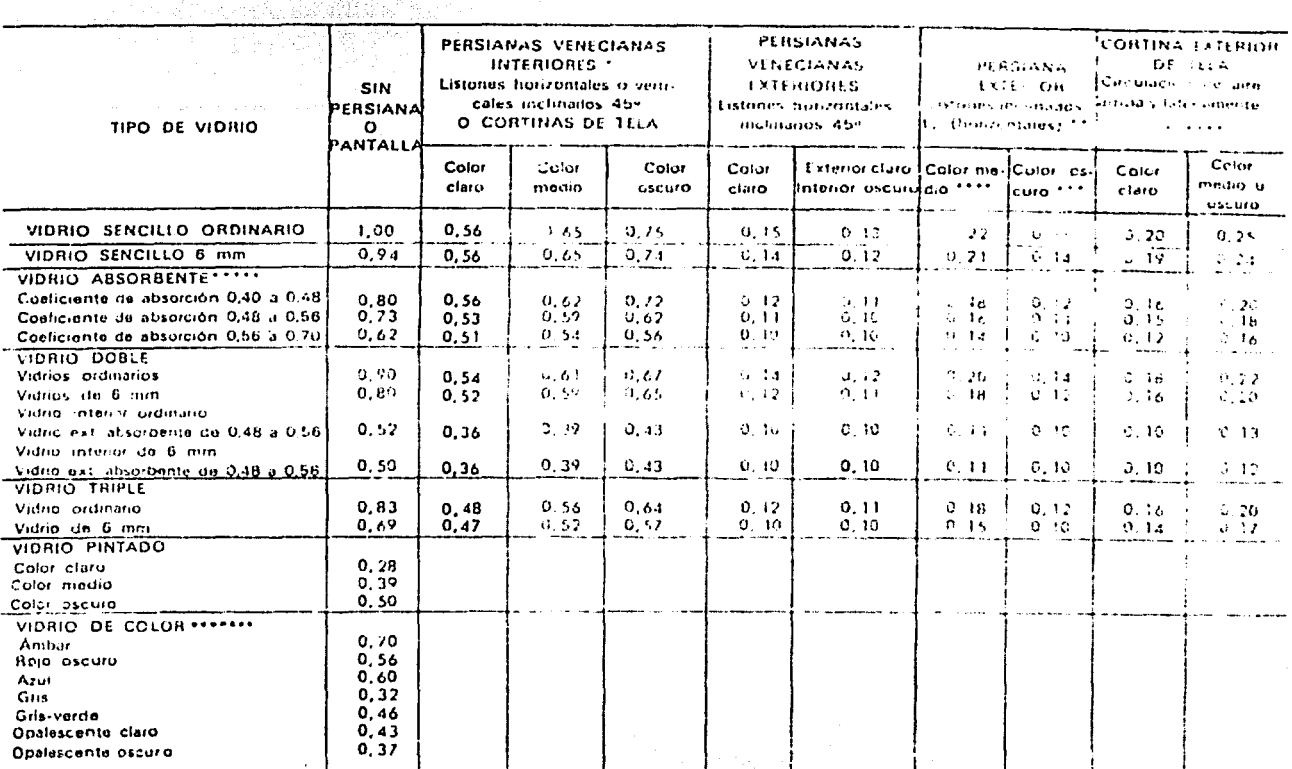

Tomado de referencia 1.

## Tabla A-9a

## TABLA DE TEMPERATURA EQUIVALENTE PARA MUROS EN G. CENTIGRADOS

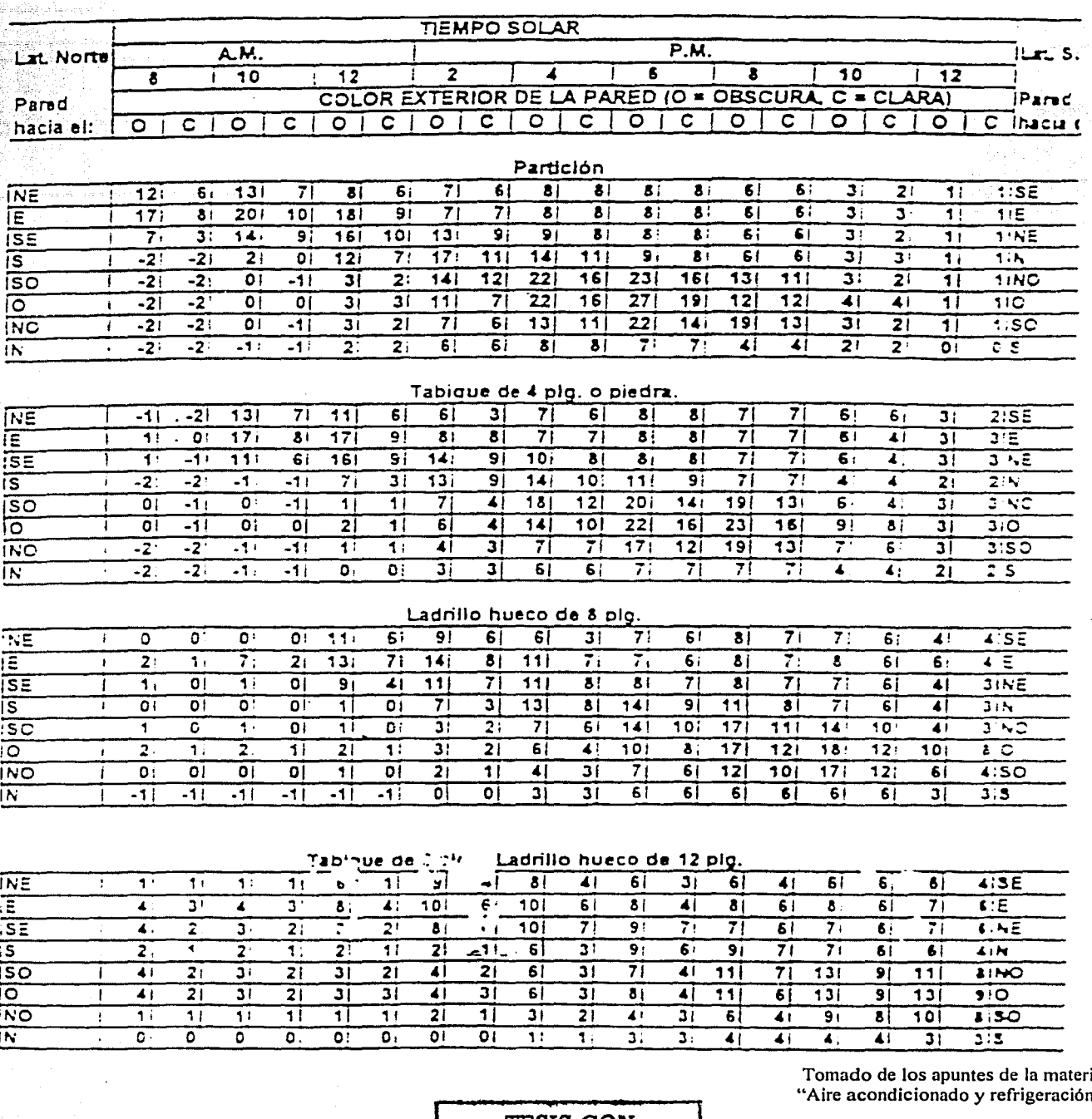

TESIS CON<br>FALLA DE ORIGEN 115

ia<br>n"

Tabla A-10a

## TABLA DE TEMPERATURA EQUIVALENTE PARA TECHOS

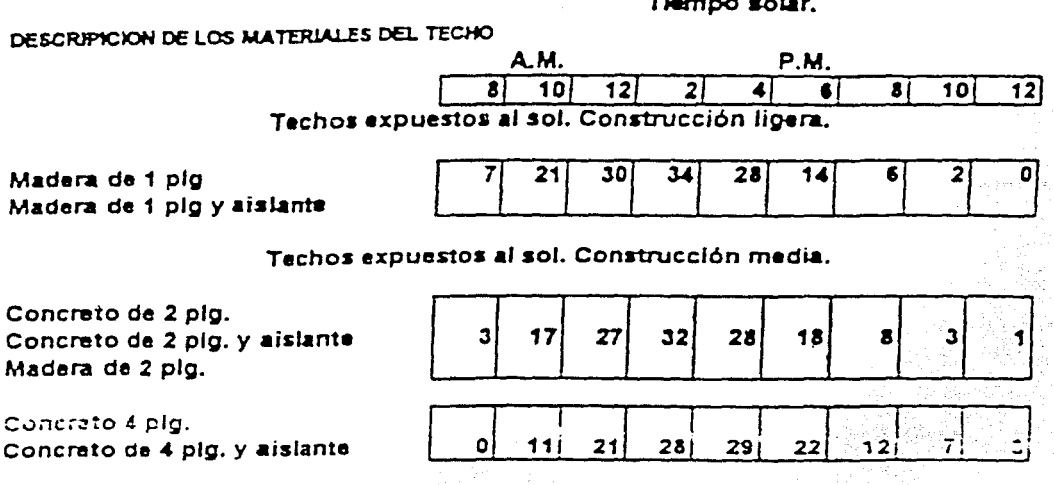

Techos expuestos al sol. Construcción pesada.

Concreto de 6 plg. Concreto de 6 plg. y aislante

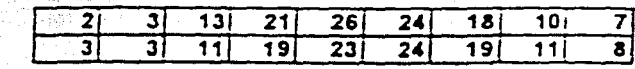

and a substant

Techos en la sombra.

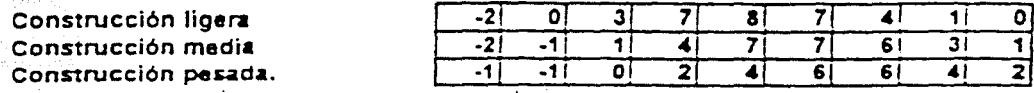

NOTAS: 1 TECHO CLARO = TECHO A LA SOMBRA + 55% DE LA DIFERENCIA DE TECHO A LA SOMBRA Y TECHO AL SOL

도 수행되었다.

2 COLOR MEDIO = TECHO A LA SOMBRA + 80% DE LA DIFERENCIA DE TECHO A LA SOMBRA Y TECHO AL SOL

> Tomado de los apuntes de la materia "Aire acondicionado y refrigeración"

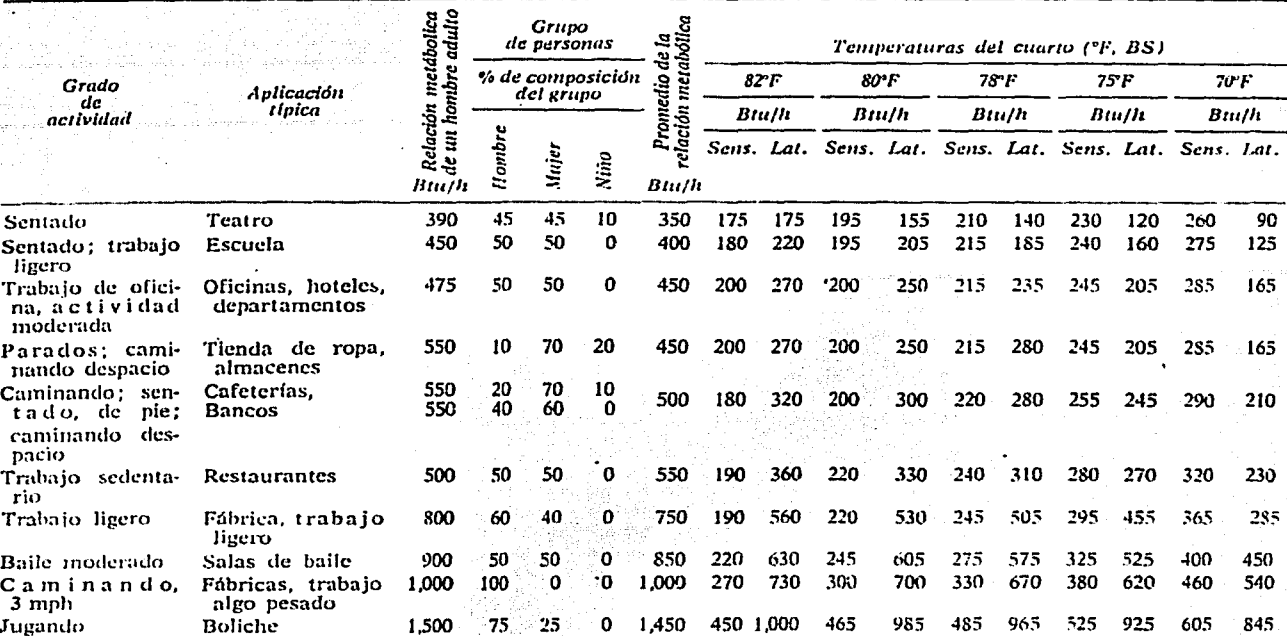

Tabla A-11a Calor producido por las personas

Ganancia de calor debida al equipo misceláneo

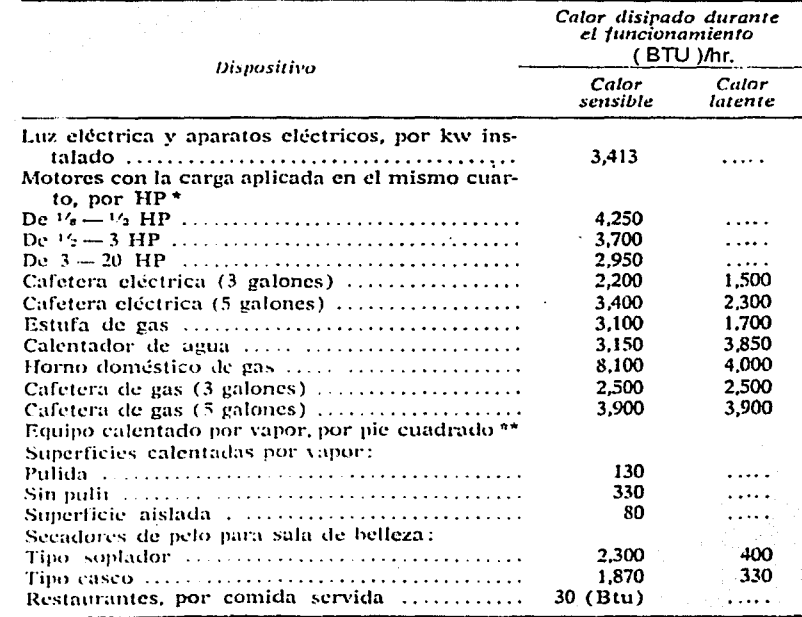

\* Con carga conectada fuera del cuarto, reste 2,544 Btu/h.<br>\*\* Para equipo cubierto, reduzca los valores un 50 %.

Tomado de referencia 4.

Figura A-11b

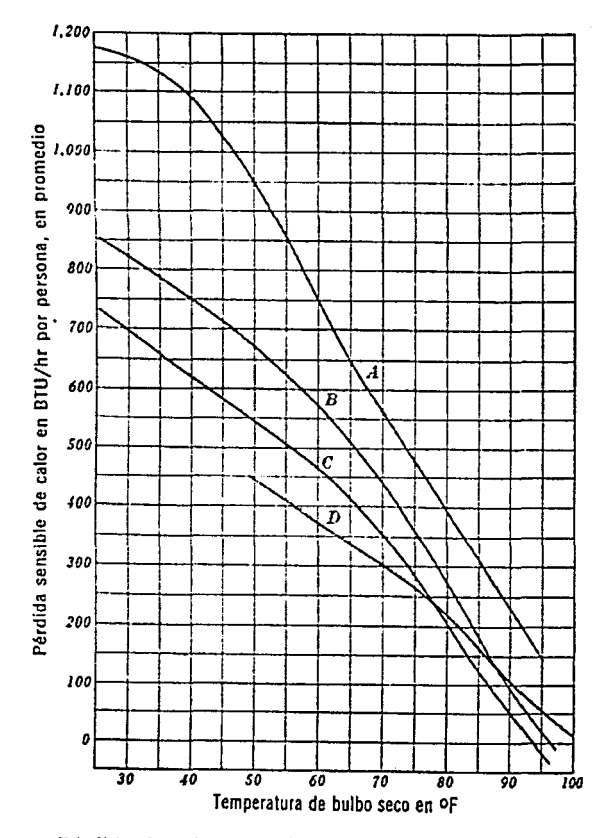

Pérdida de calor sensible de un ser humano a varias temperaturas de bulbo seco en aire quieto,

> A) hombre trabajando (66,150 lb pie/h) B) hombre trabajando (33,075 lb pic/h) C) hombre trabajando (16,538 lb pic/h) D) hombre sentado y descansando.

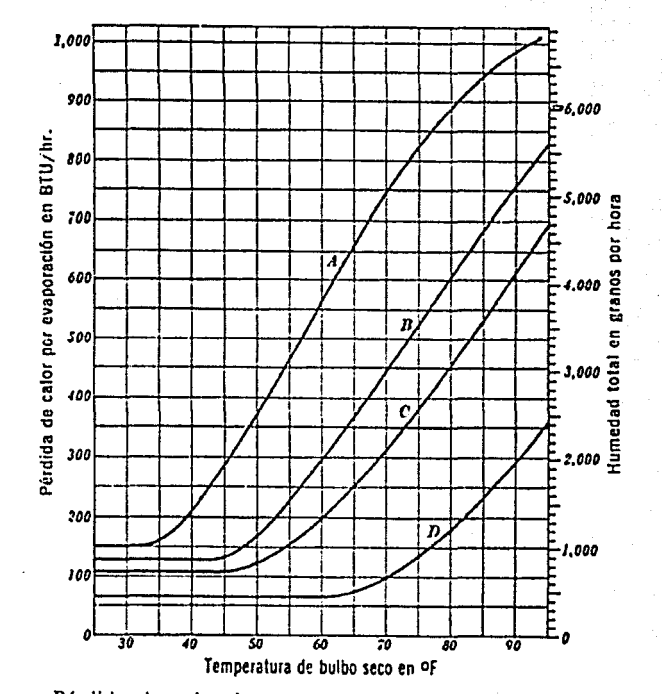

Pérdida de calor latente del ser humano por evaporación y humedad evaporada a varias temperaturas de bulbo seco en aire quieto.

- A) hombre trabajando (66,150 lb pie/h) B) hombre trabajando (33,075 lb pic/h)
- C) hombre trabajando (16,538 lb pic/h)
- D) hombre sentado y descansando.

Tomado de referencia 4.

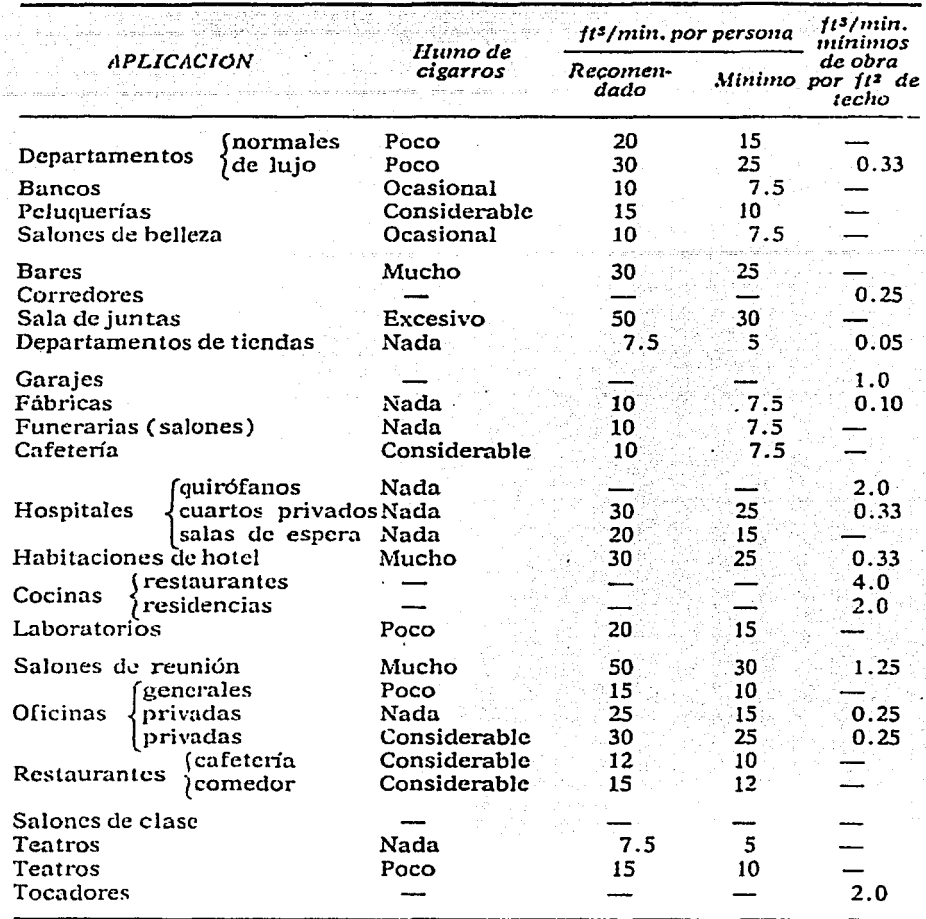

## Ventilación recomendada para diferentes lugares.

Tabla A-12a

·./

~,

l

 $\vert$  .

Tomado de referencia 4.

## Tabla A-13a

Especificación para temperaturas de cálculo en los sistemas de acondicionamiento de aire y datos geográficos, mas temperaturas extremas de los distintos lugares de la Republica Mexicana.

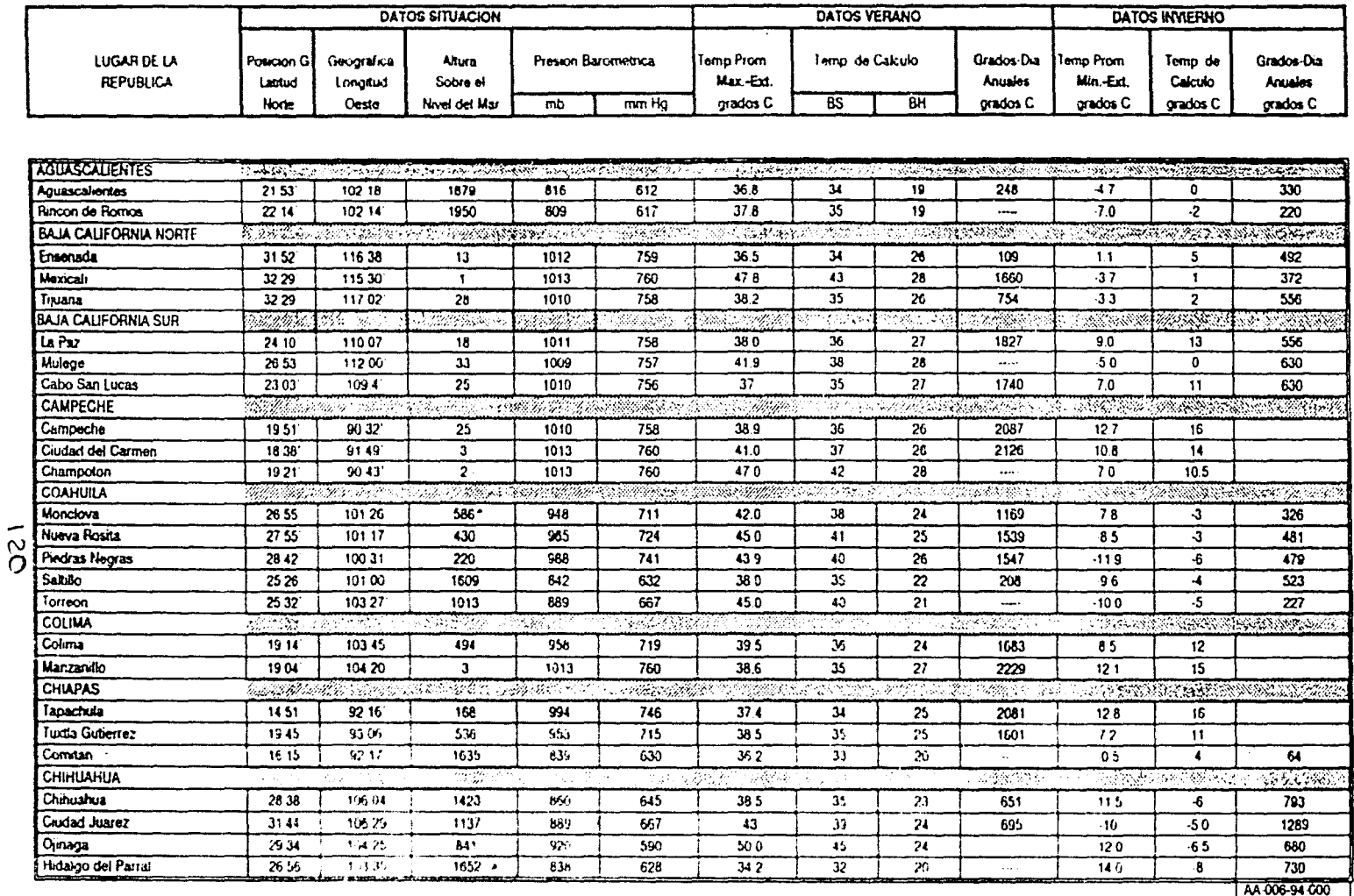

## Tabla A-13c

Especificación para temperaturas de cálculo en los sistemas de acondicionamiento de aire y datos geográficos, mas temperaturas extremas de los distintos lugares de la Republica Mexicana. (Continuación)

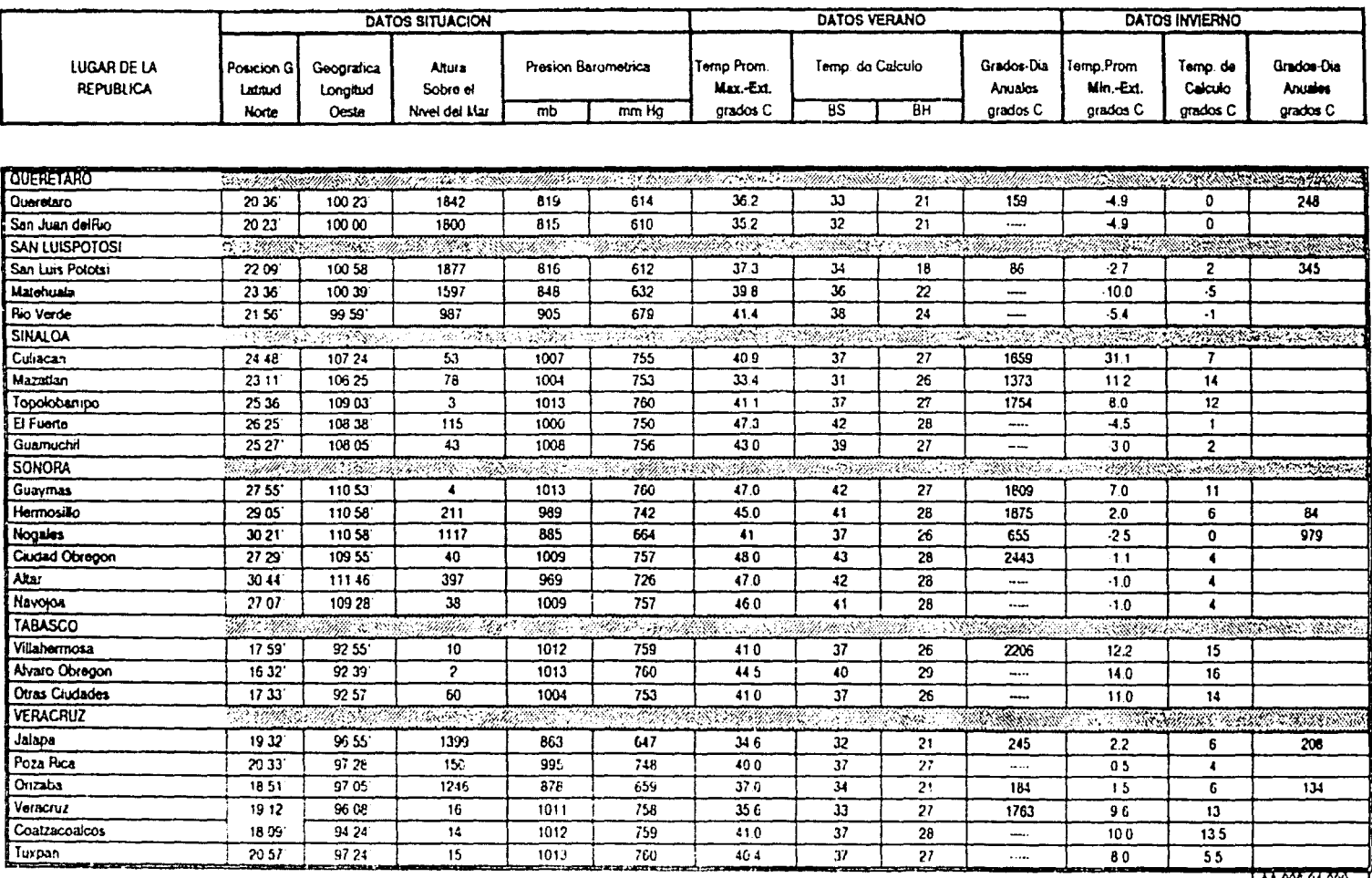

 $\overline{2}$ 

TAA 006-64-000

Tomado de referencia 3.

## Tabla A-13b

## Especificación para temperaturas de cálculo en los sistemas de acondicionamiento de aire y datos geográficos, mas temperaturas extremas de los distintos lugares de la Republica Mexicana. (Continuación)

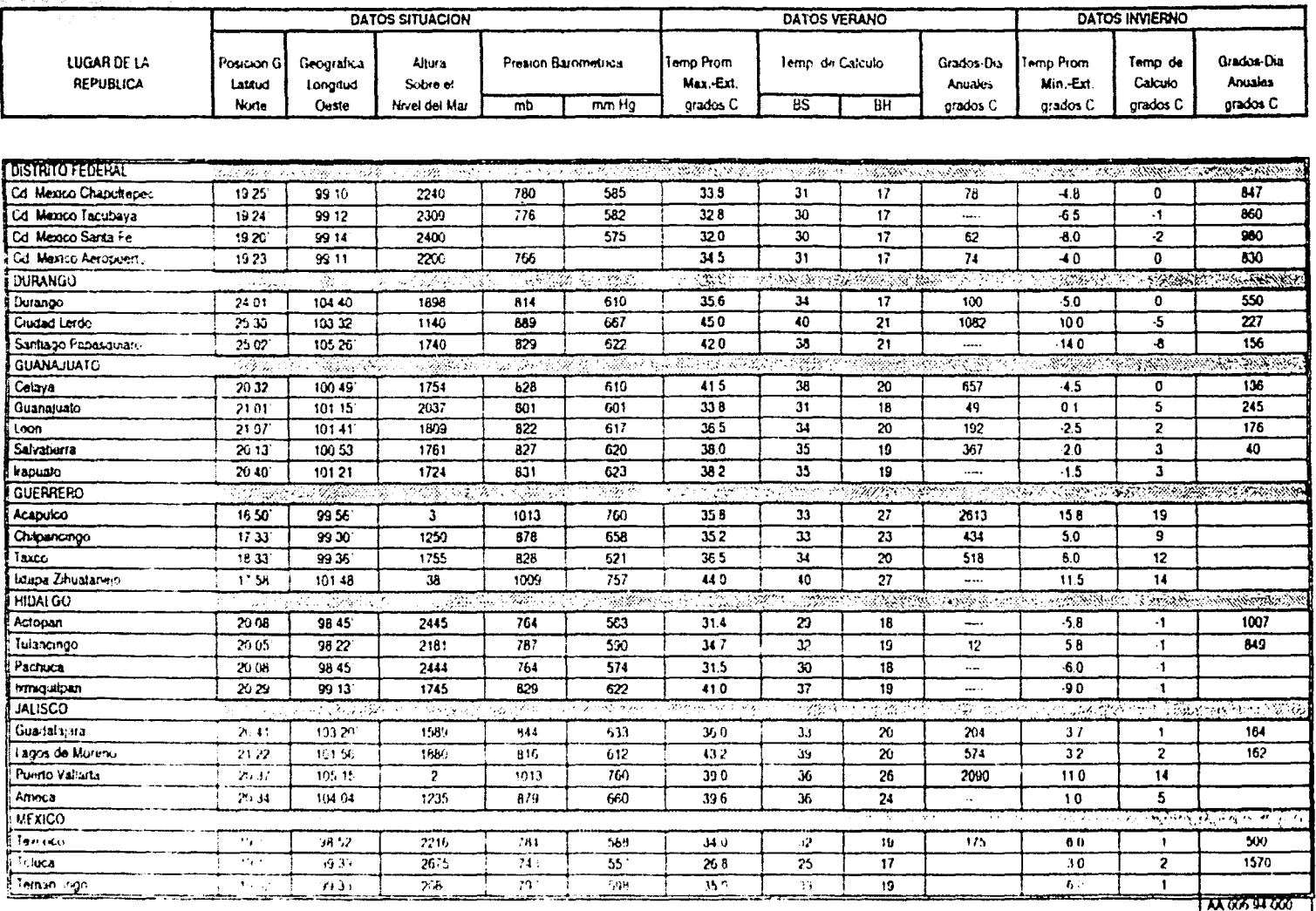

Tomado de referencia 3.

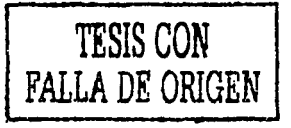

221

## Tabla A-13d

Especificación para temperaturas de cálculo en los sistemas de acondicionamiento de aire y datos geográficos, mas temperaturas extremas de los distintos lugares de la Republica Mexicana. (Continuación)

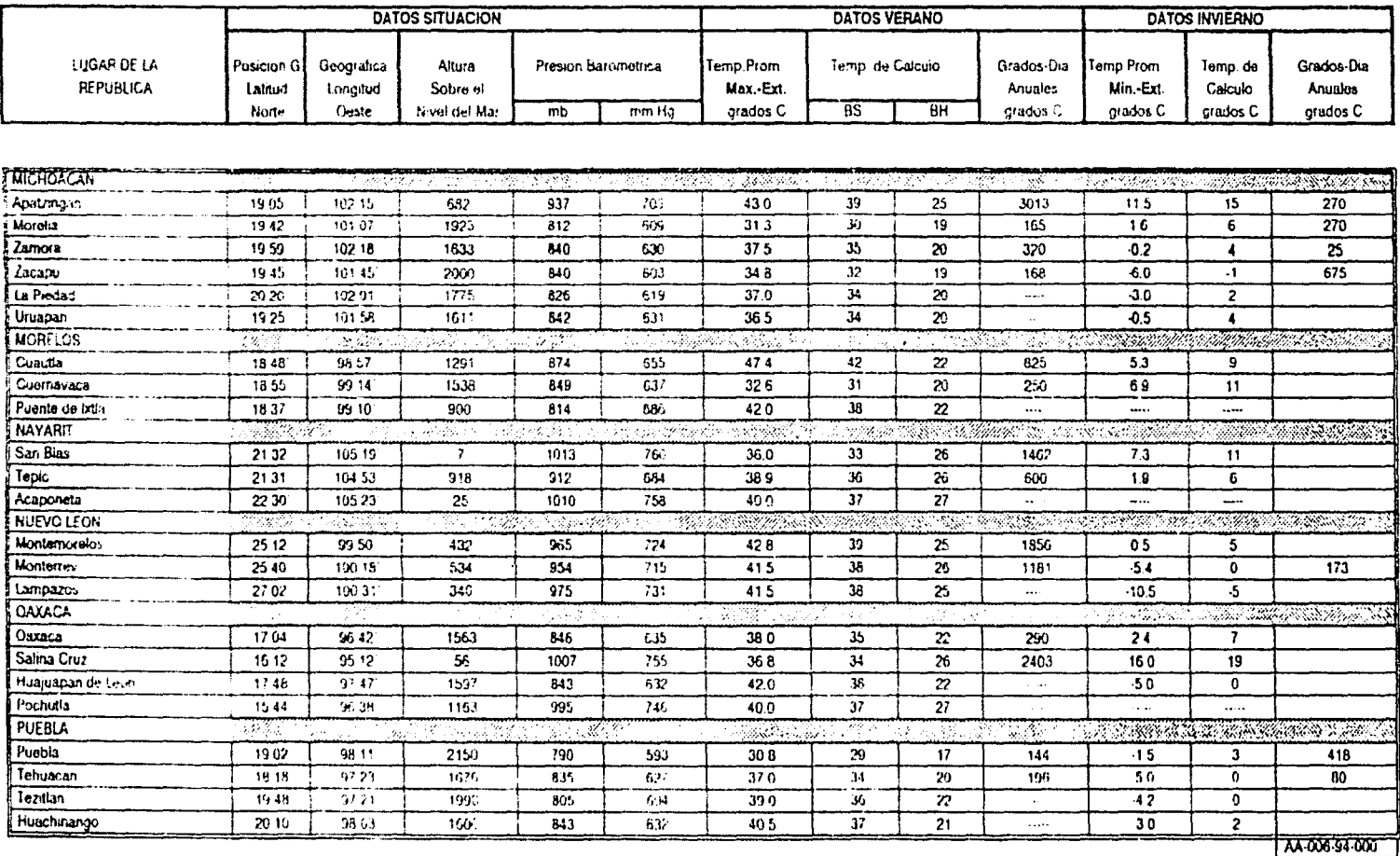

 $\tilde{\mathcal{S}}$ 

Tomado de referencia 3.

## Tabla A-13e

# Especificación para temperaturas de cálculo en los sistemas de acondicionamiento de aire y datos geográficos, mas temperaturas extremas de los distintos lugares de la Republica Mexicana. (Continuación)

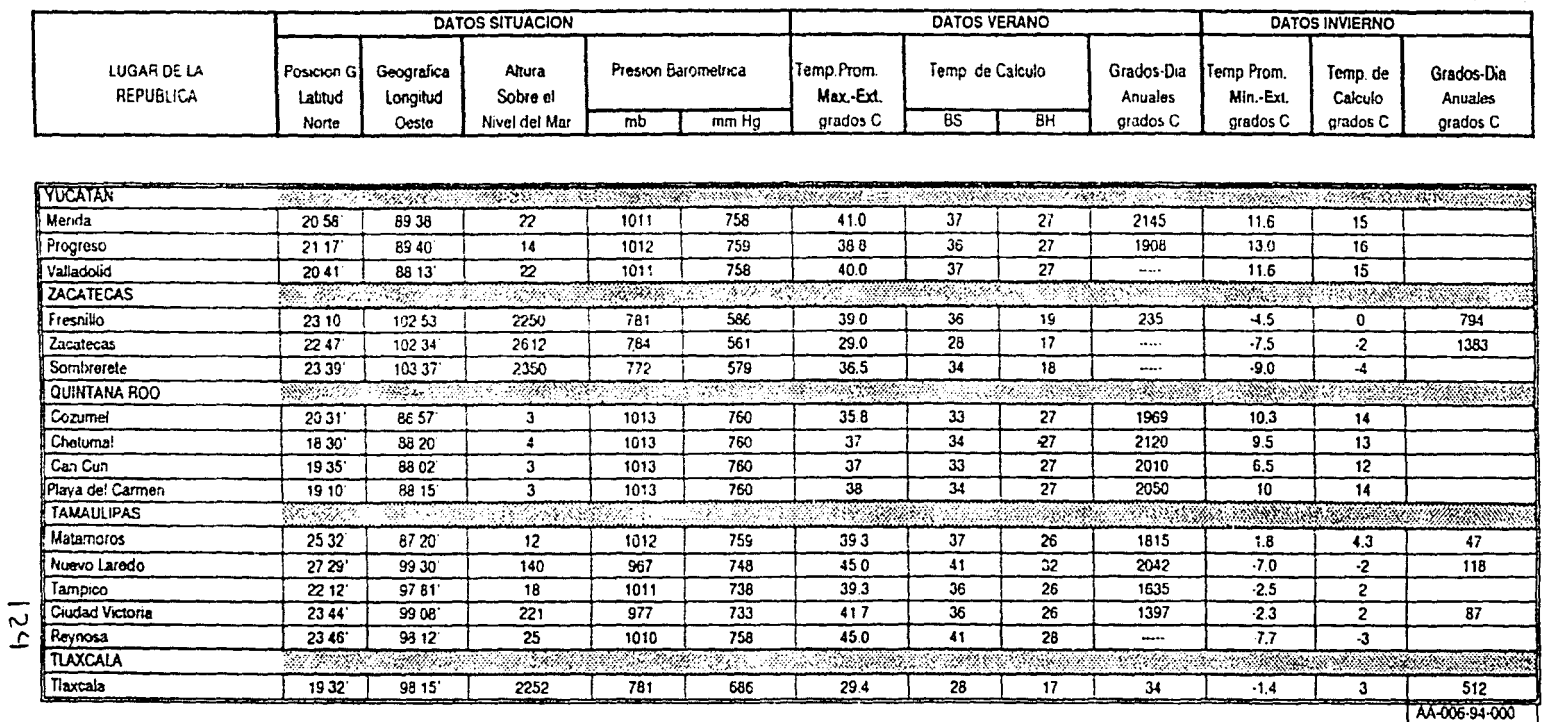

Tomado de referencia 3.

Figura A-14a

# **Water Pressure Drop (English Units)**

3

**ENGLISH UNITS** 

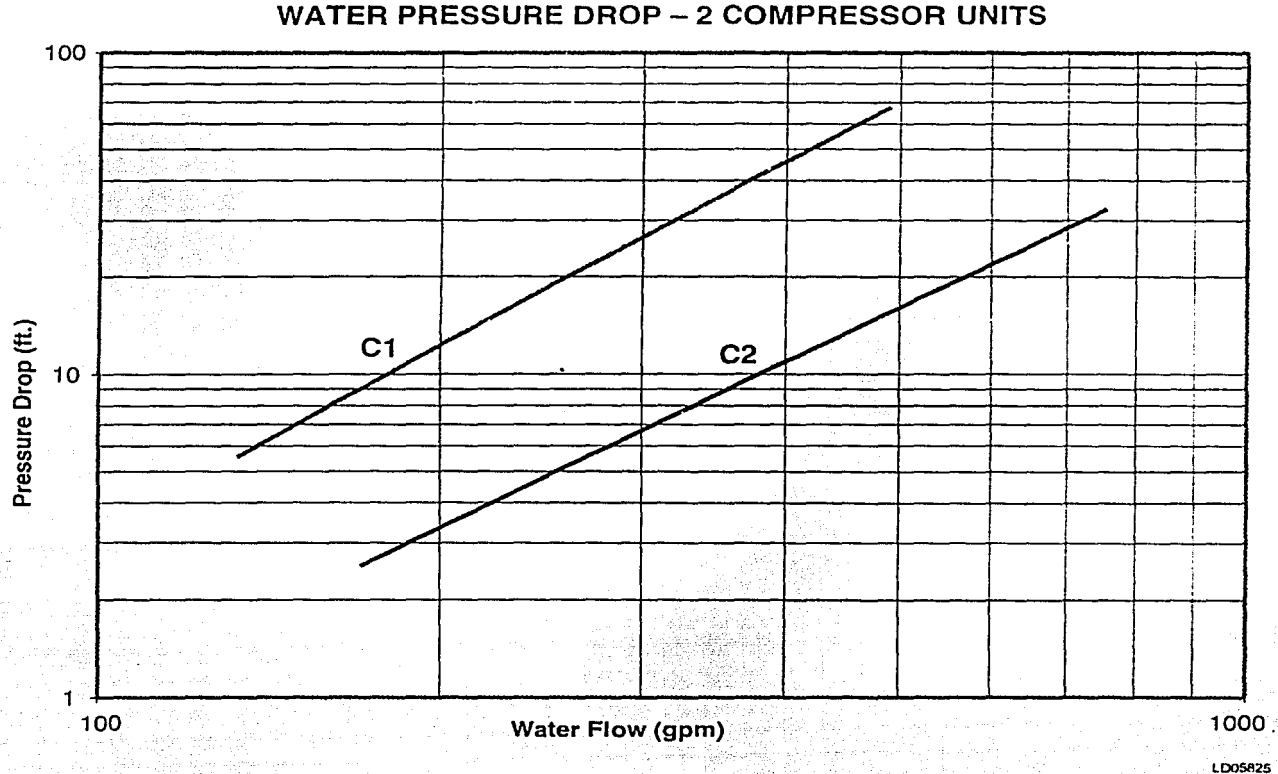

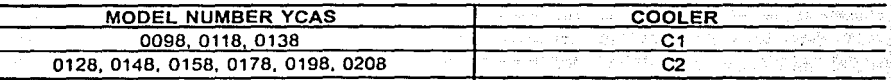

Tomado de los catálogos de equipo YORK.

- 13

Figura A-14b

## (Continuación)

## **ENGLISH UNITS**

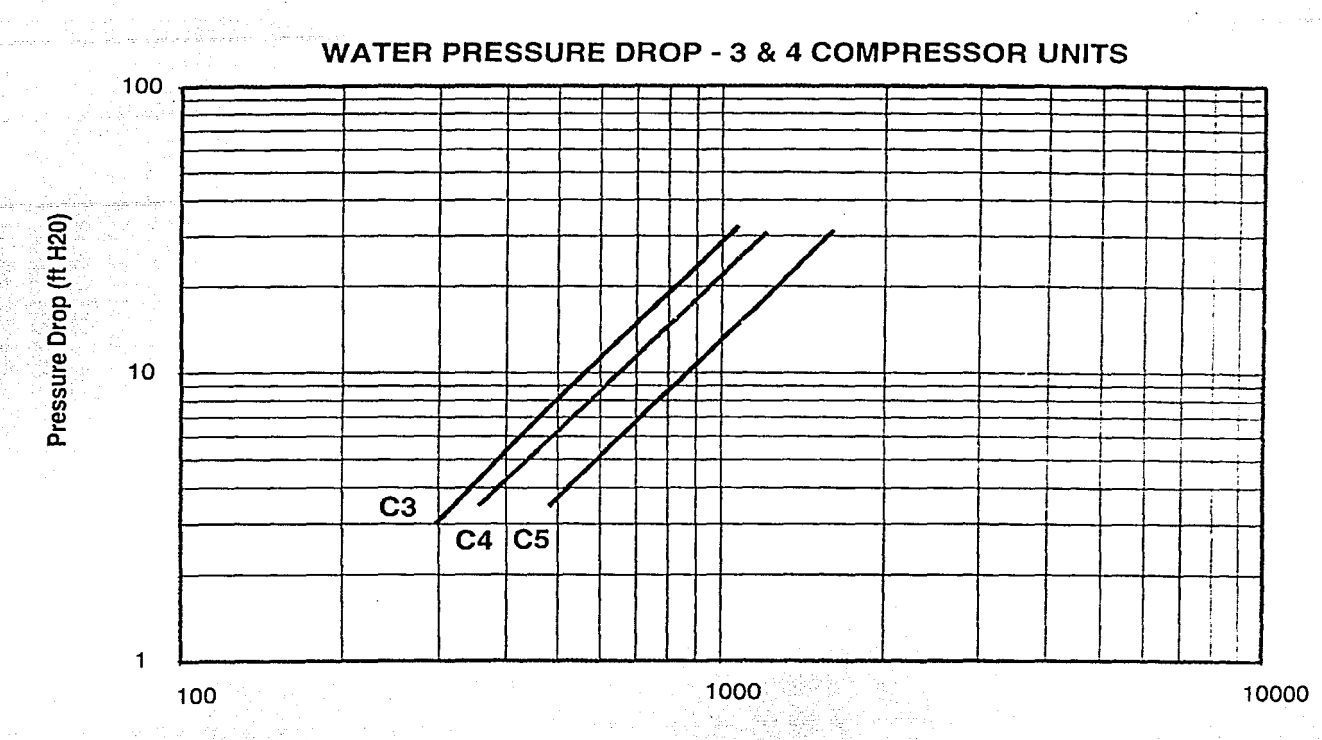

**Water Flow [GPM]** Albert

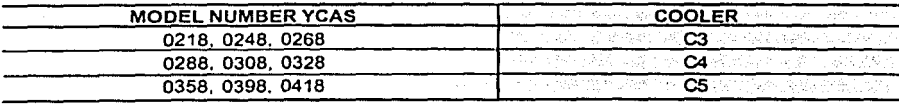

Tomado de los catálogos de equipo YORK.

74 W

the c

LD06102

#### Tabla A-14c

## Ratings - R-407C Optimized (English Units, continued)

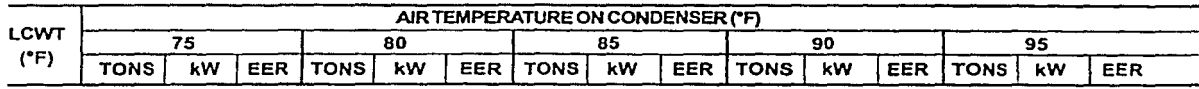

## MODEL YCAS0178EB (IPLV = 13.3)

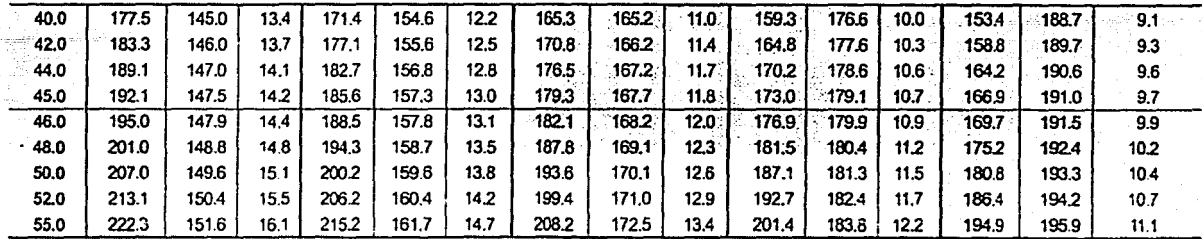

## MODEL YCAS0198EB (IPLV = 13.3)

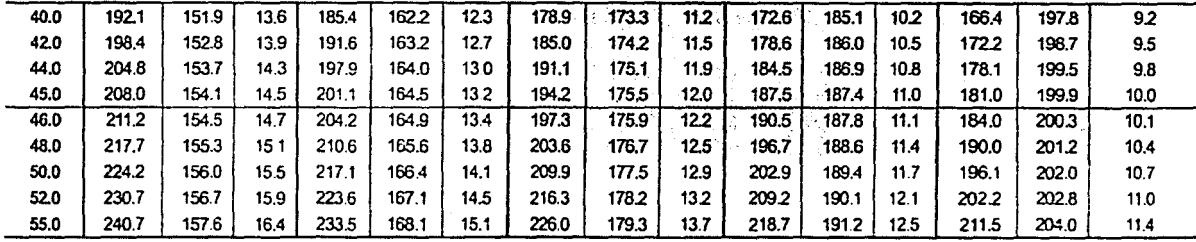

## MODEL YCAS0208EB (IPLV = 13.4)

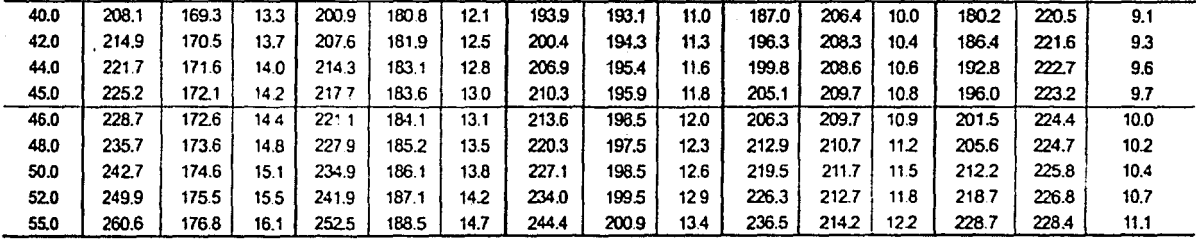

#### **NOTES:**

1. kW = Compressor Input Power

2. EER = Chiller EER (includes power from compressors, fans, and control panels 0.8 kW)

3. LCWT = Leaving Chilled Water Temperature

4. Ratings based on 2.4 GPM cooler water per ton

5. Rated in accordance with ARI Standard 550/590-98

6. Shaded Ratings certified in accordance with ARI Standard 550/590-98 up to 200 tons.

#### Tabla A-14d *(C onl inuación)*

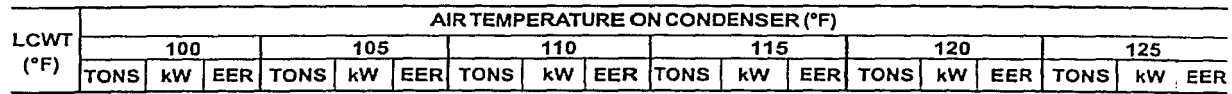

## **MODEL YCAS0178EB**

٠١

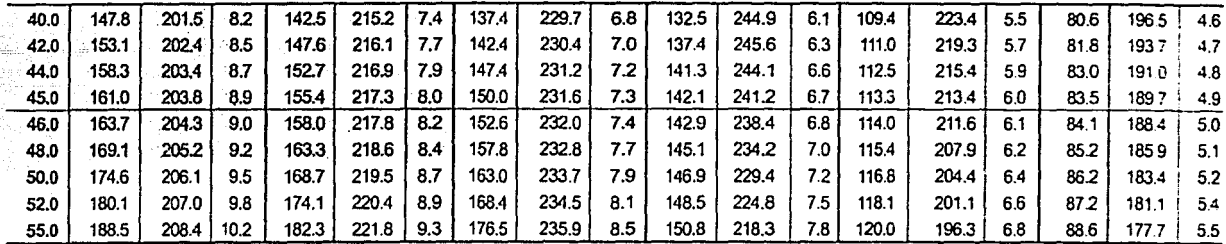

## **MODEL YCAS0198EB**

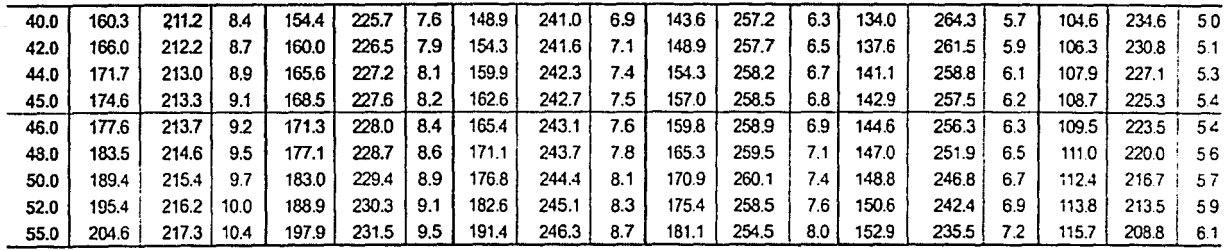

## **MODEL YCAS0208EB**

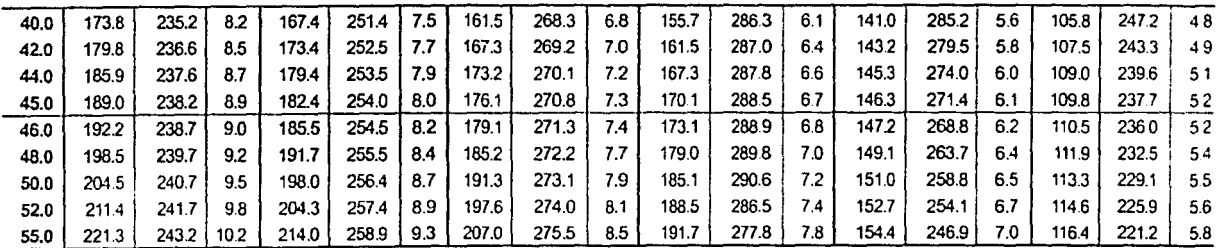

#### NOTES:

- 1. kW = Compressor Input Power
- 2. EER = Chiller EER (includes power from compressors, fans, and control panels 0.8 kW)
- 3. LCWT = Leaving Chilled Water Temperatura
- 4. Ratings based on 2.4 GPM cooler water per ton
- 5. Rated in accordance with ARI Standard 550/590-98
- 6. Shaded Ratings certifled In accordance wlth ARI Standard 550/590-98 up to 200 tons.

# Physical Data - R-407C Optimized (English)

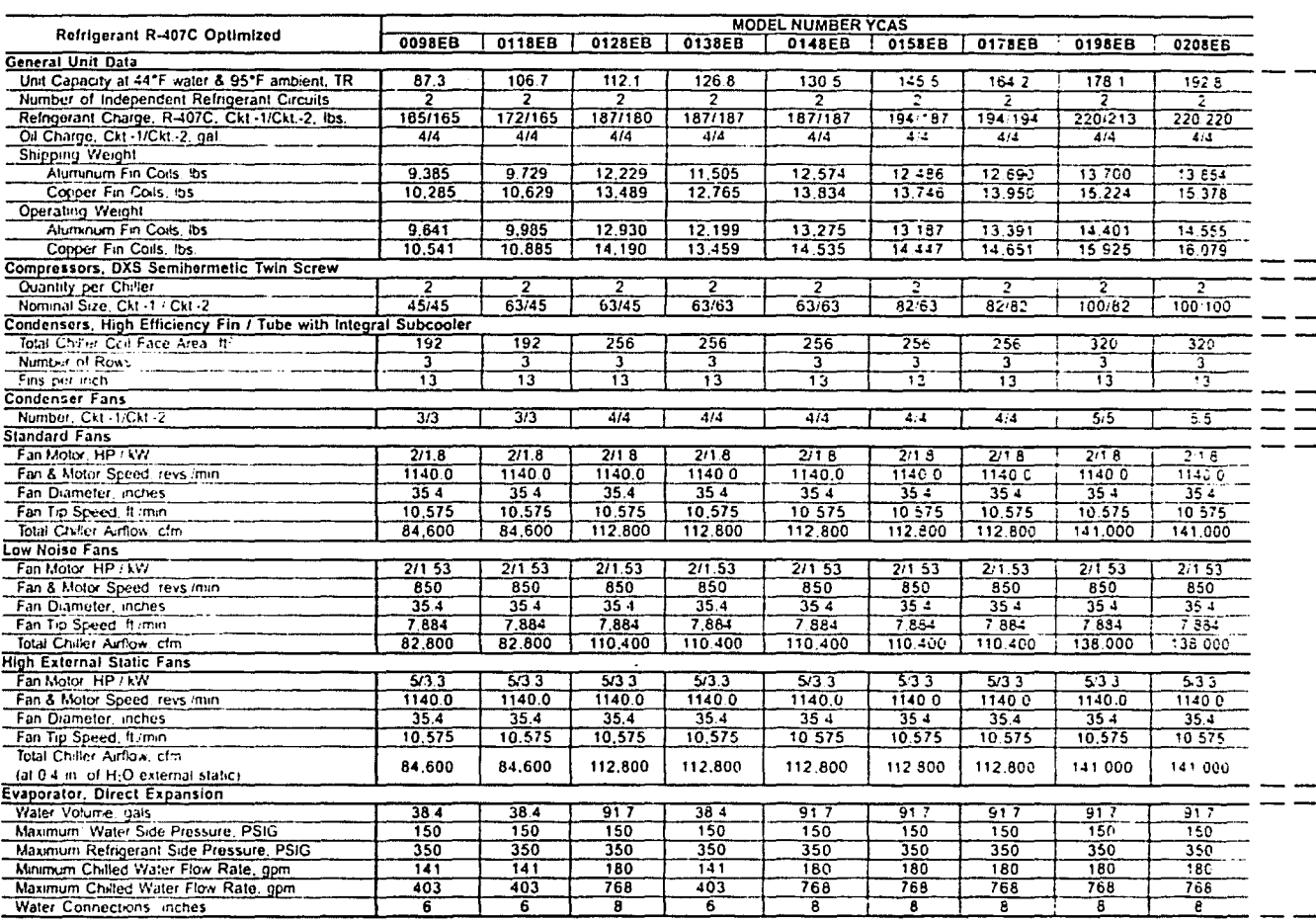

NOTE:

٦

<sup>1</sup> Optional 300 PSIG waterside available

## Tabla A-14f *(Continuación)*

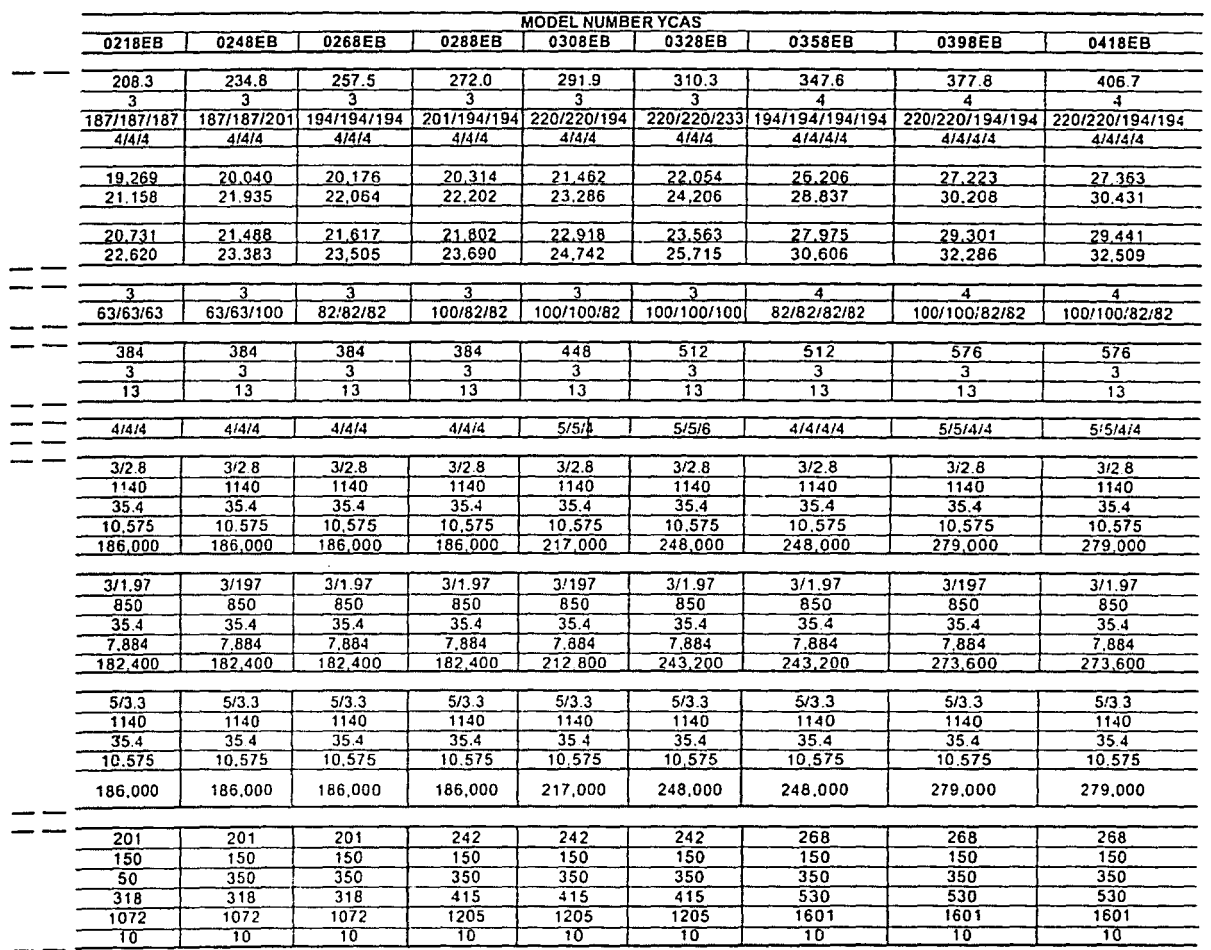

NOTE:

1 Optional 300 PSIG waterside available

Figura A-14g

## Dimensions - YCAS0148EB - YCAS0178EB (English)

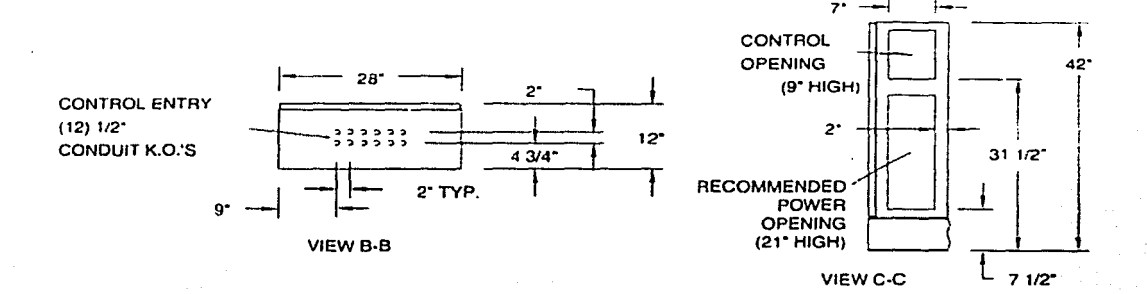

LD05545

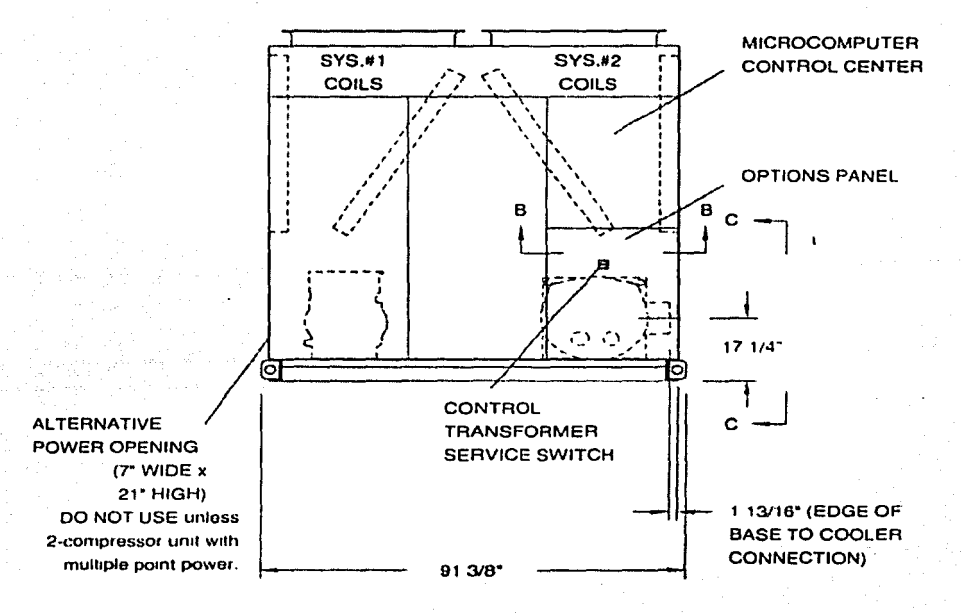

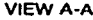

POWER: MULTIPLE POINT WITH TERMINAL BLOCKS

LD05646

Figura A-14h (Continuación)

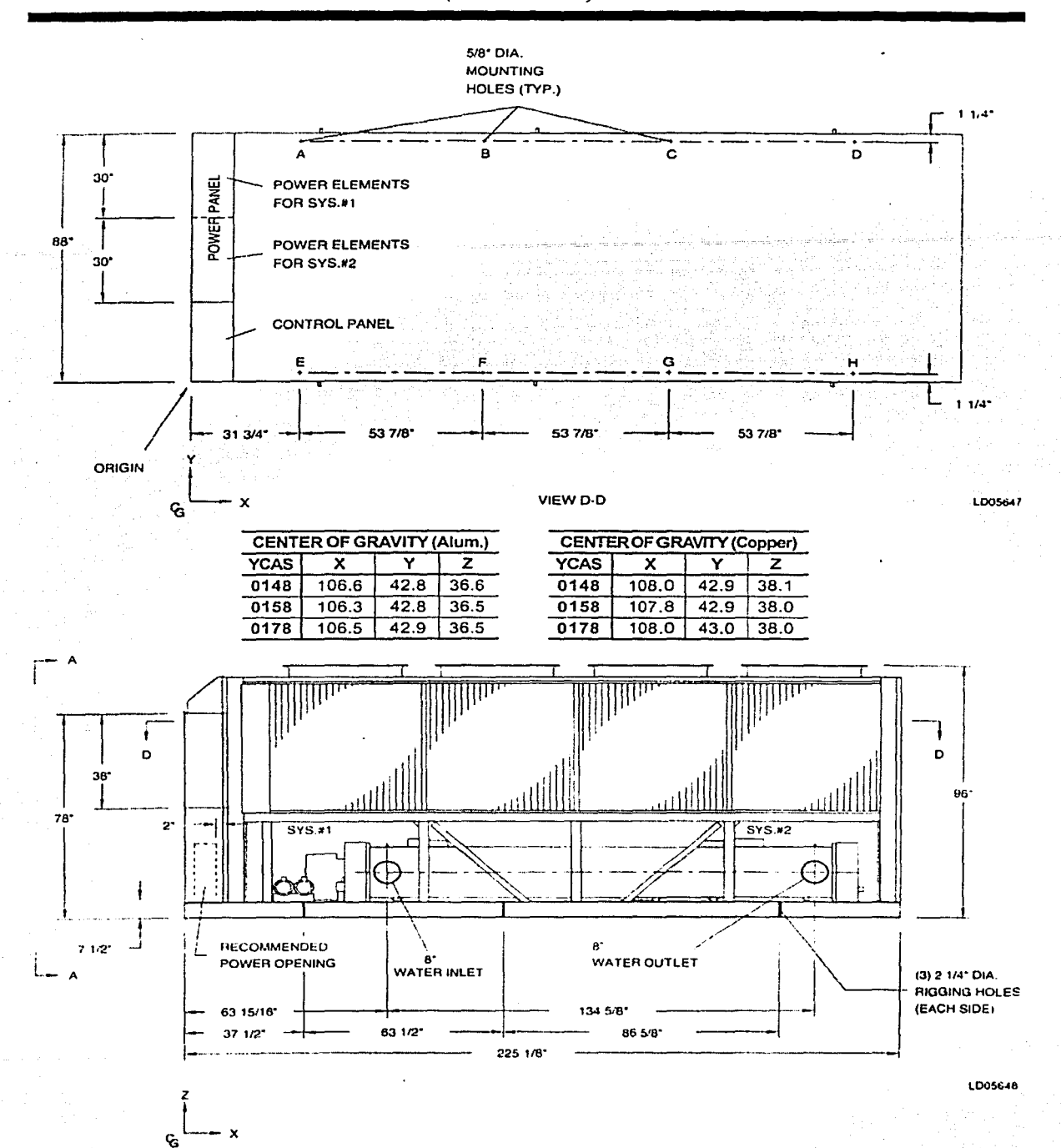

## **YHBC and YPHBC Models**

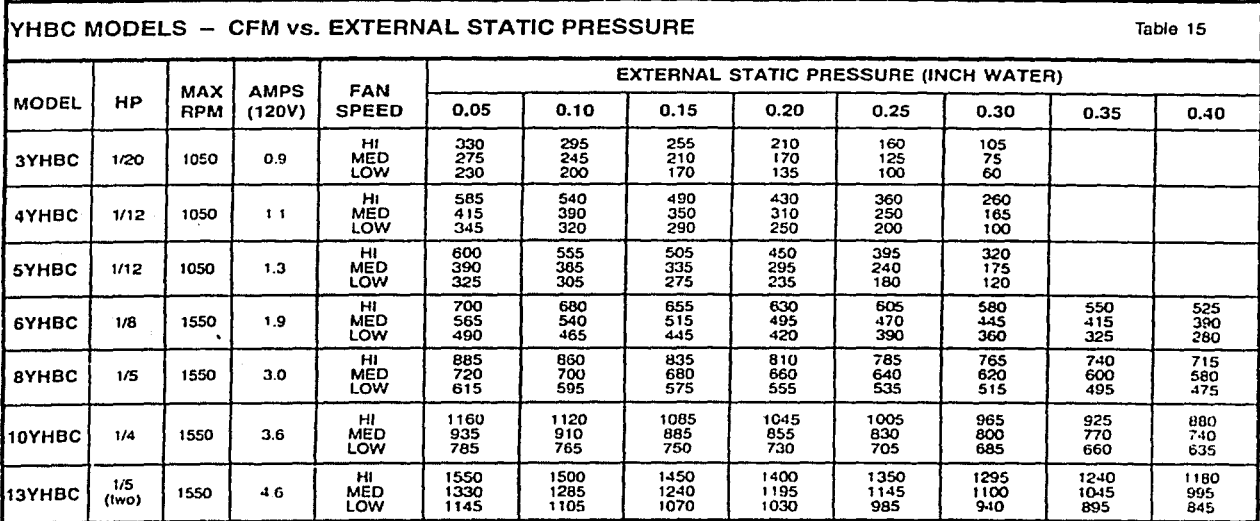

NOTES: 1. Motors are 120V / 60 Hz, high efficiency PSC type

2. Maximum breaker is 15 amp

 $\overline{1}$ 

í.

I

3. Due to varying reduction of fin pattern spacing, as you increase the rows of coils, it keeps the airflow equivalent.

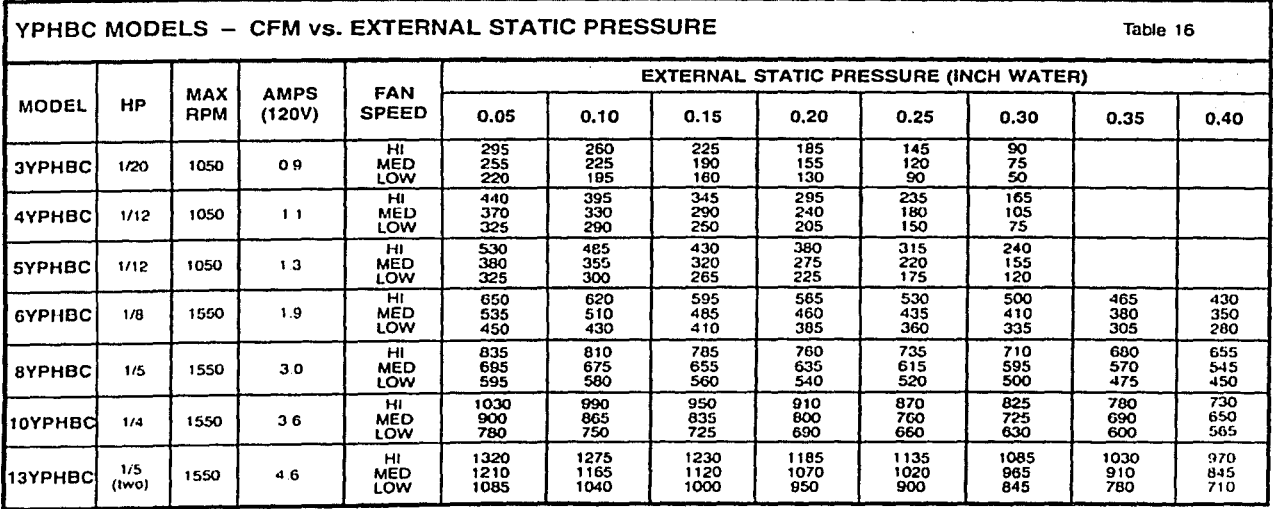

NOTES: 1. Motors are 120V / 60 Hz, high efficiency PSC type.

3. Due to varying reduction of fin pattern spacing, as you increase the rows of coils, it keeps the airflow equivalent.

(Data is for all Coil Configurations)

<sup>2.</sup> Maximum breaker is 15 amp.

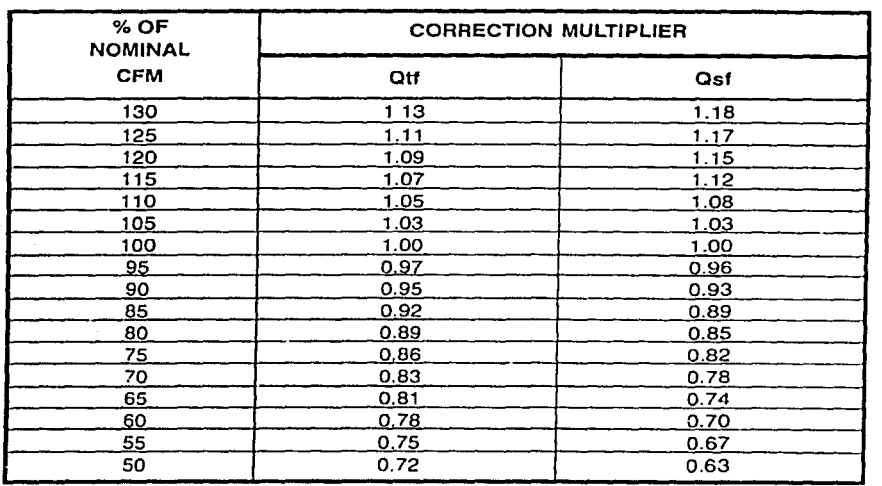

## **Airflow Correction Factors**

Table 23

NOTES: These correction multipliers are averaged. Results may differ when compared to the selection program.

## **Altitude Correction Factors \*** Table 24

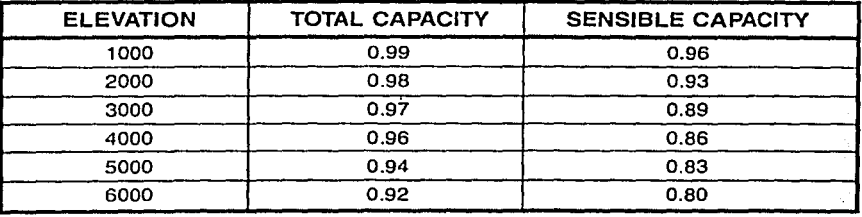

\*In Feet Above Sea Level

1

1 j

 $\pm$ 

 $\vert$ 

 $\vert$ 

·:1 ~-~

 $\mathbb{R}^+$ 

 $\vert$ 

' J

 $\vert \cdot \vert$ 

 $\vert \cdot \vert$ 

## **Nominal Airflows**

Table 25

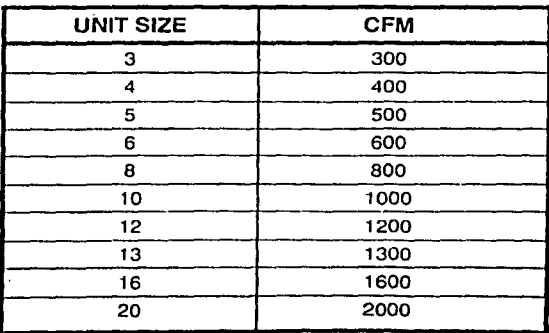

# **Cooling Selection (continued)**

## Y\*HBC-3 (3-Row Coil) All capacities are based on nominal CFM.

Selection Example

| <b>COOLING CAPACITY (1000 BTUH)</b><br>Table 29 |                 |           |                    |            |                    |      |                 |      |                    |           |      |                           |      |          |                 |                |
|-------------------------------------------------|-----------------|-----------|--------------------|------------|--------------------|------|-----------------|------|--------------------|-----------|------|---------------------------|------|----------|-----------------|----------------|
|                                                 | 45°F ENT. WATER |           |                    |            |                    |      |                 |      | 42°F ENT. WATER    |           |      |                           |      |          |                 |                |
| <b>MODEL</b>                                    | <b>GPM</b>      | PD.       | 80°F DB<br>67°F WB |            | 75°F DB<br>63°F WB |      | <b>GPM</b>      | PD.  | 80°F DB<br>67°F WB |           |      | 75°F DB<br><b>63'F WB</b> |      |          |                 |                |
|                                                 |                 | (FT. WTR) | тн                 | <b>SH</b>  | TR                 | тн   | <b>SH</b>       | TR   |                    | (FT. WTR) | TН   | <b>SH</b>                 | TR   | тн       | SH              | TR             |
| 3Y HBC-3                                        | 2.8             | 11.1      | 107                | 7.4        | 7.6                | 8.2  | 6.4             | 5.8  | 3,1                | 13.3      | 11.9 | 7.8                       | 7.7  | 9.1      | €B              | 59             |
|                                                 | 21              | 66        | 10.9               | 7.1        | 9 <sub>5</sub>     | 7.6  | 6.2             | 73   | 2.3                | 7.7       | 11.2 | 7.5                       | 9.7  | 8.5      | 66              | 74             |
|                                                 | 1.6             | 4.0       | 93                 | 6.8        | 11.6               | 7.1  | 60              | 8.8  | 1.8                | 5.0       | 10.5 | 7.3                       | 11.6 | 8.0      | 63              | 89             |
|                                                 | 13              | 2.7       | 85                 | 6.6        | 13.1               | 6.5  | 5.8             | 10.0 | 1.4                | 3.1       | 9.6  | 70                        | 13.7 | 7.3      | 61              | .05            |
| 4Y'HBC-3                                        | 36              | 20.2      | 14.4               | 9.9        | 8.0                | 11.0 | 86              | 6.1  | 4.0                | 24.3      | 16.0 | 105                       | 8.0  | 12.2     | 91              | 61             |
|                                                 | 28              | 13.0      | 136                | 9.6        | 9.7                | 10.4 | 83              | 7.4  | 3 <sub>1</sub>     | 15.6      | 15.2 | 102                       | 9.8  | 11.6     | 8 R             | 75             |
|                                                 | 2.1             | 7.9       | 125                | 9.1        | 11.9               | 9.5  | 80              | 9.1  | 2.4                | 9.9       | 14.2 | 98                        | 11.8 | 10.8     | 85              | 90             |
|                                                 | 17              | 5.4       | 11.5               | <b>B.B</b> | 13.5               | 8.8  | 77              | 10.3 | 1.8                | 6.6       | 13.1 | 94                        | 13.8 | 10.0     | 82              | 106            |
| 5Y*HBC-3                                        | $-1.5$          | 81        | 16.9               | 11.9       | 75                 | 12.9 | 10.4            | 5.7  | 5.0                | 9,8       | 18.9 | 126                       | 7.5  | 14.4     | 109             | 6B             |
|                                                 | 3.3             | 4.6       | 15.6               | 11.4       | 9.4                | 11.9 | 9.9             | 7.2  | 3.7                | 5.6       | 17.6 | 121                       | 9.5  | $13 - 4$ | 10.6            | $\cdot$ 3      |
|                                                 | 26              | 2.9       | 142                | 10.9       | 10.9               | 10.9 | 9.6             | 8.3  | 29                 | 3.6       | 16.2 | 116                       | 11.2 | 12.4     | 10.1            | 85             |
|                                                 | 29              | 2.0       | 12.9               | 10.4       | 12.3               | 99   | 9.2             | 9.4  | 2.4                | 2.5       | 15.0 | 111                       | 12.5 | 11.4     | 98              | 95             |
| 6Y'HBC-3                                        | 5.7             | 12.5      | 20.4               | 14,1       | 7.1                | 15.6 | 12.3            | 5.5  | 6.3                | 15.1      | 22.6 | 149                       | 72   | 17.3     | 129             | 55             |
|                                                 | 4.3             | 7.4       | 191                | 13.6       | 8.9                | 14.6 | 119             | 6.8  | 4.7                | 8.8       | 21.3 | 14.4                      | 90   | 16.2     | 125             | 69             |
|                                                 | 3.3             | 46        | 176                | 13.0       | 107                | 13.4 | 114             | 82   | 37                 | 5.6       | 20.0 | 139                       | 10.8 | 15.3     | 121             | 83             |
|                                                 | 2.7             | 31        | 162                | 12.5       | 12.0               | 12.4 | 11.0            | 9.2  | 30                 | 3.8       | 18.5 | $13 -$                    | 12.3 | 14.1     | 11.7            | 94             |
| 8Y*HBC-3                                        | 6,4             | 13.3      | 24.6               | 17.6       | 7.7                | 18.8 | 15.4            | 5.9  | 7.2                | 165       | 27.6 | 18.7                      | 7.7  | 21.1     | 163             | 59             |
|                                                 | 4.7             | 7.5       | 22.7               | 16.9       | 9.6                | 17.3 | 14.8            | 7.4  | 5.3                | 9.3       | 25.6 | 18.0                      | 9.6  | 195      | 157             | 74             |
|                                                 | 37              | 4.8       | 20.6               | 16.1       | 11.1               | 15.7 | 14.2            | 8.5  | 4.2                | 61        | 23.7 | 17.3                      | 11.3 | 181      | 151             | 86             |
|                                                 | 29              | 3 G       | 18.4               | 15.3       | 127                | 15.6 | 14.0            | 10.8 | 3.3                | 3.9       | 21.3 | 164                       | 12.9 | 163      | 145             | 9.9            |
| 10Y'HBC-3                                       | 84              | 198       | 30.7               | 21.8       | 73                 | 23.4 | 191             | 5.6  | 96                 | 25.8      | 34.5 | 232                       | 7.2  | 263      | 20 P            | 55             |
|                                                 | 60              | 10.1      | 279                | 20.8       | 9.3                | 21.3 | 18.3            | 7.1  | 68                 | 12.9      | 31.6 | 222                       | 9.3  | 24.1     | 19.4            | 71             |
|                                                 | 4.6             | 5.9       | 253                | 19.8       | 110                | 19.3 | 17 <sub>5</sub> | 8.4  | 52                 | 7.6       | 28.9 | 21.2                      | 111  | 22.1     | 18 <sub>b</sub> | 8 <sub>5</sub> |
|                                                 | 37              | 3.8       | 22 B               | 18.9       | 12.3               | 18.5 | 16.9            | 10.4 | 42                 | 4.9       | 26.4 | 202                       | 12.6 | 202      | 17.9            | 96             |
| 13Y*HBC-3                                       | 10.8            | 32.2      | 39.2               | 27.7       | 7.3                | 29.9 | 24.3            | 5.5  | 12.4               | 41.8      | 43.7 | 29.1                      | 7.0  | $33 - 4$ | 25.6            | 54             |
|                                                 | 7.8             | 17.3      | 361                | 26.6       | 9.3                | 27.6 | 23.4            | 7.1  | 8.8                | 21.8      | 40.7 | 283                       | 9.3  | 311      | 24.7            | 71             |
|                                                 | 60              | 10.5      | 33.2               | 25.5       | 11.1               | 25.4 | 22.5            | 5.8  | 6.8                | 134       | 37.8 | 27.2                      | 11.1 | 288      | 23.9            | 65             |
|                                                 | 48              | 6.9       | 30.3               | 24.5       | 12.6               | 23.1 | 21.7            | 9.6  | 5.5                | 8.9       | 35.1 | 262                       | 12.7 | 268      | 231             | 97             |

- P - with insulated return plenum

- R - recessed with telescoping panel

Table 30

- C - cabinet exposed

## Y\*HBC-4 (4-Row Coil) All capacities are based on nominal CFM.

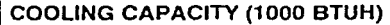

ß

 $\overline{\phantom{a}}$  $\overline{1}$ 

 $\overline{1}$ 

 $\overline{a}$ J

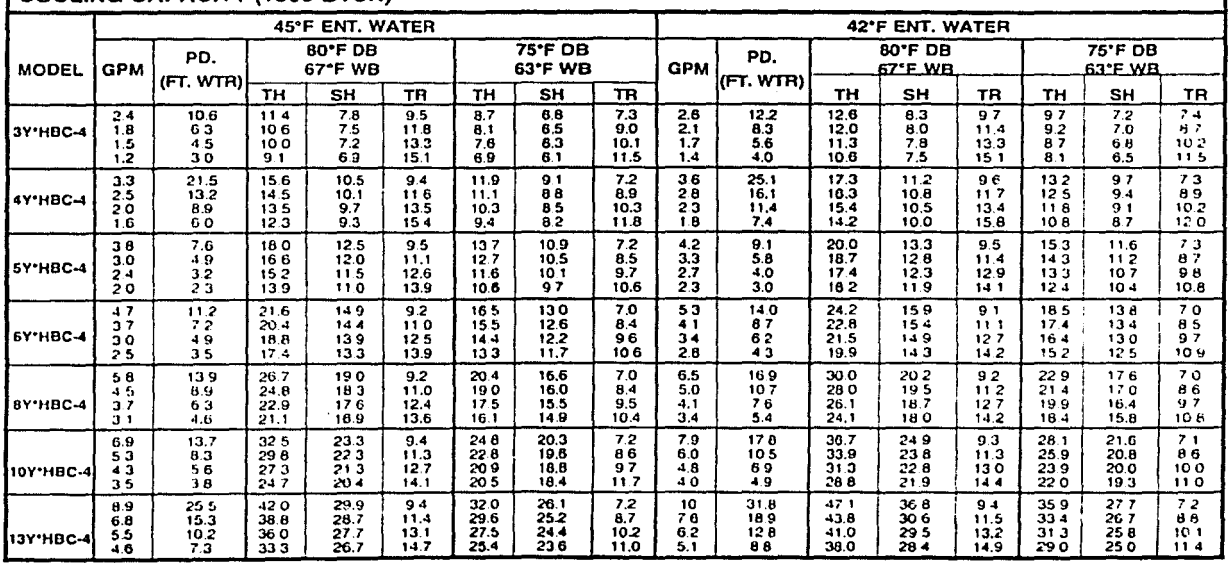

TH - Total Cooling Capacity

SH - Sensible Cooling Capacity

#### TR - Water temp. rise
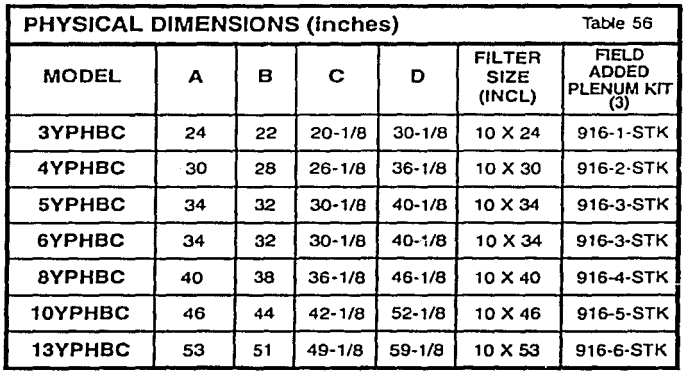

#### YP UNIT STYLE - With Return Plenum and Filter

NOTES:

]

 $\int$ 

 $\mathcal{L}$ 

1. Retum plenums are lnsulated.

2. All plenums include throw-away filler.

3. Field added plenum kits can be added to YHBC models al top of paga.

4. Standard plenurns are end return and can be field converted to bottom return.

5. Filler has separata filler access panel for easier service.

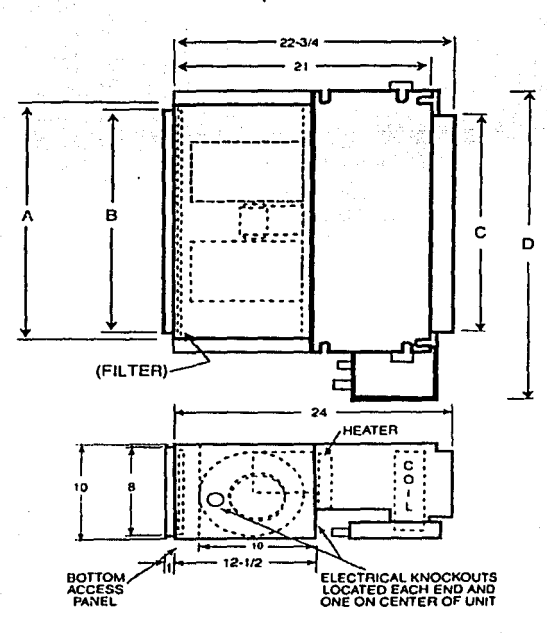

00171VIP

LD047n

Tomado de los catálogos de equipo YORK .

# $\frac{1}{2}$  Motor Data

### Y\*HBC Models - 120V/220V

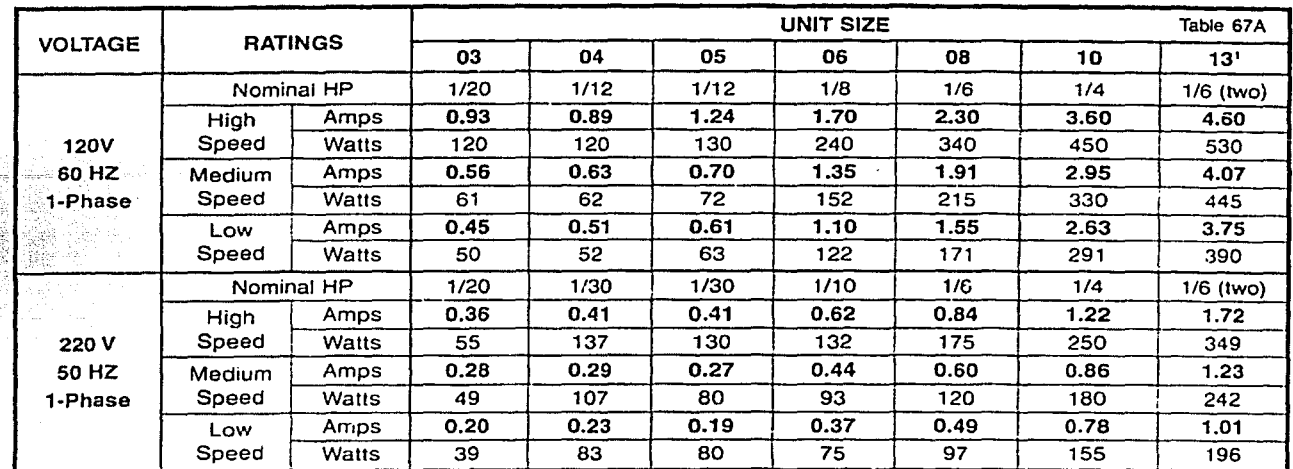

Combined values of both motors. NOTES:  $\mathbf{1}$ .

2. The above amperage and wattages are actual operating values as tested and certified.

Nameplate values for amperage may be higher.

 $\star$ - P - with insulated return plenum

- R - recessed with telescoping panel

- C - cabinet exposed

Tomado de los catálogos de equipo YORK.

## **APÉNDICE B**

Planos

Para poder leer los planos contenidos en el disquete adjunto se requiere:

56 Y 7

Windows 95 o superior Auto-CAD 2000 o superior 3.5 MB de espacio disponible en disco

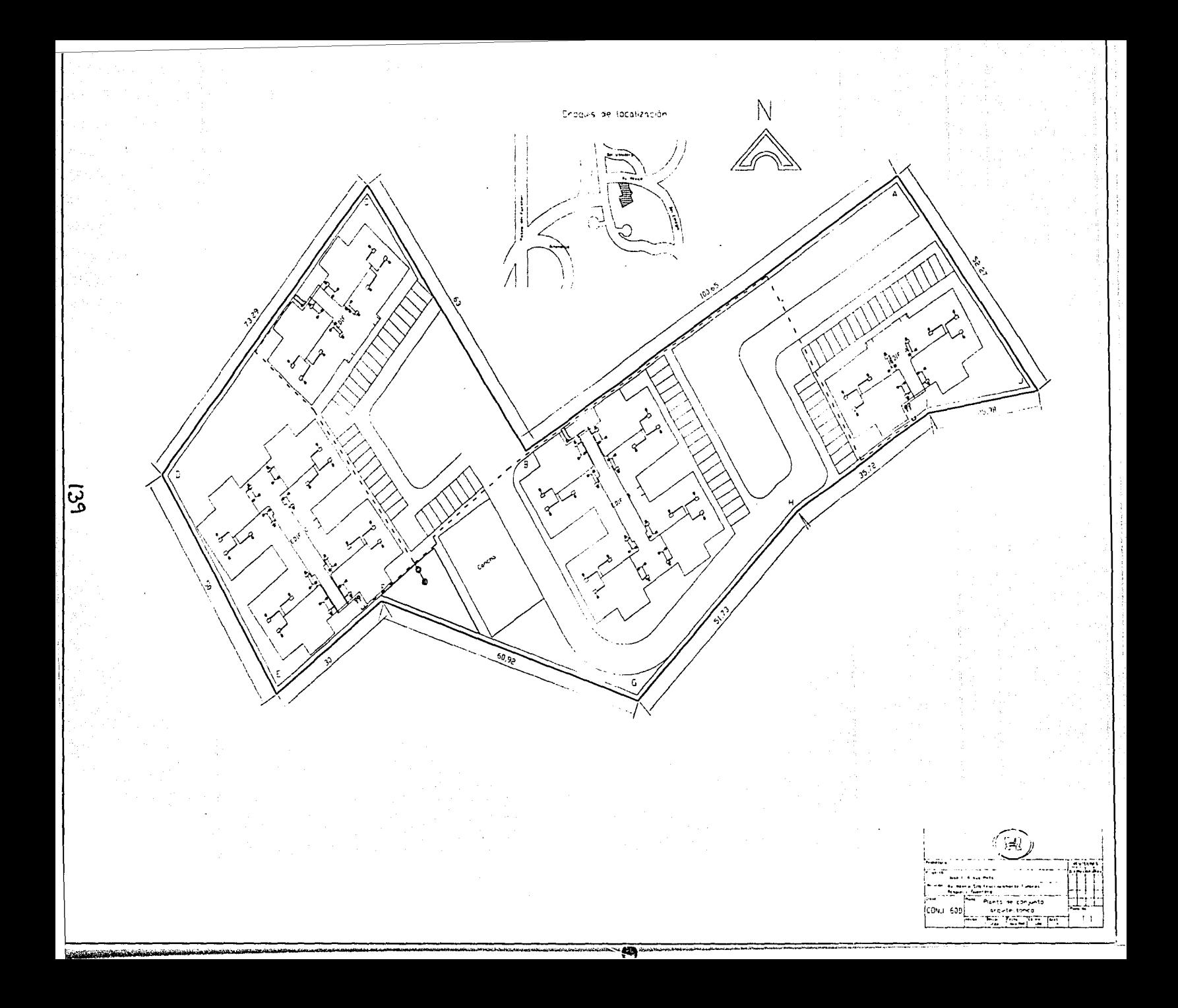

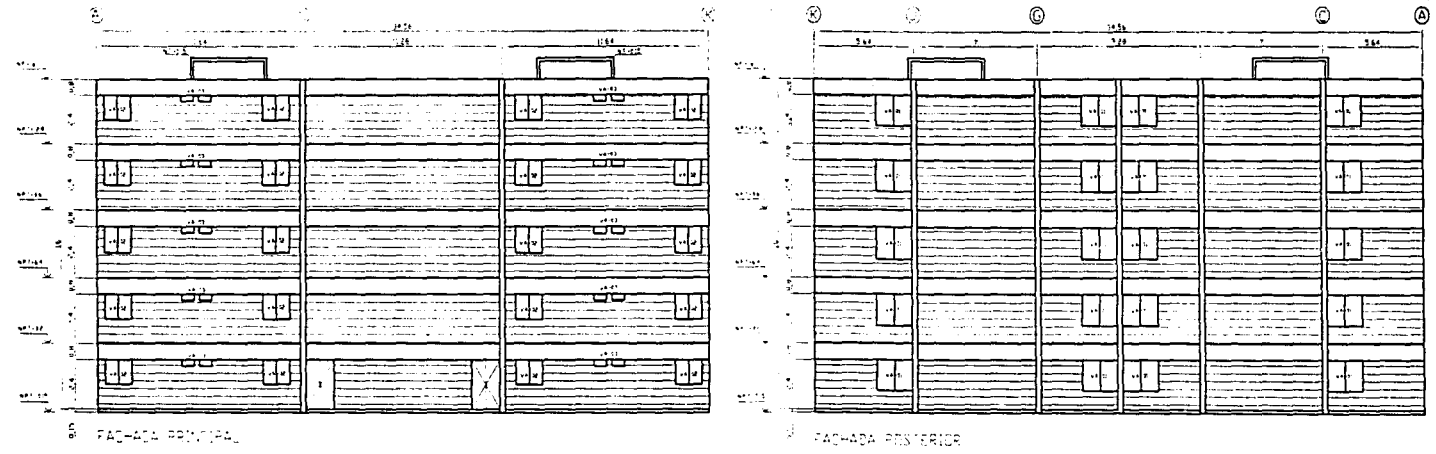

 $\mathfrak{s}$  - rap-api esprojes,

 $\overline{\Theta}$ 

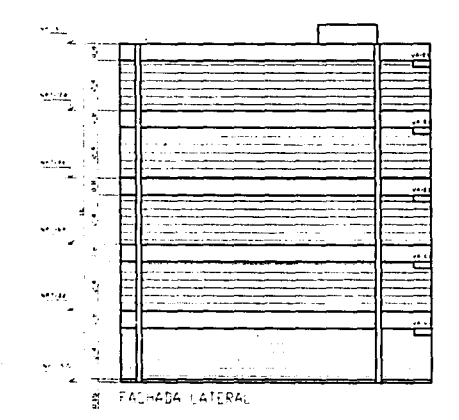

深 **RYISOCE** José F. Rosse Mata Av. Mars 1/8 Fraccionamienta Curiores ᆍ Fachodos generales **EDIF. 10D**  $A - 2$ **Serve 195** W

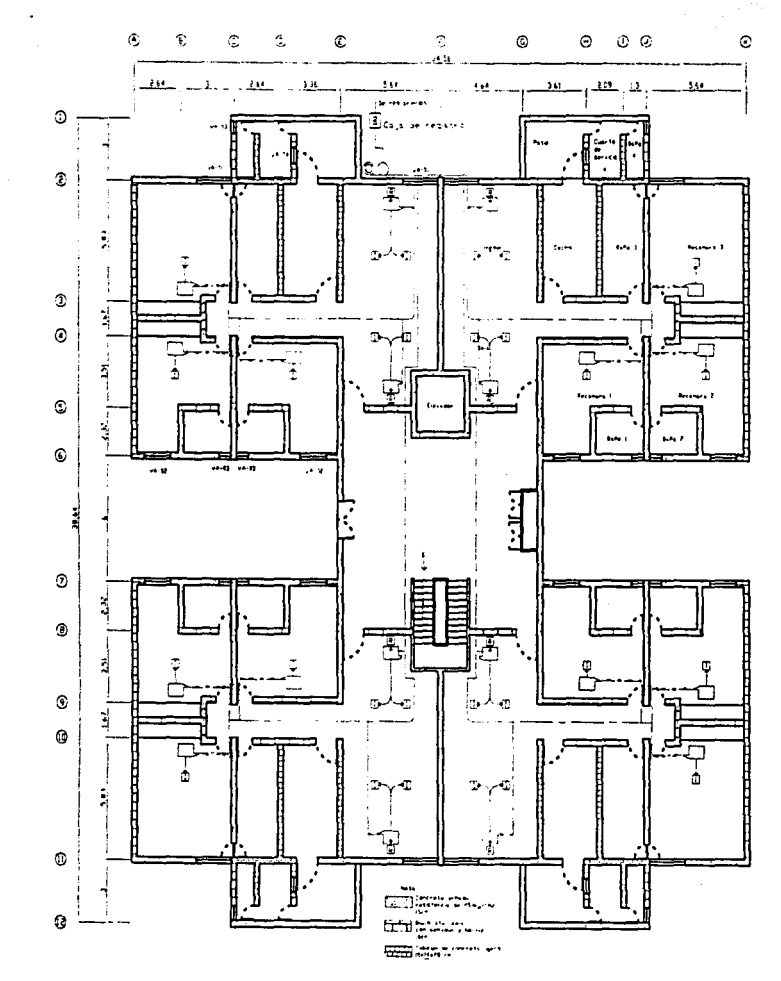

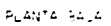

 $\overline{4}$ 

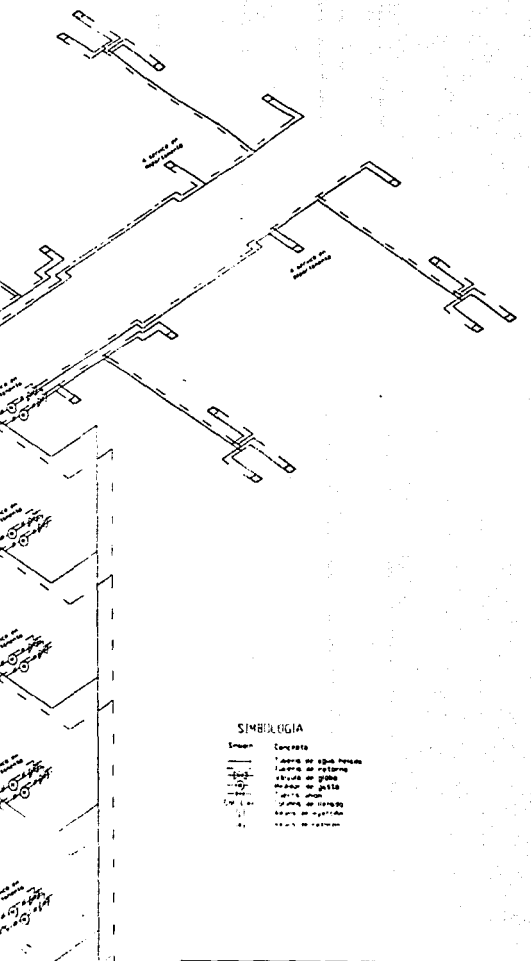

: ISOMETRICII DE<br>: Instalarión handuira<br>para el aire acondicionado

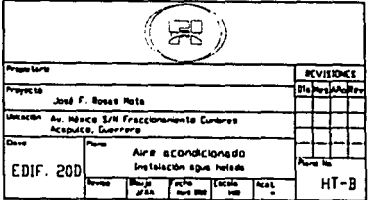

# APÉNDICE C

Método alternativo para el cálculo de caída de presión en la tubería de agua helada

iya.<br>Matuki

*Método alternativo para el cálculo de calda de presión en la tubería de agua helada* 

Este método.• consiste en obtener la caída de presión para el elemento más alejado del sistemá, esto es, aquel en donde la longitud de tubería entre la unidad ventilador: - serpentín y el equipo enfriador de líquido sea máxima.

Para el cálculo es necesario emplear las graficas mostradas a continuación, las cuales reladonan el gasto, la velocidad, el diámetro de la tubería y la caída de presión debida a cada metro de tubería.

A· continuación se muestra la memoria de cálculo así como los diagramas utilizados:

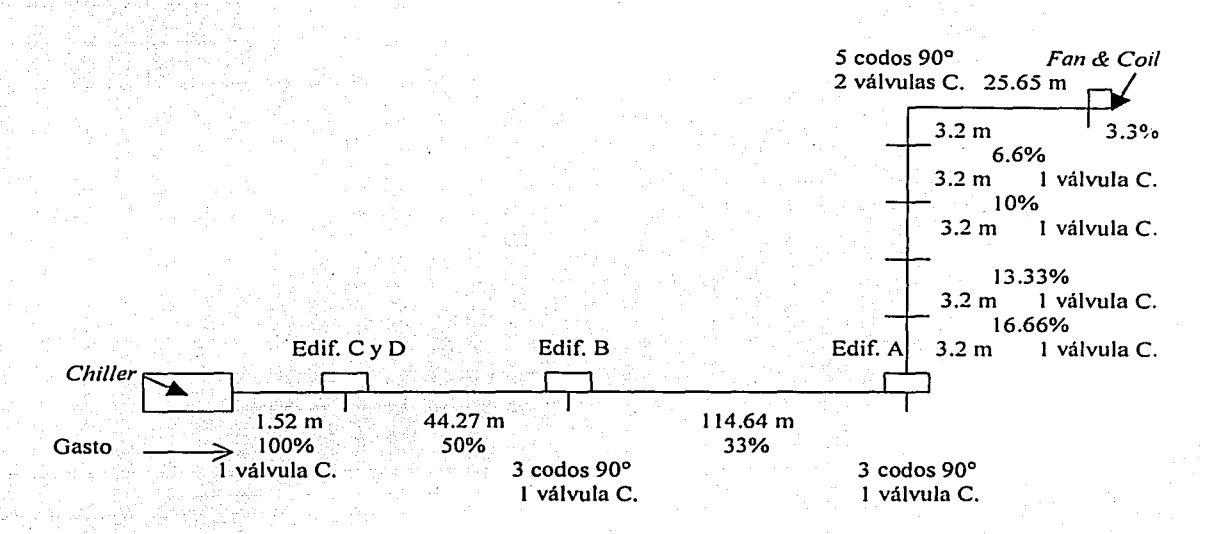

Gasto total : 0.05451 (m3/s)

,, *-·'-r'c·-* , -

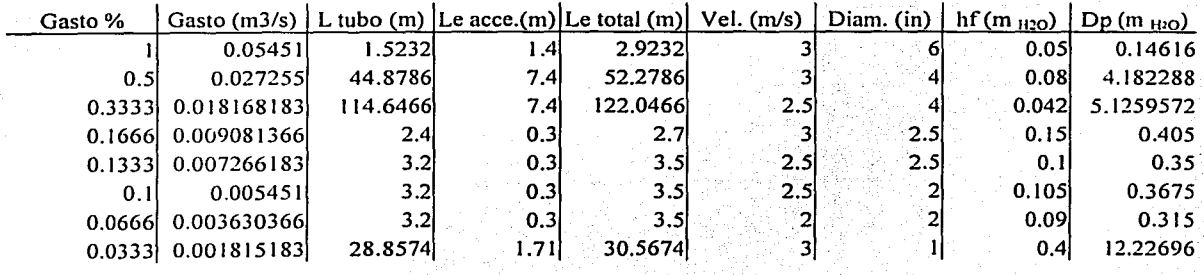

143

Total: 23.118

Pot: Pot  $(W) =$ Pot  $(HP) =$ (Pa) 9796.8308 X Dp X Q 12346.0577 16.556335

Diferencia entre este y el valor obtenido en el capitulo IV

% D =  $(18.394 - 16.556)$  x 100 18.394

% D =  $9.992$ 

con lo cual se puede considerar que la estimación de la caída de presión en el circuito de agua helada es correcta, ya que los resultados obtenidos mediante dos métodos distintos no varían demasiado.

#### **Bibliografía**

- 1.- Carrier.- Manual de aire acondicionado.- Ed. Marcombo.- España 1996.
- 2.- Fox, Robert W. y McDonald, Alan.- Introducción a la mecánica de fluidos.- 2ª edición.- Ed. McGraw Hill.- México, 1990.
- 3.- Gutiérrez Arango, Carlos.- Especificaciones para sistemas de aire acondicionado.- C.M.I.C. México, 1996.
- . '. '•'' ·: 4.- Hernández Goribar, Eduardo.- Fundamentos de aire acondicionado.- Ed. Limusa.- México, 1978.
- 5: lncropero, Frank y DeWitt, Davis.- Fundamentos de transferencia de calor.- 4º edición en español.- Ed. Prentice Hall.- México, 1999.
- Jennings, Buergess y Lewis, Samuel.- Aire acondicionado y refrigeración.- 1º edición en español.- Ed. Compañía Editorial Continental.-: México, 1970.  $6 -$
- $7.5$ John, James.- Introducción a la mecánica de los fluidos.- 1ª edición en español.- Ed. Prentice Hall.- España; 1993.
- $Kern, Doland.- Processs$  de transferencia de calor.- Ed. Compañía Editorial Continental.-México, 1979.  $8 -$
- Mataix, Claudio.- Mecánica de fluidos y maquinas hidráulicas.- 2ª edición.- Ed. Harla México, 1982  $9.$
- 10. Resnick, Robert y Halliday David.- Física.- Ed. CECSA.- México, 1974.
- 11. Streeter, Victor y Wylie, Benjamín.- Mecánica de fluidos.- 3ª edición en español.- Ed. McGraw -- Hill.- México, 1990.
- 12. Varios.- Manual de refrigeración y aire acondicionado.-1ª edición en español.- Ed. Prentice Hall.- México, 1987.
- 13. Wark, Kenneth Jr.- Termodinámica.- 2ª edición en español.- Ed. McGraw -- Hill.- México, 1991.
- 14. White, Frank M.- Mecánica de fluidos.- 1ª edición en español.- Ed. McGraw- Hill.- México, 1984.